## **UNIVERSITATEA TEHNIC**Ă **DIN CLUJ-NAPOCA**

## FACULTATEA DE CONSTRUCȚII Ing. CĂTINAŞ SERGIU CIPRIAN **TEZ**Ă **DE DOCTORAT**

# ANALIZA CONCEPTULUI DE DEFORMARE INIŢIALĂ ÎN ANALIZA STRUCTURALĂ NELINIARĂ

## **Conduc**ă**tor** ş**tiin**ţ**ific, Prof. dr. ing. C**Ă**LIN MIRCEA**

## **Comisia de evaluare a tezei de doctorat:**

PREŞEDINTE:

Prof. dr. ing. **Adrian Ioani-**Universitatea Tehnică din Cluj-Napoca;

MEMBRI:

Prof. dr. ing. **C**ă**lin MIRCEA** -Universitatea Tehnică din Cluj-Napoca;

Prof. dr. ing. **Zoltan KISS-**Universitatea Tehnică din Cluj-Napoca;

Prof. dr. ing. **Dan Georgescu-**Universitatea Tehnica de Constructii Bucuresti;

Prof. dr. ing. **Bratu Polidor-**Universitatea "Dunarea de Jos" Galati;

Dr.ing. **Henriette Szilagyi**- Cercetător științific gradul II-Director Sucursală Institutul Naţional de Cercetare-Dezvoltare în Construcţii, Urbanism şi Dezvoltare Teritorială Durabilă "URBAN-INCERC" Sucursala Cluj-Napoca

## **UNIVERSITATEA TEHNIC**Ă **DIN CLUJ-NAPOCA**

## Ing. CĂTINAŞ SERGIU CIPRIAN **TEZ**Ă **DE DOCTORAT**

# ANALIZA CONCEPTULUI DE DEFORMARE INIŢIALĂ ÎN ANALIZA STRUCTURALĂ NELINIARĂ

**Conduc**ă**tor** ş**tiin**ţ**ific, Prof. dr. ing. C**Ă**LIN MIRCEA** 

**Cluj-Napoca 2014**

## **MUL**Ţ**UMIRI**

În primul rând aş dori să mulţumesc Bunului Dumnezeu pentru sănătatea şi ajutorul atât în plan moral cât şi în plan material de care m-am bucurat pe parcursul elaborării acestei teze de doctorat.

Doresc să aduc mulţumiri cu totul speciale domnul **Prof. Dr. Ing. C**ă**lin MIRCEA** care pe lânga ajutorul deosebit de substanțial din punct de vedere stiințific mi-a oferit suport din toate punctele de vedere în vederea realizarii acestei teze. Mentionez că ajutorul domniei sale a fost in mod indubitabil indispensabil în scrierea si realizarea acestei teze.

În mod deosebit mulţumesc colegilor de departament si colectivului din Facultatea de Constructii, în mod special cadrele didactice dar și studenții pentru ajutorul acordat în mod ireproşabil de câte ori l-am solicitat, dar şi pentru mediul propice unei astfel de activitaţi , creeat prin discuţiile şi sfaturile deosebit de utile.

Mulţumesc referenţilor stiinţifici pentru sfaturile si corecţiile de care m-am bucurat într-un mod cu totul constructiv şi într-o atmosferă de conlucrare aprope de absolut. Menţionez că m-am simţit privilegiat de ajutorul oferit din partea referenţilor ştiinţifici în acest timp.

Nu în ultimul rând doresc să aduc multumiri speciale familiei, in mod deosebit lui Edward , care m-a sprijinit , m-a înţeles şi suportat pe tot parcursul acestei perioade privilegiate din viaţa mea în care am redactat, conceput şi scris aceasta teză de doctorat.

Aş dori să nu omit din mulţumirile mele şcoala doctorală care are un merit deosebit în realizarea acestei lucrări. Nu doar datorită suportului financiar oferit de care m-am bucurat, această instituţie a fost alături de mine prin reprezentanţi care atunci când a fost nevoie au fost dispuşi să treacă în sprijinul meu dincolo de obligaţiile subscrise în fişa postului lor şi de fiecare dată au fost la un nivel maxim de profesionalism si colegialitate în acelaşi timp.

1

# **Cuprins**

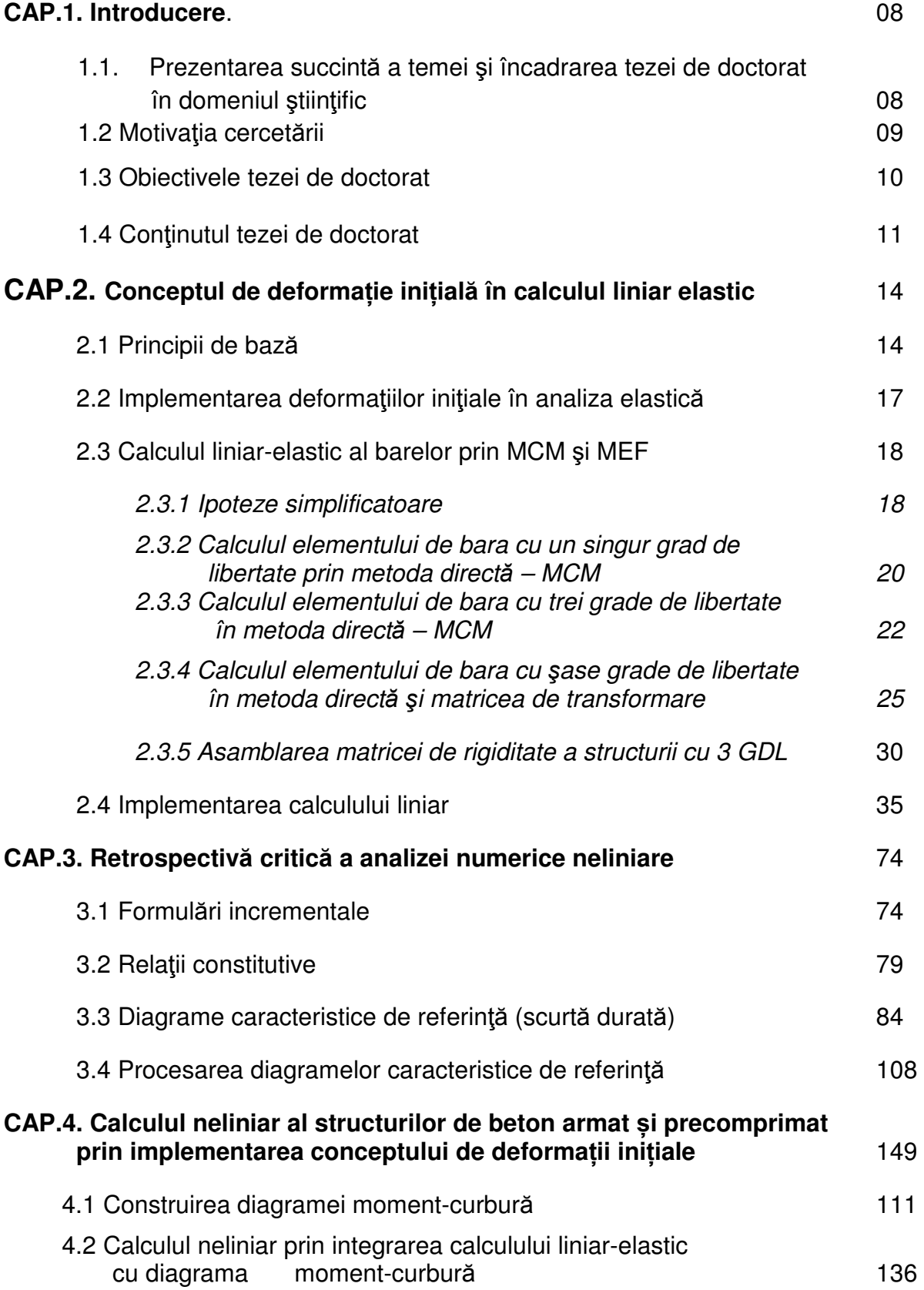

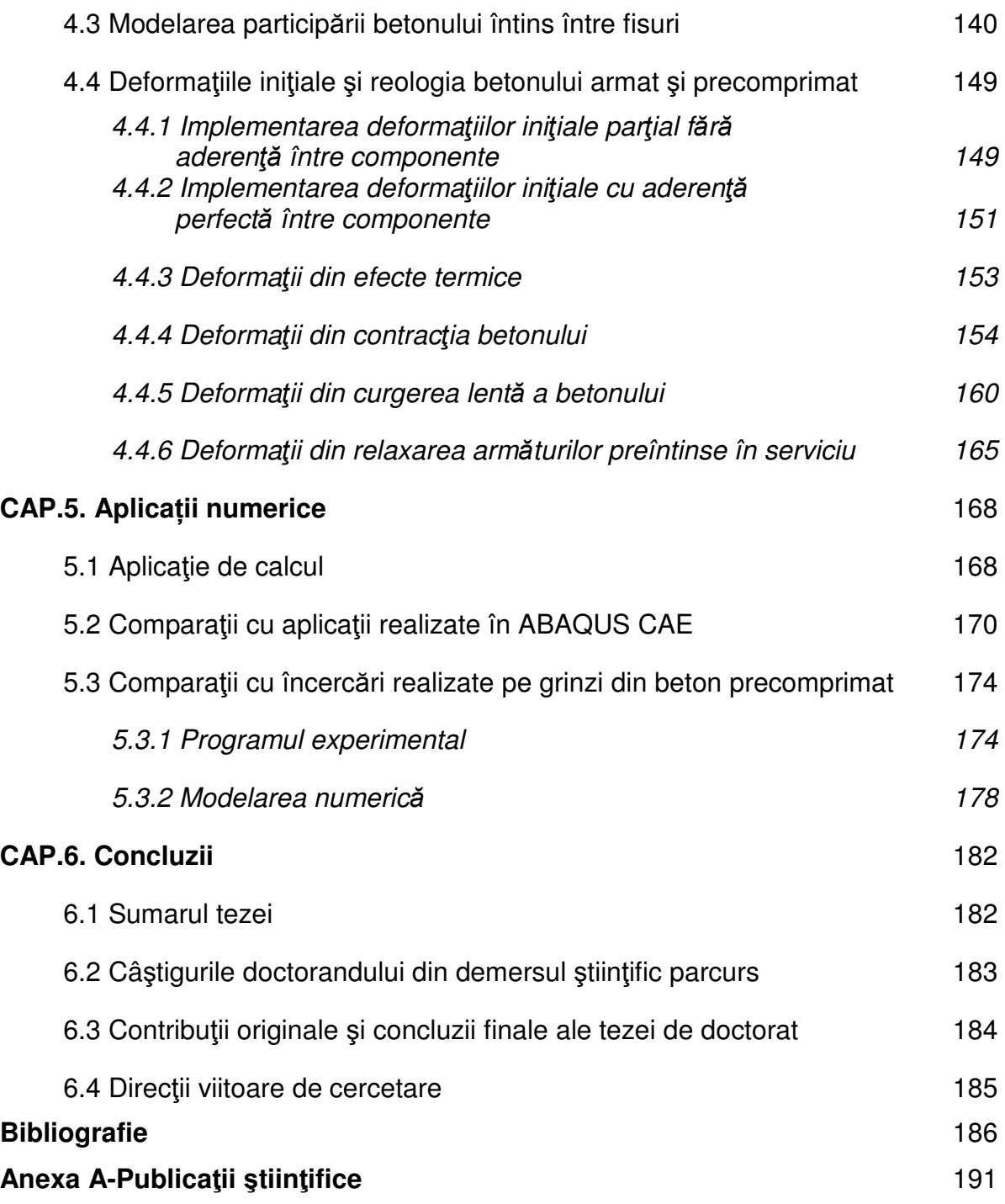

### **LISTA FIGURILOR**

Figura. 2.1 Fundamentul implementării conceptului de deformaţie iniţială în calculul sectional and the section of the section of the section of the section of the section of the section of the section of the section of the section of the section of the section of the section of the section of the

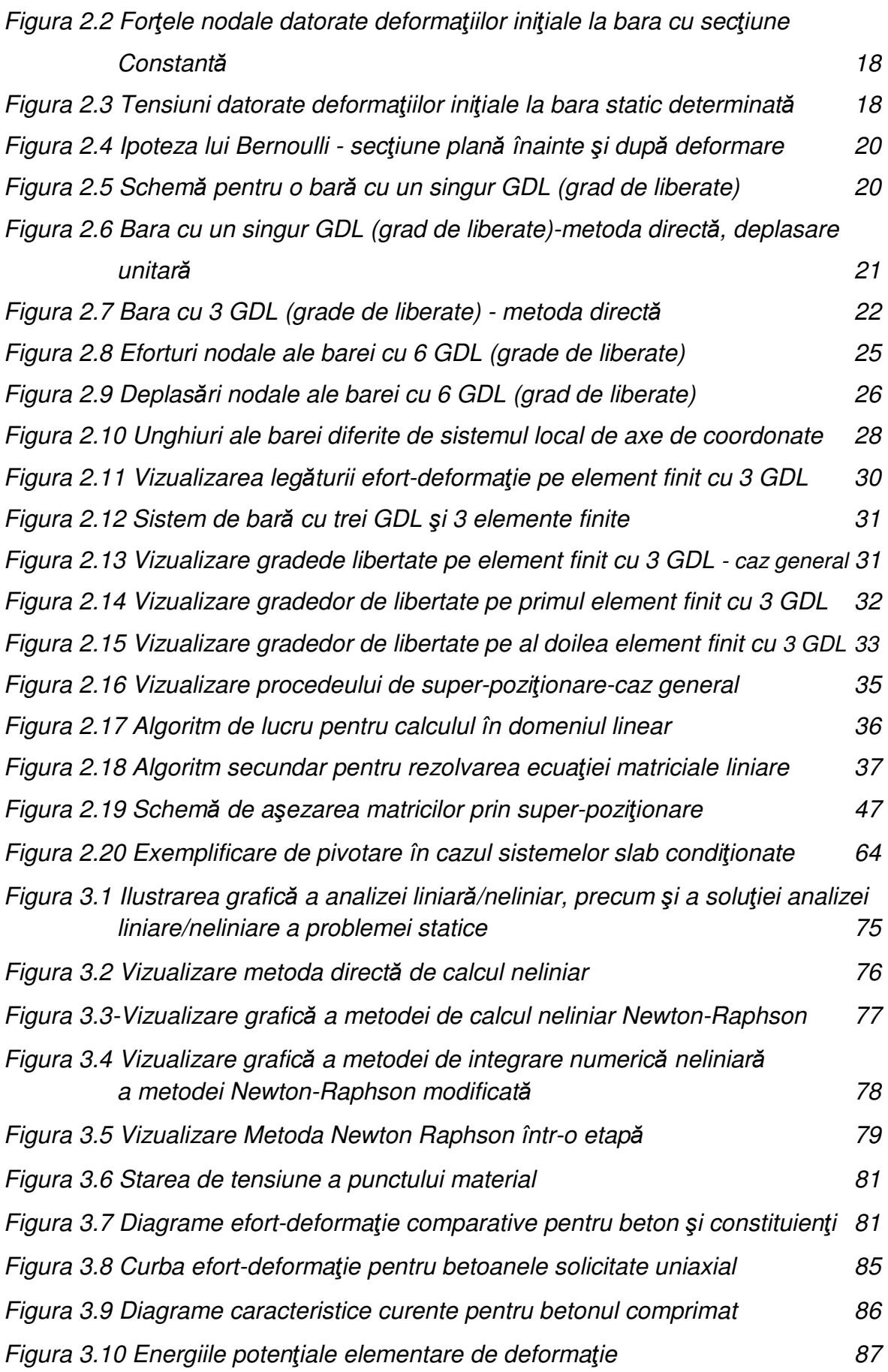

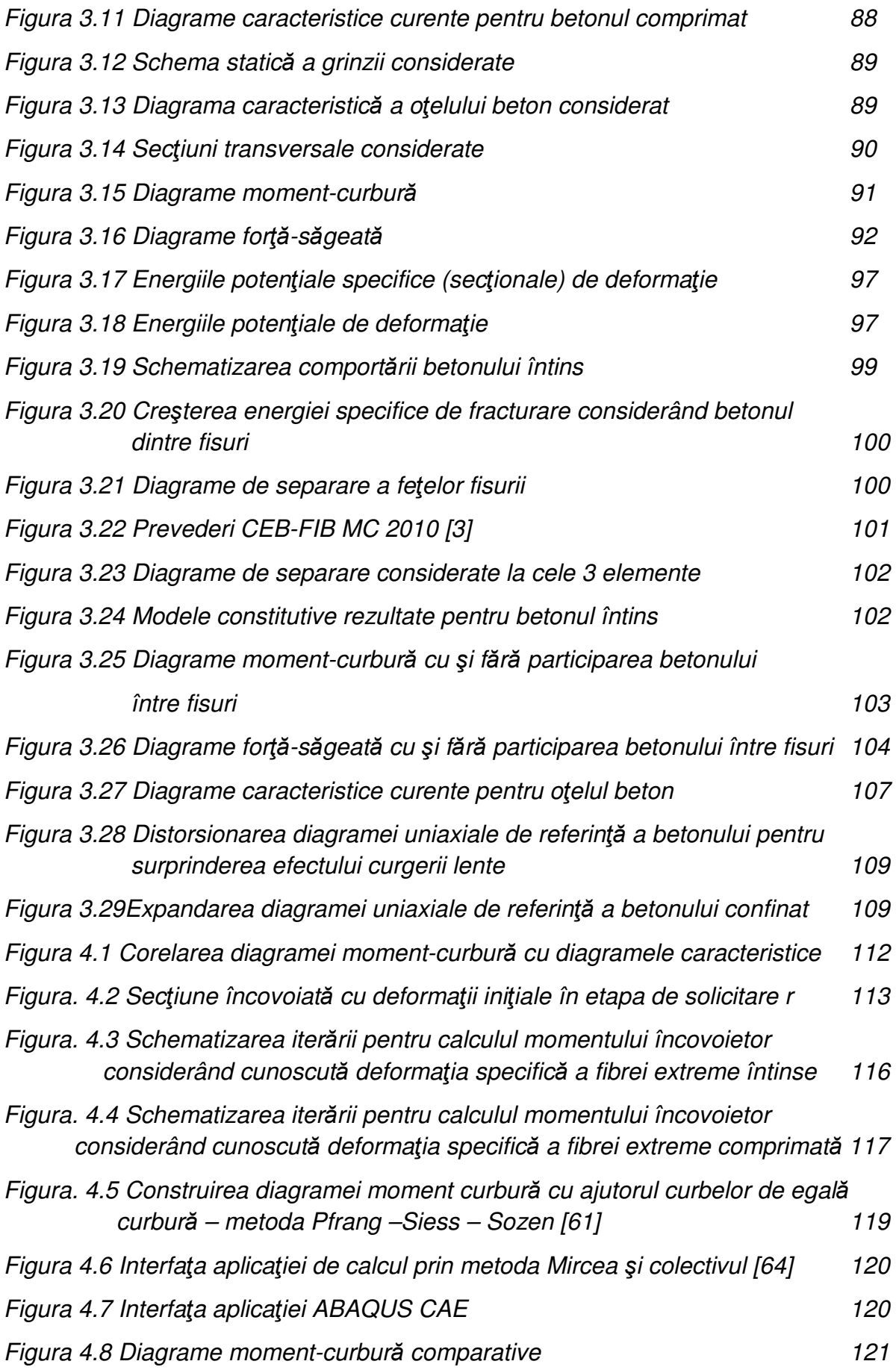

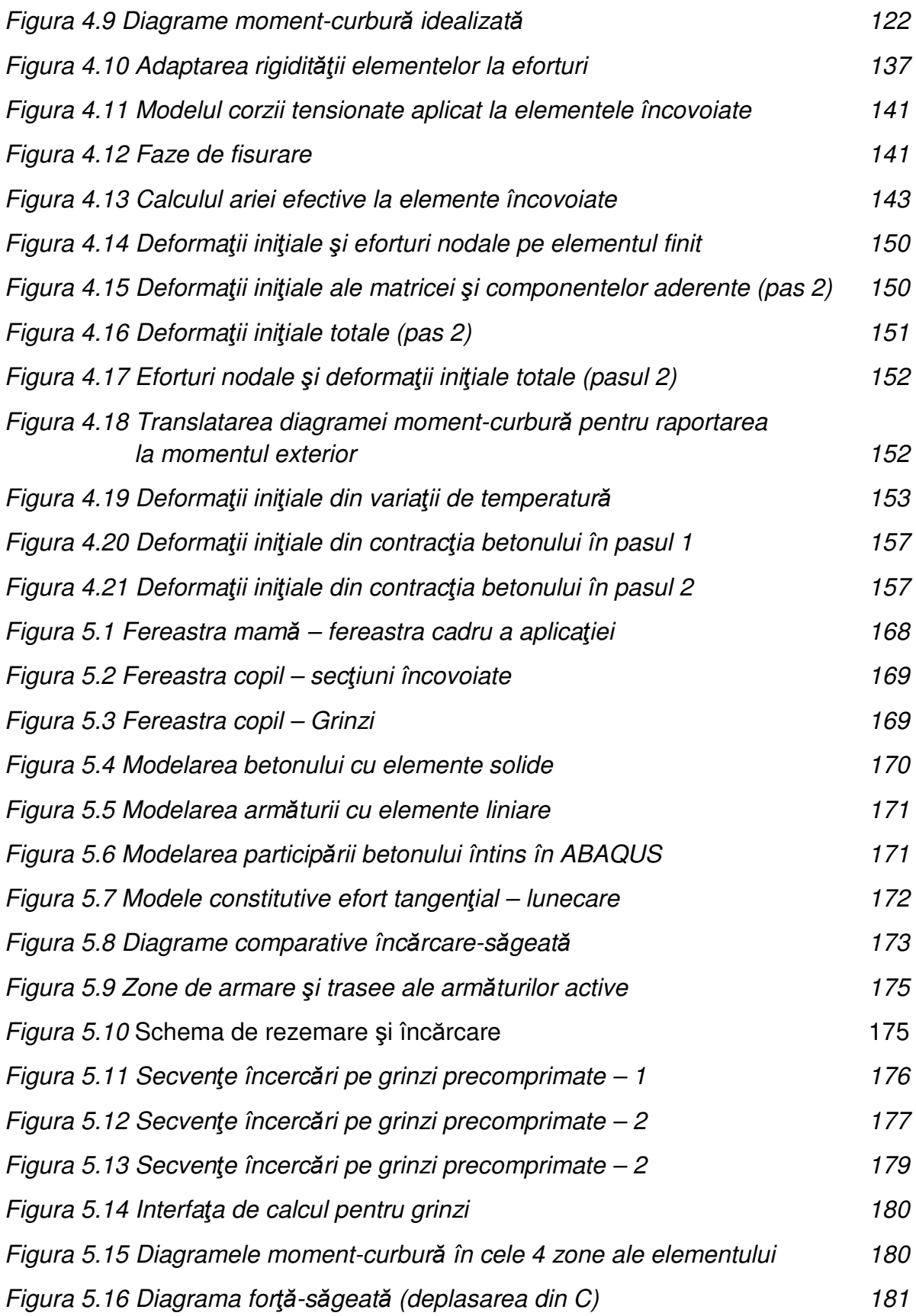

## **LISTA TABELELOR**

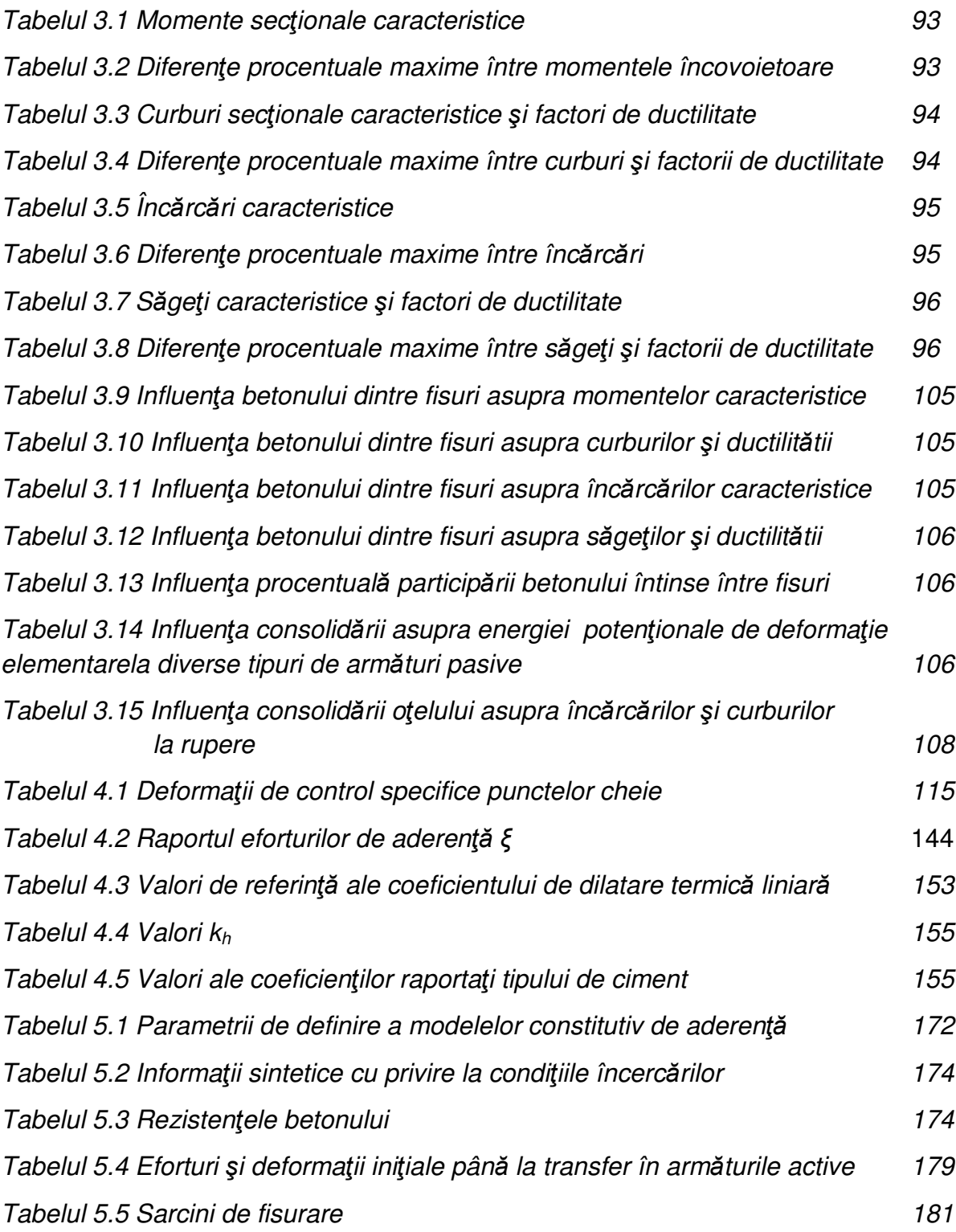

#### **1 INTRODUCERE**

#### **1.1. Prezentarea succint**ă **a temei** ş**i încadrarea tezei de doctorat în domeniul** ş**tiin**ţ**ific**

Datorită tendinţelor de dezvoltare sustenabilă, cunoaşterea profundă a fenomenelor ce se petrec în structurile de beton armat şi precomprimat se constituie într-o prioritate a cercetării în domeniul ingineriei civile. Studiul elementelor de beton armat reprezintă o tendinţa viabilă de dezvoltare. În acest context general, în ultimele decade au avut loc o intensificare a cercetărilor privind implementarea conceptului de deplasări și/sau deformații inițiale în practica inginerească, cu precădere în domeniul analizei neliniare de structuri de beton armat şi precomprimat. Aceste cercetări au ca scop perfecţionarea şi creşterea rafinamentului programelor de calcul în domeniu, prin elaborarea de modele comportamentale mai apropiate de realitate şi mai elaborate. Datorită unor maşini de calcul cu capacitaţi sporite de calcul şi analiză s-au putut dezvolta noi posibilitaţi în analiza statică a structurilor de beton armat. Tot datorită puterii de calcul sporite aduse de noile tehnologii, dar şi datorită nevoilor de estimări mai precise s-a dezvoltat calculul în domeniul neliniar în analiza structurală a structurilor de beton armat.

Structurile de beton armat şi precomprimat sunt deseori preferate datorită durabilităţii, dar şi datorită folosirii unor resurse locale. De aceea, aceste structuri se constitue într-o ramura de cercetare foarte importantă a ingineriei civile. Este de notorietate faptul că betonul este cel mai utilizat material de construcții încă din vremuri străvechi. Totuşi, pe lângă proprietaţile betoanelor de a rezista la compresiuni foarte mari şi costul relativ redus pentru betoane în raport cu alte materiale folosite în construcții se observă și unele dezavantaje, cum ar fi capacitatea redusă de rezistentă la întindere (cca 10-20% din capacitatea la compresiune) precum și plasticitate și izotropie reduse. În aceste condiții apariția unor fisuri la nivel microscopic si macroscopic sunt aproape inerente, chiar de la începutul serviciului acestora.

Starea de tensiuni (eforturi) inițiale din interiorul unui solid se raportează direct stării de deplasări şi deformaţii. În general, stările de deplasări şi deformaţii redau modificările geometrice ale corpului solicitat şi, indirect energia înmagazinată în acesta. Aşa cum reiese din această succintă definiţie, s-ar putea deduce că aplicarea conceptului de deplasări și deformații inițiale ale betonului armat, se referă strict la acele deplasări şi deformaţii instantanee care se produc datorită reologiei betonului proaspăt şi tehnologiilor de execuţie (de exemplu contracția timpurie a betonului, pre/post întinderea armăturilor active, etc.). Așa cum reiese din lucrarea de faţă, ansamblul fenomenelor modelate prin aplicarea conceptului este mult mai larg.

#### **1.2 Motiva**ţ**ia cercet**ă**rii**

Capacitatea portantă a unei structuri de beton armat şi/sau precomprimat este străns legată de starea de tensiuni iniţiale. Nu întâmplător acest subiect are un istoric încă din secolul 17, cand Robert Hooke a reuşit să dea o formulare matematică riguroasă legăturii dintre efort şi deformaţie la un solid perfect elastic.

În prezent nu se poate concepe o practică curentă a ingineriei civile fară a putea evalua cât mai precis stările de eforturi și deformații. Deoarece betonul armat şi/sau precomprimat este un material profund anizotrop şi neomogen, cu caracteristici particulare deosebite, adesea este necesar ca inclusiv capacitatea portantă să fie estimată implementând conceprtul de deformație inițială. Mai mult, alături de tehnicile de manipulare a modelelor constitutive de comportare a betonului şi oţelului conceptul oferă posibilităţi viabile de implementare a modelelor reologice capacităților reziduale pentru elementele supuse la o paletă foarte lergă de fenomene (oboseală, cicluri alternante, atac chimic, degradare fizică, coroziune, etc.).

Nevoia unor programe de calcul performante, care să permită o evaluare cât mai aproape de starea reală de solicitare şi deformaţie a elementelor de beton armat este mai mult decât stringentă atât la nivel naţional cât şi la nivel internaţional. Aceste programe sunt destinate utilizării atât de către ingineri cât şi de către cercetători, datorită abilităţilor de descriere virtuală cu mare acurateţe a fenomenelor reale.

Demersul ştiinţific prezentat în lucrare se motivează prin dorinţa autorului tezei de a aduce contribuţii în demersul de a pune la dispoziţia practicienilor astfel de instrumente informatice, uşor de înţeles şi implementat. Abordarea urmăreşte reducerea timpului de calcul (şi în consecinţă a reducerii erorilor numerice) prin optimizarea evaluării rigidității diverselor materiale utilizând o tehnică iterativă originală bazată pe rigiditatea secantă şi raportarea ei inclusiv stărilor de deformații și eforturi inițiale. Procedurile de calcul propuse permit analiza unor elemente şi structuri cu secţiuni geometrice variabile atât în termeni de rigiditate cât şi ca geometrie iniţială.

#### **1.3 Obiectivele tezei de doctorat**

Obiectivul general al cercetării este acela de a aduce contribuţii semnificative în modelarea numerică neliniară a comportării structurilor de beton armat şi/sau comprimat. Atingerea acestui obiectiv global este fundamentată în cadrul prezentei teze prin îndeplinirea următoarelor obiective specifice:

- **Obiectivul 1**: Aprofundarea aparatului matematic implementat în metodele de calcul numeric (metoda matricială şi metoda elementui finit) cu largă aplicabilitate la structurile de beton armat şi/sau precomprimat.
- **Obiectivul 2**: Înţelegerea aprofundată a modului de descriere matematică a unei game largi de fenomene fizice şi chimice specifice comportării structurilor de beton armat şi/sau precomprimat.
- **Obietcivul 3**: Elaborarea de algoritmi de calcul originali și implementarea acestora într-o aplicație software care să rezolve modele comportamentale pentru grinzile de beton armat şi/sau precomprimat implementând în mod creator conceptul de deformații inițiale.
- **Obiectivul 4**: Validarea algoritmilor propuşi şi ai aplicaţiei.
- **Obiectivul 5**: Propunerea de noi direcţii de cercetare şi deschiderea de noi domenii potenţiale în acestă direcţie.

#### **1.4 Con**ţ**inutul tezei de doctorat**

Teza de doctorat de față este structurată în şase capitole. Conținutul sumarizat al acestora este prezentat în continuare.

**Capitolul 1** prezintă o descriere sintetică a temei de cercetare, a motivaţiei şi obiectivelor propuse și studiate în teza de doctorat şi precizează obiectivele imediate ale prezentei teze.

Capitolul2 tratează conceptul de deformație inițială dintr-o perspectivă elastic-liniară a problemei static nedeterminate. În prima parte se face o trecere în revistă a principiilor de ordin teoretic ce sunt aplicate în teoria de deformaţie iniţială. Urmează o descriere amplă a modului în care s-a implementat în cadrul programului de tip soft creat cu ocazia prezentei teze, calculul liniar-elastic. Se trec în revistă ipotezele simplificatoare, se descriu principiile teoretice de calcul liniar pentru barele/elemente finite cu 1 şi respectiv 3 GDL (grade de libertate). Pentru bara/elementul finit cu 6 GDL(grade de libertate) se explicitează şi matricea de transformare care face trecerea de la un sistem de axe de coordonate coincident cu cel al barei la sistemul de axe de coordonate global. Ultima parte descrie algoritmi de calcul ce au fost implementaţi în aplicaţia soft din prezenta teză de doctorat, precum şi principalele proceduri şi funcţii implementate prin platforma C++ Builder.

**Capitolul 3** are ca obiectiv o analiză critică a conceptului de neliniaritate în analiza statică a structurilor de beton armat şi precomprimat. Primul subcapitol are ca obiectiv o retrospectivă analitică a metodelor numerice incrementale folosite până prezent în calculele statice. Tot în cadrul acestui subcapitol se are în vedere o perspectivă mai largă asupra conceptului de neliniaritate, precum şi a raţiunii conform căreia s-a avut în vedere introducerea rigidităţii secante în calculul static neliniar al structurilor de beton armat. Următorul subcapitol are în vedere o perspectivă asupra relatiilor constitutive în analiza static neliniară, precum şi nevoia acestor relaţii, datorită reologiei elementelor de beton armat. Ultimele subcapitole prezintă aspecte teoretice comparative legate de trecerea în calculul static neliniar de la materialul anizotrop la cel izotrop prin intermediul diagramelor caracteristice de referinţă . De asemenea, pentru o analiză mai rafinată, se tratează aspecte legate de fisurarea betonului sau energia de fisurare. Alte modalităţi de procesare a diagramelor caracteristice de referinţă astfel încât să se ţină seama de fenomene ca şi aderenţa dintre beton şi armătură sau confinarea betonului sunt tratate în cadrul acestui capitol.

**Capitolul 4** introduce efectiv conceptul de defromație inițială la elementele de beton armat şi precomprimat în analiza static neliniară. De asemenea se explică metodologia de implementare la nivel secţional şi de element finit al diagramelor de moment-curbură în analiza static neliniară. Ulterior se tratează în cadrul acestui capitol modaliatea de construire a diagramei moment curbură şi se are în vedere o analiză critică comparativă a diagramei moment-curbură în functie de factorii determinanți, cum ar fi tipul de sectiune și material sau curba caracteristică avută în vedere. Tot în cadrul acestui capitol se descrie modul în care se integrează calculul liniar-elastic cu diagrama de moment-curbură, pentru efectuarea analizei neliniare, precum şi principalele funcţii creeate în cadrul programului de calcul tip soft. Modelarea cu metode numerice a participării betonului întins dintre armături este abordată de asemenea în cadrul acestui capitol. Se explică necesitatea unei modelări numerice astfel încât să corespundă reologiei și stării de solicitare reală, precum și principalele funcții legate de problematic, din cadrul aplicatiei de tip soft. În finalul acestui capitol se prezintă aspecte legate de deformaţiile iniţiale şi reologia betonului întins şi precomprimat. Astfel că sunt tratate situaţiile în care avem aderenţă perfectă între beton şi armătură, sau nu avem aderenţă deloc. De asemenea sunt explicitate considerente de ordin teoretic și modalități de implementare în programe de tip soft a deformațiilor inițiale din efecte termice sau datorită contractiei autogene/la uscare a betonului sau curgerea lentă a betonului atât la betoanele de înaltă rezistenţă, cât şi la betoanele uzuale pentru elementele de beton armat și precomprimat. Se prezintă și aspecte legate de deformațiile iniţiale cauzate de relaxarea armăturii la elementele de beton armat şi precomprimat.

**Capitolul 5** este dedicat validării modelelor propuse. În acest sens, studiile teoretice de caz, prezentate pe larg în capitolul 3, sunt comparate cu analize neliniare efectuate cu aplicaţia ABAQUS CAE. Capitolul se finalizează cu comparaţii ale unor analize teoretice, realizate prin abordarea iterării directe, cu rezultate experimentale ale unor încercări experimentale efectuate pe grinzi de beton precomprimat, în cadrul unui vast program experimental necesar certificării de conformitate a elementelor prefabricate utilizate la podurile şi viaductele autostrăzii Transilvania.

**Capitolul 6** expune concluziile prezentei teze de doctorat şi contribuţia autorului la dezvoltarea tematicii propuse în acesta teză. Contribuţia personală la îmbogatirea patrimoniului local și internațional științific precum și posibile direcții de cercetare în aprofundarea acestei tematici sunt prezentate, de asemenea, în cadrul acestui capitol.

### **2 CONCEPTUL DE DEFORMA**Ţ**II INI**Ţ**IALE ÎN CALCULUL LINIAR ELASTIC**

#### **2.1 Principii de baz**ă

Conceptul de deformații inițiale datează încă din vremurile de pionierat ale fundamentării Metodei Elementului Finit. Zienkeviecz [01] a prezentat conceptul în vederea implementării efectelor termice în calculele structurale. O astfel de abordare este optimă la elementele de tip bară însă nu permite o modelare directă a unei game largi de problematici (de exemplu pretensionarea excetrică, implementarea proprietăţilor reologice etc.). Prin lucrarea de faţă se propune implementarea distinctă, pentru un întreg ansamblu sectional (de exemplu, în cazul betonului armat sectiunea alcătuită din matricea de beton și armături, fie active sau pasive) de deformații inițiale axiale, cu o gamă largă de aplicabilitate la elementele de tip bară solicitate la eforturi axiale şi/sau încovoiere (vezi Figura 2.1).

Într-un accept limitat, deformaţiile iniţiale ale unui element sunt acelea care apar fără ca acesta să fie supus unor acţiuni mecanice. La elementele de beton, astfel de deformaţii pot fi datorate contracţiei timpurii a betonului conform Borosnyoi [02]. Atât timp cât nu există constrângeri (externe si/sau interne) aplicate contractiei libere, nu se generează stări de eforturi secundare în masa elementului. Acestea apar doar datorită împiedicării într-un procent mai mare sau mai mic a contracţiei timpurii.

În modelarea prin calcul, deformația specifică totală  $\varepsilon_t$  la nivelul unei fibre sau punct material, poate avea două componente de bază:

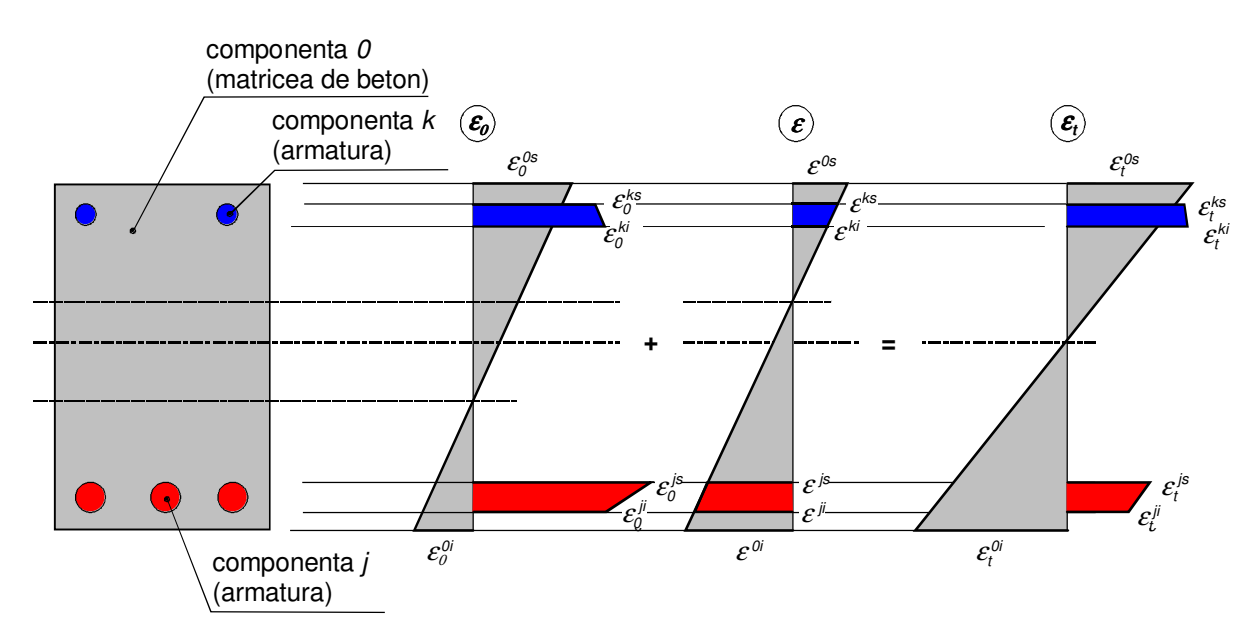

Figura. 2.1 Fundamentul implementării conceptului de deformație inițială în calculul secţional

 $\varepsilon_t = \varepsilon_0 + \varepsilon$  (2.1)

unde  $\varepsilon_0$  este deformația inițială, iar  $\varepsilon$  este deformația instantanee datorată încărcărilor. Aplicând modele analitice pentru calculul deformaţiei de contracţie timpurie a betonului, acestea se pot implementa cu uşurinţă în calcule neliniare asociate unei vârste asumate a betonului.

Betonul precomprimat, este asociat cu noțiunea de eforturi inițiale. Acestea se datorează deformării iniţiale a armăturilor active prin întindere. Odată ce armăturile active sunt blocate la extremităţi (fie prin ancoraje, fie prin aderenţă) tendinţa de revenire elastică a armăturilor este contracarată de beton. În consecinţă relaţia (2.1) se poate implementa cu uşurinţă în calcule dacă se aplică o deformaţie iniţială diferită de zero doar armăturilor active.

 În proiectarea bazată pe performanţă, considerarea proprietăţilor reologice ale betonului şi oţelului este inevitabilă. Astfel, prin cercetările efectuate până în prezent au fost elaborate numeroase modele analitice de calcul a deformatiei betonului (contractie şi curgere lentă) şi oţelului (relaxare) asociate nivelelor de solicitare. Consumarea acestor deformații conduce la creșteri substanțiale de deplasări și redistribuiri importante de eforturi interioare, astfel încât pentru o anumită vârstă a unei structuri apare ca fiind optimă implementarea relației (2.1).

Odată cu creșterea vârstei patrimoniului construit, crește și importanța lucrărilor de reabilitare a acestora. De regulă, consolidarea elementelor se realizează pe scheme deformate, iar majoritatea programelor de calcul ingineresc nu au capabilități de considerare a deformaţiilor asociate acestora. Implementarea relaţiei (2.1), după estimarea inițială a unei stări de deformații asociată vârstei, conform Cătinaș [03] și nivelului de solicitare la care se efectuează consolidarea, permite cu uşurinţă surprinderea cu acuratete a comportării structurale. O astfel de abordare este foarte utilă şi în calculul structurilor prefabricate/îmbinate prin procedee umede. Acestea prezintă deformaţii în timpul întăririi betonului din suprabetonări, care, de asemenea pot fi considerate ca deformaţii iniţiale.

În cadrul cercetării s-a considerat ca fiind deosebit de importantă implementarea conceptului la calculul elementelor de tip bară specifice elementelor de beton armat şi/sau preocomprimat solicitate la încovoiere. Drept urmare, s-au identificat ca metode cadru potenţiale de calcul numeric Metoda Elementului Finit - MEF şi Metoda de Calcul Matriceal – MCM. Deşi sunt similare, s-a considerat MCM ca fiind mai adecvată obiectivelor propuse datorită fundamentării acesteia mai mult pe teoria structurilor şi mai putin pe lipsa de fundamentare fenomenologică a MEF, care are fundamente strict numerice.

Complementar, s-au considerat elementele de analiză secţională elaborate de Mircea şi colectivul [04], de unde s-au preluat elemente care s-au completat cu algoritmi originali implementaţi în mediul de programare C++ Builder. Elementele preluate se referă la evaluarea secţională a rigidităţii asociată unei stări de eforturi şi deformaţii. Acestea au fost adaptate conceptului de deformaţie iniţială (vezi Figura 2.1) pentru toate componentele unei sectiuni transversale, ulterior modulul de calcul elastic MCM (elaborat cu ocazia cercetării) fiind integrat într-o aplicaţie numerică neliniară prin metoda incrementală directă.

#### **2.2 Implementarea deforma**ţ**iilor ini**ţ**iale în analiza elastic**ă

În calculul elastic deformaţiile iniţiale se reduc doar la eforturi nodale. La un calcul elasto-plastic, așa cum se va observa în continuare, deformațiile inițiale pot intervini şi cu variaţii substanţiale de rigiditate ale secţiunilor transversale de control.

Pentru elementul de bară cu secţiune constantă şi două puncte nodale cu câte 3 grade de libertate, forţele nodale generate de deformaţiile iniţiale sunt puse în evidenţă în Figura 2.2. Starea de tensiuni în secţiunea de control, datorată deformaţiilor iniţiale, conform Mircea [05], este pusă în evidență la un element static determinat în Figura 2.3. La un element static nedeterminat, eforturile nodale vor fi influențate de legăturile exterioare ale elementului, deoarece relația (2.1) se generalizează prin expresia:

$$
\{F_e\} = \{K_e\}(U_e) + \{F_{oe}\}\tag{2.2}
$$

unde  ${F_{\rm e}}$  este este vectorul fortelor nodale totale,  ${K_{\rm e}}$  este matricea de rigiditate a elementului,  $\{U_e\}$  este matricea deplasărilor nodale, iar  $\{F_{0e}\}$  este vectorul forțelor nodale datorate deformaţiilor iniţiale,

$$
\left\{F_{o_e}\right\} = \begin{bmatrix} F_{o_x}^{\dagger} \\ F_{o_z}^{\dagger} \\ M_{o_y}^{\dagger} \\ F_{o_x}^2 \\ F_{o_z}^2 \\ M_{o_y}^2 \end{bmatrix} = \begin{bmatrix} -N_{o_x} \\ 0 \\ M_{o_y} \\ N_{o_x} \\ 0 \\ -M_{o_y} \end{bmatrix}
$$
\n(2.3)

Forţele nodale se obţin prin integrarea pe secţiune a caracteristicilor de rigidate ale componentelor secţiunii multiplicate cu deformaţiile iniţiale, aplicând legea lui Hooke:

$$
N_{0x}^{1(2)} = \iint_D \sigma_x dA
$$
  
\n
$$
M_{0y}^{1(2)} = \iint_D (z - z_G) \sigma_x dA
$$
\n(2.4)

Aşa cum arată Mircea şi colectivul [04], aplicând formula lui Green integralele de suprafață se reduc la integrale pe conturul fiecărei componente a secțiunii transversale.

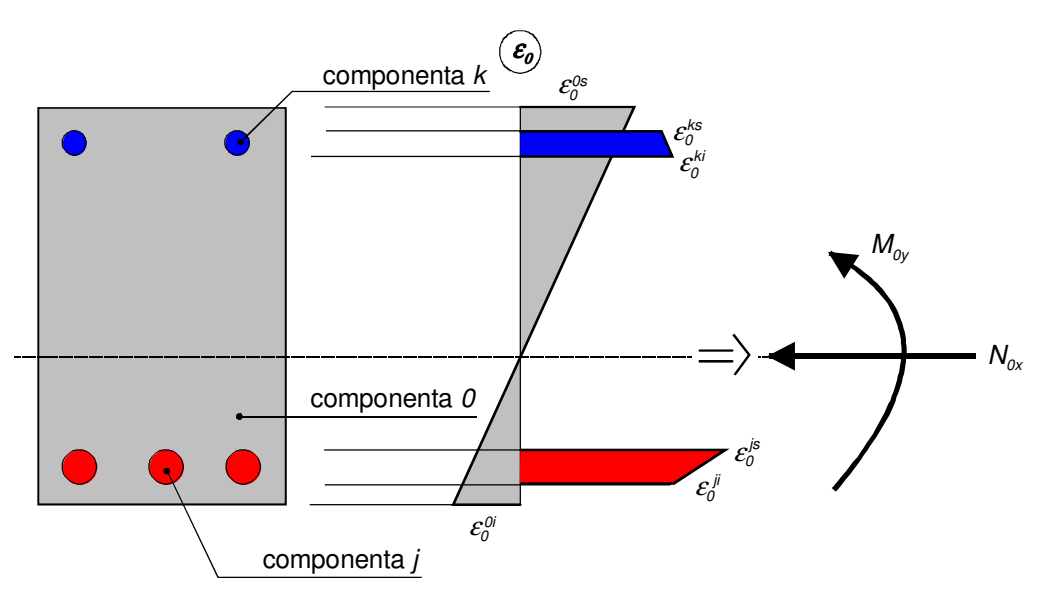

Figura 2.2 Forţele nodale datorate deformaţiilor iniţiale la bara cu secţiune constantă

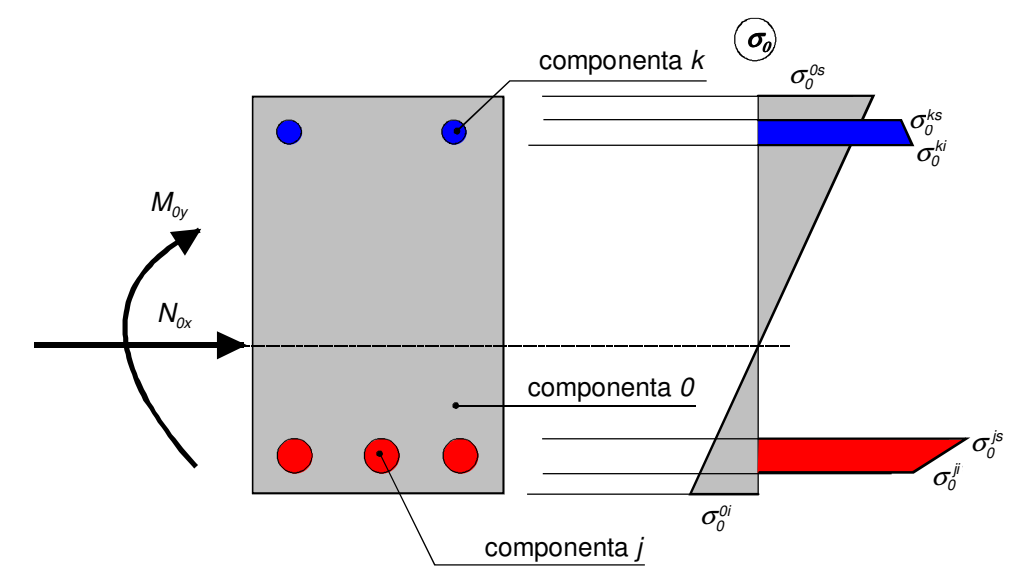

Figura 2.3 Tensiuni datorate deformaţiilor iniţiale la bara static determinată

### **2.3 Calculul liniar-elastic al barelor prin MCM** ş**i MEF**

#### **2.3.1 Ipoteze simplificatoare**

În primul rând sunt acceptate ipoteze simplificatoare impuse de teoria elasticităţii. Pornind de la ipotezele simplificatoare datorate lui Hooke, ansamblul ipotezelor simplificatoare este prezentat în continuare, conform Mocanu [06 ].

**Ipoteza izotropiei**, ceea ce înseamnă că proprietăţile pe orice direcţie din

structura materialului conduc la aceleaşi valori constante elastice pentru constantele elastice ( E, G,..).

**Ipoteza elasticita**ţ**ii** perfecte este apropiată de realitate deoarece majoritatea materialelor sunt solicitate sub limita lor de elasticitate, deci deformaţiile suportate sunt complet reversibile.

**Ipoteza deformatiilor mici** fată de dimensiunile corpului din care face parte. Se poate afirmă că ecuaţiile de echilibru pot fi scrise la fel atât pentru corpul deformat cât şi pentru corpul nedeformat pentru că direcţiile forţelor şi distanţele dintre ele nu se modifică după deformare. Mai mult, în expresiile matematice ce includ valori ale deformațiilor, termenii ce conțin puteri ale acestora pot fi neglijați, ca " infinit mici de ordin superior". Această neglijare a termenilor de ordin superior mai este cunoscută ca .. teoria de ordinul întâi". În teoria de ordinul al doilea se iau în considerare şi deformaţiile în scrierea ecuaţiilor de echilibru.

**Principiul lui Sain-Vernant** ne spune că la distanţă suficientă de locul de aplicare, efectele a două forţe au aceeaşi intensitate, adică sunt valoric aceleaşi , chiar dacă sunt aplicate în mod diferit ( ca forţă concentrată sau distribuită).

**Ipoteza st**ă**rii naturale** ce spune că pentru un corp, o rezemare şi un sistem de sarcini date, starea de tensiuni și deformații este unică, adică se neglijează unele tensiuni remanente din interiorul materialului.

**Ipoteza lui Bernoulli** arată că o secţiune transversală şi plană la axa unei bare rămâne plană şi normală şi după deformare. Ipoteza se respectă în mod riguros la efort axial de întindere( sau tracţiune) dar aduce simplificări consitente la eforturile induse de momente, mai ales la cel de încovoiere. Pentru o mai bună exemplificare se poate observa Figura 2.4.

**Ipoteza liniarit**ăţ**ii** între efort şi deformaţie face posibilă aplicarea principiului suprapunerii efectelor (sau numit al independenței efectelor) încărcărilor. Acest principiu permite o mare simplificare a calculelor și poate fi aplicat în toate cazurile în care există o relaţie liniară între două mărimi fizice (pentru materialele liniar-elastice asemena relaţii se stabilesc între forţe şi deplasări, între momente şi rotiri şi între tensiuni şi deformaţii specifice).

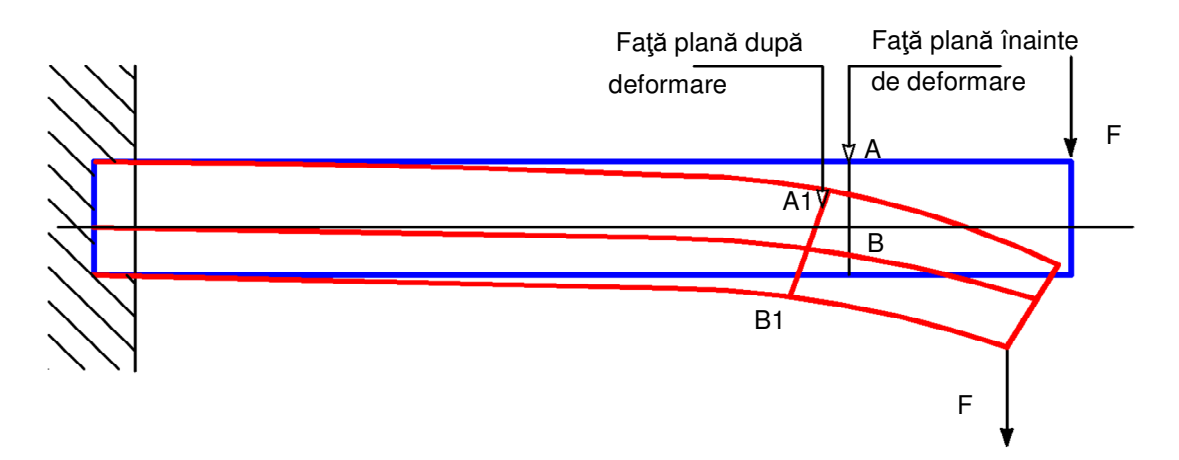

Figura 2.4 Ipoteza lui Bernoulli - secţiune plană înainte şi după deformare

#### **2.3.2 Calculul elementului de bara cu un singur grad de libertate prin metoda direct**ă **- MCM**

În metoda directă,conform Faur [07], pentru calculul matricei de rigiditate la bara cu un singur grad de libertate se consideră o bară ca în Figura 2.5:

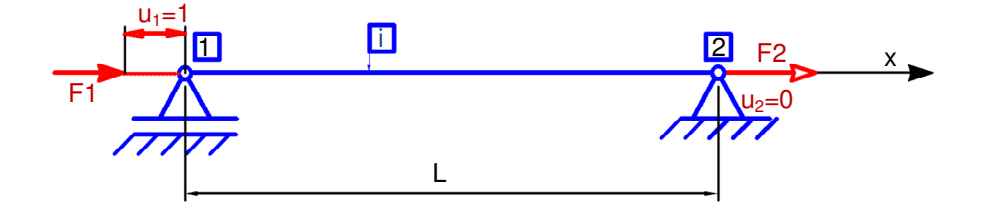

Figura 2.5 Schemă pentru o bară cu un singur GDL (grad de liberate)

Deplasările, vor fi ca în figură, adică in nodul 1 va fi  $u_1=1$ , iar în nodul 2 va fi  $u_2=0$ . Fortele axiale vor fi exprimate în (2.5) și (2.6):

$$
F_{1} = k_{11} = -k_{21} = \frac{ES}{L}
$$
 (2.5)

şi respectiv:

$$
F_z = k_{z_1} = -\frac{ES}{L}
$$
\n
$$
\tag{2.6}
$$

Se impune condiţia de echilibru ca forţele să fie în echilibru static:

$$
F_1 + F_2 = 0 \tag{2.7}
$$

Dacă încercăm să exprimăm matricial ecuaţiile (2.5) şi (2.6), ele se pot scrie sub forma unor matrici dacă considerăm (2.7):

$$
\{F\} = \begin{bmatrix} F_1 \\ F_2 \end{bmatrix} = \begin{bmatrix} K_{11} & K_{12} \\ K_{21} & K_{22} \end{bmatrix} \begin{bmatrix} 1 \\ 0 \end{bmatrix}
$$
 (2.8)

În mod asemănător, dacă în nodul 2 se impune o deplasare  $u_{2}$ =1 și respectiv pentru nodul 1 se impune o deplasare  $u_j=$ 0, ca în Figura 2.6 se obțin relații asemănătoare.

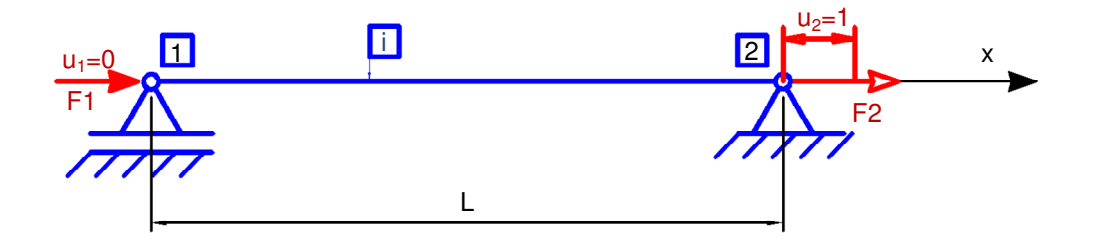

Figura 2.6 Bara cu un singur GDL (grad de liberate)-metoda directă, deplasare unitară Forţele care acţionează în noduri devin:

$$
F_2 = K_{22} = K_{11} = \frac{ES}{L}
$$
 (2.9)

şi

$$
F_1 = K_{21} = K_{12} = -\frac{ES}{L}
$$
 (2.10)

Cunoscănd astfel elementele matricei de rigiditate, ea poate fi scrisă sub o formă matricială cunoscută:

$$
[K_i] = \begin{bmatrix} K_{11} & K_{12} \\ K_{21} & K_{22} \end{bmatrix} = \frac{ES}{L} \begin{bmatrix} 1 & -1 \\ -1 & 1 \end{bmatrix} \tag{2.11}
$$

Relaţia (2.11) defineşte matricea de rigiditate a elementului liniar cu un grad de libertate. Astfel de elemente se pot utiliza cu succes în modelarea elementelor de tip bară solicitată pur axial, dacă se neglijează rigiditatea la compresiune sau elemente de tip tirant.

Se face menţiunea că un rezultat asemănător se obţine şi prin metoda indirectă de calcul - MEF. Metoda indirectă de calcul se bazează pe abordarea energetică.

#### **2.3.3 Calculul elementului de bara cu trei grade de libertate în metoda direct**ă **- MCM**

Deplasările, , conform Faur [08]. vor fi ca în Figura 2.7, adică in nodul 1 va fi  $u_1=1$ , iar în nodul 2 va fi  $u_2=0$ , restul de deplasări, adică  $v_1$ ,  $v_2$ ,  $\varphi_1$ ,  $\varphi_2$ , fiind considerate nule. Fortele axiale vor fi exprimate conform (2.12):

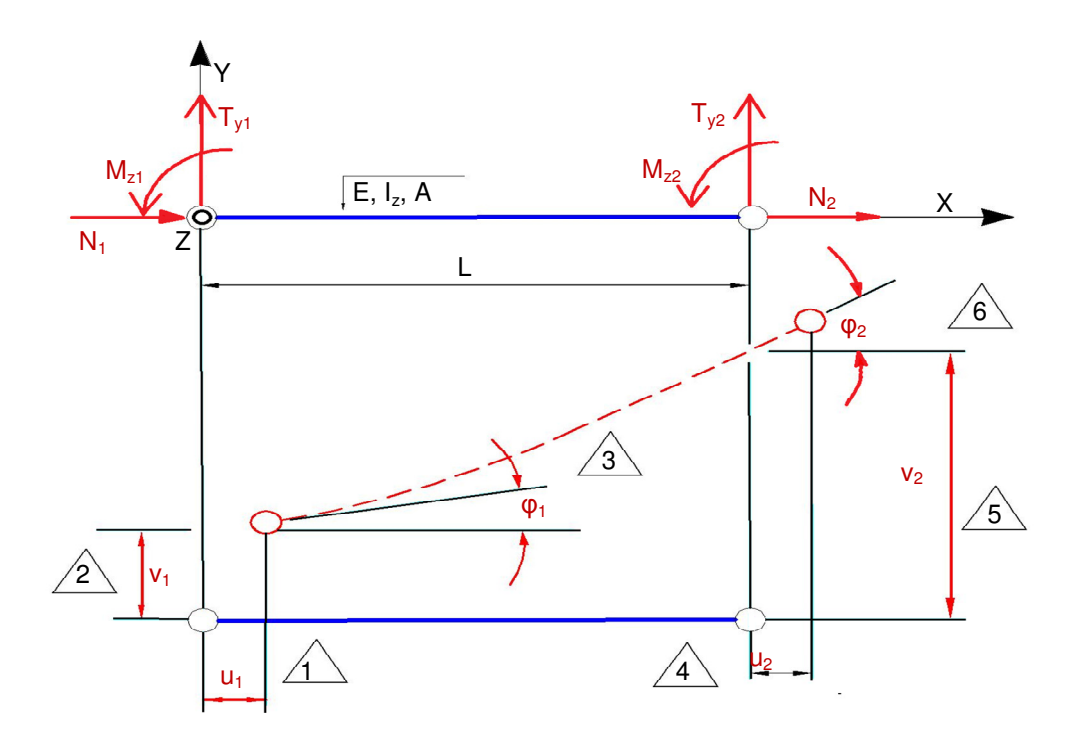

Figura 2.7 Bara cu 3 GDL (grade de liberate) - metoda directă

$$
N_t = k_{tt} = \frac{ES}{L}
$$
 (2.12)

şi respectiv, dacă se va trece la deplasarea unitară aferentă gradului de libertate în care

 $v_1$  este nul:

$$
k_{21} = \frac{12 \, \text{E1}_z}{L^3}
$$
\n
$$
k_{32} = \frac{6 \, \text{E1}_z}{L^2}
$$
\n(2.13)

Analog, adică prin impunerea unei deplasări unitare pe direcţia gradelor de libertate transversale şi de rotire în primul capăt se pot deduce relaţii similare.

Se impune condiția de echilibru ca forțele să fie în echilibru static pe ambele direcţii în relaţia:

$$
N_{1} + N_{2} = 0
$$
  
\n
$$
T_{y1} + T_{y2} = 0
$$
\n(2.14)

Dacă încercăm să exprimăm matricial, ecuaţiile (2.12) şi (2.13) se pot scrie sub forma unor matrici dacă considerăm (2.14):

$$
\{F_{t}\} = \begin{bmatrix} N_{t} \\ T_{y1} \\ M_{z1} \end{bmatrix} = \begin{bmatrix} k_{11} & k_{12} & k_{13} \\ k_{21} & k_{22} & k_{23} \\ k_{31} & k_{32} & k_{33} \end{bmatrix} \begin{bmatrix} 1 \\ 0 \\ 0 \end{bmatrix}
$$
\n(2.15)

În mod asemănător, dacă în nodul *2* se impune o deplasare  $u_{z}$ =1 și respectiv pentru nodul 1 se impune o deplasare  $u_{_{\!f}}\!\!=\!\!0$ , ca în Figura 2.7 se obţin relaţii asemănătoare.

Forţele care acţionează în noduri devin:

$$
N_2 = k_{44} = k_{11} = \frac{ES}{L}
$$
 (2.16)

şi

$$
N_1 = k_{41} = k_{14} = -\frac{ES}{L}
$$
 (2.17)

Analog se procedează şi cu restul forţelor rezultând:

$$
k_{22} = \frac{12EI_z}{L^3}
$$
  
\n
$$
k_{32} = k_{23} = \frac{6EI_z}{L^2}
$$
  
\n
$$
k_{33} = \frac{4EI_z}{L}
$$
\n(2.18)

Cunoscănd astfel elementele matricii de rigiditate, ea poate fi scrisă sub o formă cunoscută. Se face astfel remarca conform căreia se observă o reflecţie a faptului că există o simetrie faţă de prima diagonală a matricei de rigiditate, conform Kim [09]. Prima diagonală a matricei de rigiditate porneşte din colţul stânga-sus şi merge până în colţul dreapta-jos. Acestă simetrie este naturală la un element finit şi se traduce în termeni mecanici prin faptul că există o simetrie a eforturilor, adică dacă se actionează într-un capăt cu un efort se va naşte o reacţiune în capătul neacţionat egală şi de semn contrar cu aceeaşi reacţiune ce se naşte dacă acţionăm în cel de-al doilea capăt cu aceeaşi forţă. De asemenea se observă că nu există nici o legătură între efortul axial şi celelalte două eforturi. Astfel că prezenţa elementelor nule reafirmă legătura matematică dintre efort şi deformaţii care arată că nu se induce nici un fel de efort de moment sau forţă tăietoare dacă acţionează o forţă axială. Această lipsă de legătură este datorată ipotezelor simplificatoare.

Expresia finală a matricei de rigiditate a elementului cu 3 grade de libertate este:

$$
\begin{bmatrix}\n\frac{ES}{L} & 0 & 0 & -\frac{ES}{L} & 0 & 0 \\
0 & \frac{12EI_z}{L^3} & \frac{6EI_z}{L^2} & 0 & \frac{-12EI_z}{L^3} & \frac{6EI_z}{L^2} \\
0 & \frac{6EI_z}{L^2} & \frac{4EI_z}{L} & 0 & \frac{-6EI_z}{L^2} & \frac{2EI_z}{L} \\
-\frac{ES}{L} & 0 & 0 & \frac{ES}{L} & 0 & 0 \\
0 & \frac{-12EI_z}{L} & \frac{-6EI_z}{L} & 0 & \frac{12EI_z}{L^3} & 0 \\
0 & \frac{6EI_z}{L^2} & \frac{2EI_z}{L} & 0 & 0 & \frac{4EI_z}{L}\n\end{bmatrix}
$$
\n(2.19)

**2.3.4 Calculul elementului de bara cu** ş**ase grade de libertate în metoda direct**ă ş**i matricea de transformare** 

Fie un element finit de tip bară, conform Faur [08] ce se află într-o stare triaxială de solicitare, deci la nivelul celor două noduri sunt prezente cele şase componente ale eforturilor:  $N_{\chi}$ ,  $T_{\chi}$ ,  $T_{\chi}$ ,  $M_{\chi}$ ,  $M_{\chi}$ , precum se poate vedea în Figura 2.8. La fiecare din cele şase componente ale forţelor generalizate aplicate la cele două capete ale elementului finit, îi corespunde câte o deplasare. Sensul pozitiv al deplasării coincide cu cel al axelor ale sistemului local de coordonate. Pentru elementul finit studiat se consideră cunoscute forma secţiunii transversale şi de asemenea se cunosc caracteristicile geometrice ale secțiunii (S [m<sup>2</sup>]; I<sub>z</sub> [m<sup>4</sup>]; I<sub>y</sub> [m<sup>4</sup>]; I<sub>t</sub> =I<sub>x</sub> [m<sup>4</sup>]), considerate constante pe lungimea barei L[m].

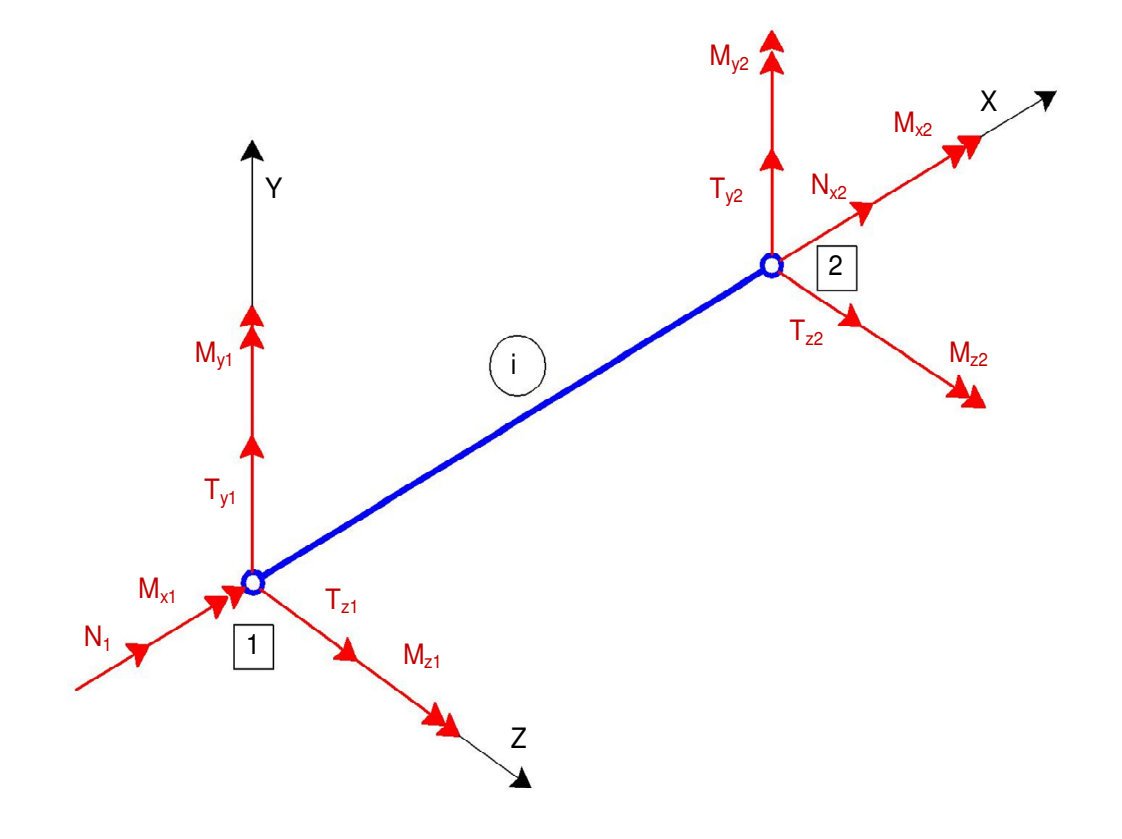

**25** Figura 2.8 Eforturi nodale ale barei cu 6 GDL (grade de liberate)

Starea de deformaţie este descrisă de şase componente ale deplasărilor la fiecare din cele două noduri ale sale, trei deplasări liniare *u, v, w* și trei deplasări unghiulare  $\pmb{\varphi}_{_{\mathsf{X}^{\prime}}}$  $\pmb{\varphi}_{_{\mathcal{Y}}},\pmb{\varphi}_{_{\mathcal{Z}'}}$  corespunzătoare celor trei direcții rectangulare x, y și z, ca și în Figura 2.9.

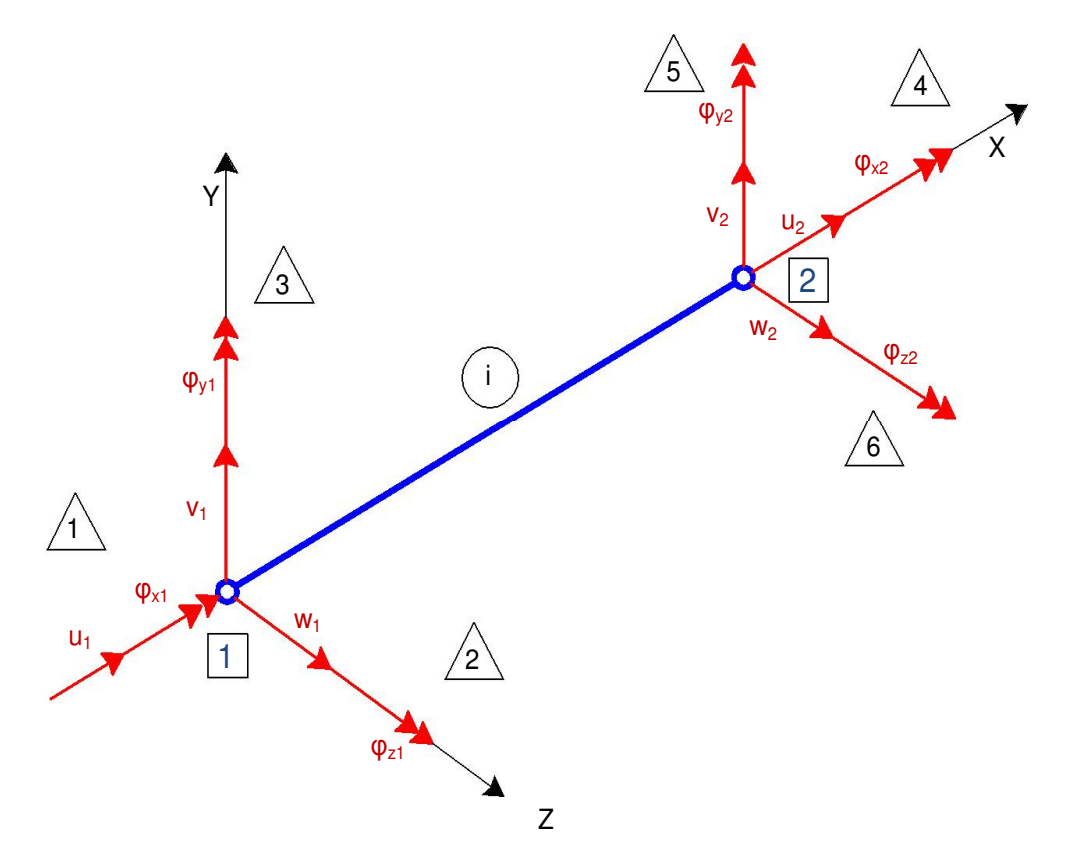

Figura 2.9 Deplasări nodale ale barei cu 6 GDL (grad de liberate)

În mod analog cu cazul cu un grad de libertate, se poate afirma că matricea de rigiditate a unui element are o dimensiune pătrată de 12x12 (vezi 2.22). Astfel că fiecărui grad de libertate îi corespunde în mod unic un element în matricea unui element de deplasӑri și un element unic în matricea de forțe exterioare.Vectorii deplasărilor şi ai forţelor pentru un element sunt daţi de relaţiile ce urmează:

$$
\{U_{i}\} = \begin{bmatrix} U_{1} \\ V_{1} \\ W_{2} \\ \varphi_{1} \\ U_{2} \\ V_{2} \\ W_{2} \\ \varphi_{2} \\ \varphi_{3} \\ \varphi_{4} \\ \varphi_{5} \\ \varphi_{6} \\ \varphi_{7} \\ \varphi_{8} \\ \varphi_{9} \\ \varphi_{1} \\ \varphi_{1} \\ \varphi_{2} \\ \varphi_{3} \\ \varphi_{4} \\ \varphi_{5} \\ \varphi_{6} \\ \varphi_{7} \\ \varphi_{8} \\ \varphi_{1} \\ \varphi_{1} \\ \varphi_{2} \\ \varphi_{3} \\ \varphi_{4} \\ \varphi_{5} \\ \varphi_{6} \\ \varphi_{7} \\ \varphi_{8} \\ \varphi_{9} \\ \varphi_{1} \\ \varphi_{1} \\ \varphi_{2} \\ \varphi_{1} \\ \varphi_{2} \\ \varphi_{3} \\ \varphi_{4} \\ \varphi_{5} \\ \varphi_{6} \\ \varphi_{7} \\ \varphi_{8} \\ \varphi_{9} \\ \varphi_{1} \\ \varphi_{1} \\ \varphi_{2} \\ \varphi_{3} \\ \varphi_{4} \\ \varphi_{5} \\ \varphi_{6} \\ \varphi_{7} \\ \varphi_{8} \\ \varphi_{9} \\ \varphi_{1} \\ \varphi_{1} \\ \varphi_{2} \\ \varphi_{3} \\ \varphi_{4} \\ \varphi_{5} \\ \varphi_{6} \\ \varphi_{7} \\ \varphi_{8} \\ \varphi_{9} \\ \varphi_{1} \\ \varphi_{1} \\ \varphi_{2} \\ \varphi_{3} \\ \varphi_{4} \\ \varphi_{5} \\ \varphi_{6} \\ \varphi_{7} \\ \varphi_{8} \\ \varphi_{9} \\ \varphi_{1} \\ \varphi_{1} \\ \varphi_{2} \\ \varphi_{3} \\ \varphi_{4} \\ \varphi_{5} \\ \varphi_{6} \\ \varphi_{7} \\ \varphi_{8} \\ \varphi_{9} \\ \varphi_{1} \\ \varphi_{1} \\ \varphi_{2} \\ \varphi_{3} \\ \varphi_{4} \\ \varphi_{5} \\ \varphi_{7} \\ \varphi_{8} \\ \varphi_{9} \\ \varphi_{1} \\ \varphi_{1} \\ \varphi_{2} \\ \varphi_{3} \\ \varphi_{4} \\ \varphi_{5} \\ \varphi_{6} \\ \varphi_{7} \\ \varphi_{8} \\ \varphi_{9} \\ \varphi_{1} \\ \varphi_{1} \\ \varphi_{2} \\ \var
$$

Având în vedere relaţia dintre forţele nodale şi deplasările nodale

 ${F_i} = {K_i}{U_i}$  (2.21)

şi aplicând aceleaşi metode ca la matricea de rigiditate cu un grad de libertate se poate în final deduce forma finală a matricei de rigiditate a unui element cu 6 grade de libertate, ce are forma din relaţia (2.22). Se face menţiunea că şi de această dată matricea de rigiditate este simetrică după prima diagonală. La fel se observă că fiecare nod are practic o matrice de rigiditate individuală, în conformitate cu gradele de libertate. Simetria după cea de a doua diagonală se datorează faptului că matricea de rigiditate a elementului se consideră a avea aceleași proprietăți geometrice pe întreaga lungime a lui. Cea de a doua diagonală se consideră a fi de la colţul drepta-sus la colţul stănga-jos. Problema care apare datorită schimbării proprietăților geometrice se rezolvă prin creearea unui element finit cu un nod acolo unde se produce schimbarea de proprietate geometrică, şi apoi se implementează schimbarea de proprietate geometrică prin compunerea matricii totale de rigiditate. Se face mențiunea cӑ în cazul schimbӑrii de proprietate geometrică într-un nod se recomandă introducerea unui factor de corecție, ce se aplică doar nodului unde se produce schimbarea, dacă schimbarea de proprietate geometrică diferă cu mai mult de 20 %.

$$
\begin{bmatrix}\n\frac{ES}{L} & 0 & 0 & 0 & 0 & 0 & -\frac{ES}{L} & 0 & 0 & 0 & 0 & 0 \\
0 & \frac{12EI_x}{L^3} & 0 & 0 & \frac{-6EI_x}{L^2} & 0 & \frac{-12EI_y}{L^3} & 0 & 0 & \frac{6EI_y}{L^2} \\
0 & 0 & \frac{GI_y}{L^3} & 0 & \frac{GI_y}{L^2} & 0 & 0 & 0 & -\frac{GI_y}{L^3} & 0 & -\frac{GI_y}{L^2} \\
0 & 0 & 0 & \frac{GI_y}{L} & 0 & 0 & 0 & 0 & 0 & -\frac{GI_y}{L} & 0 & 0 \\
0 & 0 & \frac{GEI_y}{L^2} & 0 & \frac{4EI_y}{L} & 0 & 0 & 0 & \frac{GEI_y}{L^2} & 0 & \frac{2EI_y}{L} & 0 \\
0 & -\frac{-6EI_z}{L} & 0 & 0 & 0 & 0 & \frac{ES}{L} & 0 & 0 & 0 & 0 & 0 \\
0 & -\frac{12EI_y}{L} & 0 & 0 & 0 & \frac{GEI_z}{L} & \frac{12EI_z}{L} & 0 & 0 & 0 & 0 & 0 \\
0 & 0 & \frac{-12EI_y}{L^3} & 0 & \frac{6EI_y}{L^2} & 0 & \frac{12EI_y}{L^3} & 0 & 0 & 0 & \frac{6EI_z}{L^2} \\
0 & 0 & -\frac{12EI_y}{L^2} & 0 & \frac{6EI_y}{L^2} & 0 & 0 & 0 & \frac{12}{L^3} & 0 & -\frac{12I_y}{L^2} & 0 \\
0 & 0 & -\frac{12EI_y}{L^2} & 0 & \frac{2EI_y}{L} & 0 & 0 & 0 & \frac{12}{L^2} & 0 & \frac{12I_y}{L^2} & 0 \\
0 & \frac{GEI_z}{L^2} & 0 & 0 & 0 & \frac{2EI_z}{L} & 0 & \frac{12I_y}{L^2} & 0 & 0 & 0 & \frac{4I_z}{L} \\
0 & \frac{GEI_z}{L^2} & 0 & 0 & 0 & \frac{2EI_z}{L} & 0 & \frac{12I_z}{L^2} & 0 & 0 & 0 & \frac{4I_z}{L^2
$$

![](_page_29_Figure_1.jpeg)

Această expresie se aplică în cazul unui sistem de axe coincident cu sistemul de axe local (vezi Figurile 2.8 şi 2.9).

Dacă se consideră un sistem de axe diferit de cel local ca şi mai sus, se definesc unghiurile dintre sistemele de axe local și cel considerat ca fiind:  $\alpha_i$ ,  $\beta_i$ ,  $\gamma_i$ , unde  $i=1,2,3$ ca şi în Figura 2.10.

Pentru a se trece da la matricea de rigiditate exprimată în coordonate globale la matricea de rigidiatate exprimată în coordonate locale, conform Xernot [10], se va folosi o matrice de transformare  $\{T\}$ , ce se va înmulți cu matricea elementului finit. Matricea de transformare va fi şi ea o matrice de 12x12, sau mai bine spus, intr-un caz general, va fi o matrice ce ţine cont de numarul de grade de libertate. Matricea de transformare este o matrice diagonală cu următoarea formă:

$$
\{\mathcal{T}\} = \begin{bmatrix} \{\mathcal{T}_i\} & \{\mathbf{0}\} & \{\mathbf{0}\} & \{\mathbf{0}\} \\ \{\mathbf{0}\} & \{\mathcal{T}_i\} & \{\mathbf{0}\} & \{\mathbf{0}\} \\ \{\mathbf{0}\} & \{\mathbf{0}\} & \{\mathcal{T}_i\} & \{\mathbf{0}\} \\ \{\mathbf{0}\} & \{\mathbf{0}\} & \{\mathcal{T}_i\} \end{bmatrix}
$$
\n(2.23)

unde

$$
\left\{T_{i}\right\} = \begin{bmatrix} a_{1} & b_{1} & c_{1} \\ a_{2} & b_{2} & c_{2} \\ a_{3} & b_{3} & c_{3} \end{bmatrix}
$$
 (2.24)

şi

$$
\{0\} = \begin{bmatrix} 0 & 0 & 0 \\ 0 & 0 & 0 \\ 0 & 0 & 0 \end{bmatrix}
$$
 (2.25)

S-au utilizat următoarele notaţii:

 $a_i = cos\alpha_i$ ,  $b_i = cos\beta_i$ ,  $c_i = cos\gamma_i$ (2.26)

unde i=1,2,3 şi:

 $\alpha_1$ -unghiul dintre  $(x, x^*)$ ,  $\beta_1$ -unghiul dintre  $(y, x^*)$ ,  $\gamma_1$ -unghiul dintre  $(z, x^*)$  $\alpha_2$ -unghiul dintre  $(x, y^*)$ ,  $\beta_2$ -unghiul dintre  $(y, y^*)$ ,  $\gamma_2$ -unghiul dintre  $(z, y^*)$  (2.27)  $\alpha_s$ -unghiul dintre (x, z<sup>\*</sup>),  $\beta_s$ -unghiul dintre (y, z<sup>\*</sup>), y<sub>3</sub>-unghiul dintre (z, z<sup>\*</sup>)

Este important de menţionat faptul că această exprimare matricială a fost implementată în aplicaţia numerică elaborată în cadrul prezentei teze de doctorat.

#### **2.3.5 Asamblarea matricei de rigiditate a structurii cu 3 GDL**

Din motive de simplitate se va prezenta asamblarea matricei de rigiditate a structurii cu 3 grade de libertate, conform Marcelo [11]. Se face menţiunea că matricea de rigiditate implementată în aplicaţia din prezenta teză este cu 6 GDL, deci şi asamblarea matricii de rigiditate a structurii s-a făcut în cadrul programului de tip soft tot pe 6 GDL.

Pentru un element cu 3 GDL ce permite actionarea de forte exterioare N - axială, de-a lungul axei Ox, T - forţă de forfecare de-a lungul axei Oy şi respectiv M - moment de încovoiere de-a lungul axei Oy, cu deplasările lor aferente: u, v și respectiv rotația φ. Toate aceste deplasări și respectiv forțe sunt la capetele barei, în punctul 1 și respectiv 2. Trebuie să se facă o vizualizare a gradelor de libertate asociate unui nod. Pentru aceasta se va observa în Figura 2.11, pentru un element cu 3 GDL. Astfel pentru al doilea nod se observă deplasarea aferentă pentru primul grad de libertate atât pe matricea de rigiditate a elementului cât şi pe matricea de deplasări.

$$
\begin{bmatrix} k_{11} & k_{12} & k_{13} & k_{14} & k_{15} & k_{16} \ k_{21} & k_{22} & k_{23} & k_{24} & k_{25} & k_{26} \ k_{31} & k_{32} & k_{33} & k_{34} & k_{35} & k_{36} \ k_{41} & k_{42} & k_{43} & k_{44} & k_{45} & k_{46} \ k_{51} & k_{52} & k_{53} & k_{54} & k_{55} & k_{56} \ k_{61} & k_{62} & k_{63} & k_{64} & k_{65} & k_{66} \end{bmatrix} \cdot \begin{bmatrix} u_{1} \\ v_{1} \\ v_{1} \\ v_{2} \\ u_{2} \\ v_{3} \end{bmatrix} = \begin{bmatrix} N_{x1} \\ T_{y1} \\ M_{y1} \\ N_{x2} \\ T_{y2} \\ M_{y2} \end{bmatrix}
$$

Fig 2.11 Vizualizarea legăturii efort-deformație pe element finit cu 3 GDL

Se observă pe matricea de rigiditate de mai sus că unei deplasări a celui de-al doilea nod, corespunzătoare celei de-a doua forte nodale îi corepunde în mod unic o coloană de termeni din matricea de rigiditate.Se pot astfel deduce gradele de libertate a matricei de rigiditate după cum se văd în Figura 2.11.

Fie bara din Figura 2.12 unde sunt 3 GDL pe nod şi 3 elemente finite. Gradele de libertate pe matricea locală de rigiditate sunt vizualizate în Figura 2.13. Se observă că gradele de libertate sunt mai uşor de vizualizat şi implicit de lucrat cu ele deoarece este vorba de o structură de bare cu elemente finite coliniare.

![](_page_32_Figure_1.jpeg)

Fig 2.12 Sistem de bară cu trei GDL şi 3 elemente finite

![](_page_32_Figure_3.jpeg)

Figura 2.13 Vizualizare gradede libertate pe element finit cu 3 GDL - caz general

Pentru cazul în care avem o structură de bare ce nu sunt coliniare, procedeul este acelaşi, conform Brenner [12], cu menţiunea că se vor avea în considerare nodurile comune a elementelor finite ce compun matricea totală, numită şi matrice globală de rigiditate. Considerarea gradele de libertate trebuie făcută judicios, pentru o structură cu elemente finite necoliniare, pentru a ţine cont de matricea de transformare şi de gradele de liberatate comune.

Dacă structura barei are un sistem de axe de coordonate ce nu coincide cu sistenul de axe de coordonate al elementului finit, atunci matricea de rigiditate va suferi o transformare, aşa cum am arătat în subcapitolul precedent în care s-a descris alcătuirea matricei de rigiditate cu 6 GDL. Transformarea este în funcție de unghiurile dintre sistemul de axe de coordonate global şi cel local, al elementului finit. În mod asemănător se va compune matricea de rigiditate pentru elementele plane, cu respectarea gradelor de libertate a fiecărul element constituent.

Se consideră matricea de rigiditate (vezi Figura 2.14) a primului element din Figura 2.12 şi matricea celui de-al doilea element (vezi Figura 2.15).

![](_page_33_Figure_3.jpeg)

Figura 2.14 Vizualizare gradedor de libertate pe primul element finit cu 3 GDL

|                                                                                                    |  |   | Grade de libertate |   |  |  |  |
|----------------------------------------------------------------------------------------------------|--|---|--------------------|---|--|--|--|
|                                                                                                    |  |   |                    |   |  |  |  |
|                                                                                                    |  | 3 | $\overline{4}$     | 5 |  |  |  |
| $\begin{bmatrix}\nk_{11}^2 & k_{12}^2 & k_{13}^2 & k_{14}^2 & k_{15}^2 & k_{16}^2 \\ k_{21}^2 & k_{22}^2 & k_{23}^2 & k_{24}^2 & k_{25}^2 & k_{26}^2 \\ k_{31}^2 & k_{32}^2 & k_{33}^2 & k_{34}^2 & k_{35}^2 & k_{36}^2 \\ k_{41}^2 & k_{42}^2 & k_{43}^2 & k_{44}^2 & k_{45}^2 & k_{46}^2 \\ k_{51}^2 & k_{52}^2 & k_{53}^$<br>$\{K_{2}\}$ |  |   |                    |   |  |  |  |
|                                                                                                    |  |   |                    |   |  |  |  |
|                                                                                                    |  |   |                    |   |  |  |  |
|                                                                                                    |  |   |                    |   |  |  |  |
|                                                                                                    |  |   |                    |   |  |  |  |
|                                                                                                    |  |   |                    |   |  |  |  |

Figura 2.15 Vizualizare gradedor de libertate pe al doilea element finit cu 3 GDL

Deoarece fiecărui nod îi corespund trei grade de libertate atunci se poate trage concluzia că fiecărui nod îi vor corespunde 3 rânduri/coloane în matricea globală de rigiditate a structurii. Deci pentru cazul nostru, având 4 noduri se va considera că matricea totală de rigiditate a structurii va avea 12x12 elemente.

Pentru elementul finit de bară al doilea se va trece la matricea expandată de rigiditate:

$$
\begin{bmatrix}\n[0] & [0] & [0] & [0] & [0] & [0] & [0] & [0] & [0] \\
[0] & k_{11}^2 & k_{12}^2 & k_{13}^2 & k_{14}^2 & k_{15}^2 & k_{16}^2 & [0] \\
[0] & k_{21}^2 & k_{22}^2 & k_{23}^2 & k_{24}^2 & k_{25}^2 & k_{26}^2 & [0] \\
[0] & k_{31}^2 & k_{32}^2 & k_{33}^2 & k_{34}^2 & k_{35}^2 & k_{36}^2 & [0] \\
[0] & k_{41}^2 & k_{42}^2 & k_{43}^2 & k_{44}^2 & k_{45}^2 & k_{46}^2 & [0] \\
[0] & k_{51}^2 & k_{52}^2 & k_{53}^2 & k_{54}^2 & k_{55}^2 & k_{56}^2 & [0] \\
[0] & k_{61}^2 & k_{62}^2 & k_{63}^2 & k_{64}^2 & k_{65}^2 & k_{66}^2 & [0] \\
[0] & [0] & [0] & [0] & [0] & [0] & [0] & [0] & [0]\n\end{bmatrix}
$$

După ce s-a efectuat calculul matricilor de rigiditate expandate al elementelor se poate trece la calculul matricei globale de rigiditate al structurii, în cazul de faţă, prin însumarea matricilor de rigiditate a fiecărui element expandat, conform McGuire [13].

$$
\{K_{tot}\} = \{K_{1\exp}\} + \{K_{2\exp}\} + \{K_{3\exp}\}\tag{2.29}
$$

Pentru cazul specific de mai sus se poate trece la alcătuirea matricei totale de rigiditate a barei prin simpla adunare a termenilor corespondenţi gradelor de libertate corespunzători ca şi în figura de mai jos. Porcedeul se mai numeşte şi procedeul de superpoziţionare din Figura 2.16.

Se face menţiunea că acest tip de calcul a fost implementat în programul din prezenta teză de doctorat cu singura specificaţie că s-a folosit abordarea matricei de rigiditate cu 6 GDl, pentru a putea surprinde mai multe fenomene, dar şi pentru o potențială dezvoltare a programului de tip soft din prezenta teză. Figura 2.16 este astfel explicată prin faptul că în cazul în care se folosesc 6 GDL, atunci se va considera dimensiunea unui dreptunghi mare ca o matrice de element finit de 12x12, iar dimensiunea unui dreptunghi mic ca şi o marice de dimensiuni 6x6, spre deosebire de cazul în care există 3 GDL, unde dimensiunea unui dreptunghi mare, respectiv mic reprezintă o matrice de 6x6, respectiv 3x3.

Astfel situația din analiza efectuată în cadrul programului de calcul este una particulară deoarece compunerea matricii de rigiditate globale implică o aranjare facilă, dat fiind faptul că fiecare element finit are doar două noduri dintre care primul nod este comun cu elementul finit precedent, și al doilea nod este comun cu elementul finit următor. Excepție de la acestă regulă prin care nodurile comune sunt orientate față de elemente finite o constitue primul și ultimul element finit de bară. Astfel că în cazul primului și respectiv ultimul element se trece la compunerea matricii de rigiditate globală fară a mai fi nevoie de super-poziționare.
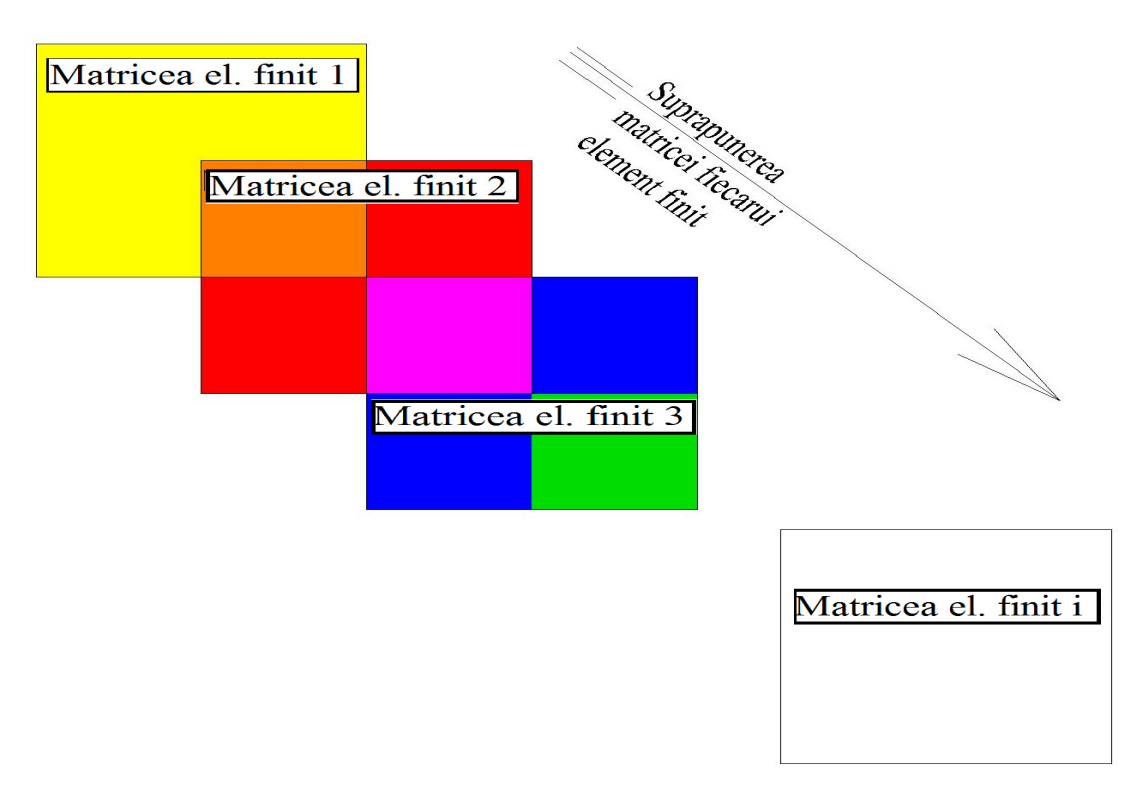

## Figura 2.16 Vizualizare procedeului de super-poziţionare-caz general

După ce s-a efectuat calculul matricilor de rigiditate expandate al elementelor se poate trece la calculul matricei globale de rigiditate al structurii, în cazul nostru bara, prin însumarea matricilor de rigiditate a fiecărui element.

## **2.4 Implementarea calculului liniar**

Calculul neliniar al deformaţiilor iniţiale presupune o serie de iteraţii liniare şi implicit un algoritm de căutare, conform Spacone [14]. De aceea, calculul liniar este un concept de bază în studierea fenomenului de calcul static neliniar al deformaţiilor iniţiale. În cadrul cercetării de faţă s-au elaborat mai multe proceduri ce au servit la efectuarea calcului static liniar.

Pentru calculul static liniar a fost dezvoltat un algoritm de lucru intermediar prezentat în Figura 2.17.

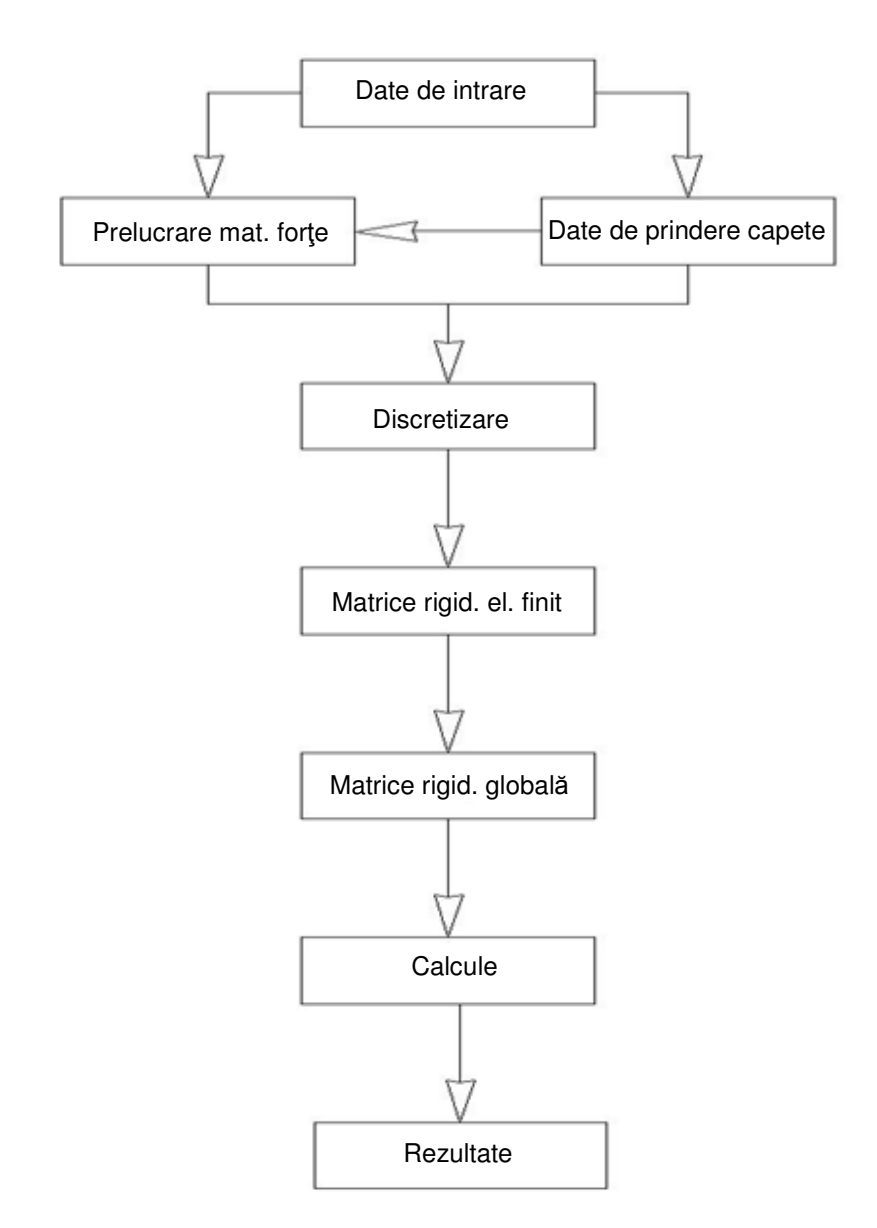

Figura 2.17 Algoritm de lucru pentru calculul în domeniul linear

Menţiunea ce se impune legat de algoritmul secundar de calcul liniar este aceea că acest algoritm suportă o analiză de bară cu secţiune variabilă, care are proprietăţi secționale geometrice diferite (de exemplu zone cu armări diferite). Asamblarea barei însă se efectuează cu elemente finite de secţiune constantă.

Trebuie menţionat că algoritmul prezentat mai suportă îmbunătăţiri, în sensul că se poate modifica astfel încât să permită implementarea de puncte ale barei analizate cu proprietăţi speciale, cum ar fi nodurile articulate, semi-încastrate sau elastice/semielastice. De altfel, o metodă ingenioasă de rezolvare a problemei static liniare o reprezintă introducerea pe capetele barei a nodurilor elastice. O diviziune desprinsă din acest algoritm este aceea a algoritmului secundar care rezolvă ecuaţia matricială şi este prezentă în Figura 2.18.

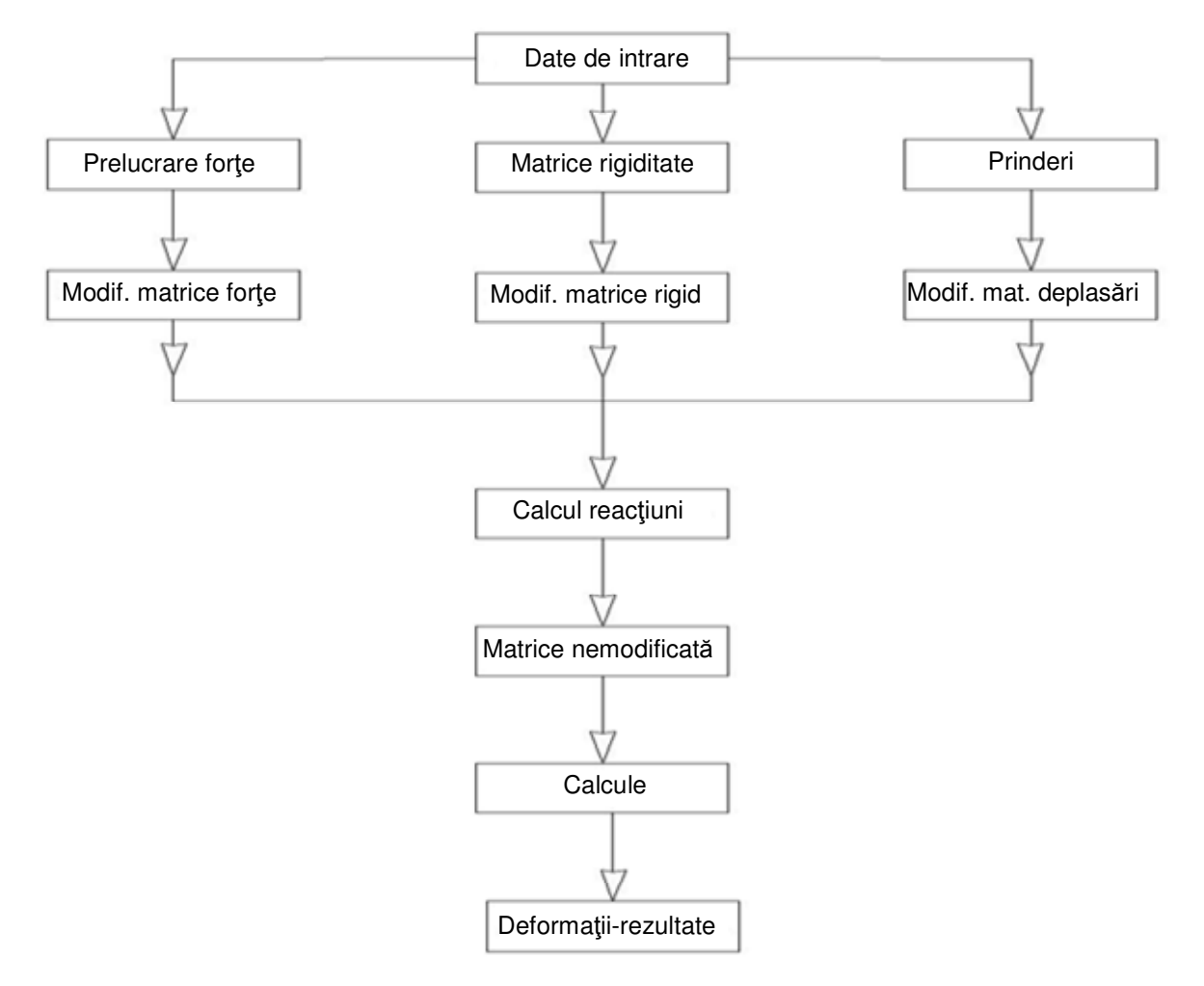

Figura 2.18 Algoritm secundar pentru rezolvarea ecuaţiei matriciale liniare.

Observaţia care se impune la algoritmii prezentaţi este aceea că există şi alţi algoritmi de rezolvare utilizați în rezolvarea ecuației matriciale liniare substanțial diferiți şi care s-au implementat cu succes în programe de calcul static liniar şi neliniar cu condiția unei calibrări adecvate.

O procedură importantă reprezintă funcţia de discretizare a barei. Discretizarea barei se face în cadrul aplicației de tip soft prin intermediul funcției "init discret". Trebuie menţionat că această procedură este mult mai simplă decăt o procedură similară care ar face discretizarea spaţială. De altfel, în capitolul 3 se menţionează importanţa acestei proceduri, în ceea ce priveşte precizia calculelor şi o calibrare corespunzătoare, conform Sorohan [15]. În ceea ce priveste precizia acestei operatii de discretizare trebuie menţionat de asemenea că programe consacrate, ca şi ABAQUS CAE, au dificutăţi majore în ceea ce priveşte discretizarea elementelor. Spre exemplu, ABAQUS CAE are implementat opţiuni avansate de discretizare pentru corpurile volumice ce dau posibilitatea utilizatorului să aleagă modul predominant sau exclusiv de discretizare ca fiind discretizare tetraedică sau paralelipipedică, sau chiar combinaţii între aceste moduri de discretizare. Mai mult, programul ABAQUS CAE, conform manualului de utilizare [16], oferă posibilitatea unei discretizări de sus în jos manuală sau chiar corectarea unei operaţii de discretizare, asta desigur, cu limitarea unei erori maxime admise.

Un număr optim de elemente finite pentru discretizarea unei bare, pentru a obţine rezultate bune, variază între 10 şi 90, conform calculelor efectuate în cadrul cercetării şi confirmate de Saitoh [17]. Trebuie menţionat că acest lucru are o influenţă majoră asupra matricii de rigiditate. Astfel, matricea de rigiditate este egală, ca dimensiune, cu numărul de noduri +1 înmulțit cu numărul de grade de libertate considerate. Astfel că dacă folosim o discretizare de 100 de noduri se obține o matrice de rigiditate globală de  $606x606$ , în cazul folosit în prezenta aplicație, unde s-au folosit 6 GDL(grade de libertate) pe nod. Se face menţiunea că acest tip de matrice trebuie operat astfel încât să se obţină inversa ei după o mică modificare a dimensiunii, care reprezintă reducerea dimensiunii acestei matrici pătrate cu un numă egal cu numărul de prinderi rigide la capete.

Discretizarea presupune nu numai împărţirea barei în elemente finite , dar presupune şi apariţia de noi elemente acolo unde este convenabil. Deoarece s-a mers pe varianta în care forţele exterioare sunt introduse ca forţe nodale, acest lucru a presupus introducerea de noi noduri acolo unde apar forte exterioare. Se face menţiunea că se poate face şi o variantă prin care forţele exterioare sunt introduse fără a se tine cont de discretizare. Dacă se dorește varianta prin care fortele sunt introduse în cadrul elementului finit, conform Forde [18], atunci trebuie calculate reacţiunile la capetele elementului finit și aceste reacțiuni să fie introduse ca forțe nodale. Aceste reacţiuni se calculează ca la o bară încastrată la ambele capete pentru un element finit curent. Pentru elementul finit de capăt, reacțiunile se calculează ca fiind reacțiuni ca la o bară care este încastrată în dreptul nodului curent, iar în dreptul nodului de capăt se consideră ca blocaje de noduri, sau ca tip de prindere, prinderea originală dată barei.

Astfel că acolo unde apar forte exterioare se reface discretizarea pentru ca să obţinem o nouă discretizare cu proprietatea că forţele exterioare sunt aplicate axact în noduri. O situaţie aparte o reprezintă situaţia în care avem de a face cu o forţă distribuită, deoarece nu se poate executa o discretizare astfel încât să se obţină forţă concentrată în fiecare nod al discretizării. Pentru acest tip de situaţie s-a efectuat calculul reacţiunilor pe capetele elementului finit astfel încât să avem o discretizare finală cu forțe exterioare aplicate exact în noduri, conform Hesthaven [19].

O altă problemă ce apare în cadrul operaţiei de discretizare este problema nodurilor de capete. Apare o situaţie aparte atunci când într-un nod de capăt apare o forţă exterioară diferită de forţa de reacţiune. Cel mai probabil caz este acela când avem o forţa de tip uniformă şi atunci procedura de calcul socoteşte ca forţă exterioară de calcul reacţiunea de pe nodul de capăt, conform Hutchinson [20]. Dar în acelaşi timp pe nodul de capăt se obţine o reacţiune gloabală, a întregii bare, care nu ţine cont de reacțiunea de pe nodul de capăt obținută din calculul reacțiunii pe element finit. De aceea se implementează un vector de calcul, intitulat în acest caz "tine minte" care va memora această reacţiune locală, adică acea reacţiune din cadrul elementului fint, şi o va adăuga la reacțiunea globală, adică reacțiunea din cadrul elementului global de tip bară.

Un alt caz tratat în această procedură într-un mod aparte, ce ar trebui explicat, este cazul în care avem o forța uniform distribuită care nu este constantă. În acest caz reacțiunile se calculează tot ca reacțiuni pe o bară de mărimea elementului finit, cu menţiunea că se trece la folosirea unui increment ce ţine cont de majorarea sau micsorarea forței distribuite.

Trebuie menţionat de asemena că în vederea realizării matrici de rigiditate avem nevoie de proprietăţile geometrice ale secţiuni transversale pentru fiecare element finit, de aceea este imperativ să nu apară în cadrul aceluiaşi element finit mai multe tipuri de secţiuni transversale. S-a trecut de asemenea , în cadrul proceduri de discretizare la apariţia de noi noduri, şi automat elemente finite noi , acolo unde apare o schimbare de proprietăti de secţiune transversală.

Astfel , pentru a obţine o rediscretizare a barei ce ţine cont de locul de aplicaţie al forţelor exterioare, se introduc într-un vector de numere valorile discretizării iniţiale, apoi se introduc în cadrul aceluiași vector de numere și pozițiile forțelor exterioare, dacă acestea sunt concentrate apoi se introduc nodurile aferente schimbărilor de proprietăţi geometrice ale secţiunii aşa cum le-a dat utilizatorul. Ulterior trebuie să se facă sortarea acestui vector de numere. Vectorul de numere este intitulat " p\_nodale" și este sortat în ordine crescătoare în cadrul acestei proceduri.

Rezultatul final al acestei proceduri este materializat în cadrul unui fişier temporar, unde se stocheză informaţia obţinută în urma discretizării . Fişierul se numeşte "baza elemente.tmp" și conține date referitoare la tipul de secțiune folosit pentru fiecare element finit, lungimea fiecărui element finit , de unde începe și respectiv se termină (valoarea coordonatei pe axa OX) fiecare element fint.

Procedura "init discret este prezentată în continuare.

#include <vcl.h> #include <stdio.h> #include <stdlib.h> #include <math.h> #pragma package(smart\_init) //---------------------------------------------------------------------------

void\_\_fastcall TCalcul2::Init\_discretExecute(TObject \*Sender)

//procedura de discretizare a barei ce tine cont de forte,schimbare de proprietati geometrice si deschiderea barei {nr\_zone=1;

nr\_discretizari=20;

```
puncte_nodale=nr_discretizari+1; 
deschidere=StrToFloat(Zone->Cells[2][nr_zone]); 
for (int i=0; i<11;i++)
{ 
 tine_minte[i]=0.0f; 
} 
for (int i=0; i<100;i++)
{ 
p_nodale[i]=0.0f; 
} 
for (int i=0; i<puncte_nodale;i++)
{ 
 p_nodale[i]=i*deschidere/nr_discretizari; 
} 
for (int i=1; i<nr_zone+1;i+)
{ 
 puncte_nodale++; 
p_nodale[puncte_nodale-1]=StrToFloat(Zone->Cells[1][i]);
} 
int nr_P=0;
for (int i=0;i<Concentrate->RowCount;i++) 
{ 
if (Concentrate->Cells[0][i]=="") 
{ 
nr_P=i-1;goto next0; 
} 
} 
next0: 
for (int i=1; i < nr_P+1;i++)
{ 
puncte_nodale++; 
p_nodale[puncte_nodale-1]=StrToFloat(Concentrate->Cells[1][i]); 
} 
nr_M=0;for (int i=0; i<sub>1</sub> Momente->RowCount;i++)
{ 
if (Momente->Cells[0][i]=="")
{ 
nr_M=i-1;goto next1; 
} 
}
```

```
next1: 
for (int i=1; i <nr M+1;i++)
{ 
puncte_nodale++; 
p_nodale[puncte_nodale-1]=StrToFloat(Momente->Cells[1][i]); 
} 
nr_q=0; 
for (int i=0;i<Distribuite->RowCount;i++)
{ 
if (Distribuite->Cells[0][i]=="") 
{ 
nr_q=i-1;goto next2; 
} 
} 
next2: 
for (int i=1; i < nr_q+1;i++)
{ 
puncte_nodale++; 
p_nodale[puncte_nodale-1]=StrToFloat(Distribuite->Cells[2][i]); 
puncte_nodale++; 
p_nodale[puncte_nodale-1]=StrToFloat(Distribuite->Cells[3][i]); 
} 
bool bDone = false;
while (!bDone) 
{ 
bDone = true; 
for (int i = 0; i != puncte_nodale - 1; ++i))
{ 
if ( p_model[i] > p_model[i] + 1]){ 
float tmp= p_nodale[i];
p\_nodale[i] = p\_nodale[i+1];p\_nodale[i+1] = tmp;bDone = false; 
} 
} 
} 
martor_2=1;ma[0]=p_nodale[0]; 
for (int i=1; i<puncte_nodale;i++)
{ 
if (p_model[i] != p_model[i-1]){ma[martor_2]=p_nodale[i];martor_2++;}
```

```
} 
FILE *in;
in = <b>fopen</b>(<math>\text{moduri.tmp}</math>, "w");fprintf (in, "%i\n",martor_2);
for (int i=0;i<martor_2;i++)
{ 
fprintf (in, "%f\n",ma[i]);
} 
fclose(in); 
contor_z=1; 
in = <b>fopen</b>("temp\\baza_elemente.tmp", "w");fprintf (in, "%i\n", martor_2-1);
for (int i=0;i<martor_2-1;i++)
{ 
\textbf{if} (ma[i+1]> StrToFloat(Zone->Cells[2][contor_z])){contor_z++;}
fprintf (in, "%i\t %f\t %f\t %f\n",contor_z-1,fabs(ma[i+1]-ma[i]),ma[i],ma[i+1]);
} 
fclose(in); 
} 
//---------------------------------------------------------------------------
```
O altă procedură importantă este procedura ce calculează matricea de rigiditate a barei, numită "Init\_m\_rigiExecute".

Acestă procedură preia date referitoare la proprietăţile elementului finit din două fisiere temporare, creeate anterior. Primul tip de informatie referitoare la elementele finite este geometria elementului fint, și această informație este preluată din "baza\_elemente.tmp", ca apoi informaţia legată de geometria şi proprietaţile geometrice ale secţiunii transversale să fie preluate din fişierul creeat şi populat anterior numit "geom0". Desigur că aceste fișiere au fost creeate în cadrul aceleași rulări a aplicației.

Pentru creeare matricei de rigiditate globală , adică a întregii bare de analizat s-a efactuat creearea unui tablou numeric iterativ tridimensional. Motivul pentru care a fost aleasă soluția de creeare iterativă a tabloului numeric tridimensional este acela că acesta ocupă multă memorie alocată de calculator aplicației. De aceea, creearea unui tablou care să fie de dimensiunea dorită (exact de dimensiunea folosită) a fost imperativă. Dimensiunea unui astfel de vector este de 12x12xnumărul de elemente finite ale barei. Aşa cum se poate vedea din matricea de rigiditate curentă a unui

element finit cu 6 GDL (grade de libertate) din relația (2.30) și respectiv (2.31) matricea de rigiditate a unui element curent are dimensiunea 12x12.

$$
\{F_{tot}\} = \{K_{tot}\}(U_{tot}\} + \{F_{oot}\})
$$
\n(2.30)

Din aceste motive matricea de rigidiate tridimensională are dimensiuni considerabile comparate cu memoria instantă (RAM) a calculatorului. Pentru o exemplificare cât mai sugestivă aş arăta ca acest tablou numeric tridimensional poate fi asemănat cu un sertar/raft, în care se află, la fiecare element finit, o foaie ce contine o matrice de rigiditate a fiecărui element finit, care este de dimensiunea 12x12. Vectorul tridimensionalse numește  $k$  el[a][b][c], unde numerele a, b și c reprezintă dimensiunile sale. Pentru cazul acestei aplicații, dimensiunile sunt a=numărul de elemente finite,  $b = c = 12$ .

Se face specificatia de ordin teoretic și practic conform căreia atunci când apare o schimbare de proprietăţi geometrice la capătul unui element finit, acesta este tratat ca şi fiind pe tot parcursul elementului cu proprietatea iniţială. Urmează ca proprietăţile noi, adică cele ce apar de la capăt să fie implementate în cadrul următorului element finit prin tratarea matricei de rigiditate a următorului element finit cu noile proprietăţi geometrice ale secţiunii transversale. De asemenea se obișnuiește ca în situația în care shimbarea de proprietate geometrică diferă cu mai mult de 20% să se introducă un factor de corecție doar pentru nodul unde se produce schimbarea, pentru o mai bună calibrare a rezultatelor. Similar, atunci când se face schimbarea de lungime a unui element finit, această schimbare este reflectată în fiecare matrice de element finit a tablului de numere tridimensional.

Într-o abordare schematizată, matricea de rigiditate elementară poate fi privită ca și o matrice de dimensiune 2x2, unde primul și respectiv ultimul factor sunt egali. Referitor la ceilalti doi factori se poate spune că și aceștia sunt egali între ei cu mențiunea că toți cei patru factorii se echilibrează static. Echilibrarea din punct de vedere static se face prin impunerea de condiții de contur și aplicarea ipotezelor simplificatoare.

$$
\begin{bmatrix}\n\frac{E_6}{6} & 0 & 0 & 0 & 0 & \frac{E_6}{6} & 0 & 0 & 0 & 0 & 0 \\
0 & \frac{12E_{6}}{6} & 0 & 0 & 0 & \frac{-6E_{6}}{6} & 0 & \frac{-12E_{6}}{6} & 0 & 0 & 0 & \frac{E_{6}}{6} & 0 \\
0 & 0 & \frac{12E_{6}}{6} & 0 & 0 & \frac{-6E_{6}}{6} & 0 & \frac{-12E_{6}}{6} & 0 & 0 & \frac{-6E_{6}}{6} & 0 \\
0 & 0 & \frac{12E_{6}}{6} & 0 & \frac{6E_{6}}{6} & 0 & 0 & \frac{-12E_{6}}{6} & 0 & \frac{-6E_{6}}{6} & 0 \\
0 & 0 & \frac{12E_{6}}{6} & 0 & 0 & 0 & 0 & 0 & \frac{6E_{6}}{6} & 0 & \frac{2E_{6}}{6} & 0 \\
0 & 0 & \frac{6E_{6}}{6} & 0 & 0 & 0 & 0 & \frac{6E_{6}}{6} & 0 & \frac{2E_{6}}{6} & 0 \\
0 & \frac{-6E_{6}}{6} & 0 & 0 & 0 & \frac{6E_{6}}{6} & 0 & \frac{-6E_{6}}{6} & 0 & 0 & 0 & \frac{6E_{6}}{6} & 0 \\
0 & \frac{-6E_{6}}{6} & 0 & 0 & 0 & 0 & \frac{6E_{6}}{6} & 0 & \frac{6E_{6}}{6} & 0 & 0 & 0 & 0 \\
\frac{E_{6}}{6} & 0 & 0 & 0 & 0 & \frac{6E_{6}}{6} & 0 & \frac{12E_{6}}{6} & 0 & 0 & 0 & 0 & 0 \\
\frac{E_{6}}{6} & 0 & 0 & 0 & 0 & \frac{6E_{6}}{6} & 0 & \frac{12E_{6}}{6} & 0 & 0 & 0 & 0 & \frac{6E_{6}}{6} & 0 \\
0 & 0 & \frac{-12E_{6}}{6} & 0 & 0 & 0 & \frac{6E_{6}}{6} & 0 & 0 & 0 & \frac{6E_{6}}{6} & 0 \\
0 & 0 & \frac{-6E_{6}}{6} & 0 &
$$

O altă menţiune importantă este aceea că se face şi o condiţionare a matricei globale de rigiditate în vederea obţinerii unei matrici globale de rigiditate inversabile. Deoarece se observă că atunci când există un blocaj pe un nod de capăt, se obţine o deplasare nulă pe acel nod, în dreptul blocajului respectiv, deci termenul matricea de rigiditate globală ,din (2.31), ce urmează a fi înmulţit cu deplasarea din nodul blocat devine şi el nul. Astfel , în funcţie de blocajele date de utilizator se poate renunţa la o parte din termeni deoarece aceştia nu intervin deloc în (2.30), ei înmulţindu-se cu un număr nul şi deci se poate renunţa la acei termeni, conform Rubinstein [21].

Matricea de rigiditate globală trebuie să ţină cont şi de o calibrare a rezultatelor. Se observă că în (2.31) unii termeni sunt foarte mari şi unii termeni sunt foarte mici, deci se obține o matrice de rigiditate de dimensiuni mari cu valori ale termenior ce oscilează între  $10^{-8}$  și  $10^{+12}$  ceea ce aduce posibiliatea de erori de calculație. Acest lucru se datorează faptului că proprietăţile geometrice (exprimate în aceeaşi unitate de măsură ca şi lungimile de element finit) au valori foarte mari. În întâmpinarea acestei probleme s-a introdus un stabilizator care să reducă numărul maxim al matricei de rigiditate gloabale la  $10^{+5}$ , ceea ce dă rezulate bune. Practic s-a făcut o reducere cu un factor numeric astfel ca cea mai mică proprietate geometrică întâlnită să fie de ordinul zecimalelor, ca apoi acel număr să corecteze și deplasările aferente prin împărțire cu acel facor de corectare. De asemenea se face observația conform căreia tabloul tridimensional de numere ce conține matricea de rigiditate a fiecărui element fint din cadrul barei a fost declarat în dublă precizie, precum şi matricea de rigiditate globală. Dubla precizie (precizia "double" din limbajul  $C_{++}$ ), are în componență un număr de 32 de zecimale după virgulă, față de doar  $16$  zecimale date de precizia float (precizia "float" din limbajul C++) .

Aşa cum s-a arătat şi în subcapitolul anterior, după obţinerea matricii de rigiditate a fiecărui element finit s-a trecut prin procedeul de super-poziţionare la alcătuirea matricei de rigiditate globale. Procedeul numit de super-pozitionare presupune că fiecare matrice a elementului finit din componenţa barei este poziţionat în cadrul matricei de rigiditate globală, în concordanţă cu nodul corespunzător, conform Faur [08] (vezi Figura 2.19).

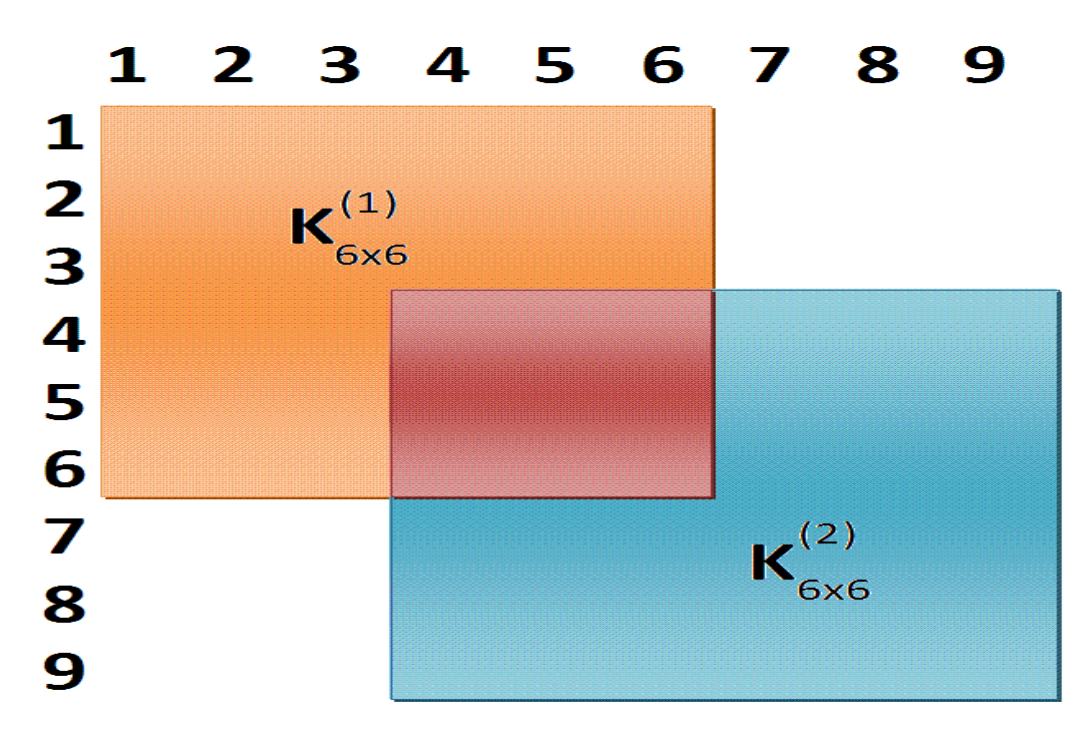

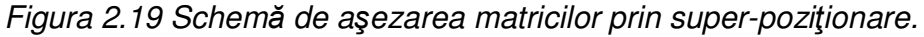

Realizarea superpozitionării se face printr-un ciclu repetitiv în cadrul acestei proceduri ce se repetă pentru fiecare element finit aferent matricei de rigiditate globală.

O specificație majoră se impune legată de funcționalitatea și potențiala dezvoltare a acestei aplicații de tip soft. Matricea de rigiditate globală se compune deci din matrici de rigiditate locale pentru fiecare element finit component, dar matricea de rigiditate locală nu este una perfectă, ci reprezintă unele simplificări. Matricea de rigiditate locală poate fi astfel modificată ușor, în funcție de nevoile curente. Spre exemplu această matrice de rigiditate locală este diferită în cazul calculelor termotehnice, dar procedura de faţă suportă uşor implementarea oricărei matrici de rigiditate.

După ce s-a realizat matricea de rigiditate globală, aceasta se stochează în cadrul fișierului de lucru "rigiditate structura.tmp" sub forma unei matrici pătrate. Fișierul se şterge automat după terminarea calculelor, dar este accesat ulterior, în cadrul rulării aplicaţiei, în procedurile și funcțiile ulterioare.

Astfel procedura ce creează matricea de rigiditate a barei arată precum mai jos:

```
#include <vcl.h> 
#include <stdio.h> 
#include <stdlib.h> 
#include <math.h> 
#include <string> 
//--------------------------------------------------------------------------- 
void_fastcall TCalcul2:: Init_m_rigiExecute(TObject *Sender)
// procedura pentru calculul matricii de rigiditate globala 
{ 
for (int i=0; i<10; i++){ 
for (int k=0; k<100; k++))
{ 
m[i][k]=0.0f;fi[i][k]=0.0f; 
 } 
} 
Capete->Cells[1][1]=1;Capete->Cells[2][1]=1;Capete->Cells[1][4]=1;Capete->Cells[2][4]=1; 
if ((Capete->Cells[1][6]=="1")) {Capete->Cells[1][6]="0";} 
for (int i=0; i<100; i++){ 
My[i]=0.0f;Fiy[i]=0.0f;EAx[i]=0.0f;EIy[i]=0.0f;EIz[i]=0.0f;GIyz[i]=0.0f;lu[i]=0.0f;x0[i]=0.0f;x1[i]=0.0f;Ax[i]=0.0f;Ax[i]=0.0f;Ax[i]=0.0f;Ax[i]=0.0f;Ax[i]=0.0f;Ax[i]=0.0f;Ax[i]=0.0f;Ax[i]=0.0f;Ax[i]=0.0f;Ax[i]=0.0f;Ax[i]=0.0f;Ax[i]=0.0f;Ax[i]=0.0f;Ax[i]=0.0f;Ax[i]=0.0f;Ax[i]=0.0f;Ax[i]=0.0f;Ax[iIy[i]=0.0f;Iz[i]=0.0f;Iyz[i]=0.0f; 
} 
miu=0.2f; 
FILE *on;
on = fopen("temp\\eforturi.tmp","r");
fscanf (on, "%i",&nr_el); 
for (int i=0; i<nr<sub>_el</sub>;i++){ 
fscanf (on, "%f %f %f %f %f %f",&sters,&sters,&sters,&sters,&My[i],&sters); 
fscanf (on, "%f ",&My[i]); 
} 
fclose(on);
on = fopen("temp\\baza_elemente.tmp", "r");fscanf (on, "%i",&nr_el); 
for (int i=0;i<nr_el;i++)
{ 
fscanf (on, "%i %f %f %f ",&sc_as[i], &lu[i], &x0[i],&x1[i]); 
} 
fclose(on);
TStringList* Lista = new TStringList();
```

```
48
```

```
for (int i=0; i<nr_zone; i++){ 
Lista->LoadFromFile("temp\\mji_"+IntToStr(i)+".tmp"); 
Lista->SaveToFile("temp\\lucru.tmp"); 
on =fopen("temp\\lucru.tmp","r"); 
fscanf (on, "%i",&nr_puncte); 
for (int j=0;j<nr_puncte;j++)
{ 
fscanf (on, "%f %f",&m[i][j],&fi[i][j]); 
} 
fclose(on);
Lista->LoadFromFile("temp\\rig_initiala_"+IntToStr(i)+".tmp"); 
Lista->SaveToFile("temp\\lucru.tmp");
 on = fopen("temp\\lucru.tmp","r"); 
fscanf (on, "%f %f %f",&Ax[i], &Iy[i],&Iz[i]); 
fclose(on);
Iyz[i]=Iy[i]/2/(1+miu);} 
for (int i=0; i<nr<sup>_el</sup>;i++){ 
 Fiy[i]=0.0f; 
for (int j=0; j<nr_puncte-1;j++){ 
float m0, m1, fi0, fi1; 
m0=m[sc_as[i]][j];m1=m[sc_as[i]][j+1]; 
f10=f[(sC_as[i]][j];f1=fr[sC_as[i]][j+1];f1]if (My[i]!=0.0f && My[i]>=m0 && My[i]<=m1) 
{ 
Fiy[i]=fi0+(My[i]-m0)*(fi1-fi0)/(m1-m0); 
Fiy[i]=fi[sc_as[i]][j]+(My[i]-m[sc_as[i]][j])*(fi[sc_as[i]][j+1]-fi[sc_as[i]][i])/(m[sc_as[i]][j+1]-m[sc_as[i]][j]); 
goto continuare;
} 
if (My[i]==0.0f && 0.001f>=m0 && 0.001f<=m1) 
{ 
Fiy[i]=fi0+(0.001f-m0)*(fi1-fi0)/(m1-m0); 
f([sc\_as[i]][i])/(m[sc\_as[i]][j+1]-m[sc\_as[i]][j]));
goto continuare;
} 
} 
continuare:
```
**if** (Fiy[i]!=0.0f && My[i]!=0.0f){EIy[i]=**pow**10(3)\*My[i]/Fiy[i];}

```
if (Fiy[i]!=0.0f && My[i]==0.0f){EIy[i]=pow10(3)*0.001f/Fiy[i];}
if (Fiy[i]==0.0f && My[i]!=0.0f){EIy[i]=0.0f;}
EAx[i]=Ax[sc_as[i]]*EIy[i]/Iy[sc_as[i]]; 
EIz[i]=Iz[sc_as[i]]*EIy[i]/Iy[sc_as[i]]; 
GIyz[i]=Iyz[sc_as[i]]*EIy[i]/Iy[sc_as[i]]; 
} 
on =fopen("temp\\geom0.tmp","w"); 
fprintf (on, "%i\n",nr_el);
for (int i=0; i<nr\_el; i++){ 
fprintf (on, "%f\t %f\t %f\t %f\t %f\n",lu[i],EAx[i]/10000,EIy[i]/10000,EIz[i]/10000,GIyz[i]/10000); 
} 
fclose(on);
delete on;
delete Lista;
lungime[100]; 
FILE *onnnn:
onnnn =fopen("temp\\geom0.tmp","r");
fscanf (onnnn, "%i",&nr_el);
for (int i=0;i<nr_el;i++)
{ 
fscanf (onnnn, "%f %f %f %f %f",&lungime[i],&EAx[i],&EIy[i],&EIz[i],&GIyz[i]); 
} 
fclose(onnnn);
for (int i=0; i<nr\_el; i++){ 
k_el[i][0][0]=EAx[i]/lungime[i] ;k_el[i][0][1]=0.0f ;k_el[i][0][2]=0.0f ;k_el[i][0][3]= 0.0f ;k_el[i][0][4]=0.0f 
;k_el[i][0][5]= 0.0f ; 
k_el[i][0][6]= -EAx[i]/lungime[i] ;k_el[i][0][7]=0.0f ;k_el[i][0][8]=0.0f ;k_el[i][0][9]=0.0f ;k_el[i][0][10]=0.0f 
;k_el[i][0][11]= 0.0f ; 
k_el[i][1][0]=0.0f ; k_el[i][1][1]=12*EIz[i]/pow(lungime[i],3.0f);k_el[i][1][2]= 0.0f ;k_el[i][1][3]=0.0f 
;k_el[i][1][4]=0.0f; k_el[i][1][5]=-6*EIz[i]/pow(lungime[i],2.0f) ;
 k_el[i][1][6]=0.0f ; k_el[i][1][7]= -12*EIz[i]/pow(lungime[i],3.0f) ;k_el[i][1][8]= 0.0f ;k_el[i][1][9]=0.0f 
;k_el[i][1][10]= 0.0f ;k_el[i][1][11]=-6*EIz[i]/pow(lungime[i],2.0f) ; 
k_el[i][2][0]=0.0f ; k_el[i][2][1]= 0.0f ;k_el[i][2][2]=12*EIy[i]/pow(lungime[i],3.0f) ;k_el[i][2][3]= 0.0f 
;k_el[i][2][4]= 6*Ely[i]/pow(lungime[i],2.0f);k_el[i][2][5]= 0.0f;
k_el[i][2][6]= 0.0f ; k_el[i][2][7]=0.0f ;k_el[i][2][8]=-12*EIy[i]/pow(lungime[i],3.0f) ;k_el[i][2][9]=0.0f 
;k_el[i][2][10]= 6*EIy[i]/pow(lungime[i],2.0f) ;k_el[i][2][11]=0.0f ; 
k_el[i][3][0]=0.0f ; k_el[i][3][1]=0.0f ;k_el[i][3][2]=0.0f ;k_el[i][3][3]=GIyz[i]/lungime[i] ;k_el[i][3][4]=0.0f
```

```
;k_el[i][3][5]= 0.0f ;
```
k\_el[i][3][6]= 0.0f ; k\_el[i][3][7]=0.0f ;k\_el[i][3][8]= 0.0f ;k\_el[i][3][9]= -GIyz[i]/lungime[i] ;k\_el[i][3][10]= 0.0f ;k\_el[i][3][11]=0.0f ;

 k\_el[i][4][0]=0.0f ; k\_el[i][4][1]=0.0f ;k\_el[i][4][2]= 6\*EIy[i]/pow(lungime[i],2.0f) ;k\_el[i][4][3]=0.0f ;k\_el[i][4][4]=4\*EIy[i]/lungime[i] ;k\_el[i][4][5]=0.0f ;

k\_el[i][4][9]=0.0f ;k\_el[i][4][10]=2\*EIy[i]/lungime[i] ;k\_el[i][4][11]=0.0f ;

k\_el[i][5][0]=0.0f ; k\_el[i][5][1]=6\*EIz[i]/pow(lungime[i],2.0f) ;k\_el[i][5][2]= 0.0f ;k\_el[i][5][3]= 0.0f ;k\_el[i][5][4]= 0.0f ;k\_el[i][5][5]=4\*EIz[i]/lungime[i] ;

k\_el[i][5][6]= 0.0f ; k\_el[i][5][7]= -6\*EIz[i]/pow(lungime[i],2.0f) ;k\_el[i][5][8]= 0.0f ;k\_el[i][5][9]=0.0f ;k\_el[i][5][10]=0.0f ;k\_el[i][5][11]=2\*EIz[i]/lungime[i] ;

k\_el[i][6][0]=-EAx[i]/lungime[i] ; k\_el[i][6][1]=0.0f ;k\_el[i][6][2]=0.0f ;k\_el[i][6][3]=0.0f ;k\_el[i][6][4]=0.0f ; $k$  el[i][6][5]=0.0f ;

k\_el[i][6][10]=0.0f ;k\_el[i][6][11]=0.0f ;

k\_el[i][7][0]=0.0f ; k\_el[i][7][1]= -12\*EIz[i]/pow(lungime[i],3.0f) ;k\_el[i][7][2]=0.0f ;k\_el[i][7][3]= 0.0f ;k\_el[i][7][4]=0.0f ;k\_el[i][7][5]=-6\*EIz[i]/pow(lungime[i],2.0f) ;

k\_el[i][7][6]=0.0f ; k\_el[i][7][7]=12\*EIz[i]/pow(lungime[i],3.0f) ;k\_el[i][7][8]=0.0f ;k\_el[i][7][9]=0.0f ;k\_el[i][7][10]=0.0f ;k\_el[i][7][11]=6\*EIz[i]/pow(lungime[i],2.0f) ;

k\_el[i][8][0]=0.0f ; k\_el[i][8][1]=0.0f ;k\_el[i][8][2]= -12\*EIy[i]/pow(lungime[i],3.0f) ;k\_el[i][8][3]=0.0f ;k\_el[i][8][4]=-6\*EIy[i]/pow(lungime[i],2.0f) ;k\_el[i][8][5]=0.0f ;

k\_el[i][8][6]= 0.0f ; k\_el[i][8][7]= 0.0f ;k\_el[i][8][8]=12\*EIy[i]/pow(lungime[i],3.0f) ;k\_el[i][8][9]=0.0f ;k\_el[i][8][10]=-6\*EIy[i]/pow(lungime[i],2.0f) ;k\_el[i][8][11]= 0.0f ;

 k\_el[i][9][0]=0.0f ; k\_el[i][9][1]=0.0f ;k\_el[i][9][2]=0.0f ;k\_el[i][9][3]=-GIyz[i]/lungime[i] ;k\_el[i][9][4]=0.0f ;k\_el[i][9][5]=0.0f ;

k\_el[i][9][6]= 0.0f ; k\_el[i][9][7]=0.0f ;k\_el[i][9][8]=0.0f ;k\_el[i][9][9]= GIyz[i]/lungime[i] ;k\_el[i][9][10]=0.0f ;k\_el[i][9][11]=0.0f ;

k\_el[i][10][0]=0.0f ; k\_el[i][10][1]=0.0f ;k\_el[i][10][2]= 6\*EIy[i]/pow(lungime[i],2.0f) ;k\_el[i][10][3]=0.0f ;k\_el[i][10][4]=2\*EIy[i]/lungime[i] ;k\_el[i][10][5]=0.0f ;

k\_el[i][10][6]= 0.0f ; k\_el[i][10][7]=0.0f ;k\_el[i][10][8]=-6\*EIy[i]/pow(lungime[i],2.0f) ;k\_el[i][10][9]=0.0f ;k\_el[i][10][10]=4\*EIy[i]/lungime[i] ;k\_el[i][10][11]=0.0f ;

```
k_el[i][11][0]= 0.0f ; k_el[i][11][1]= -6*EIz[i]/pow(lungime[i],2.0f) ;k_el[i][11][2]=0.0f ;k_el[i][11][3]=0.0f 
;k_el[i][11][4]=0.0f ;k_el[i][11][5]=2*EIz[i]/lungime[i] ;
```

```
k_el[i][11][6]= 0.0f ; k_el[i][11][7]=6*EIz[i]/pow(lungime[i],2.0f) ;k_el[i][11][8]=0.0f ;k_el[i][11][9]=0.0f 
;k_el[i][11][10]=0.0f ;k_el[i][11][11]= 4*EIz[i]/lungime[i] ;
```

```
}
```

```
for (int i=0; i< nr<sub>_el</sub>*6+6; i++)
```

```
{
```
for (int  $j=0$ ; $j<$ nr\_el\*6+6; $j++$ )

## {

```
KS[i][j]=0;
```

```
} 
}
```

```
for (int i=0;i<nr_el;i++)
```

```
{ 
for (int j=0; j<12; j++){ 
for (int k=0; k<12; k++)
{ 
KS[j+i*6][k+i*6]=KS[j+i*6][k+i*6]+k_el[i][j][k]; 
} 
} 
}; 
r=(nr_el-1)*6; 
if ((Capete->Cells[1][1]=="0")&(Capete->Cells[2][1]=="0")) //0-0
 { 
KS[r][r+6]=0.f; 
}; 
if ((Capete->Cells[1][1]=="0")&(Capete->Cells[2][1]=="1")) //0-1
{ 
KS[r][r+6]=0.f; 
}; 
if ((Capete->Cells[1][1]=="1")&(Capete->Cells[2][1]=="0")) //1-0
{ 
KS[6][0]=0.f; 
}; 
if ((Capete->Cells[1][2]=="0")&(Capete->Cells[2][2]=="0")) //0-0
{ 
KS[7][1]=0.f; 
KS[7][5]=0.f; 
KS[r+1][r+7]=0.f; 
KS[r+1][r+11]=0.f; 
}; 
if ((Capete->Cells[1][2]=="0")&(Capete->Cells[2][2]=="1")) //0-1
{ 
KS[r+1][r+7]=0.f; 
KS[r+1][r+11]=0.f; 
}; 
if ((Capete->Cells[1][2]=="1")&(Capete->Cells[2][2]=="0")) //1-0
{ 
KS[7][1]=0.f; 
KS[7][5]=0.f; 
}; 
\inf ((\text{Capete->Cells}[1][2]=-"1")\&(\text{Capete->Cells}[2][2]=-"1")) //1-1
{
```

```
 }; 
if ((Capete->Cells[1][3]=="0")&(Capete->Cells[2][3]=="0")) //0-0
{ 
KS[8][2]=0.f; 
KS[8][4]=0.f; 
KS[r+2][r+8]=0.f; 
 KS[r+2][r+10]=0.f; 
 }; 
if ((Capete->Cells[1][3]=="0")&(Capete->Cells[2][3]=="1")) //0-1
{ 
KS[r+2][r+8]=0.f; 
 KS[r+2][r+10]=0.f; 
}; 
if ((Capete->Cells[1][3]=="1")&(Capete->Cells[2][3]=="0")) //1-0
{ 
KS[8][2]=0.f; 
KS[8][4]=0.f; 
}; 
\inf ((\text{Capete->Cells}[1][3] == "1") \& (\text{Capete->Cells}[2][3] == "1")) //1-1
{ 
KS[8][2]=0.f; 
KS[10][2]=0.f; 
}; 
if ((Capete->Cells[1][4]=="0")&(Capete->Cells[2][4]=="0")) //0-0
 { 
 KS[r+3][r+9]=0.f; 
}; 
if ((Capete->Cells[1][4]=="0")&(Capete->Cells[2][4]=="1")) //0-1
{ 
 KS[r+3][r+9]=0.f; 
}; 
if ((Capete->Cells[1][4]=="1")&(Capete->Cells[2][4]=="0")) //1-0
{ 
KS[9][3]=0.f; 
}; 
if ((Capete->Cells[1][5]=="0")&(Capete->Cells[2][5]=="1")) //0-1
{ 
KS[r+4][r+8]=0.f; 
KS[r+4][r+10]=0.f; 
}; 
if ((Capete->Cells[1][5]=="1")&(Capete->Cells[2][5]=="0")) //1-0
```

```
{ 
KS[10][2]=0.f; 
KS[10][4]=0.f; 
}; 
if ((Capete->Cells[1][6]=="0")&(Capete->Cells[2][6]=="0")) //0-0
{ 
KS[11][1]=0.f; 
KS[11][5]=0.f; 
KS[r+5][r+7]=0.f; 
KS[r+5][r+11]=0.f; 
}; 
if ((Capete->Cells[1][6]=="0")&(Capete->Cells[2][6]=="1")) //0-1
{ 
KS[r+5][r+7]=0.f; 
KS[r+5][r+11]=0.f; 
}; 
if ((Capete->Cells[1][6]=="1")&(Capete->Cells[2][6]=="0")) //1-0
{ 
KS[11][1]=0.f; 
 KS[11][5]=0.f; 
}; 
if ((Capete->Cells[1][6]=="1")&(Capete->Cells[2][6]=="1")) //1-1
{ 
}; 
FILE *inmi;
inmi = fopen("temp\\rigiditate_structura.tmp","w");
fprintf (inmi, "%i\n",nr_el*6+6);
for (int i=0; i<nr_el*6+6;i++)
{ 
for (int j=0;j<nr_el*6+6;j++)
{ 
if (j<nr_el*6+5){fprintf (inmi, "%f\t",KS[i][j]);} 
if (j==nr_el*6+5){fprintf (inmi, "%f\n",KS[i][j]);} 
} 
} 
fclose(inmi); 
} 
//---------------------------------------------------------------------------
```
Procedura ce creează vectorul numeric forţe ce urmează a fi introdus în calcul ce urmează prezintă mai multe dificultăţi.

Una din dificultățile întâlnite constă în preluarea forțelor date de utilizator și introducera lor în vectorul numeric  ${F_{tot}}$ , din (2.30), ce urmează a fi introdus în calculatie.

Astfel, trebuie ca vectorul numeric al fortelor exterioare să fie raportat la poziția aferentă forței definită de utilizator. Concret, în cazul elementului finit cu 6 GDL (grade de libertate), fiecărui nod îi corespunde în mod unic o pereche de  $6$  forte exterioare ce pot fi aplicate nodului respectiv. Deci, matricea de forțe exterioare conține un număr de 6xnumărul de noduri din discretizare. Implicit numărul de noduri= numărul de elemente finite  $+1$ . Așa cum am mai arătat în capitolul precedent cele 6 eforturi nodale sunt efortul axial, efort tăietor pe două direcţii şi 3 momente, câte un moment aferent fiecărei direcţii Ox, Oy şi Oz.

Se vor prelua din datele furnizate de utilizator fiecare tip de efort şi se va introduce corespunzător nodului şi tipului de efort, restul eforturilor urmând a fi considerate nule. O excepţie apare atunci când vorbim despre noduri de capete. Cazul nodurilor de capete trebuie tratat special deoarece în calculul din (2.30) forţele ce se nasc ca și reacțiuni reprezintă și ele forțe exterioare ca orice altă forță exterioară aplicată sau dată de utilizator. Diferenţa majoră este că reacţiunea reprezintă o necunoscută ce urmează a fi calculată, spre deosebire de celelalte forțe exterioare ce sunt date de utilizator. De aceea în această etapă se consideră ca forțe necunoscute, și vor fi implementate ca nule acolo unde există blocaj pe nod, iar unde avem forţă dată de utilizator o introducem aşa cum e dată de utilizator. În rest vectorul forţe va conţine elemente nule, conform Solin [22].

Aşa cum am mai menționat, se pune problema introducerii de forțe nodale a forțelor date de utilizator pentru toate tipurile de forțe ce utilizatorul le poate da. Astfel că se pune problema transformării forţelor de tip distribuite în forţe nodale concentrate. Aşa că în cadrul acestei proceduri se verifică pentru fiecare fortă tipul ei, adică dacă este concentrată sau distribuită și se introduce ca forță concentrată în nodul aferent și în funcție de tipul forței. S-a trecut de la forță distribuită la forță concentrată pentru fiecare tip de forță distribuită prin aplicarea inversului reacțiunilor date de forța distribuită pentru fiecare element finit pe care forţa distribuită este aplicată. Calculul reacţiunilor pentru fiecare forță distribuită pe un element finit s-a făcut ca și cum elementul finit ar fi o bară independentă de lungimea elementului finit, fiind considerată încastrată la ambele capete, conform Hinton [23].

Tot în cadrul prezentei proceduri s-a efectuat o reducere a vectorului numeric ce reprezintă încărcările în vederea unei calculaţii ulterioare. Reducerea a constat în faptul că acolo unde avem un blocaj pe nodurile de capete s-a anulat forţa, iar vectorul de forte  ${F_{tot}}$  a fost redus cu un element. Vectorul numeric de forte devine astfel incomplet, dar el este introdus în calculație incomplet, datorită metodei de rezolvare aleasă, așa cum am prezentat anterior. Mai trebuie specificat că din punct de vedere teoretic vectorul de forţe reprezintă o matrice coloană, cu valori identice cu cele ale vectorului numeric din aplicaţie.

În final, matricea coloană a forţelor este memorată temporar în fişierul "vector forte.tmp", de unde va fi apelată ulterior în cadrul procedurii de calcule. Procedura descrisă astfel, care creează vectorul numeric de forțe arată în felul următor:

```
#include <vcl.h> 
#include <stdio.h> 
#include <stdlib.h> 
#include <math.h> 
//--------------------------------------------------------------------------- 
void __fastcall TCalcul2:: Init_forteExecute(TObject *Sender)
{ 
// procedura ce creeaza vectorul forte teoretic si apoi pe cel de calcul 
 contor_forte_concentrate=0; 
contor_forte_momente=0; 
contor forte distribuite=0;
temp_q1=0 ; temp_q2=0 ; forta_din_distribuita_1=0 ; moment_din_distribuita_1=0;forta_din_disttribuita_1=0 ;
l_distribuita_totala1=0 ;l_element_distribuit1=0; 
FILE *deschide_fis_1;
deschide_fis_1 = fopen("temp\modur.time", "r");fscanf (deschide_fis_1, "%i",&martor_2); 
for (int i=0;i<martor_2;i++)
{ 
fscanf (deschide_fis_1, "%f",&ma[i]);
```

```
} 
fclose(deschide_fis_1); 
for (int i=0;i<1000;i++) 
{ 
vector_forte_ext[i]=0; 
} 
for (int i=1;i<=Concentrate->RowCount;i++)
{ 
if ( Concentrate->Cells[1][i]=="" ) 
{ 
contor_forte_concentrate=contor_forte_concentrate; 
} 
else 
{ 
contor_forte_concentrate++; 
temp_concentrate[i]=StrToFloat(Concentrate->Cells[0][i]);
} 
} 
for (int i=0; i<math>mator_2; i++){ 
for (int j=1; j<contor_forte_concentrate+1;j++){ 
if ( abs(StrToFloat(Concentrate->Cells[1][j])*100000-(ma[i])*100000)<0.001) 
{ 
vector_forte_ext[i*6+2]=StrToFloat(Concentrate->Cells[0][j]); 
 } 
} 
} 
// se introduc fortele de tip momente 
for (int i=1; i<sub>1</sub> Momente->RowCount;i++)
{ 
if ( Momente->Cells[1][i] == "" ){ 
contor_forte_momente=contor_forte_momente; 
} 
else 
{ 
contor_forte_momente++; 
temp_momente[i]=StrToFloat(Momente->Cells[0][i]);
} 
}
```

```
for (int i=0;i<martor_2;i++)
{ 
for (int j=1; j<contor_forte_momente+1;j++){ 
if ( abs(StrToFloat(Momente->Cells[1][j])*100000-(ma[i])*100000)<0.001) 
{ 
vector_forte_ext[i*6+4]=StrToFloat(Momente->Cells[0][j]); 
} 
} 
} 
float element_distribuit_increment=0;
for (int i=1;i<Distribuite->RowCount;i++)
{ 
if ( Distribuite->Cells[1][i]=="" )
{ 
contor_forte_distribuite=contor_forte_distribuite; 
} 
else 
{ 
contor_forte_distribuite++; 
temp_distribuite[i]=StrToFloat(Distribuite->Cells[0][i]);
} 
} 
for (int j=1; j<contor_forte_distribuite+1;j++)
{ 
element_distribuit_increment=0; 
for (int i=0;i<martor_2-1;i++)
{ 
if (( StrToFloat(Distribuite->Cells[2][j])<=ma[i])&&(StrToFloat(Distribuite->Cells[3][j])>=ma[i+1])) 
{ 
l_distribuita_totala1=StrToFloat(Distribuite->Cells[3][j])-StrToFloat(Distribuite->Cells[2][j]);
l_element_distribuit1=ma[i+1]-ma[i]; 
if (Distribuite->Cells[0][j]!=Distribuite->Cells[1][j]) 
{ 
temp_q1=StrToFloat(Distribuite->Cells[0][j]);
temp_q2=StrToFloat(Distribuite->Cells[1][j]);
element_distribuit_increment=element_distribuit_increment+(temp_q2-
temp_q1)*l_element_distribuit1/l_distribuita_totala1; 
moment_din_distribuita_1=(temp_q1+element_distribuit_increment)*l_element_distribuit1*l_element_distribuit1/12; 
forta_din_disttribuita_1=(temp_q1+element_distribuit_increment)*l_element_distribuit1/2;
```

```
vector_forte_ext[i*6+2]=vector_forte_ext[i*6+2]+forta_din_disttribuita_1;
```

```
vector_forte_ext[i*6+4]=vector_forte_ext[i*6+4]+moment_din_distribuita_1; 
vector_forte_ext[i*6+8]=vector_forte_ext[i*6+8]+forta_din_disttribuita_1; 
vector_forte_ext[i*6+10]=vector_forte_ext[i*6+10]+moment_din_distribuita_1; 
}
```
#### else

### {

```
temp_q1=StrToFloat(Distribuite->Cells[0][j]);
moment_din_distribuita_1=temp_q1*l_element_distribuit1*l_element_distribuit1/12; 
forta_din_disttribuita_1=temp_q1*l_element_distribuit1/2; 
vector_forte_ext[i*6+2]=vector_forte_ext[i*6+2]+forta_din_disttribuita_1; 
vector_forte_ext[i*6+4]=vector_forte_ext[i*6+4]+moment_din_distribuita_1;
vector_forte_ext[i*6+8]=vector_forte_ext[i*6+8]+forta_din_disttribuita_1; 
vector_forte_ext[i*6+10]=vector_forte_ext[i*6+10]+moment_din_distribuita_1; 
} 
} 
} 
} 
for (int jj1=0; jj1<6; jj1++)
{ 
if (vector_forte_ext[jj1]!=0) 
{ 
tine_minte[jj1]=vector_forte_ext[jj1]; 
} 
} 
int contor_blocaj1=0; 
for (int j=1; j<7; j++){ 
if (Capete->Cells[1][j]=="1") // blocaj la nodul 1
{ 
contor_blocaj1=contor_blocaj1++; 
for (int i=1;i<martor_2*6;i++)
{ 
vector_forte_ext[i]=vector_forte_ext[i+1]; 
} 
} 
if (Capete->Cells[2][j]=="1
{ 
contor_blocaj1=contor_blocaj1++; 
} 
} 
// se trece la afisare- prima coloana se trec nr. de ordine ,apoi nr. de nod , apoi efectiv vectorul forte
```

```
FILE *in1, *ina;
in1 = <b>fopen</b>''temp\\vector forte.txt","w");
ina = <b>fopen("temp\\vector_forte.tmp", "w");</mark>
fprintf (ina, "%i\n",martor_2*6-contor_blocaj1); 
for (int i=0;i<martor_2*6-contor_blocai1;i++)
{ 
int yy = floor(i/6);
fprintf (in1 , "%i\t %i\t %f\n", i,yy, vector_forte_ext[i]); 
fprintf (ina , "%f\n", vector_forte_ext[i]); 
} 
fclose(in1);
fclose(ina);
} 
//---------------------------------------------------------------------------
```
Procedura prin care se trece de la o matrice de rigiditate teoretică la una de calcul se numește "modif m rigi". Porcedura presupune ca de la matricea de rigiditate reală să se treacă la una de calcul. Motivele pentru care se face această operaţiune sunt expuse anterior, precum și motivația practică prin care se urmărește obținerea unui sistem de ecuații matricial în care să avem toate necunoscutele într-o singură matrice. Până în acest moment matricea de rigiditate globală a barei este nemodificată. Doar matricea de forţe exterioare este modificată în procedura anterioară, în vederea obţinerii unui sistem de ecuaţii ca şi în (2.30), dar modificat ca şi în (2.32)

# ${F_m} = {K_m}{U_m} + {F_{0m}}$  (2.32)

Deoarece vectorul numeric de forte este deja modificat în cadrul procedurii ce creează vectorul de forțe, rămâne de modificat doar matricea de rigiditate globală. Modificarea constă în faptul că acolo unde avem un blocaj pe un nod de capăt să se elimine linia şi coloana aferentă blocajului respectiv, conform Baker [24]. Acest lucru a mai fost explicat în cadrul acestui capitol şi aici se trece la implementarea metodei de rezolvare a sistemului de ecuații matriciale.

De exemplu dacă avem un blocaj pe primul nod care să blocheze rotirea de-a lungul axei de coordonate Oy însemnă că în cadrul vectorului de forțe avem o reacțiune ca termen al 5-lea , deoarece rotirea de-a lungul axei Oy este reprezentată ca al 5-lea grad de libertate. Tot odată în cadrul vectorului deplasări, care este tot o matrice coloană din punct devedere practic, la poziţia a 5-a avem valoare cunoscută ca fiind nulă. Astfel că în matricea de rigiditate se va elimina linia şi coloana a 5-a. În acest mod dimensiunea vectorului coloană de forțe exterioare, care a fost modificat, devine egală cu dimensiunea matricei de rigiditate pătrată modificată. Mai mult prin această operaţie toate posibilele necunoscute din matricea forţelor exterioare, adică acolo unde sunt reacţiuni datorită blocajelor date, vor deveni elementele cunoscute, ceea ce face posibilă rezolvarea sistemului de ecuaţii matriciale.

Rezultatele acestei proceduri sunt stocate în fișierul "rigid\_mod.tmp" și datele din acest fişier vor fi folosite procedura de inversare a matricii, procedură ce urmează a fi prezentată ulterior în cadrul prezentului subcapitol. Procedura este prezentată după cum urmează:

```
#include <vcl.h> 
#include <stdio.h> 
#include <stdlib.h> 
#include <math.h> 
//--------------------------------------------------------------------------- 
void _fastcall TCalcul2:: Modif_m_rigi(TObject *Sender)
{ 
// se trece la matricea de rigidiatte de calcul (kk1) 
FILE * deschide_fis_2;
deschide_fis_211 = fopen("temp\\rigiditate_structura.tmp","r"); 
fscanf (deschide_fis_2, "%i",&dime); 
fclose(deschide_fis_2); 
for (int i=0;i < dime;i++)
{ 
for (int k=0; k < dime; k++)
{ 
kk1[i][k]=KS[i][k]; 
} 
}; 
// se face contorizarea legaturilor
contor_legaturi=0; 
for (int j=1; j<7; j++){ 
if (Capete->Cells[1][j]=="1") //blocaj al j-lea pe primul nod
{ 
for (int i=j-1-contor_legaturi;i<dime;i++)
```

```
{ 
for (int k=0; k < dime; k++)
{ 
kk1[i][k]=kk1[i+1][k]; 
} 
} 
for (int i=0; i < dime; i++){ 
for (int k=j-1-contor_legaturi;k<dime;k++) 
{ 
kk1[i][k]=kk1[i][k+1]; 
} 
} 
contor_legaturi=contor_legaturi+1; 
} 
} 
// se vizeaza nodul 2 -matricea originala are dimensiunea dime. 
for (int j=1; j<7; j++){ 
if (Capete->Cells[2][j]=="1") //blocaj al j-lea pe al doilea nod
{ 
for (int i=dime-6+j-1-contor\_legatur; i < dime; i++){ 
for (int k=0; k<dim e; k++){ 
kk1[i][k]=kk1[i+1][k]; 
} 
} 
for (int i=0; i < dime; i++){ 
for (int k=dime-6+j-1-contor_legaturi;k<dime;k++)
{ 
kk1[i][k]=kk1[i][k+1]; 
} 
} 
contor_legaturi=contor_legaturi+1; 
} 
} 
dime=dime-contor_legaturi; 
FILE *on53;
on53 = fopen("temp\\rigid_mod.tmp","w");
```

```
fprintf (on53, "%i\langle n \rangle, dime);
for (int i=0;i < dime;i++)
{ 
for (int j=0; j < dime; j++){ 
fprintf (on53, "%f\t", kk1[i][j] ); 
kk2[i][j]=kk1[i][j]; 
} 
fprintf(on53,"\n");
} 
fclose(on53);
```
//---------------------------------------------------------------------------

Se vor exemplifica şi principalele proceduri prin care se face rezolvarea efectivă a problemei liniare. Una din procedurile exemplificate este aceea de calculare a inversei unei matrici şi apoi procedura efectivă de rezolvare a sistemului matricial. Procedura prin care se trece la calcularea inversei unei matrici se numește "Inversa".

Procedura de inversare presupune calculaţia din formula (2.32) şi (2.33).

Deoarece, în urma modificărilor aduse matricii de forte exterioare ave de a face cu o matrice cu valori exclusiv cunoscute, şi deoarece matricea de rigiditate este considerată cunoscută atunci prin aflarea inversei matricii de rigiditate  ${K_{tot}}$  putem să aflăm matricea de deplasări  $\{U_m\}$ , considerată din punct de vedere matematic ca și necunoscută.

$$
\left\{K_{m}^{-1}\right\}\!\{F_{m}\}=\left\{K_{m}^{-1}\right\}\!\{K_{m}\right\}\!\{U_{m}\}+\left\{K_{m}^{-1}\right\}\!\{F_{0m}\}\tag{2.33}
$$

Din motivele expuse mai sus este imperativ aflarea matricii inverse a matricei modificate  $\{K_m^{-1}\}\right.$  Operația de aflare a matricei inverse trebuie făcută cu mare prcizie pentru rafinarea rezultatelor. Prima observaţie în acest sens este că aflarea inversei matricii de rigiditate globală nu se poate face folosind determinantul unei matrici şi regula lui Sarus, aşa cum este ea cunoscută deoarece gradul determinantului matricii de rigiditate este în fiecare caz mai mare decât gradul 5, limita de aplicabilitate a determinării inversei unei matrici cu ajutorul determinantului, conform Joseph [25].

Metoda presupune mai mulți pași, confom Althoen [26], care descrie procedeul Gauss Jordan:

-se alege un element diferit de 0 al matricei, ce poartă numele de pivot;

-se face prin folosirea de cicluri repetitive împărţirea cu pivotul a fiecărui element de pe linia respectivă;

-ulterior coloana pivotului se completează cu 0;

- tot în cadrul aceleași operații se calculează restul elementelor după regula dreptunghiului, asfel că se formează pentru fiecare element ce trebuie calculat un dreptunghi, în cadrul matricii de inversat, ce are ca vârfuri, pivotul şi celălalt colţ opus este reprezentat de elementul ce trebuie înlocuit; apoi din produsul elementelor de pe prima diagonală (prima diagonală are primul colţ în stânga -sus, iar următorul colţ este dreapta-jos) se scade produsul de pe diagonalela secundară (a doua diagonală are primul colt în drepta-sus, iar al doilea colt este cel din stânga-jos);

- rezultatul obţinut din pasul de mai sus, adică din scăderea produselor diagonalelor după regula dreptunghiului se împarte la pivot, care este ales nenul;

- ca metodă de optimizare se poate aplica principiulcă:dacă pe linia/coloana pivotului se află un element nul , atunci linia/coloana acelui pivot se copiază.

- trebuie reiteraţi paşii mai sus menţionaţi pentru fiecare element al matricii de inversat pentru a obţine matricea inversă a matricii de rigiditate globală.

Mai jos se prezintă, sub forma unei schite procedeul de inversare Gauss-Jordan:

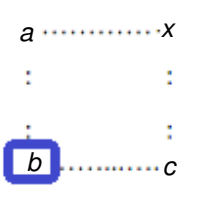

Figura 2.20 Exemplificare de pivotare în cazul sistemelor slab condiţionate

b  $x' = \frac{bx - ac}{b}$ 

.

 $(2.34)$ 

unde

b este pivotul;

x reprezintă elementul de înlocuit;

x' este noua valoare a elementului x.

Ulterior se poate face şi o verificare a rezulatelor date de procedeul Gauss-Jordan prin înmulţirea matricei inverse cu matricea de inversat, iar rezultatul trebuie să fie matricea unitate, adică matricea cu valori de 1 pe diagonala principală ( colţul stânga-sus şi respectiv colţul dreapta-jos) şi în rest elemente nule. Fac menţiunea că această verificare a fost făcută printr-o procedură de înmulţire a două matrici, dar ea nu are relevanţă pentru calculaţia din aplicaţie, decât ca şi verificare.

Se face menţiunea că în cadrul acestei proceduri relativ simple apare un număr mare de operațiuni ce trebuie efectuat și care poate influența rezultatul final. De altfel și aici au fost folosite variabile în dublă precizie(, double" în limbajul de programare  $C_{++}$ ) pentru rezultate cât mai bune.

Rezultatele obţinute prin această procedură au fost memorate temporar în cadrul fișierului "inv rig.tmp", iar procedura de inversare arată precum mai jos:

```
#include <vcl.h> 
#include <stdio.h> 
#include <stdlib.h> 
#include <math.h> 
#pragma package(smart_init) 
//--------------------------------------------------------------------------- 
void fastcall TCalcul2::InversaExecute(TObject *Sender)
{ 
// procedura ce creeaza o matrice inversa prin metoda Gauss Jordan 
FILE * deschide fis 3;
deschide_fis_3= fopen("temp\\rigid_mod.tmp","r"); 
fscanf (deschide_fis_3, "%i",&n); 
fclose(deschide_fis_3);
for(int i=0;i<n;i++)
{ 
for(int j=0;j<n;j++)
{
```

```
\textbf{if}(\textbf{\textit{i}}=\textbf{=j})kk1_1[i][j]=1.0f; 
else 
kk1_1[i][j]=0.0f; 
} 
} 
for(int i=0; i\leq n; i++){ 
double temp=kk1[i][i]; 
if(temp<0) 
temp=-temp; 
int p=i; 
for
(int j=i+1;j<n;j++) 
{ 
if(kk1[j][i]<0)tem=-kk1[j][i]; 
else tem=kk1[j][i]; 
if(temp<0) temp=-temp; 
if(tem>temp) 
{ 
p=j; 
temp=kk1[j][i]; 
} 
} 
for (int j=0; j<n; j++){ 
double temp1=kk1[i][j]; 
kk1[i][j]=kk1[p][j]; 
kk1[p][j]=temp1; 
double temp2=kk1_1[i][j]; 
kk1_1[i][j]=kk1_1[p][j]; 
kk1_1[p][j]=temp2; 
} 
double temp4=kk1[i][i]; 
for (int j=0; j<n; j++){ 
double ppp=kk1[i][j]; 
double pppp=ppp/temp4; 
kk1[i][j]=pppp; 
ppp=kk1_1[i][j]; 
pppp=ppp/temp4; 
kk1_1[i][j]=pppp;
```

```
} 
for (int q=0;q<n;q++)
{ 
if(q!=i){ 
double temp5=kk1[q][i];
for(int j=0;j<n;j++)
{ 
kk1[q][j]=kk1[q][j]-(temp5*kk1[i][j]); 
kk1_1[q][j]=kk1_1[q][j]-(temp5*kk1_1[i][j]); 
} 
} 
} 
} 
FILE *industrial1;
industrial = <b>fopen("temp\\inv\_rig.tmp", "w");fprintf (industrial1, "%i\n",n);
for (int i=0;i<n;i++)
{ 
for (int j=0;j<n;j++)
{ 
if (j<n-1)\{fprintf (industrial1, "%f\t",kk1_1[i][j]);}
if (j == n-1){{fprintf (industrial1, "%f\n", kk1_1[i][j]);}
} 
} 
fclose(industrial1);
} 
//---------------------------------------------------------------------------
```
Problematica de rezolvare a problemei liniare conține și procedura de calcul al reacţiunilor şi de calcul al deplasărilor. Această procedură poartă numele de "Rezolvare" și este aplicată imediat după procedura de inversare a matricei de rigiditate globală.

Aşa cum se vede în (2.35) se poate observa că după aflarea inversei unei matrici trebuie ca această inversă să o aplicăm în partea din stânga a egalităţii astfel încât să obţinem matricea deplasărilor mdificată.

$$
\left\{K_{m}^{-1}\left\{F_{m}\right\}=\left\{K_{m}^{-1}\left\{K_{m}\left\{U_{m}\right\}+\left\{K_{m}^{-1}\left\{F_{0m}\right\}\right\}\right\}\right\} = \left\{U_{m}\right\}+\left\{U_{0m}\right\}\right\}
$$
\n(2.35)

Se trece deci la operaţia de înmulţire a două matrici în prima fază a procedurii de rezolvare. Deoarece rezultatele procedurilor de inversare şi de creeare a matricei de forte exterioare au precedat acestui proces, avem deja stocate în fișiere toate informaţiile necesare pentru acest calcul şi înainte de orice alte operaţiuni se trece la citirea acestor informații.

Rezultatul înmultirii se memorează de calculator în cadrul unui vector numeric, intitulat "produs\_vect". Acest vector numeric conține deja date complete despre deplasările ce se produc în elementul de tip bară. El nu are o formă finală, aşa cum este prezentat în cadrul părții teoretice deoarece este modificat, ca urmare a modificării celorlalți membrii din (2.35). De aceea el poartă denumirea de  $\{U_m\}$  și este diferit și ca valori și ca dimensiuni de vectorul deplasărilor  $\{U_{tot}\}$ . Aici se reamintește că din vectorul deplasări au fost eliminaţi factorii unde există blocaje, deci factorii ce lipsesc din vectorul deplasări final, faţă de vectorul deplasări modificat sunt factorii nuli din dreptul blocajelor. De aceea se trece în următorul pas la completarea vectorului deplasări şi apoi la completarea vectorului numeric ce reprezintă matricea de rigiditate globală, care şi el a fost modificat.

Operaţia de trecere de la vectorul modificat la cel nemodificat este una destul de facilă, dar absolut necesară pentru rezolvarea sistemului de ecuații matriciale. Ca și rezultat intermediar s-a folosit încă un fişier în care se pot vedea anumite rezultate temporare.

După ce se face obţinerea matricii de rigiditate gloabală, şi matricea de deplasări nemodificată nu mai este nevoie să se facă încă o inversă, datorită formei convenabile a matricei de rigiditate globale. Dacă se studiază matricea de rigiditate globală a unei bare se observă că doar deplasările aferente la al doilea nod şi penultimul nod au valoare în calcul de determinare al reacţiunilor de pe capete. Astfel că nu mai este nevoie să se treacă la calcularea unei matrici nemodificate inversă a matricii de rigiditate globale a barei, ci doar prima şi ultima parte a ei, conform Lewin [27]. De aceea s-a trecut la calculul reacţiunilor pe capete în ultima fază din această procedură.

A nu se uita de calculul rezidurilor atunci când aceasta se impune. Calculul rezidurilor presupune adăugarea acelor reziduri de forțe ce a fost creeat în procedura ce creează vectorul numeric forţe. Aceste reziduri sunt nule dacă în nodurile de capete nu acţionează forţe exterioare diferite de forţele de reacţiune ce trebuie calculate.

Desigur că şi de acestă dată au fost memorate rezultatele acestei proceduri în două fișiere temporare, care sunt numite "reactiuni.tmp" și "deplasari.tmp". Procedura de calculare a reacţiunilor şi deplasărilor problemei liniare este prezentată mai jos:

```
#include <vcl.h> 
#include <stdio.h> 
#include <stdlib.h> 
#include <math.h> 
#include <string> 
#pragma package(smart_init) 
//--------------------------------------------------------------------------- 
void __fastcall TCalcul2::RezolvareExecute(TObject *Sender) 
{ 
//Procedura ce face calculul efectiv pentru aflarea necunoscutelor 
for(int i=0;i<n;i++)
{ 
for(int j=0;j<n;j++)
{ 
float pp1=0.0f;
for (int k=0; k< n; k++)
{ 
float a11=kk2[i][k];
float b11=kk1_1[k][j]; 
pp1=pp1+a11*b11; 
product[i][j]=pp1; 
} 
} 
} 
FILE *des_13
des_13= fopen("temp\\produs.tmp","w");
fprintf (des_13, "%i\nn", n);for (int i=0; i< n; i++){ 
for (int j=0;j<n;j++)
{ 
if (j<n-1 && fabs(product[i][j])>0.000099){fprintf (des_13, "%f\t",product[i][j]);} 
if (j < n-1 \&amp; k \text{~fabs}(\text{product}[i][j]) < 0.000099){fprintf (des_13, "%f\t",0);}
if (j == n - 1 && fabs(product[i][j])>0.000099){fprintf (des_13, "%f\n",product[i][j]);}
```

```
if (j==n-1 && fabs(product[i][j])<0.000099){fprintf (des_13, "%f\n",0);} 
} 
} 
fclose(des_13);
for(int i=0;i<n;i++)
{ 
float pp1=0.0f;
for (int k=0; k< n; k++)
{ 
float a11=kk1_1[i][k]; 
float b11=vector_forte_ext[k];
pp1=pp1+a11*b11; 
product[i][0]=pp1; 
} 
} 
FILE * des_14;
des_14= fopen("temp\\produs_vect.tmp","w");
fprintf (\text{des}_14, \text{``\%i}\t~\text{``\%i}\n", n, 1);for (int i=0; i<n; i++){ 
fprintf (des_14, "%f\n",product[i][0]); 
} 
fclose(des_14);
 contor_capat1=0; 
FILE *sser11;
sser11 = <b>fopen</b>(<i>"temp</i>\<i>'rightate_structura.tmp"</i>,<i>"r"</i>);
fscanf (sser11, "%i",&n); 
for (int i=0; i<n; i++){ 
for (int k=0; k< n; k++){ 
} 
} 
fclose(sser11);
FILE *catin11;
catin11 = fopen("temp\\produs_vect.tmp", "r");fscanf (catin11, "%i",&dime);
for (int i=0; i < dime+1; i++){ 
fscanf (catin11, "%f",&ma[i]);
}
```
```
fclose(catin11);
//calculul reactiunilor.... 
for (int i=0; i<7; i++){ 
if (Capete->Cells[1][i]=="1") 
{ 
contor_capat1=contor_capat1+1; 
} 
} ; 
for (int i=0; i<7; i++){ 
if (Capete->Cells[1][i]=="1") 
{ 
float tt2=0;for (int j=0; j<12; j++){ 
tt2=tt2+KS[i-1][j+contor_capat1]*ma[j+1]; 
} 
prod[i-1]=tt2; 
} 
else{ prod[i-1]=0;} 
} 
// nodul 2... 
contor_capat2=0; 
for (int i=1; i<7; i++){ 
if (Capete->Cells[2][i]=="1") 
{ 
contor_capat2=contor_capat2+1; 
} 
} ; 
for (int i=0; i<13; i++){ 
prod_tmp1[i]=ma[dime-i]; 
} 
for (int i=6;0<i>i</i>; i--){ 
if(Capete->Cells[2][i]=="1") 
{ 
for (int j=12; 5-i < j;j-)
{
```

```
prod_tmp1[j+1]=prod_tmp1[j]; 
} 
prod_tmp1[6-i]=0; 
} 
} 
for (int i=6;0< i; i-)
{ 
if(Capete->Cells[2][i]=="1") 
{ 
float tt=0;
for (int k=0; k<12; k++)
{ 
 tt=tt+KS[n-7+i][n-k-1]*prod_tmp1[k]; 
} 
prod[n-7+i]=tt; 
} 
else 
{prod[n-7+i]=0;} 
} 
//Urmeaza eliminarea rezidurilor de forte de pe capete 
if ((Capete->Cells[1][3]=="1")&(Capete->Cells[1][5]=="0")) 
{ 
tine_minte[4]=0; 
}; 
\textbf{if} ((\text{Capete->Cells}[2][2]=="1") \& (\text{Capete->Cells}[2][6]=="0")){ 
tine_minte[5]=0; 
}; 
FILE *serrr;
serrr = fopen("temp\\reactiuni.tmp","w");
fprintf (serrr, "%f\t %f\t %f\t %f\t %f\t %f\t %f\n",prod[0]-tine_minte[0],prod[1]-tine_minte[1],prod[2]-
tine_minte[2],prod[3]-tine_minte[3],prod[4]-tine_minte[4],prod[5]-tine_minte[5]); 
fprintf (serrr, "%f\t %f\t %f\t %f\t %f\t %f\t %f\n",prod[n-6],prod[n-5],prod[n-4],prod[n-3],prod[n-2],prod[n-
1]); 
fclose(serrr);
FILE *catinnnnn;
catinnnnn = fopen("temp\\deplasari.tmp","w");
for (int i=0; i < dime; i++){ 
fprintf (catinnnnn, "%f\n",ma[i]);
}
```
fclose(catinnnnn);

} //---------------------------------------------------------------------------

Trebuie menţionat că se pot întâmpina probleme mari în condiţionarea matricior în cadrul procesului de calculație al modelului liniar, adică în prima iteraţie. S-a constatat că există unele cazuri de slabă condiţionare a matricii de rigidiate globală. Condiţionarea slabă a unei ecuaţii matriciale reprezintă o slăbiciune a sistemului de rezolvat, dat de faptul că printr-o modificare mică a unui termen din sistemul matricial de rezolvat se ajunge la o modificare substanțială a soluției sistemului, conform Hurwitz [28]. Fie sistemele de ecuatii drept exemplu:

> $x + y = 2$   $x = 2, y = 0$  $x + 1.001y = 2$   $x + 1.001y = 2.001$ cu soluţia: cu soluţia:  $x = 2, y = 0$   $x = 1, y = 1$ şi sistemul

Problema care se impune este a se pivota în jurul cele mai mari valori absolute din matricea de rezolvat pentru a evita soluţii eronate. Pivotarea este una parţială şi nu una ca şi în procedeul Gauss Jordan. Pivotarea se face pe coloană, prin împărţire cu pivotul respectiv şi astfel se obţine o nouă matrice şi implicit un nou sistem de ecuaţii care nu mai reprezintă o slabă condiționare, ci una mai stabilă. Acest concept, propus de Hurwitz [28]. a fost implementat şi în aplicaţia de faţă pentru a obţine rezulate mai bune.

# **3 RETROSPECTIV**Ă **CRITIC**Ă **A ANALIZEI NUMERICE NELINIARE**

# **3.1 Formul**ă**ri incrementale**

Sistemele neliniare, sunt caracterizate, față de cele liniare, de faptul că nu pot fi rezolvate direct, ci numai prin procedee iterative de căutare. Toate aceste procedee de rezolvare a problemei neliniare au la bază, invariabil, iteraţii până se obţine o convergenţă, conform Chiorean [29]. Se acordă, în rezolvarea neliniarităţii, o atenţie deosebită interpretării fizice a rezultatelor, pentru a se identifica o soluţie corectă, sau căt mai aproape de realitate.

Neliniaritatea analizei statice, deşi are două dimensiuni (geometrică şi fizică), este considerată doar din punctul de vedere fizic, adică al neliniarităţii comportării materialelor, în cadrul prezentei teze de doctorat. Neliniaritatea rezidă tehnic conform lui Dupont [30] și matematic din exprimarea rigidității elementului de bară în funcție de solicitarea unei secţiuni transversale de control. Aşa cum se ştie, atât betonul cât şi alte materiale au o relație efort-deformație neliniară. Pentru simplitate și pentru a implementa ipotezele simplificatoare specifice calculului elastic prezentat în capitolul 2, o analiză neliniară se concepe ca şi o succesiune de analize liniare. Procedeul este iterativ ,conform Bazant [31], până se obţine o convergenţă spre soluţia rezolvării sistemului de ecuații neliniare (vezi Figura 3.1).

Aşa cum s-a menţionat în paragraful precedent, analiza neliniară, în general, presupune o serie de calcule liniare, ce se aplică la 3 nivele: static, cinematic şi la nivelul relaţiilor constitutive. Nivelul static nu este considerat deoarece se consideră că

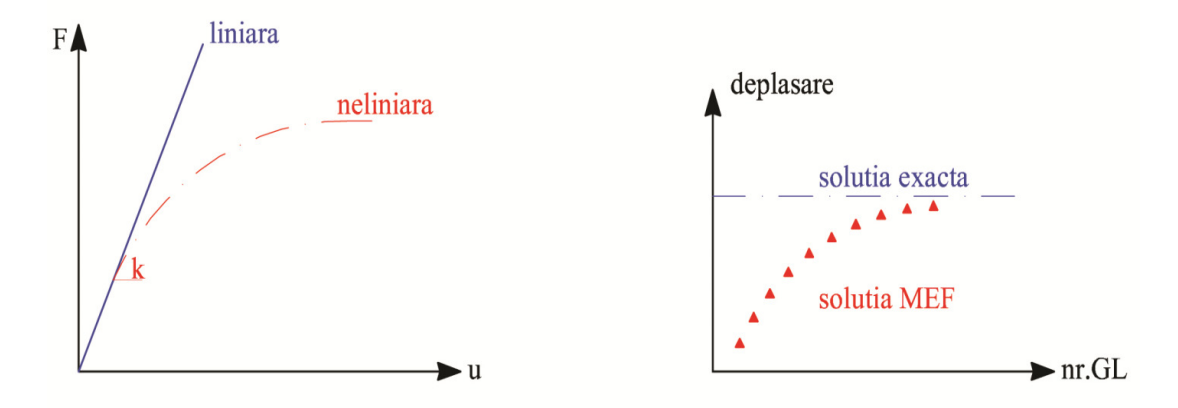

Figura 3.1 Ilustrarea grafică a analizei liniară/neliniar, precum şi a soluţiei analizei liniare/neliniare a problemei statice

există deplasări mici şi ecuaţiile de echilibru sunt rezolvate pe forma iniţială, adică cea nedeformată. Nivelul cinematic nu este considerat deoarece se presupune a fi deformaţii mici şi deci relaţiile de compatibilitate efort-deformaţie sunt liniare. La nivelul relaţiilor constitutive, considerat în cadrul prezentei teze de doctorat, se implementează modele constitutive neliniare de tipul efort unitar - deformaţie specifică, tensiune tangențială – lunecare, etc.

Desigur, există mai multe metode de abordare a problemei incrementale static neliniare, existând procedeele de bază (originale, de exemplu metoda iterării directe şi metoda tradiţională Newton-Raphson) şi procedeele hibride , conform Deuflhard [33], (obţinute prin modificarea procedeelor originale).

Matricea de rigiditate utilizată în rezolvarea problemei neliniare trebuie să ţină cont de nivelul deplasărilor şi al eforturilor. Spre deosebire de abordarea liniară, matricea de rigiditate variază în funcţie de încărcări şi proprietăţile fizico-mecanice ale elementelor finite din discretizare. Astfel, matricea de rigiditate de lucru, conform Cătinaș [34], devine funcție de deplasări:  $\{K_i\} = \{K_i(U_i)\}\.$ 

În Metoda Iterării Directe sunt căutate soluţii succesive în fiecare etapă de calcul. Fiecare etapă de calcul presupune o matrice de rigiditate curentă diferită  $\{K_i\}=\{K_i(U_i)\},\$ ce tine cont de valoarea deplasărilor precum în formularea din Figura 3.2, unde  $r=1,2,3,...$  reprezintă iterațiile. Obținerea convergenei dorite se obține când  $\{U_i\}$ 

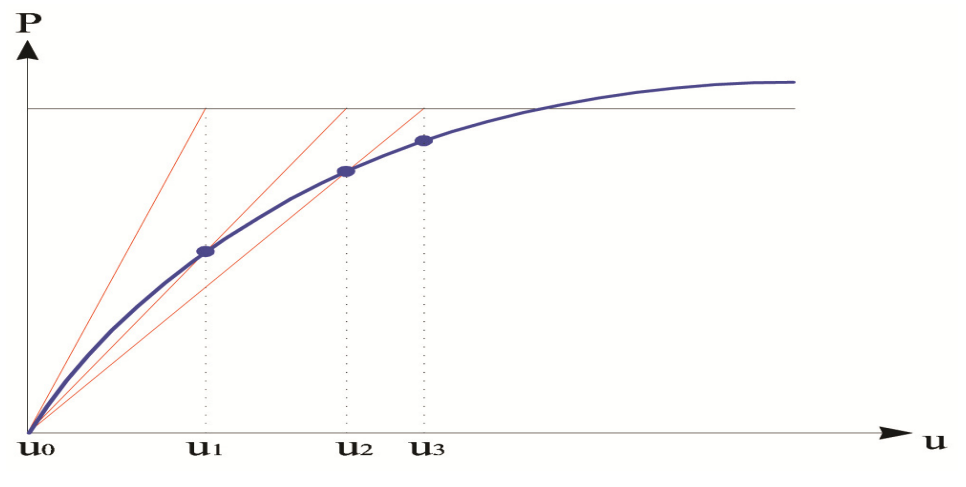

Figura 3.2 Vizualizare metoda directă de calcul neliniar

este în intervalul (-Conv, +Conv), unde Conv este un număr real nenul aproape de 0.

Metoda de calcul neliniar propusă în această teză de doctorat se bazează pe metoda iterării directe, prin folosirea rigidităţii secante a elementelor în iterţii multiple. Trebuie menţionat că această metodă este una cu rezultate bune în cadrul rezolvării problemei static neliniare, conducând la o convergenţă rapidă, conform Hognestad [35]. Această metodă presupune într-o primă fază calculul unei deplasări utilizând rigiditatea tangenţială iniţială. Această deplasare iniţială este apoi comparată ce deplasarea calculată în iterația următoare cu ajutorul rigidității secante. După o nouă ajustare a rigidităţii, se continuă iteraţiile până la satisfacerea unui citeriu de convergenţă (formulat fie în deplasări, fie în rigidităţi).

Pentru a surprinde interacţiunile neliniare dintre elementele finite, neliniaritatea materialului se tratează prin considerarea elementelor finite având o sectiune constată, identică cu secţiunea de control prin care se implementează legile de comportare neliniară ale materialelor. Betonul armat fiind un material compozit prin esenţă, este necesar ca modelele constitutive ale materialelor să fie implementate la nivelul punctului material.

O altă metodă clasică de iterare este Metoda Newton-Raphson [36]. Metoda este printre cele mai vechi metode şi are aplicaţii multiple. Trebuie menţionat că s-au făcut îmbunătățiri și adaptări de-a lungul timpului la metoda lui Newton-Raphson.

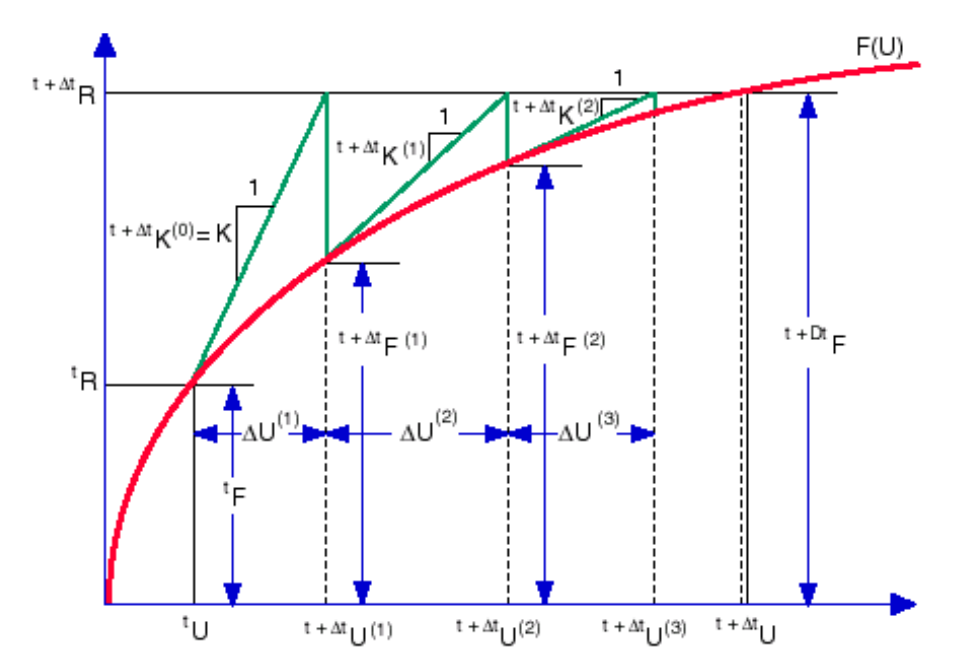

Figura 3.3-Vizualizare grafică a metodei de calcul neliniar Newton-Raphson

Metoda de bază este descrisă grafic în Figura 3.3. Se poate observa că este utilizată panta tangentă pentru fiecare iteraţie şi deplasările sunt considerate ca necunoscute. Mai mult, se observă că există un sistem de forte reziduale:

$$
\{\Delta \overline{P}\} = \{P\} - \{K\} \{U\} \tag{3.1}
$$

Aceste forţe reziduale reprezintă o măsură a depărtării sistemului de starea de echilibru, care este cunoscută şi se face o mai bună aproximare a acestei stări de echilibru cu fiecare iterație, conform relației:

$$
\{U_r\} = \{U_{r-1}\} + \{\Delta U_r\}r = 1, 2, 3...
$$
\n(3.2)

unde

$$
\{\Delta U_r\} = \{K^t(U_{r-1})\}^{-1} \{\Delta P(U_{r-1})\}
$$
\n(3.3)

Indicele superior al matricei de rigiditate indică faptul că matricea de rigiditate este asamblată cu rigiditatea tangențială. Această matrice de rigiditate este calculată pe baza valorilor tangenţiale ale modulului lui Young şi a modulului de rigiditate transversală derivate din legile constitutive. Evident, o dată cu creşterea numărului de

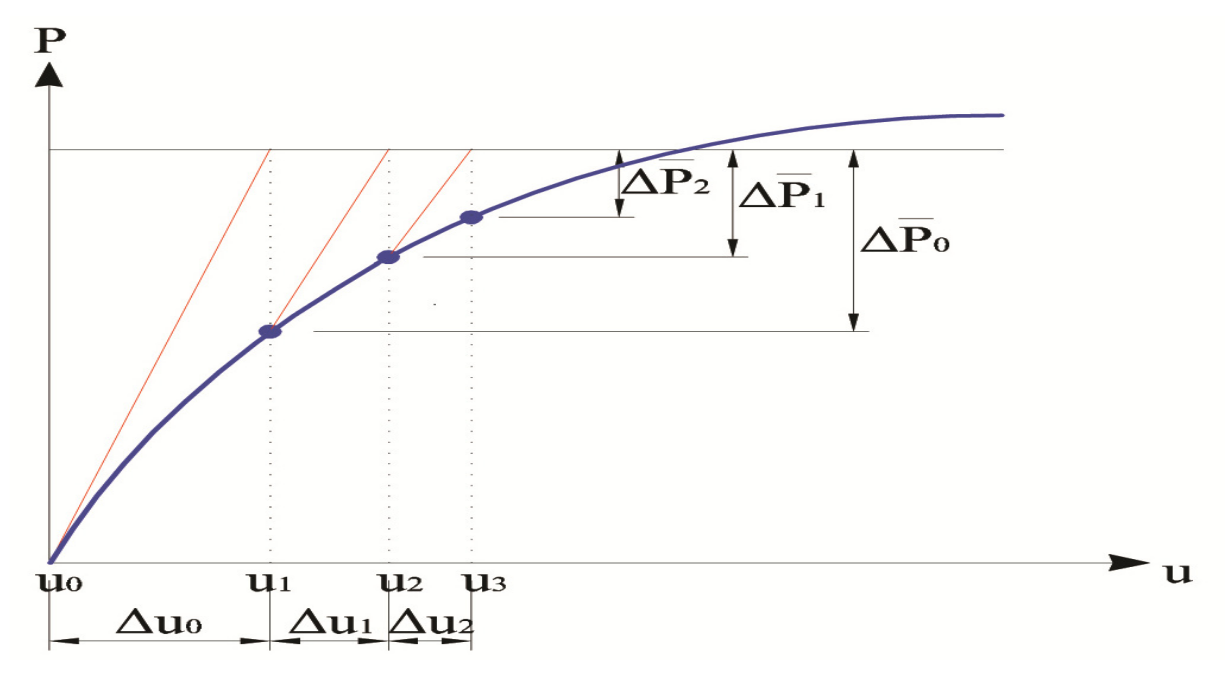

Figura 3.4 Vizualizare grafică a metodei de integrare numerică neliniară a metodei Newton-Raphson modificată

iteraţii r se obţine o convergenţă mai bună, astfel încăt ∆U tinde spre zero.

Trebuie făcută precizarea că nici una din metodele prezentate până acum nu conduc sigur la convergenţă conform Chiorean [37], şi mai ales nu se poate preciza cât de repede se obţine o convergenţă. O altă metodă, mai bună, o reprezintă o metoda hibridă, combinaţie a celor două soluţii prezentate deja. Astfel, un algoritm optimizat se creează prin faptul că matricea {K} este transformată în matricea {K}<sup>t</sup> în cadrul procesului de iteraţii ca în Figura 3.4, doar la adăugarea unei încărcări incrementale, la aplicarea încărcărilor reziduale ea ramânând nemodificată. Acest tip de abordare neliniară se numeşte Metoda Newton-Raphson modificată, iar iteraţiile se fac după următorul model matematic:

$$
\{\mathcal{K}^t(\mathcal{U}_{r-1})\} \cong \{\mathcal{K}^t(\mathcal{U}_0)\}\tag{3.4}
$$

cu specificaţia că

$$
\{\Delta U_{r}\} = \{K^{t}(U_{0})\}^{\text{T}}\{\Delta P(U_{r-1})\}
$$
\n(3.5)

să fie satisfăcută pe întreg parcursul procesului de căutare.

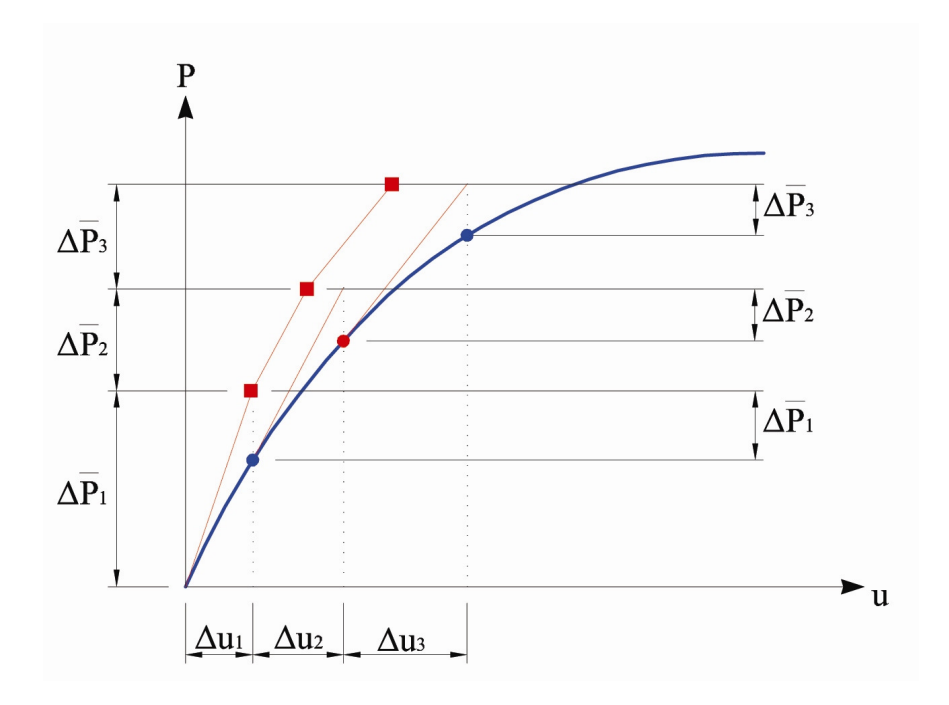

Figura 3.5 Vizualizare Metoda Newton Raphson într-o etapă

Prin acest algoritm se obţine o convergenţă mai rapidă şi astfel se economiseşte semnificativ timpul de găsire a convergenţei. Matricea de rigiditate se modifică o singură dată în momentul aplicării noului increment. Totuşi, uneori rata de obţinere a convergenţei se poate să fie inferioară faţă de aceea obţinută de algoritmul Newton-Raphson original.

O altă variantă de calcul incremental este dat de aşa numitul algoritm Corecţia Newton Raphson într-o etapă, conform Figurii 3.5:

$$
\{\Delta U_r\} = \{\mathcal{K}^t(U_0)\}^t(\{\Delta P_r\} + \{\Delta \overline{P}_{r-1}\})
$$
\n(3.6)

unde Δ $P_r$  reprezintă incrementul curent al încărcării, iar Δ $P_{r-1}$  reprezintă forțele neechilibrate din pasul anterior, adică cele reziduale.

# **3.2 Rela**ţ**ii constitutive**

Analiza unei structuri prin metode numerice presupune un set de ecuații de echilibru şi un set de deplasări cinematice admisibile ce sunt interdependente între ele.

Legătura dintre ele reprezintă de fapt legea constitutivă a materialului.

Legea lui Hooke [38] generalizată de către Cauchy [39] statutează că cele 6 componente ale vectorului de tensiuni se raportează liniar vectorului de deformații specifice. Relațiile dintre tensiuni și deformațiile specifice, astfel definite, sunt cunoscute ca relații constitutive. Pentru un material anizotrop oarecare, cu proprietăți raportate direcţiei, relaţia constitutivă sub formă matriceală este:

$$
\begin{bmatrix}\n\sigma_{x} \\
\sigma_{y} \\
\sigma_{z} \\
\sigma_{z} \\
\tau_{yz} \\
\tau_{zx} \\
\tau_{xy}\n\end{bmatrix} =\n\begin{bmatrix}\nC_{11} & C_{12} & C_{13} & C_{14} & C_{15} & C_{16} \\
C_{21} & C_{22} & C_{23} & C_{24} & C_{25} & C_{26} \\
C_{31} & C_{32} & C_{33} & C_{34} & C_{35} & C_{36} \\
C_{41} & C_{42} & C_{43} & C_{44} & C_{45} & C_{46} \\
C_{51} & C_{52} & C_{53} & C_{54} & C_{55} & C_{56} \\
C_{61} & C_{62} & C_{63} & C_{64} & C_{65} & C_{66}\n\end{bmatrix}\n\begin{bmatrix}\n\varepsilon_{x} \\
\varepsilon_{y} \\
\gamma_{z} \\
\gamma_{x} \\
\gamma_{x} \\
\gamma_{y}\n\end{bmatrix}
$$
\n(3.7)

unde vectorul tensiunilor cuprinde tensiunile normale şi tensiunile tangenţiale după un sistem de referință cartezian Oxyz (vezi Figura 3.6), iar vectorul deformațiilor specifice cuprinde deformaţiile specifice liniare şi unghiulare în raport cu acelaşi sistem de coordonate. Trebuie remarcat că matricea de rigiditate de mai sus, care face legătura între tensiuni și deformații are 36 de coeficienți  $C_{ij}$ , unde  $i,j=1\div 6$ . Datorită simetriei eforturilor, deformațiilor și energiei de deformație matricea de rigiditate devine simetrică şi doar 21 de coeficienţi ai săi sunt independenţi.

Desigur că în cazul în care sistemul de axe de coordonate nu este coincident cu cel al elementului finit analizat, adică nu are axele orientate pe aceleași direcții, atunci acestӑ matrice de rigiditate va suferi o transformare prin înmulțirea cu matricea de transformare unghiulară, cum a fost specificat în capitolul anterior.

Mai mult, situația în care se face armare dispersă orientată pe o direcție permite o simplificare a numărului de coeficienți din (3.7), care este esențială în abordarea elementelor cu o reologie complexă, precum a betonului armat.

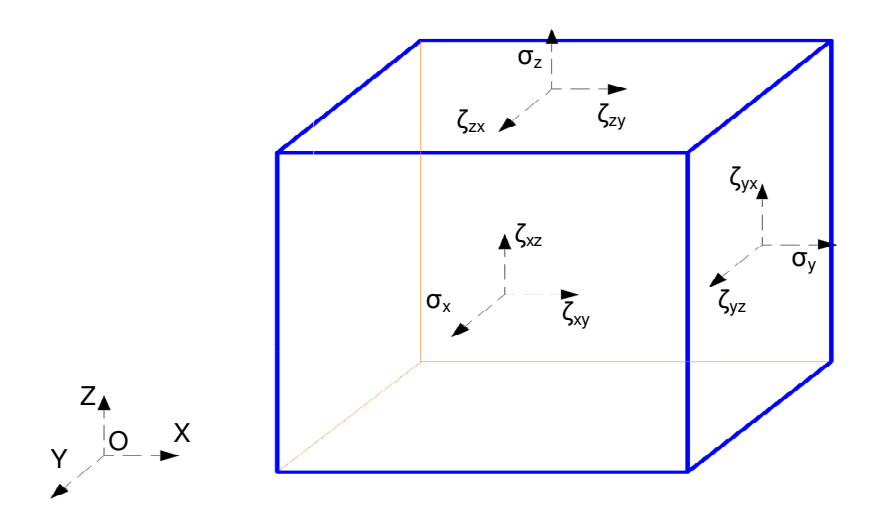

Figura 3.6 Starea de tensiune a punctului material

Betonul este un material compozit puternic coeziv şi cu frecări interne mari. Comportarea sa complexă şi neliniară este guvernată atât de macro-proprietăţile celor doi constituienţi principali, agregatele şi pasta de ciment întărită (vezi Figura 3.7), cât şi proprietăţile contactului intim dintre acestea, caracterizat de o mulţime de microfisuri neregulate, conform Iwanami [40].

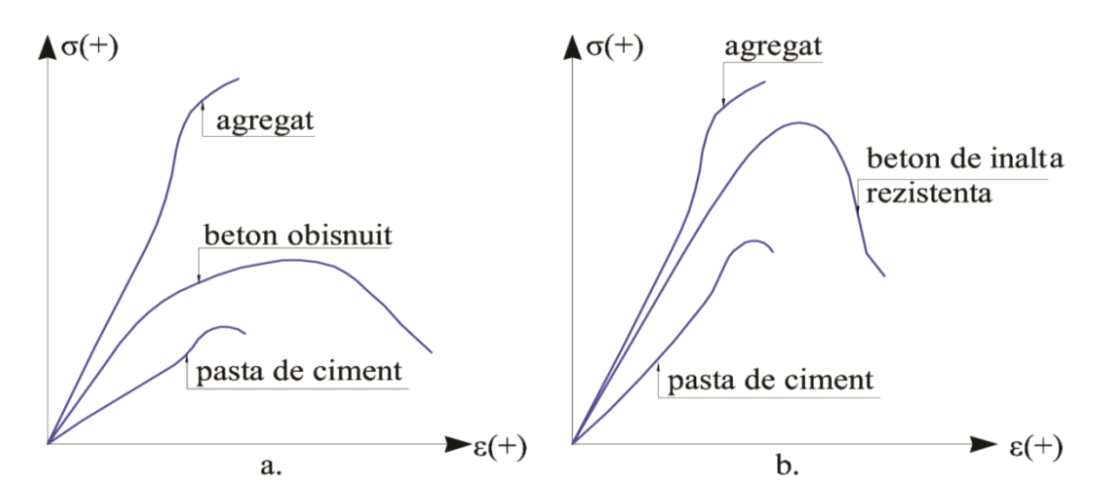

Figura 3.7 Diagrame efort-deformaţie comparative pentru beton şi constituienţi

Atât timp cât direcţia eforturilor unitare principale în beton coincide cu direcţia deformaţiilor specifice principale, betonul poate fi considerat ca un material ortotropic, având 3 planuri de simetrie. Astfel, după direcţiile principale relaţia consitutivă (3.7)

devine:

$$
\begin{bmatrix}\n\sigma_{1} \\
\sigma_{2} \\
\sigma_{3} \\
\sigma_{4} \\
0 \\
0 \\
0\n\end{bmatrix} = \begin{bmatrix}\n\frac{1 - V_{23}V_{32}}{E_{2}E_{3}\Delta} & \frac{V_{21} + V_{31}V_{23}}{E_{2}E_{3}\Delta} & 0 & 0 & 0 \\
\frac{V_{12} + V_{13}V_{31}}{E_{1}E_{3}\Delta} & \frac{1 - V_{13}V_{31}}{E_{1}E_{3}\Delta} & \frac{V_{32} + V_{31}V_{13}}{E_{1}E_{3}\Delta} & 0 & 0 & 0 \\
\frac{V_{13} + V_{12}V_{23}}{E_{1}E_{2}\Delta} & \frac{V_{32} + V_{13}V_{23}}{E_{1}E_{2}\Delta} & \frac{1 - V_{12}V_{21}}{E_{1}E_{2}\Delta} & 0 & 0 & 0 \\
0 & 0 & 0 & 0 & 0 & 0 \\
0 & 0 & 0 & 0 & 0 & 0 \\
0 & 0 & 0 & 0 & 0 & 0 \\
0 & 0 & 0 & 0 & 0 & 0 \\
0 & 0 & 0 & 0 & 0 & 0 \\
0 & 0 & 0 & 0 & 0 & 0 \\
0 & 0 & 0 & 0 & 0 & 0 \\
0 & 0 & 0 & 0 & 0 & 0 \\
0 & 0 & 0 & 0 & 0 & 0 \\
0 & 0 & 0 & 0 & 0 & 0 \\
0 & 0 & 0 & 0 & 0 & 0 \\
0 & 0 & 0 & 0 & 0 & 0 \\
0 & 0 & 0 & 0 & 0 & 0 \\
0 & 0 & 0 & 0 & 0 & 0 \\
0 & 0 & 0 & 0 & 0 & 0\n\end{bmatrix} \begin{bmatrix}\n\epsilon_{1} \\
\epsilon_{2} \\
\epsilon_{3} \\
\epsilon_{4} \\
\epsilon_{5} \\
\epsilon_{6} \\
\epsilon_{7} \\
\epsilon_{8} \\
\epsilon_{9} \\
\epsilon_{10} \\
\epsilon_{11} \\
\epsilon_{12} \\
\epsilon_{21} \\
\epsilon_{32} \\
\epsilon_{43} \\
\epsilon_{54} \\
\epsilon_{65} \\
\epsilon_{75} \\
\epsilon_{86} \\
\epsilon_{9} \\
\epsilon_{10} \\
\epsilon_{11} \\
\epsilon_{12} \\
\epsilon_{13} \\
\epsilon_{14} \\
\epsilon_{15} \\
\epsilon_{16}
$$

unde

 $E_1$ ,  $E_2$ ,  $E_3$  – modulii de elasticitate longitudinali (Young) după direcțiile principale;

 $G_{12}=G_{21}$ ,  $G_{23}=G_{32}$ ,  $G_{13}=G_{13}$  - modulii de elasticitate transversali;

 $v_{12} \neq v_{21}$ ,  $v_{23} \neq v_{32}$ ,  $v_{13} \neq v_{13}$  – coeficienții lui Poison

#### şi ∆ este dat de relaţia

$$
\Delta = \frac{1 - V_{12}V_{21} - V_{23}V_{32} - V_{31}V_{13} - V_{21}V_{32}V_{13} - V_{12}V_{23}V_{31}}{E_1E_2E_3}
$$
(3.8)

Datorită simetriei considerate, următoarele relaţii se pot scrie:

$$
E_1 V_{21} = E_2 V_{12}
$$
  
\n
$$
E_2 V_{32} = E_3 V_{22}
$$
  
\n
$$
E_3 V_{13} = E_2 V_{31}
$$
\n(3.9)

Valorile modulilor de elasticitate transversali se raportează celor longitudinali prin:

$$
G_{12} = \frac{1}{2} \left[ \frac{E_1}{2(1 + v_{12})} + \frac{E_2}{2(1 + v_{21})} \right]
$$
  
\n
$$
G_{23} = \frac{1}{2} \left[ \frac{E_2}{2(1 + v_{23})} + \frac{E_3}{2(1 + v_{32})} \right]
$$
  
\n
$$
G_{31} = \frac{1}{2} \left[ \frac{E_3}{2(1 + v_{31})} + \frac{E_1}{2(1 + v_{13})} \right]
$$
\n(3.10)

Relaţiile constitutive de mai sus pot fi utilizate cu succes în modelarea stărilor de eforturi triaxiale din masa unui beton şi se pot implementa în analize numerice de tip MEF cu elemente spaţiale şi/sau plane.

Implementarea lor la elementele finite de tip bară este greu de închipuit, astfel încât în modelarea comportării barelor de beton armat şi/sau precomprimat este mai convenabil să considerăm betonul ca fiind un material izotrop, conform Reedy [42], caracterizat de:

$$
E_1 = E_2 = E_3 = E
$$
  
\n
$$
v_{12} = v_{13} = v_{23} = v_{21} = v_{31} = v_{32} = v
$$
\n(3.11)

Expresia modulului de elasticitate transversal devine:

$$
G = \frac{E}{2(1+v)}\tag{3.12}
$$

 Aceste simplificări trebuie compensate, conform Courrant [41], în analiza numerică neliniară a barelor de beton armat şi precomprimat prin o serie de modelări bazate pe raţionamente specifice, aşa cum se va vedea în continuare. În analizele incrementale liniar-elastice, etape ale analizei neliniare propusă în prezenta lucrare de doctorat, valorile modulului lui Young se raportează modelului constitutiv al betonului solicitat uniaxial (diagramei caracteristice) considerat cu valori cilindrice medii ale rezistenţelor. Oţelul în sine este un material izotrop şi este normal în aceste condiţii să se procedeze similar. Armăturile compozite pot fi de asemenea idealizate printr-un astfel de material.

Calculele numerice neliniare se efectueză întotdeauna cu raportare la tipul de

solicitare preponderent. Astfel, de exemplu, o bară încovoiată sau solicitată la compresiune excentrică se va raporta în primul rând modelelor constitutive pentru solicitări uniaxiale (modul Young variabil, tangent sau secant), considerând valori constante pentru coeficientul lui Poisson (0.10-0.20 pentru beton şi 0.27-0.30 conform Gere şi colectivul [43]. Valorile standard recomandate de EN 1992-1 [44] şi EN 1993-1 [45] sunt 0.20 şi respectiv 0.30.

Raportarea, de exemplu, la forţa tăietoare sau torsiune este considerată deocamdată imposibilă, atât datorită incertitudinii legate de modelele constitutive obţinute cât şi a faptului că de exemplu, la barele lungi predomină acţiunea de încovoiere şi compresiune excentrică.

### **3.3 Diagrame caracteristice de referin**ţă **(scurt**ă **durat**ă**)**

Betonul este caracterizat de o comportare anizotropă şi neliniară unică. Neliniaritatea este prezentă chiar şi în vecinătatea originii curbei, dar este mai prezentă în vecinătatea efortului ultim. Neliniaritatea reflectă procesul de fisurare şi fracturare a betonului, adică a schimbărilor structurale în masa unui material casant aflat sub un efort crescător, conform Felippa [46]. Un mecanism adecvat de fisurare sub influenţa unor solicitări statice instantanee reprezintă baza unei analize a căror date se pot implementa matematic în metode numerice competitive.

Metodele numerice competitive presupun teste de laborator care să permită determinarea cu o precizie suficientă a curbei de efort-deformație, astfel încât să se obținӑ rezultate viabile, deoarece metodele numerice au ca bazӑ de pornire a analizei diagrame caracteristice de referință.

Testele de laborator, conform Mircea [47], arată o comportare extrem de neliniară în compresiune uniaxială a betonului. Această relaţie variază liniar-elastic până la circa 30-40 %.din rezistenţa uniaxială la compresiune. Până la limita palierului ascendent se abate gradual cu aproximativ 70 %. Această comportare este pusă în evidentă în Figura 3.8.

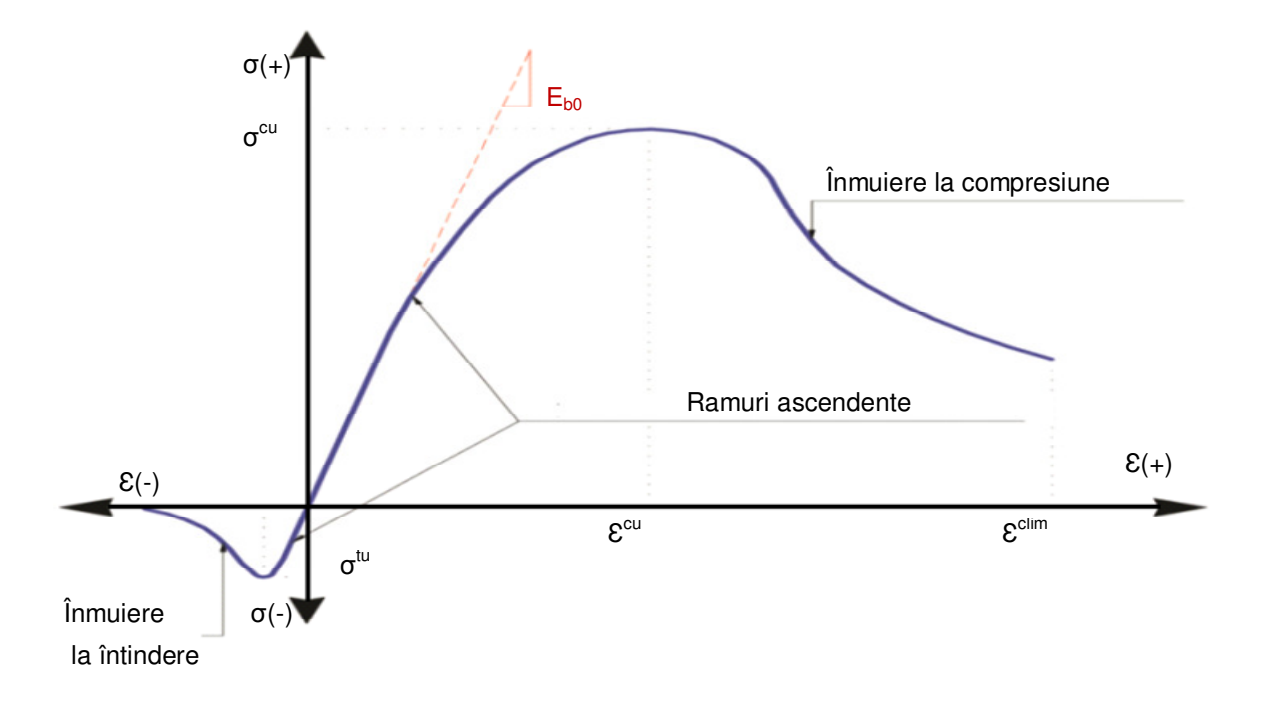

#### Figura 3.8 Curba efort-deformaţie pentru betoanele solicitate uniaxial

Aşa cum s-a mai arătat, în practica curentă este foarte dificil şi costisitor să se efectueze analize neliniare implementând modele de comportare anizotropică. Abordarea izotropică de asemenea pleacă de la modelele constitutive definite pentru comportarea uniaxială. În acest sens, în numeroase referințe din literatura de specialitate există multiple propuneri.

Pentru betonul comprimat, propunerea CEB-FIB Model Code 2010 [48] din Figura 3.10a este dată de expresia

$$
\sigma = f_c \frac{k(\varepsilon/\varepsilon_c) - (\varepsilon/\varepsilon_c)^2}{1 + (k - 2)(\varepsilon/\varepsilon_c)}
$$
(3.13)

unde  $k=E_{cm}/E_c$ și expresia descrie atât palierul ascendent cât și descendent. O variantă similară a fost preluată și de EN 1992-1 [44], unde modulul secant standard  $E_{cm}$  se multiplică cu un factor egal cu 1.1. Modelul se aplică şi la betoanele de înaltă rezistenţă.

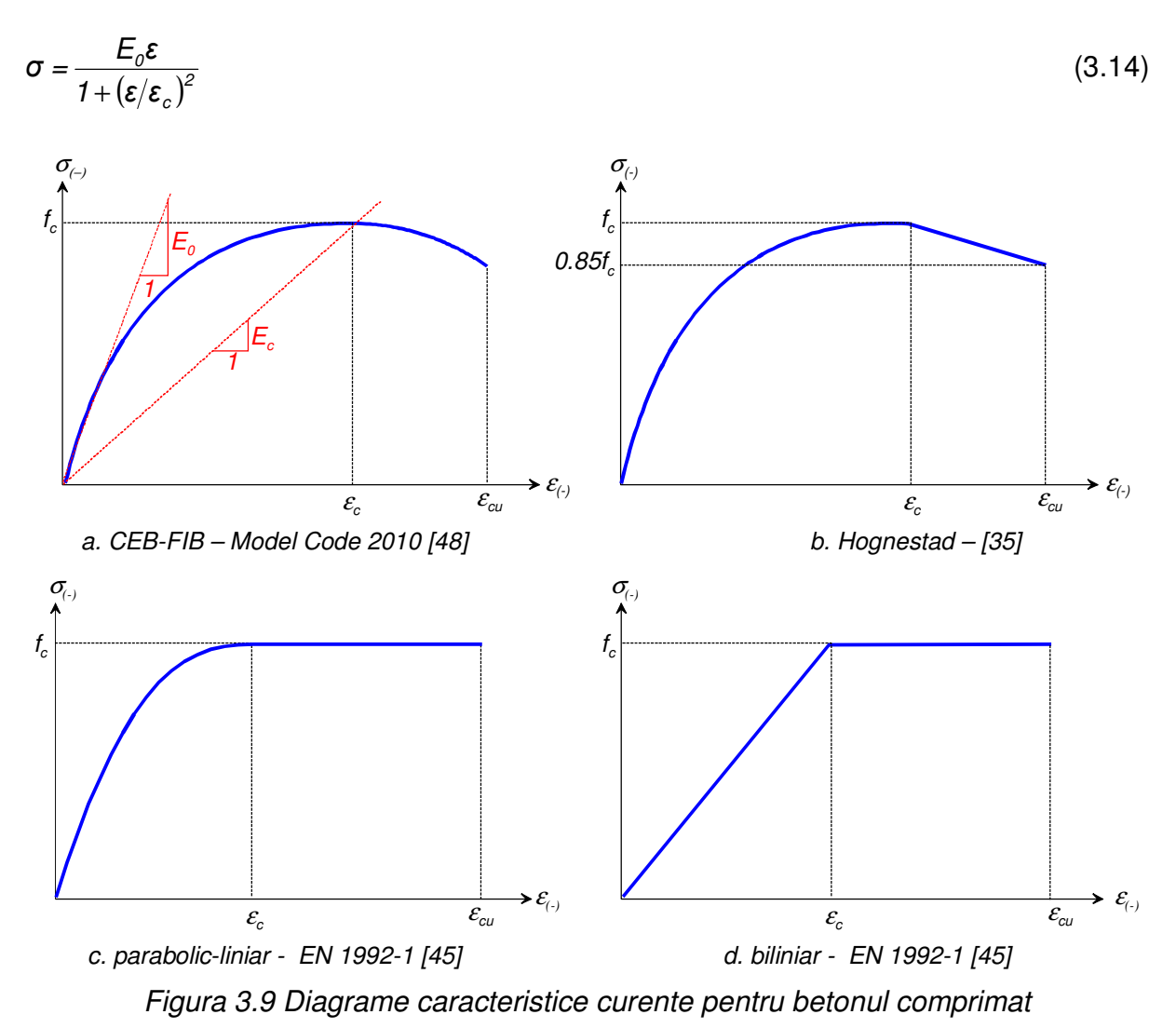

Desayi şi Krishnan [49] propun de asemenea o expresie generală:

Un alt model larg utiliazat pentru betonul obişnuit este modelul Hognestad [35]:

- o parabolă de gradul doi pentru ramura ascendentă

$$
\sigma = f_c \frac{2 \varepsilon}{\varepsilon_c} \left( 1 - \frac{\varepsilon}{2 \varepsilon_c} \right) \tag{3.15a}
$$

- o variaţie liniară pentru ramura descendentă

$$
\sigma = f_c \left( 1 - 0.15 \frac{\varepsilon - \varepsilon_c}{\varepsilon_{cu} - \varepsilon_c} \right) \tag{3.15b}
$$

Modelul simplificat parabolic liniar dat de EN 1992-1 [45] prevede urmăţoarea parabolă pentru palierul ascendent

$$
\sigma = f_c \left[ 1 - \left( 1 - \frac{\varepsilon}{\varepsilon_c} \right)^n \right]
$$
 (3.16)

unde n=2.0 pentru clase de beton de până la C50/60, după care scade gradual până la clasa C 90/105.

De regulă, modelele mai rafinate (Figurile 3.9a şi 3.9b) se implementeză în calculele neliniare structurale globale şi/sau de detaliu, iar cele mai simple (Figurile 3.9c şi 3.9d) sunt recomandate pentru analiza secţională. Adesea însă modelele simple sunt mai uşor de implementat în analizele neliniare complexe (de exemplu analize de tip push-over), astfel încât în continuare se va efectua o analiză a acestor modele constitutive. Utilizând aplicația realizată și prezentată capitolul 4 al prezentei teze de doctorat, s-au efectuat analize pe 3 clase de beton: C 16/20, C 50-60 şi C 70/80. S-au considerat rezistențele medii  $f_{cm}$ , iar pentru betonul întins o comportare elastică până la  $f_{ctm}$ . Figura 3.11 prezintă comparativ energiile potențiale elementare de deformație pentru cele 5 modele constitutive considerate şi cele 3 clase de betoane, iar Figura 3.12 diagramele caracteristice.

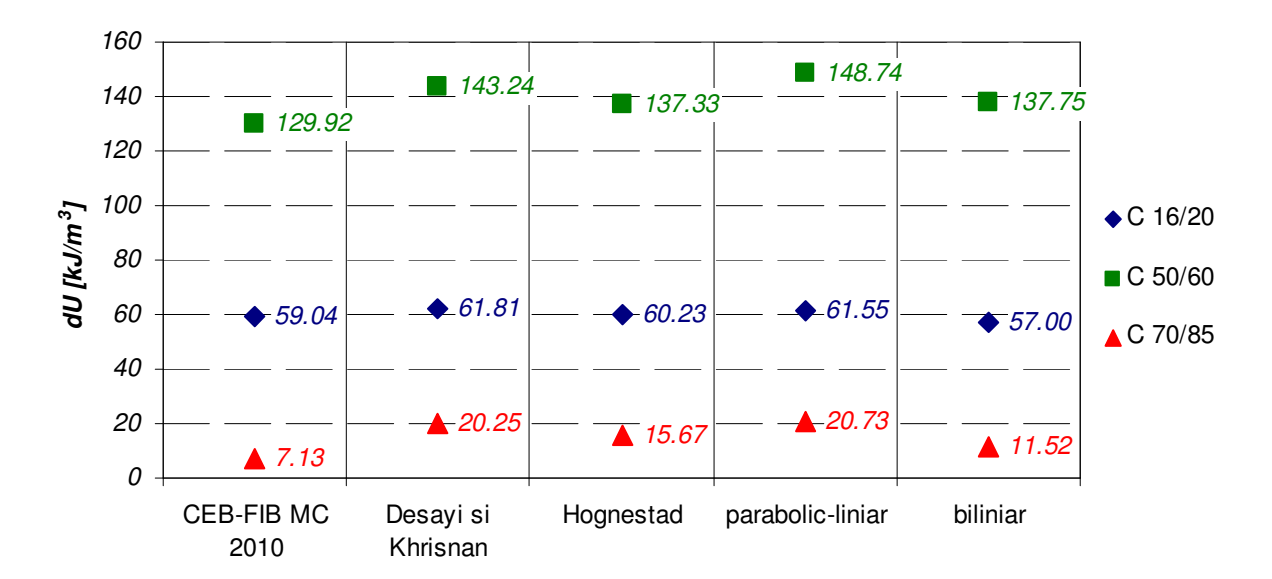

Figura 3.10 Energiile potenţiale elementare de deformaţie

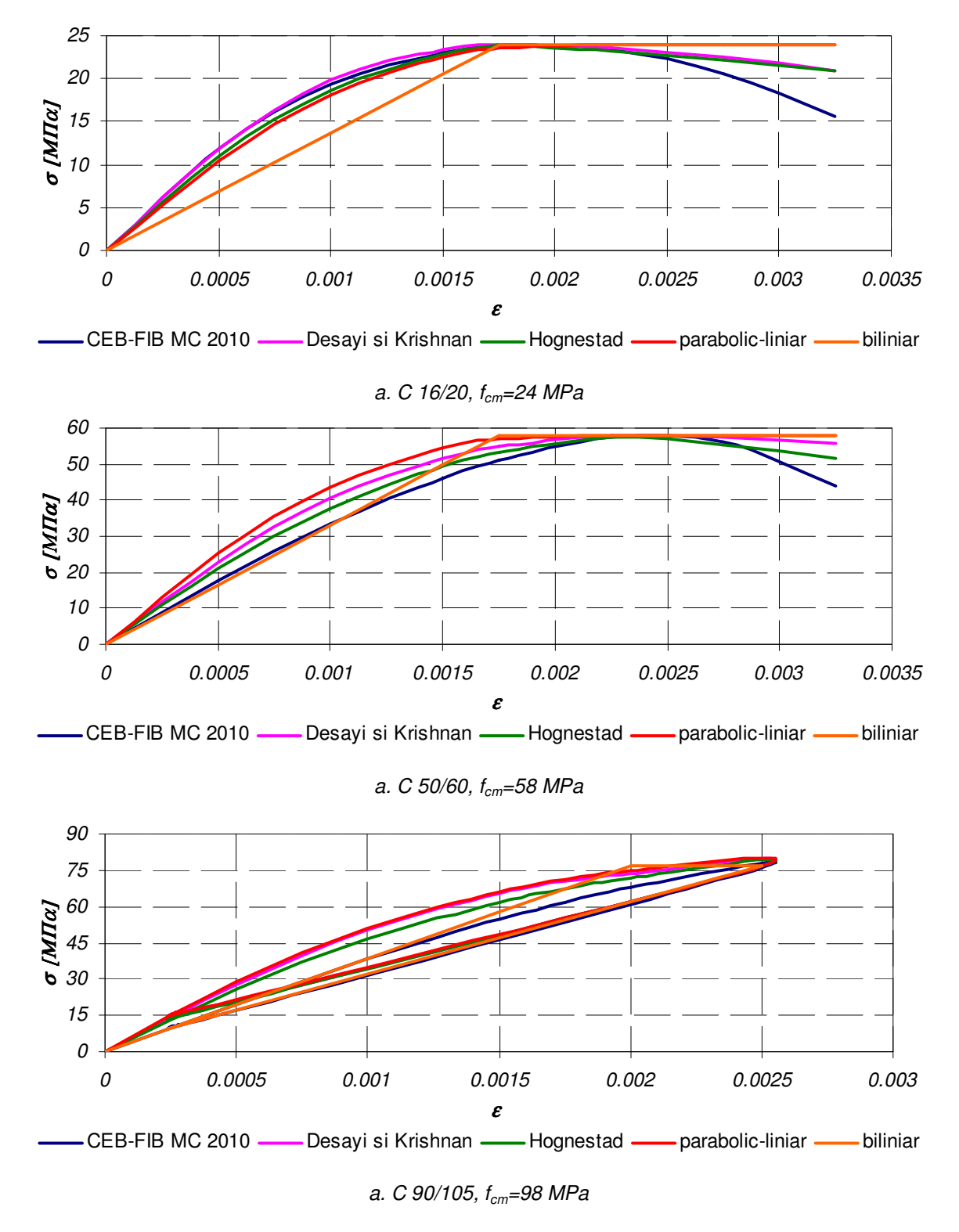

Figura 3.11 Diagrame caracteristice curente pentru betonul comprimat

Se observă că până înspre domeniul betonului de înaltă rezistenţă modelele prezintă o energie specifică de deformaţie crescătoare, după care aceasta scade spectaculos. În aceşti termeni, modelele CEB-FIB MC 2010 şi biliniar sunt cele mai conservatoare, observându-se că diferenţa în favoarea modelului CEB-FIB se accentuează spectaculs la betoanele de înaltă rezistenţă.

În continuare, se consideră o grindă simplu rezemată cu deschiderea de 5.0 m acţionată la mijlocul deschiderii de o sarcină concentrată crescătoare (Figura 3.12), armată cu un oţel beton de referinţă cu diagrama caracteristică biliniară cu consolidare prezentată în Figura 3.13. Secţiunile transversale corespunzătoare celor cele 3 tipuri de betoane prezentate mai sus sunt detaliate în Figura 3.14 (acoperirea cu beton este de 20 mm).

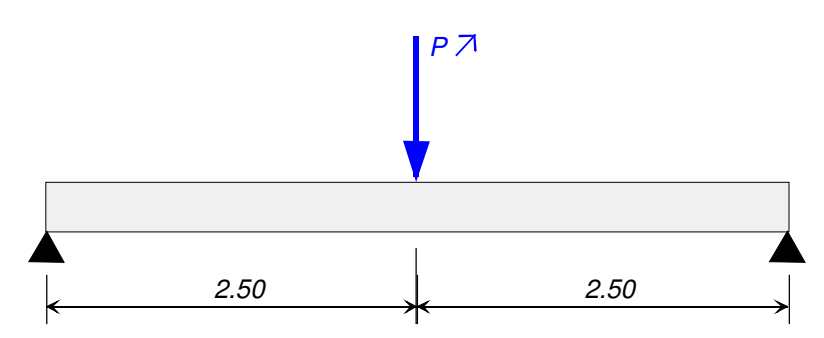

Figura 3.12 Schema statică a grinzii considerate

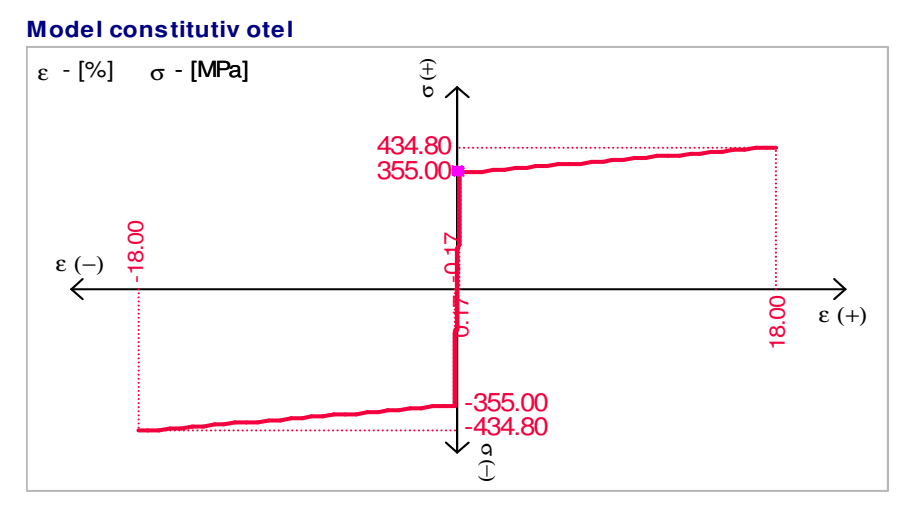

Figura 3.13 Diagrama caracteristică a oţelului beton considerat

Sectiunea transversala de beton armat

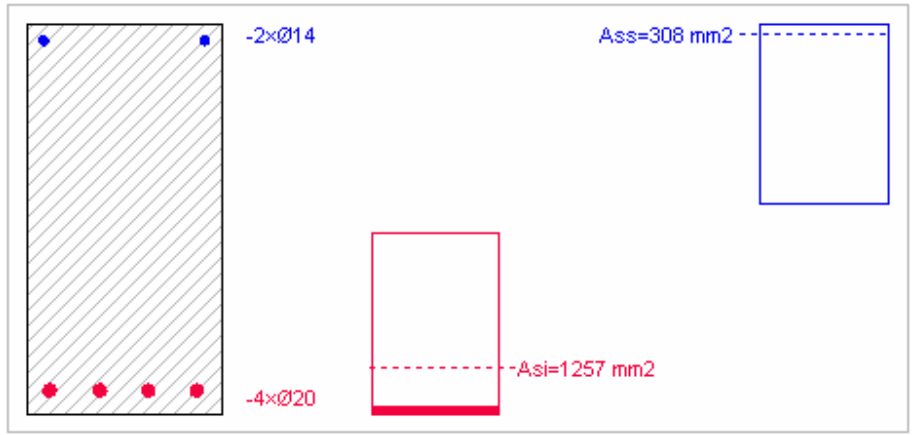

a. secţiunea pentru beton C 16/20

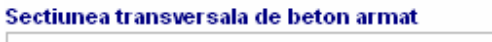

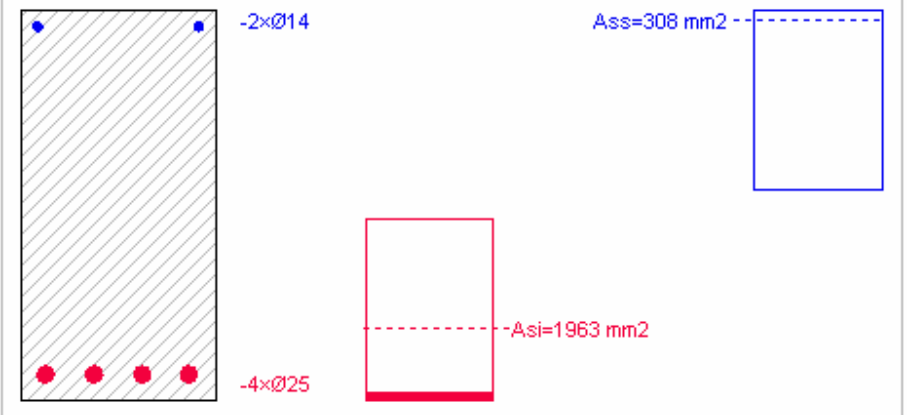

b. secţiunea pentru beton C 50/60

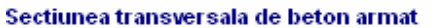

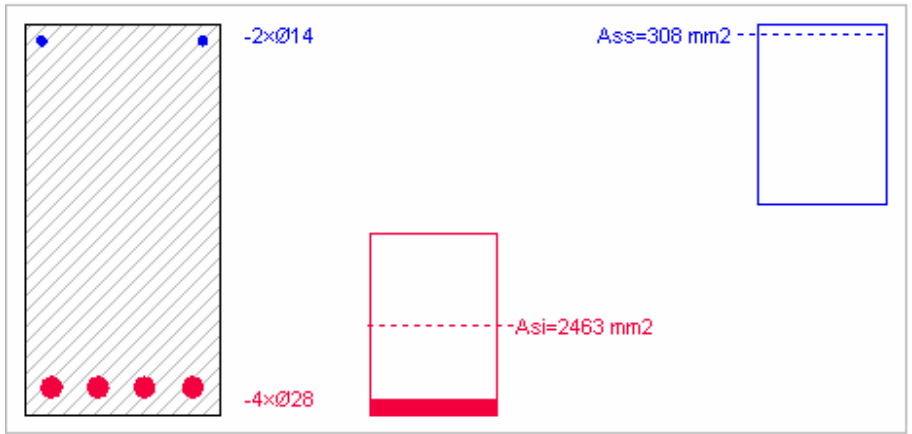

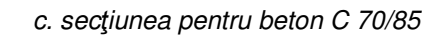

Figura 3.14 Secţiuni transversale considerate

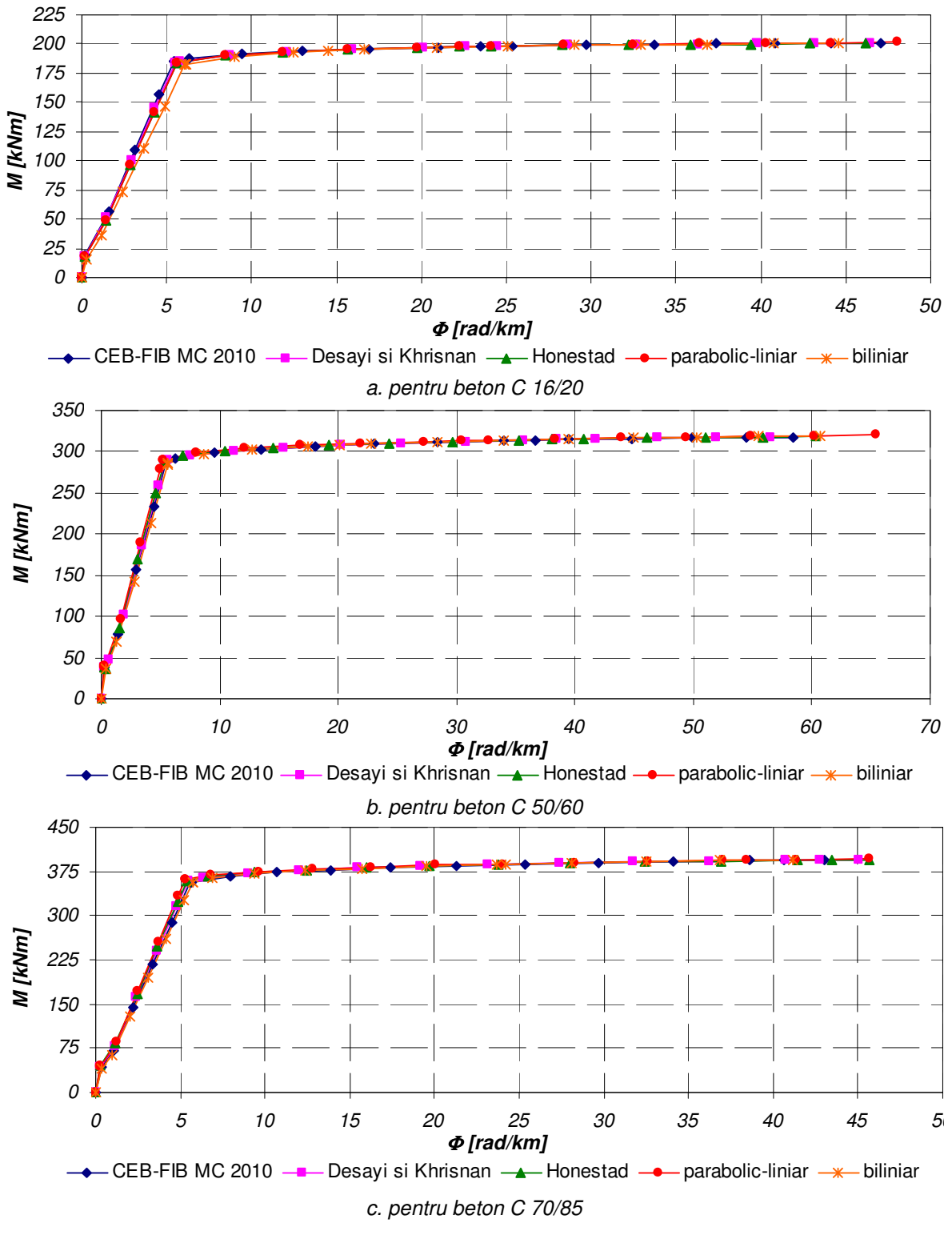

Figura 3.15 Diagrame moment-curbură

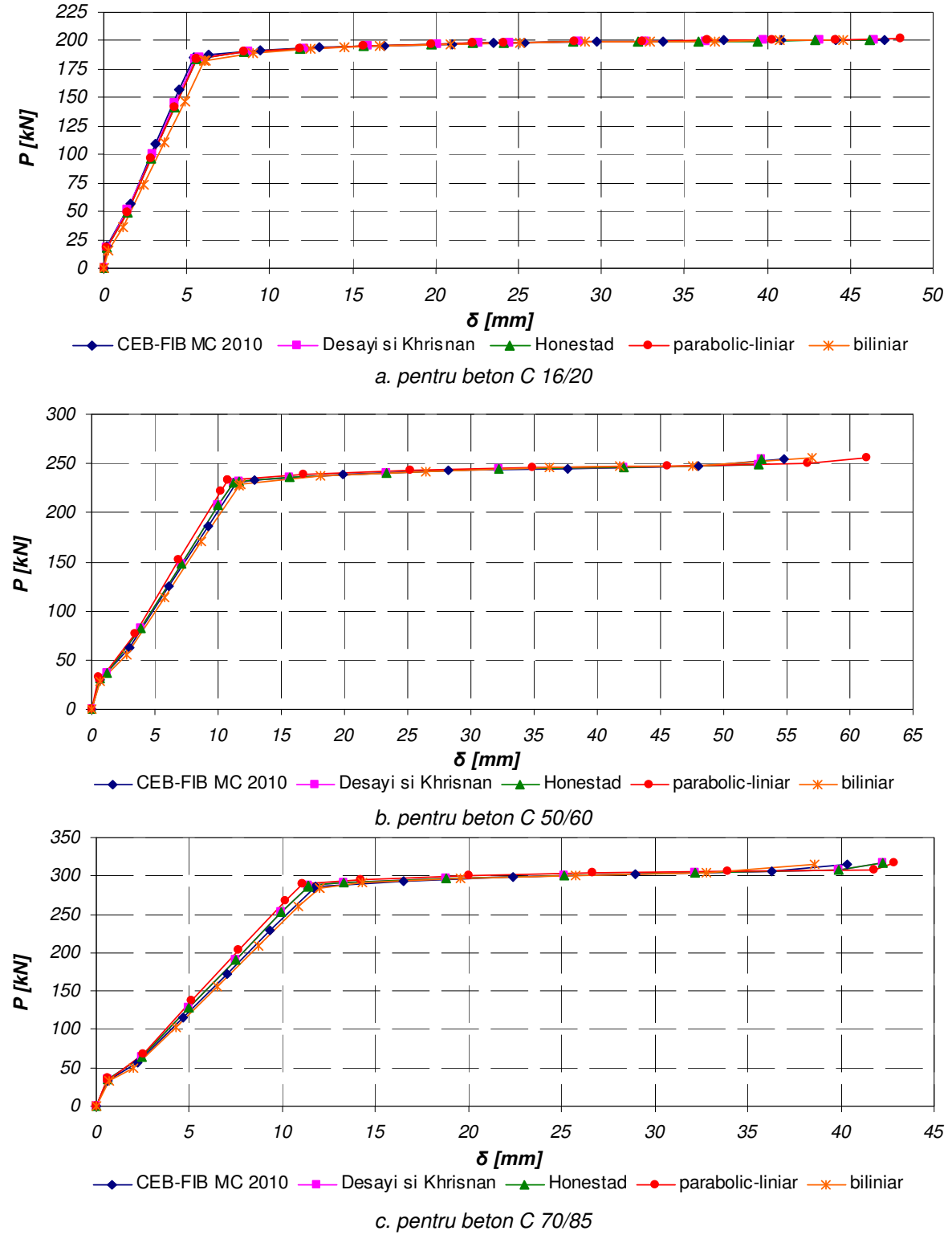

Figura 3.16 Diagrame forță-săgeată

| Clasa beton |          | M [kNm] |         | <b>Modelul constitutiv</b> |  |
|-------------|----------|---------|---------|----------------------------|--|
|             | fisurare | curgere | rupere  |                            |  |
|             | 17.411   | 184.952 | 200.271 | CEB-FIB MC 2010            |  |
|             | 16.743   | 184.406 | 200.349 | Desayi şi Khrisnan         |  |
| $C$ 16/20   | 16.520   | 184.224 | 200.375 | Hognestad                  |  |
|             | 16.520   | 184.224 | 201.298 | parabolic liniar           |  |
|             | 15.216   | 182.572 | 200.833 | biliniar                   |  |
|             | 34.929   | 287.377 | 317.766 | CEB-FIB MC 2010            |  |
|             | 35.780   | 288.167 | 318.272 | Desayi şi Khrisnan         |  |
| $C$ 50-60   | 36.064   | 288.43  | 318.440 | Hognestad                  |  |
|             | 37.486   | 290.667 | 320.317 | parabolic liniar           |  |
|             | 33.488   | 286.529 | 319.389 | biliniar                   |  |
|             | 39.576   | 356.738 | 394.610 | CEB-FIB MC 2010            |  |
|             | 41.642   | 358.723 | 395.286 | Desayi şi Khrisnan         |  |
| C 70-85     | 42.331   | 359.384 | 395.511 | Hognestad                  |  |
|             | 42.128   | 361.118 | 396.028 | parabolic liniar           |  |
|             | 40.312   | 355.976 | 394.673 | biliniar                   |  |

Tabelul 3.1 Momente secţionale caracteristice

 $\overline{\phantom{0}}$ 

 $\overline{a}$ 

Tabelul 3.2 Diferenţe procentuale maxime între momentele încovoietoare

|                | <b>Moment încovoietor</b> |         |        |  |  |  |
|----------------|---------------------------|---------|--------|--|--|--|
| Clasa beton    | fisurare                  | curgere | rupere |  |  |  |
| $C$ 16/20      | 12.6%                     | 1.3%    | 0.5%   |  |  |  |
| <i>C 50/60</i> | 10.7%                     | 1.4%    | 0.8%   |  |  |  |
| C 70/85        | 6.5%                      | 1.4%    | 0.4%   |  |  |  |

|                    |          | $\Phi$ [rad/km] |        | <b>Factorul de ductilitate</b>            |                            |
|--------------------|----------|-----------------|--------|-------------------------------------------|----------------------------|
| <b>Clasa beton</b> | fisurare | curgere         | rupere | $\boldsymbol{\phi}_r/\boldsymbol{\phi}_v$ | <b>Modelul constitutiv</b> |
|                    | 0.214    | 5.411           | 47.066 | 8.70                                      | CEB-FIB MC 2010            |
|                    | 0.225    | 5.543           | 46.429 | 8.38                                      | Desayi şi Khrisnan         |
| C 16/20            | 0.229    | 5.587           | 46.217 | 8.27                                      | Hognestad                  |
|                    | 0.229    | 5.587           | 48.015 | 8.59                                      | parabolic liniar           |
|                    | 0.273    | 6.071           | 44.598 | 7.35                                      | biliniar                   |
|                    | 0.335    | 5.483           | 58.479 | 10.67                                     | CEB-FIB MC 2010            |
|                    | 0.326    | 5.400           | 59.879 | 11.09                                     | Desayi şi Khrisnan         |
| C 50-60            | 0.323    | 5.372           | 60.345 | 11.23                                     | Hognestad                  |
|                    | 0.307    | 5.193           | 65.389 | 12.59                                     | parabolic liniar           |
|                    | 0.354    | 5.627           | 60.765 | 10.80                                     | biliniar                   |
|                    | 0.339    | 5.640           | 43.042 | 7.63                                      | CEB-FIB MC 2010            |
|                    | 0.324    | 5.477           | 45.045 | 8.22                                      | Desayi şi Khrisnan         |
| C 70-85            | 0.319    | 5.423           | 45.712 | 8.43                                      | Hognestad                  |
|                    | 0.308    | 5.312           | 45.705 | 8.60                                      | parabolic liniar           |
|                    | 0.357    | 5.743           | 41.176 | 7.17                                      | biliniar                   |

Tabelul 3.3 Curburi secţionale caracteristice şi factori de ductilitate

Tabelul 3.4 Diferenţe procentuale maxime între curburi şi factorii de ductilitate

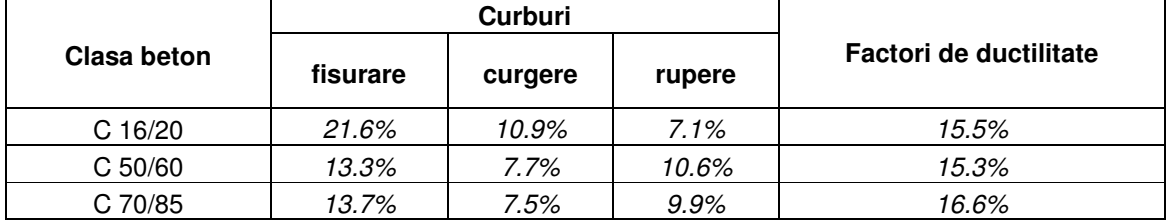

|                    |          | $P$ [kN]                                                                                                    |                                                                                                    |                            |  |
|--------------------|----------|----------------------------------------------------------------------------------------------------|----------------------------------------------------------------------------------------------------|----------------------------|--|
| <b>Clasa beton</b> | fisurare | curgere                                                                                                    | rupere<br>160.217<br>160.279<br>160.300<br>161.038<br>160.666<br>254.213<br>254.618<br>254.752<br>256.254<br>255.511<br>315.688<br>316.229<br>316.409 | <b>Modelul constitutiv</b> |  |
|                    | 13.929   | 147.962                                                                                                    |                                                                                                    | CEB-FIB MC 2010            |  |
|                    | 13.394   | 147.525<br>147.379<br>147.379<br>146.058<br>229.902<br>230.534<br>230.744<br>232.534<br>229.223<br>285.390<br>286.978<br>287.507<br>288.894<br>316.822<br>284.781 | Desayi şi Khrisnan                                                                                                    |                            |  |
| $C$ 16/20          | 13.216   |                                                                                                    |                                                                                                    | Hognestad                  |  |
|                    | 13.216   |                                                                                                    |                                                                                                    | parabolic liniar           |  |
|                    | 12.173   |                                                                                                    |                                                                                                    | biliniar                   |  |
|                    | 27.943   |                                                                                                    |                                                                                                    | CEB-FIB MC 2010            |  |
|                    | 28.624   |                                                                                                    |                                                                                                    | Desayi şi Khrisnan         |  |
| $C$ 50-60          | 28.851   |                                                                                                    |                                                                                                    | Hognestad                  |  |
|                    | 29.989   |                                                                                                    |                                                                                                    | parabolic liniar           |  |
|                    | 26.790   |                                                                                                    |                                                                                                    | biliniar                   |  |
|                    | 31.661   |                                                                                                    |                                                                                                    | CEB-FIB MC 2010            |  |
|                    | 33.314   |                                                                                                    |                                                                                                    | Desayi şi Khrisnan         |  |
| C 70-85            | 33.865   |                                                                                                    |                                                                                                    | Hognestad                  |  |
|                    | 33.702   |                                                                                                    |                                                                                                    | parabolic liniar           |  |
|                    | 32.250   |                                                                                                    | 315.738                                                                                                    | biliniar                   |  |

Tabelul 3.5 Încărcări caracteristice

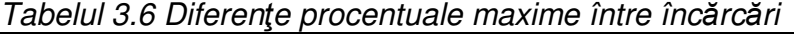

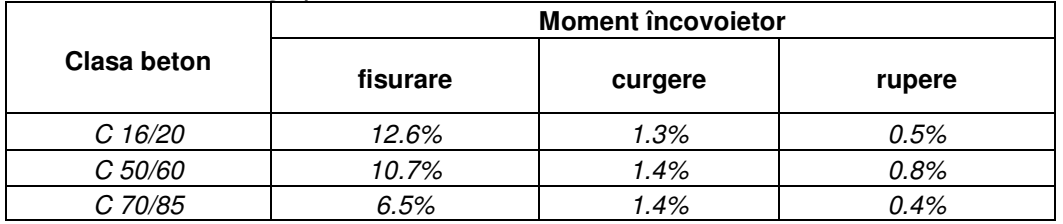

|                    |          | $\delta$ [mm] |        | <b>Factorul de ductilitate</b> |                            |
|--------------------|----------|---------------|--------|--------------------------------|----------------------------|
| <b>Clasa beton</b> | fisurare | curgere       | rupere | $\delta_{r}/\delta_{v}$        | <b>Modelul constitutiv</b> |
|                    | 0.386    | 11.272        | 44.124 | 3.915                          | CEB-FIB MC 2010            |
|                    | 0.407    | 11.548        | 43.528 | 3.769                          | Desayi şi Khrisnan         |
| C 16/20            | 0.413    | 11.640        | 43.329 | 3.722                          | Hognestad                  |
|                    | 0.413    | 11.640        | 45.014 | 3.867                          | parabolic liniar           |
|                    | 0.505    | 12.648        | 41.810 | 3.306                          | biliniar                   |
|                    | 0.598    | 11.423        | 54.824 | 4.799                          | CEB-FIB MC 2010            |
|                    | 0.583    | 11.249        | 52.958 | 4.708                          | Desayi şi Khrisnan         |
| C 50-60            | 0.578    | 11.191        | 52.336 | 4.677                          | Hognestad                  |
|                    | 0.548    | 10.818        | 61.302 | 5.667                          | parabolic liniar           |
|                    | 0.633    | 11.724        | 56.968 | 4.859                          | biliniar                   |
|                    | 0.610    | 11.750        | 40.352 | 3.434                          | CEB-FIB MC 2010            |
|                    | 0.588    | 11.411        | 42.230 | 3.701                          | Desayi şi Khrisnan         |
| C 70-85            | 0.580    | 11.298        | 42.855 | 3.793                          | Hognestad                  |
|                    | 0.548    | 11.067        | 42.849 | 3.872                          | parabolic liniar           |
|                    | 0.663    | 11.965        | 38.602 | 3.226                          | biliniar                   |

Tabelul 3.7 Săgeţi caracteristice şi factori de ductilitate

Tabelul 3.8 Diferenţe procentuale maxime între săgeţi şi factorii de ductilitate

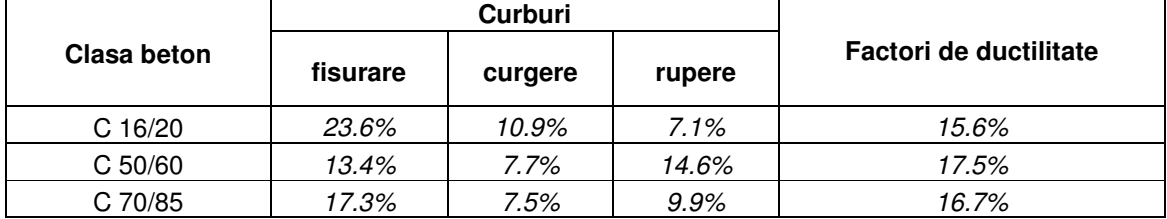

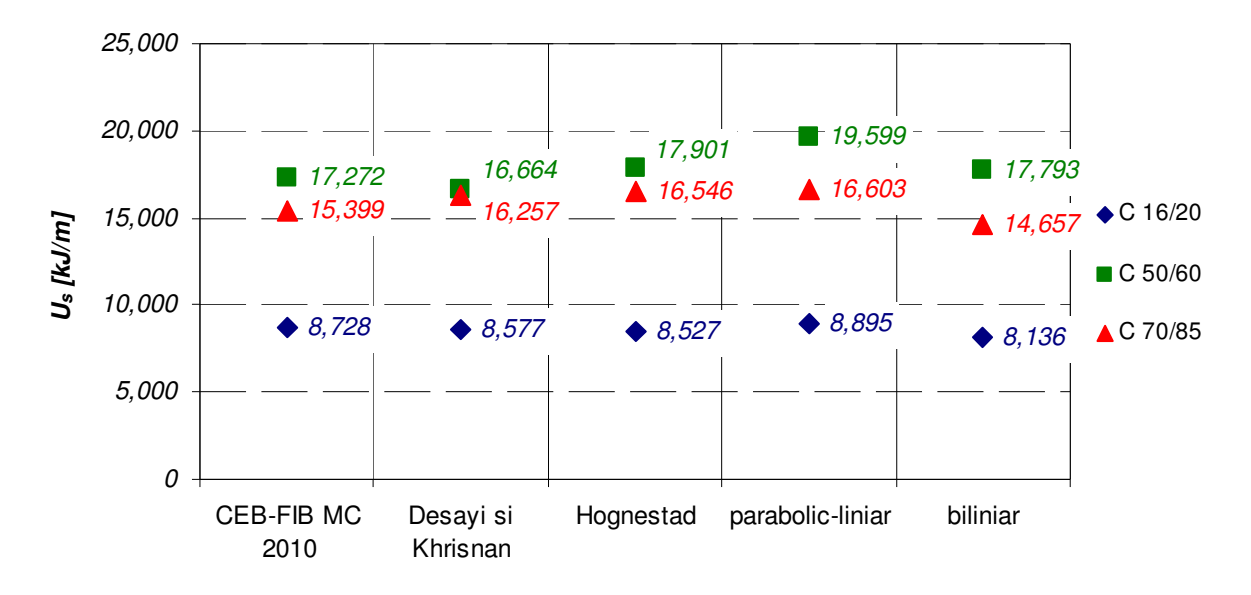

Figura 3.17 Energiile potențiale specifice (secționale) de deformație

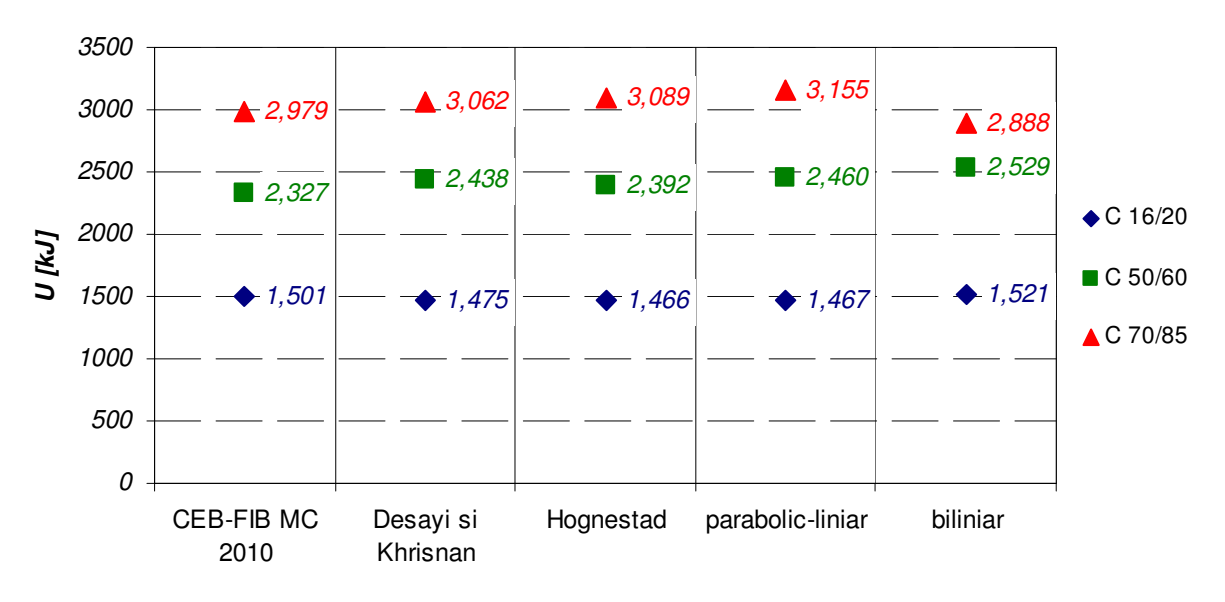

Figura 3.18 Energiile potenţiale de deformaţie

Rezultatele analizelor sunt prezentate în Figura 3.15 în termenii diagramelor moment-curbură şi în Figura 3.16 în termenii diagramelor forţă- săgeată. Tabelele 3.1 şi 3.2 prezintă momentele încovoietoare secţionale caracteristice şi diferenţele procentuale maxime înregistrate, iar Tabelele 3.3 şi 3.4 curburile secţionale corespunzătoare şi factorii de ductilitate asociaţi, respectiv diferenţele procentuale maxime înregistrate în termeni de curburi şi factori ai ductilităţii de curbură. Tabelele 3.5 şi 3.6 prezintă forţele caracteristice de încărcare şi diferenţele procentuale maxime înregistrate, iar Tabelele 3.7 şi 3.8 săgeţile corespunzătoare şi factorii de ductilitate asociați, respectiv diferențele procentuale maxime înregistrate în termeni de săgeti și factori ai ductilității de deplasare. Figura 3.17 prezintă rezultatele în termenii energiei potențiale specifice (secționale) de deformație, iar Figura 3.18 prezintă energia potențială de deformație consumată în întregul element.

#### Concluziile sunt:

- cea mai mică energie elementară de deformaţie o prezintă modelele CEB-FIB MC 2010 şi modelul biliniar, aspect care se regăseşte şi la nivelul energiei specifice (secţionale) la betonul obişnuit, la betonul de înaltă rezistenţă doar modelul biliniar confirmând tendinţa;

- la nivel secţional (şi în consecinţă şi la nivel de element), potenţialul de înmagazinare al energiei este influențat în primul de armături, astfel încât diferențele sunt mai puțin semnificative ca urmare a modelului constitutiv al betonului implementat;

- în ce priveşte momentele încovoietoare, influenţa semnificativă a modelului constitutiv al betonului se înregistrează doar la fisurare (până la 12.6 %), diferenţele scăzand odată cu creşterea calităţii betonului; la curgere diferenţa maximă este de 1.4 %, iar la rupere 0.8 %;

- în ce priveşte curburile, diferenţele sunt mai semnificative, la fisurare fiind de până la 21.6 %, la curgere până la 10.9 %, respectiv la rupere până la 10.6 %;

- factorii ductilității de curbură cei mai redusi aparțin tot modelelor CEB-FIB MC 2010 și modelul biliniar, diferențele maxime înregistrate fiind de circa 15-16 %;

- evident, încărcările concentrate caracteristice urmează acelaşi traseu ca momentele încovoietoare, influenţa semnificativă a modelului constitutiv al betonului se înregistrează doar la fisurare (până la 12.6 %), diferenţele scăzand odată cu creşterea calității betonului; la curgere diferența maximă este de 1.4 %, iar la rupere 0.8 %;

- în ce priveşte săgeţile, diferenţele sunt mai semnificative, la fisurare fiind de până la

23.6 %, la curgere până la 10.9 %, respectiv la rupere până la 9.9 %;

- factorii ductilităţii de deplasare sunt diverşi şi nu există o tendinţă vizibilă privind dependenţa de modelul constitutiv adoptat, diferenţele maxime înregistrate fiind de circa 15-17 %.

Apare ca evidentă semnificația mai redusă a modelului constitutiv adoptat, cât etalonarea mărimilor care il definesc, deformațiile specifice  $\varepsilon_c$  și  $\varepsilon_{cu}$ . Totuși, se poate recomanda pe criterii de ductilitate, deformații și stări de fisurare utilizarea modelului CEB-FIB MC 2010 şi a modelului biliniar. Acesta din urmă este mult mai simplu şi prezintă avantajele unor erori numerice mai reduse, precum şi durate de calcul mult mai mici.

Pentru betonul supus la întindere pură, diagrama tensiune-deformație specifică este aproape liniară, de aceea şi în calculele ce implică întinderea pură la beton se pot considera liniare. Totuşi, betonul fisurat poate transfera eforturi de forfecare datorită interacţiunii agregatelor de la cele două feţe ale fisurii. Acest transfer are loc mai semnificativ pentru clasele de beton de până la C30/37, aşa cum arată Mircea [47]. Pentru clasele superioare, Hu şi colectivul [50] au pus în evidenţă un transfer al forfecării printre-un mecanism de frecare. Astfel, Bazant şi Pfeiffer [51] au introdus noţiunea de deschidere ultimă a fisurilor în baza conceptului energiei specifice de fracturare  $G_f$ , explicat în Figura 3.20.

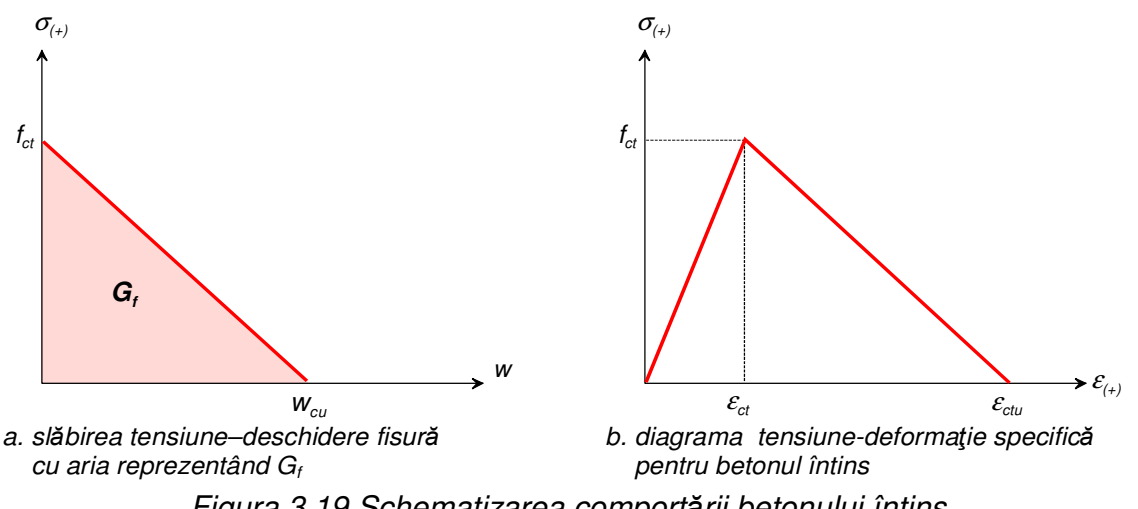

Figura 3.19 Schematizarea comportării betonului întins

Acurateţea unei analize neliniare la niveluri superioare de încărcare creşte odată cu considerarea participării betonului întins între fisuri la preluarea sarcinilor. Acest aspect impune considerarea energiei de fracturare  $G_F$ , așa cum a fost introdusă de Hillerborg [52] considerând o curbă de separare completă (nu doar slăbirea inițială a modelului de fisură coezivă din Figura 3.19a). Printr-o abordare statistică, Bažant şi Giraudon [53] recomandă ca  $G_F \approx 2.5 G_f$ .

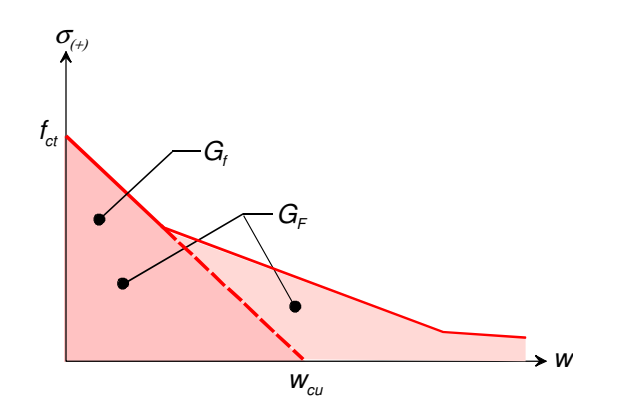

Figura 3.20 Creşterea energiei specifice de fracturare considerând betonul dintre fisuri

 Potrivit lui Bangash [54], energia specifică de fracturare necesară a separa două fisuri este de 50-200 J/m<sup>2</sup>. CEB-FIB Model Code 2010 [48] propune următoarea expresie pentru energia specifică de fracurare:

$$
G_F = 73f_{cm}^{0.18} \tag{3.17}
$$

unde  $f_{cm}$  se exprimă în MPa, iar energia de fracturare în J/m<sup>2</sup> sau N/m. Pentru clasele curente de C12/15 până la C 50/60,  $G_F$ =125-152 J/ $m^2$ , la betonul de înaltă performanță de clasă C 90/105 ajungând la  $G_F=167$  J/ $m^2$ . Evident, adaosul de fibre în masa betonului este de natură a mări spectaculos rezilienţa materialului, deci implicit energia de fracturare specifică. Există numeroase propuneri de modele constitutive pentru betonul întins fisurat. Figura 3.22 prezintă câteva din acestea, implementate prin procedeele fisurii discrete cât şi distribuite. Prin divizarea deschiderii fisurii cu o distanţă de control (care se consideră de obicei 2/3 din înălţimea elementului), se obţine modelul constitutiv tensiune-deformaţie unitară.

CEB-FIB Model Code 2010 [48] propune o lege de variaţie biliniară atât pentru diagramă caracteristică a betonului întins (Figura 3.22b), cât şi a diagramei de separare a feţelor fisurii (Figura 3.22a).

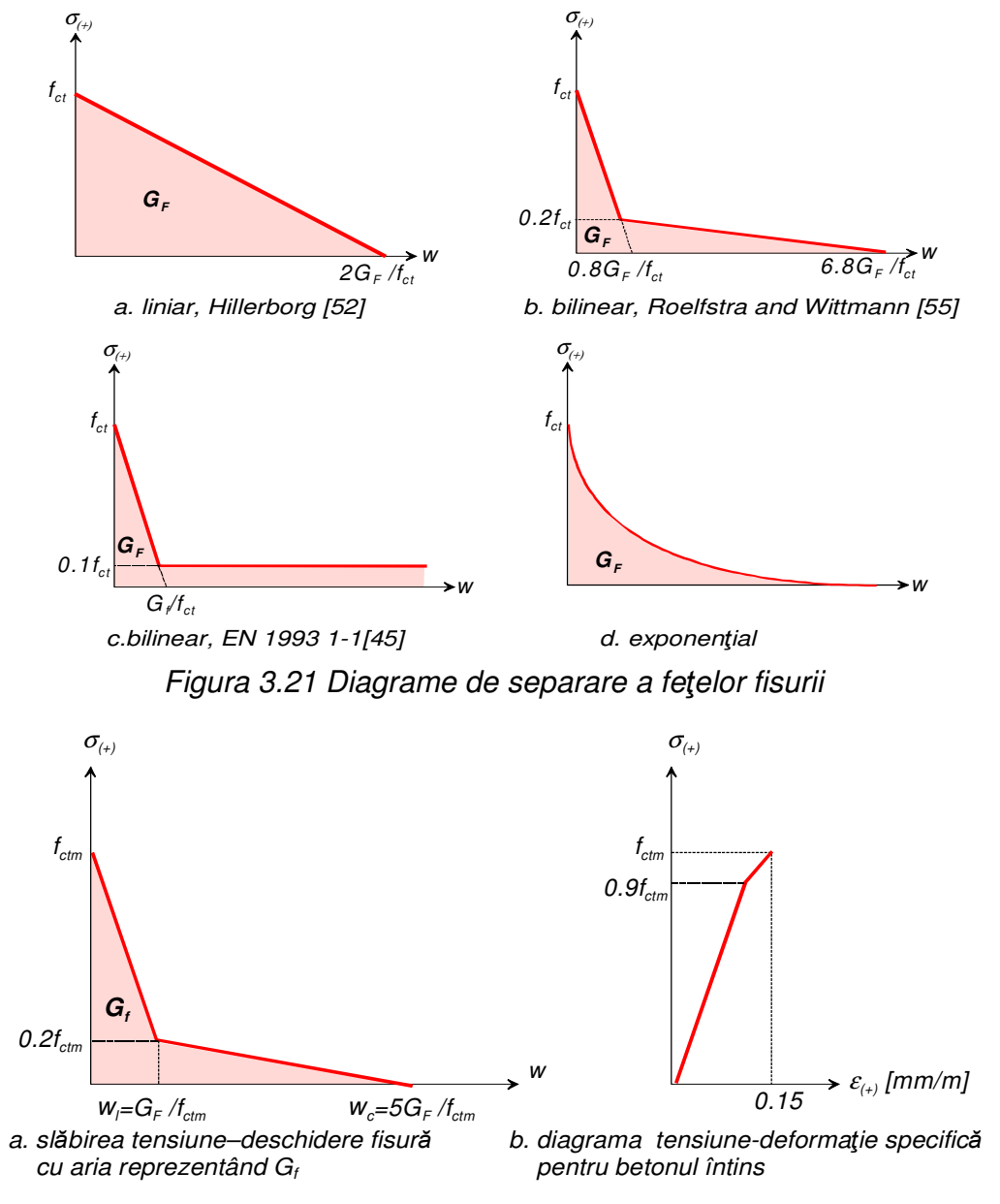

Figura 3.22 Prevederi CEB-FIB MC 2010 [48]

Considerând cele 3 elemente prezentate şi distanţa medie între fisuri egală cu distanţa de control de 2/3 din înălţimea elementului, adoptând propunerea CEB-FIB Model Code 2010 [48], diagramele de separaţie ale fisurilor sunt prezentate în Figura 3.23, iar modelele constitutive ale betonului întins rezultate în Figura 3.24.

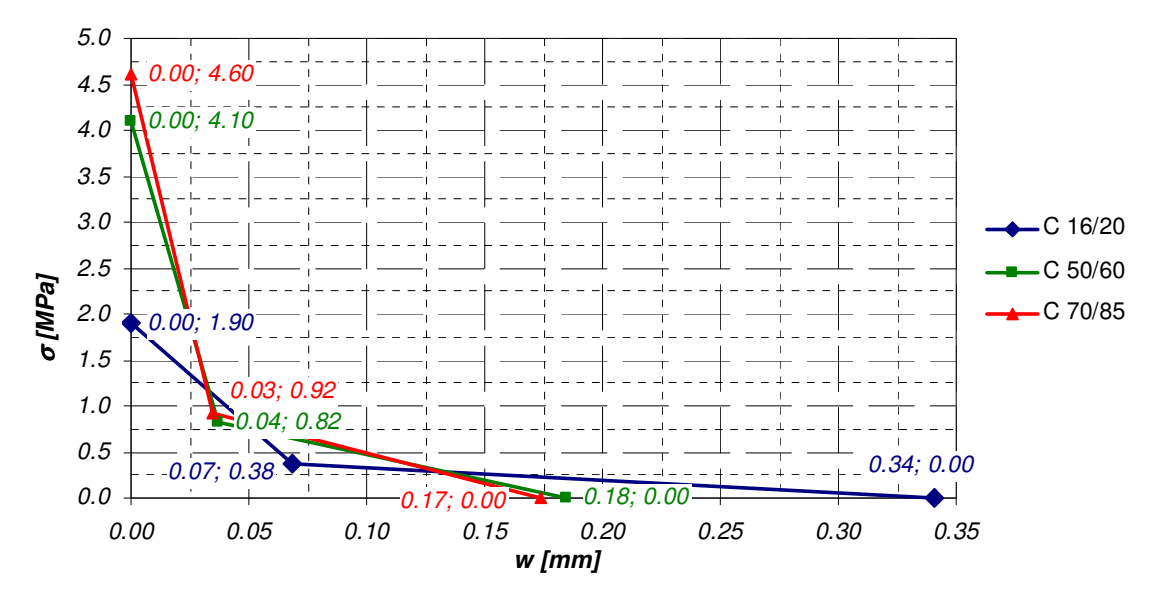

Figura 3.23 Diagrame de separare considerate la cele 3 elemente

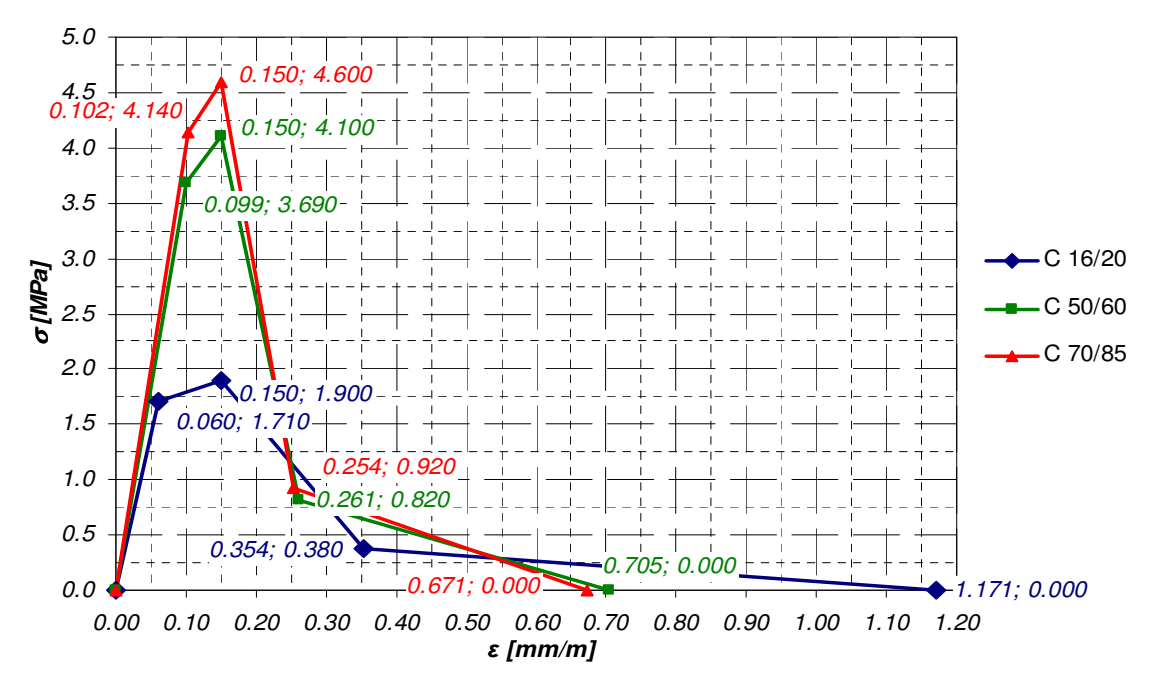

Figura 3.24 Modele constitutive rezultate pentru betonul întins

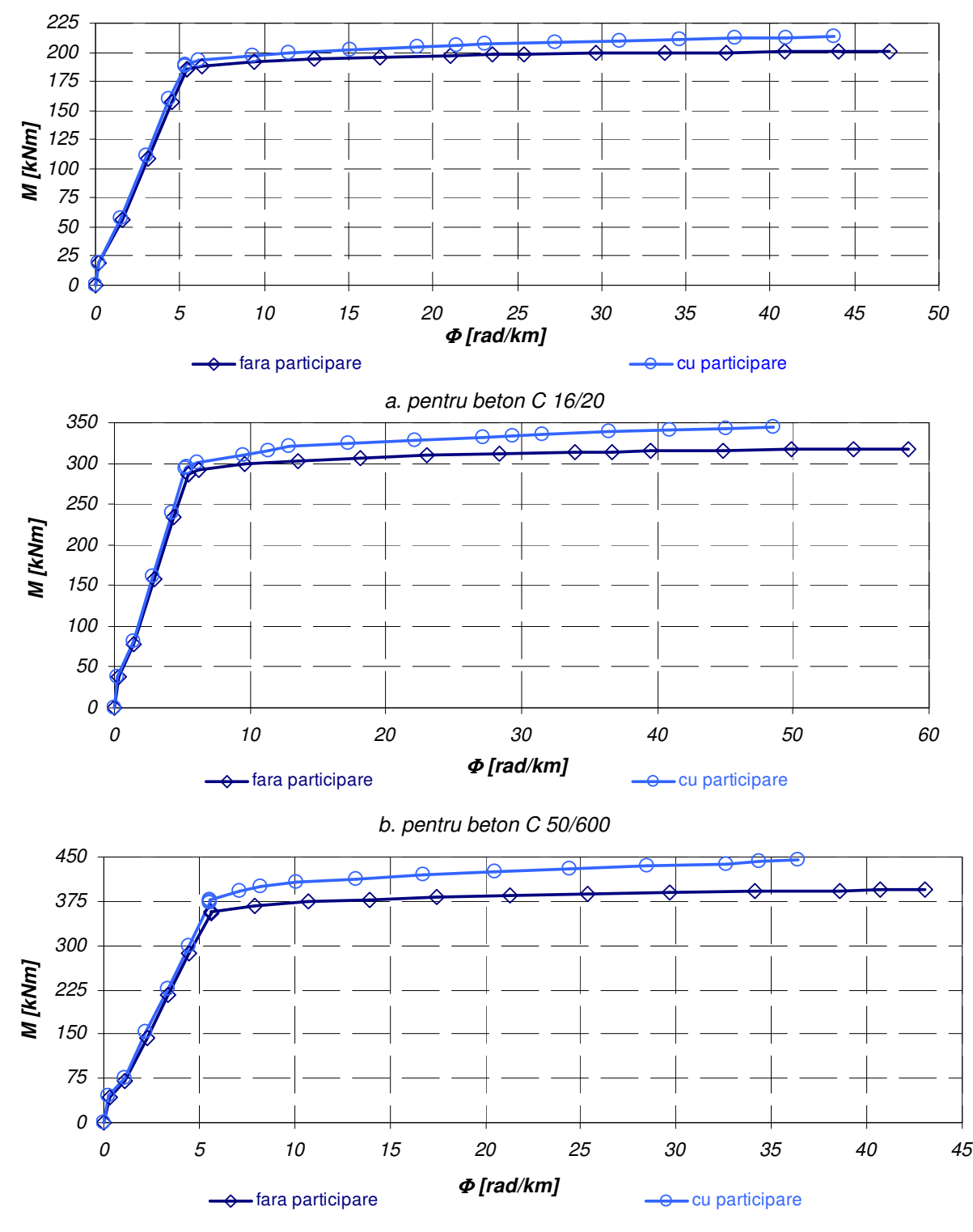

c. pentru beton C 70/85

Figura 3.25 Diagrame moment-curbură cu şi fără participarea betonului între fisuri

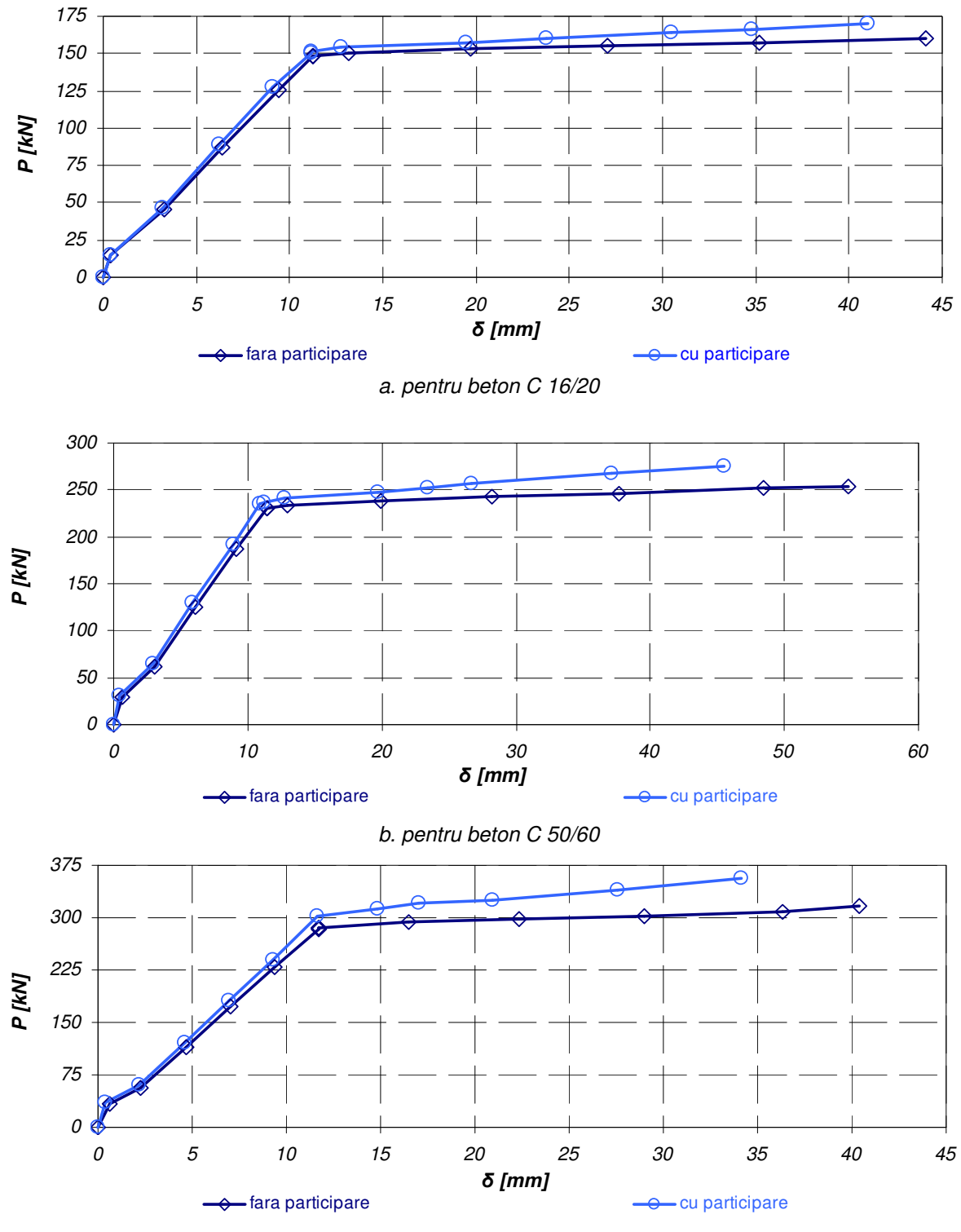

c. pentru beton C 70/85

Figura 3.26 Diagrame forţă-săgeată cu şi fără participarea betonului între fisuri

| Clasa beton |          | M [kNm] |        |                                          |  |
|-------------|----------|---------|--------|------------------------------------------|--|
|             | fisurare | curgere | rupere | Ipoteza                                  |  |
| $C$ 16/20   | 17.411   | 184.952 |        | fără participarea betonului între fisuri |  |
|             | 17.413   | 189.002 |        | cu participarea betonului între fisuri   |  |
| $C$ 50-60   | 34.929   | 287.377 |        | fără participarea betonului între fisuri |  |
|             | 34.930   | 294.377 |        | cu participarea betonului între fisuri   |  |
| $C$ 70-85   | 39.576   | 356.738 |        | fără participarea betonului între fisuri |  |
|             | 39.577   | 378.018 |        | cu participarea betonului între fisuri   |  |

Tabelul 3.9 Influenţa betonului dintre fisuri asupra momentelor caracteristice

Tabelul 3.10 Influenţa betonului dintre fisuri asupra curburilor şi ductilitătii

|             | $\Phi$ [rad/km] |         |        | <b>Factorul de</b><br>ductilitate                           |                                          |
|-------------|-----------------|---------|--------|-------------------------------------------------------------|------------------------------------------|
| Clasa beton | fisurare        | curgere | rupere | $\boldsymbol{\phi}_{\text{r}}/\boldsymbol{\phi}_{\text{v}}$ | Ipoteza                                  |
| $C$ 16/20   | 0.214           | 5.411   | 47.066 | 8.70                                                        | fără participarea betonului între fisuri |
|             | 0.212           | 5.357   | 43.741 | 8.17                                                        | cu participarea betonului între fisuri   |
| $C$ 50-60   | 0.335           | 5.483   | 58.479 | 10.67                                                       | fără participarea betonului între fisuri |
|             | 0.335           | 5.373   | 48.504 | 9.03                                                        | cu participarea betonului între fisuri   |
| C 70-85     | 0.339           | 5.640   | 43.042 | 7.63                                                        | fără participarea betonului între fisuri |
|             | 0.340           | 5.595   | 36.392 | 6.50                                                        | cu participarea betonului între fisuri   |

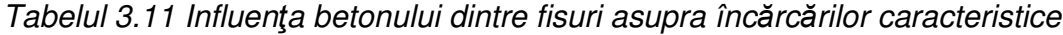

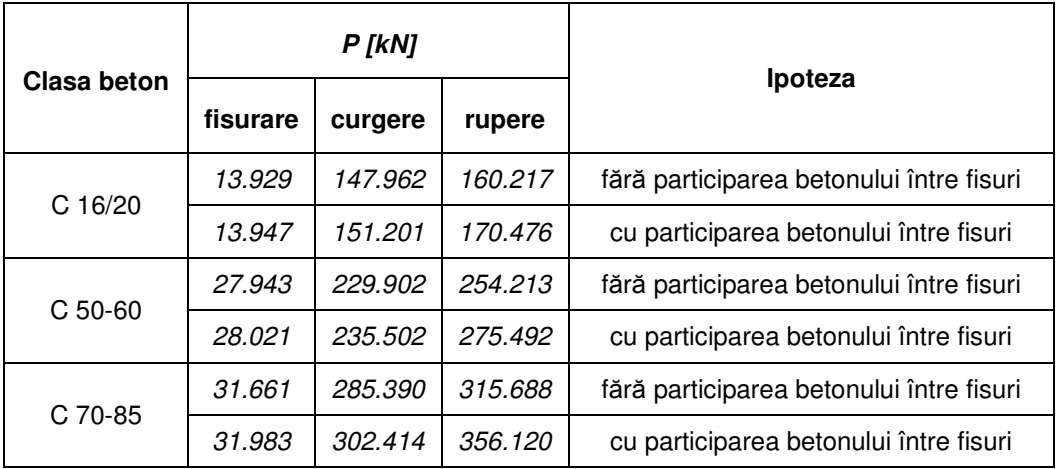

|                    | $δ$ [mm] |         |        | <b>Factorul de</b><br>ductilitate |                                          |  |
|--------------------|----------|---------|--------|-----------------------------------|------------------------------------------|--|
| <b>Clasa beton</b> | fisurare | curgere | rupere | $\delta_r/\delta_v$               | Ipoteza                                  |  |
| $C$ 16/20          | 0.386    | 11.272  | 44.124 | 3.915                             | fără participarea betonului între fisuri |  |
|                    | 0.363    | 11.160  | 41.007 | 3.674                             | cu participarea betonului între fisuri   |  |
| $C$ 50-60          | 0.598    | 11.423  | 54.824 | 4.799                             | fără participarea betonului între fisuri |  |
|                    | 0.569    | 10.852  | 45.473 | 4.190                             | cu participarea betonului între fisuri   |  |
| C 70-85            | 0.61     | 11.750  | 40.352 | 3.434                             | fără participarea betonului între fisuri |  |
|                    | 0.645    | 11.656  | 34.117 | 2.927                             | cu participarea betonului între fisuri   |  |

Tabelul 3.12 Influenţa betonului dintre fisuri asupra săgeţilor şi ductilitătii

Tabelul 3.13 Influenţa procentuală participării betonului întinse între fisuri

| Clasa beton | $\Delta M$ ( $\Delta P$ ) | $\Delta(\boldsymbol{\Phi}_{\sf r}\!/\!\boldsymbol{\Phi}_{\sf v})$ | $\Delta(\delta_r/\delta_v)$ |
|-------------|---------------------------|-------------------------------------------------------------------|-----------------------------|
| $C$ 16/20   | $+6.4\%$                  | $-6.1\%$                                                          | $-6.2\%$                    |
| $C$ 50/60   | +8.5%                     | -15.4%                                                            | -12.7%                      |
| C 70/85     | $+12.8%$                  | -14.8%                                                            | -14.8%                      |

Rezultatele analizelor sunt prezentate comparativ în Figura 3.25 în termenii diagramelor moment-curbură şi în Figura 3.26 în termenii diagramelor forţă- săgeată. Tabelele 3.9-3.12 prezintă comparativ momentele încovoietoare sectionale caracteristice, curburile secţionale corespunzătoare şi factorii de ductilitate asociaţi, forţele caracteristice de încărcare şi săgeţile corespunzătoare.

Concluziile sunt:

- influenţa participării betonului întinse dintre fisuri se transmite cu precădere în domeniul post-elastic de comportare atâţ la nivel secţional, cât şi de element;

- aşa cum se pune în evidenţă în Tabelul 3.13, creşterii capacităţii portante a elementului i se asociază o scădere a ductilităţii

Cât despre diagramele referitoare la armătură aceste pot fi biliniare cu sau fără palier ascendent, triliniare etc. (Figura 3.27) Caracteristicile deformaţionale şi de rezistenţă ale barelor sau cablurilor sunt descrise adecvat de proprietăţile lor uniaxiale.
Curba pentru oţeluri de înaltă rezistenţă armăturile active, cât şi a oţelului moale (utilizat în armături pasive), are primele două ramuri definite de efortul de curgere  $f_{sy}$  și rezistenţa de rupere, de regulă cu 5-30 % mai mare. Trebuie subliniat că o diagramă biliniară fără consolidare este mai potrivită în cazul oţelului moale, pentru a surprinde curgerea timpurie a oţelului prin metodele numerice de analiză structurală, distingând astfel mai clar o comportare ductilă de o comportare casantă.

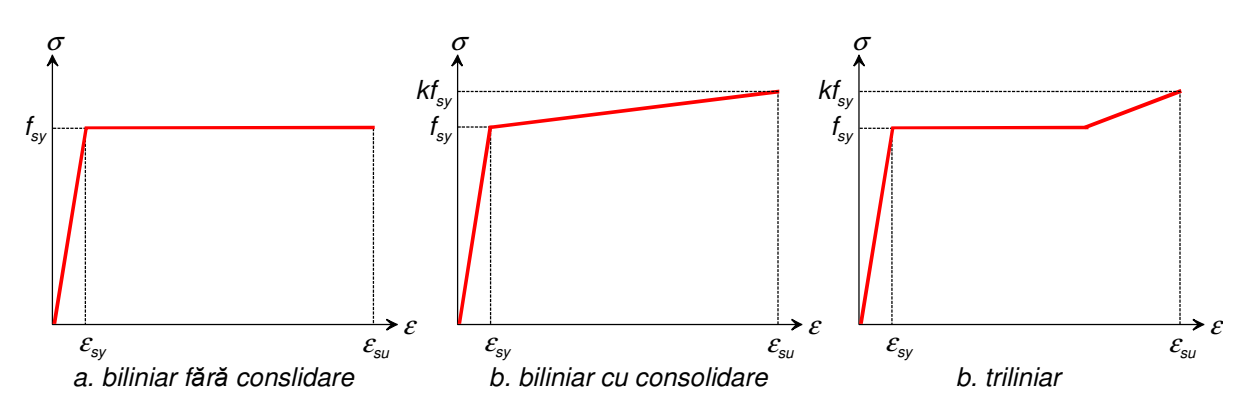

Figura 3.27 Diagrame caracteristice curente pentru oţelul beton Tabelul 3.14 Influenţa consolidării asupra energiei potenţionale de deformaţie elementarela diverse tipuri de armături pasive

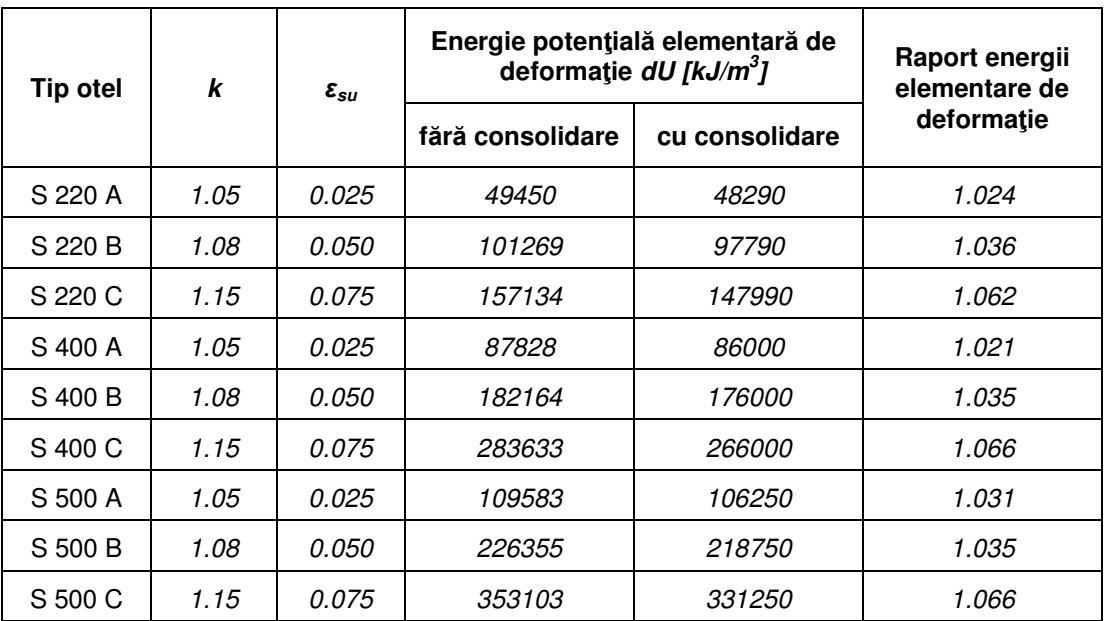

Aşa cum se sublinează în Tabelul 3.14, în termenii energiei potenţiale de deformaţie elementare, așa cum a introdus-o Roelfstra [55], influenţa consolidării este redusă. Aşa cum rezultă din Tabelul 3.15, creşterea momentului de rupere este de 1.9- 2.6 %, iar scăderea curburii ultime este 2.0-3.0 %.

| <b>Clasa beton</b> | La rupere |                 |                    |  |
|--------------------|-----------|-----------------|--------------------|--|
|                    | M [kNm]   | $\Phi$ [rad/km] | Ipoteza            |  |
| $C$ 16/20          | 195.891   | 48.328          | cu palier constant |  |
|                    | 199.749   | 47.040          | cu consolidare     |  |
| $C$ 50-60          | 309.133   | 60.303          | cu palier constant |  |
|                    | 317.312   | 58.486          | cu consolidare     |  |
| C 70-85            | 386.904   | 43.732          | cu palier constant |  |
|                    | 394.073   | 42.852          | cu consolidare     |  |

Tabelul 3.15 Influența consolidării otelului asupra încărcărilor și curburilor la rupere

### **3.4 Procesarea diagramelor caracteristice de referin**ţă

Prin schimbările de rigiditate ce au loc în timp, eforturile sectionale nu rămân constante pe parcursul vieţii unui structuri de beton armat şi/sau precomprimat. Modelarea comportării de lungă durată se efectuează prin scalarea diagramei caracteristice uniaxiale cu un factor  $1+\varphi$  (vezi Figura 3.28), unde  $\varphi$  reprezintă coeficientul curgerii lente, cum subliniază și Beer [56].

Abordarea este cu rezultate satisfăcătoare, chiar dacă are loc o uşoară supraestimare a valorii eforturilor. Se poate considera că la nivele superioare de încărcare, de exemplu peste 40% din valoarea limită ultimă, neliniaritatea curgerii lente face imposibilă suprinderea cu acurateţe a comportării în această abordare. În astfel de situații este necesar a se implementa conceptul de deformație inițială.

Efectul contracției betonului de asemenea poate fi surprins prin implementarea conceptului de deformaţie iniţială.

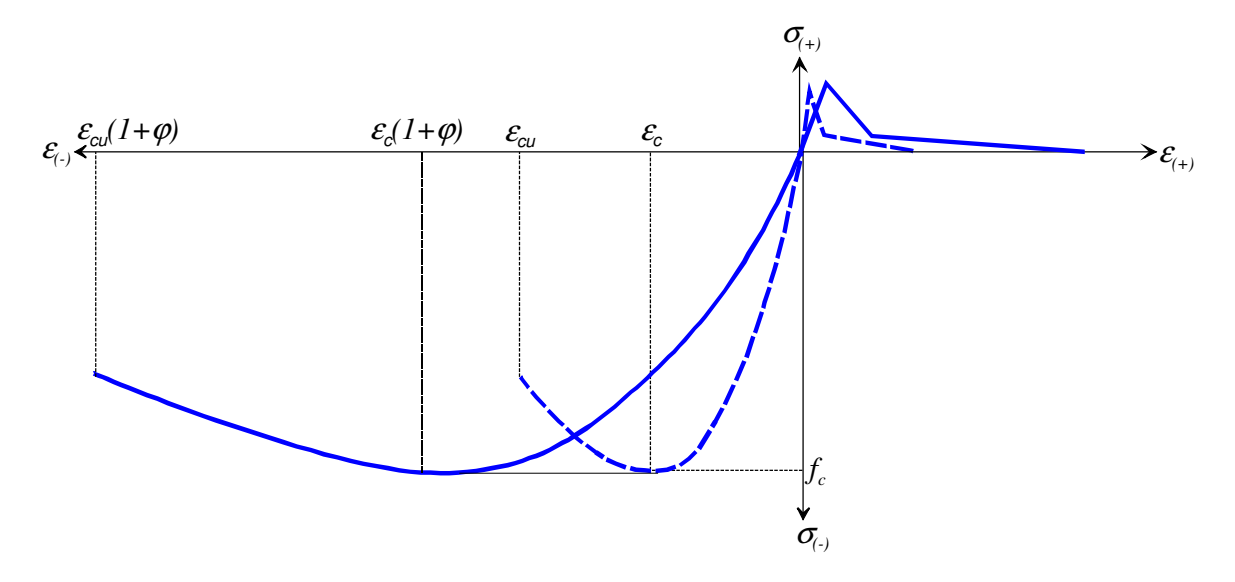

Figura 3.28 Distorsionarea diagramei uniaxiale de referinţă a betonului pentru surprinderea efectului curgerii lente

După anii 2000, majoritatea normativelor au introdus modele constitutive ce ţin cont de fenomenul de confinare al betonului, în special la stâlpii de beton. Figura 3.29 sublinează cum se efectueză expandarea diagramei caracteristice de referinţă considerând confinarea betonului.

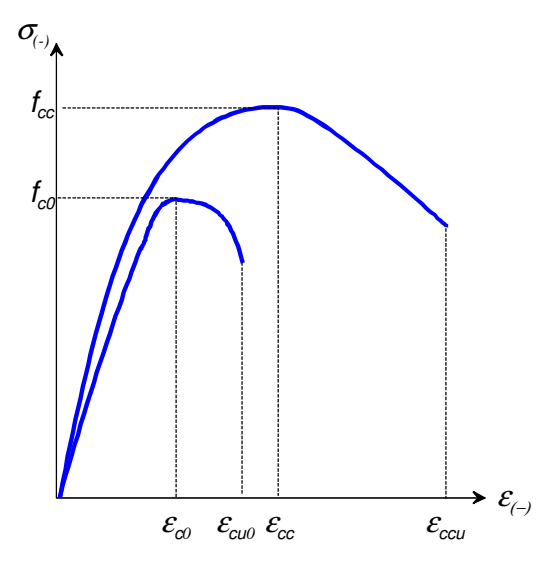

Figura 3.29 Expandarea diagramei uniaxiale de referinţă a betonului confinat

Proceduri simiare se regăsesc în literatura de specialitate şi pentru introducerea fenomenului de oboseală, degradarea betonului sub atac chimic sau la temperaturi înalte, prin introcerea unor anvelope comportamentale etalonate în termenii rezistenţelor şi deformaţiilor de referinţă.

# **4 CALCULUL NELINIAR AL STRUCTURILOR DE BETON ARMAT**  Ş**I PRECOMPRIMAT PRIN IMPLEMENTAREA CONCEPTULUI DE DEFORMA**Ţ**II INI**Ţ**IALE**

#### **4.1 Construirea diagramei moment-curbur**ă

După o analiză profundă a tehnicilor de calcul incremental, cercetarea efectuată în cadrul prezentei teze de doctorat s-a orientat spre abordarea neliniară a structurilor prin metoda directă, considerată de autor a asigura un cadru mai convenabil privind posibilităţile de îmbunătăţire şi evoluţie.

O astfel de abordare presupune evaluarea unei rigidităţi iniţiale a elementului structural (în cazul de faţă se propune rigiditatea tangentă iniţială), după care reevaluarea în paşii următori ai rigidităţii secante în raport cu nivelul de încărcare.

În secţiunile transversale de control, la o bară încovoiată rigiditatea este guvernată de relaţia dintre momentul încovoietor şi curbură, conform Wen [57]. Pentru o secţiunea dată, aceasta poate fi construită prin discretizarea în segmente drepte definite de perechile de puncte în planul M-O-Φ. Identificarea punctelor de coordonate (M,Φ) trebuie să înceapă în principal cu identificarea punctelor cheie, care definesc comportarea unui element, conform Mircea şi colectivul [04]. Acestea sunt (vezi Figura 4.1):

- fisurarea betonului în fibra extremă întinsă;

- curgerea armăturii întinse;

- atingerea rezistenţei la compresiune în fibra extremă comprimată;

- atingerea deformației specifice ultime în fibra extremă comprimată.

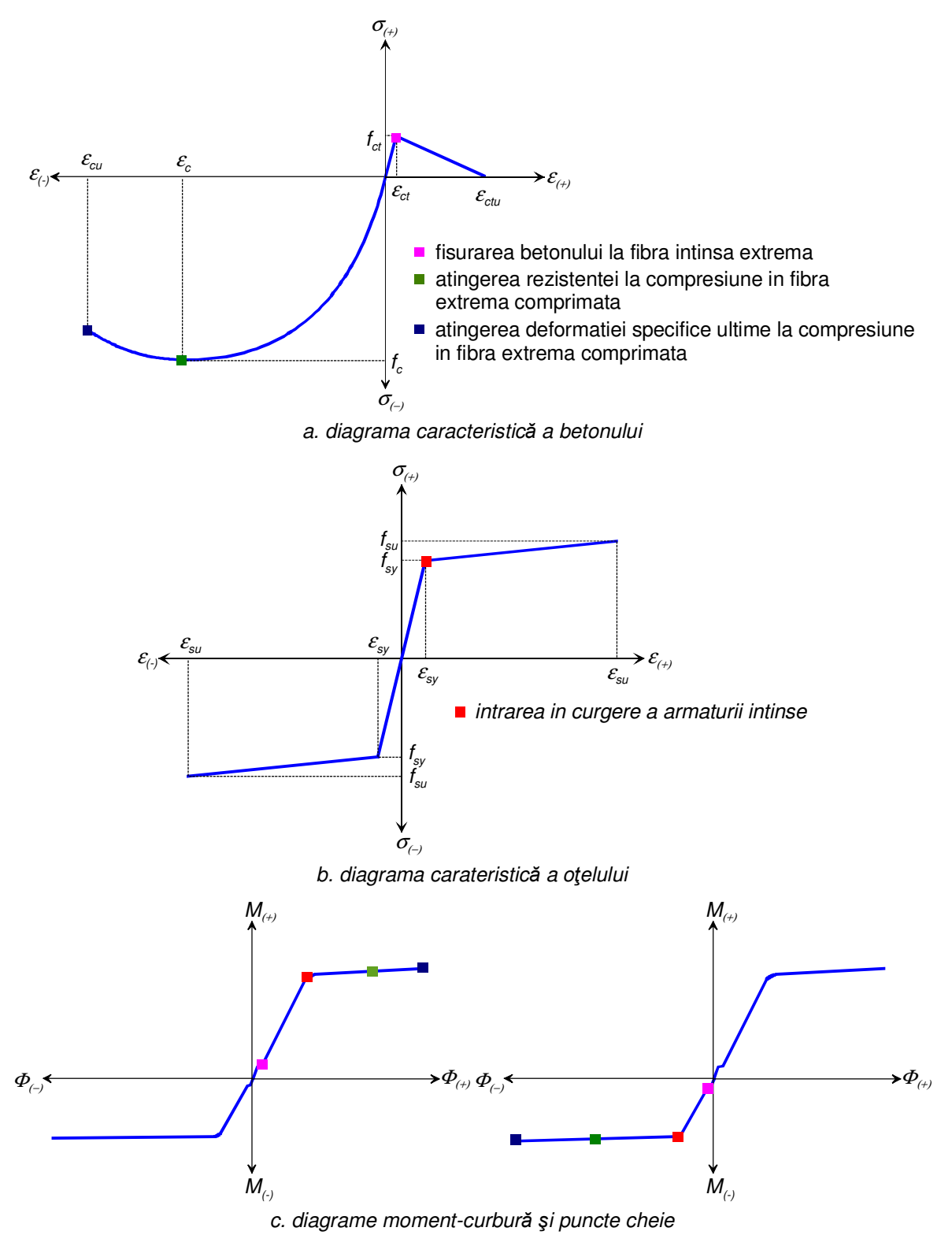

Figura 4.1 Corelarea diagramei moment-curbură cu diagramele caracteristice

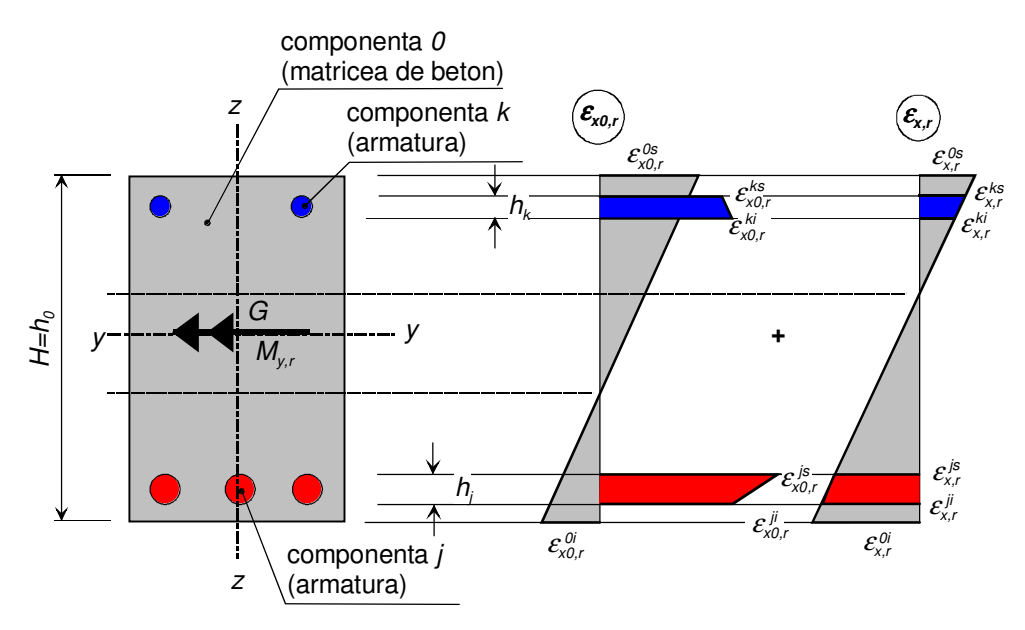

a. deformaţii specifice defalcate, iniţiale şi datorate solicitărilor

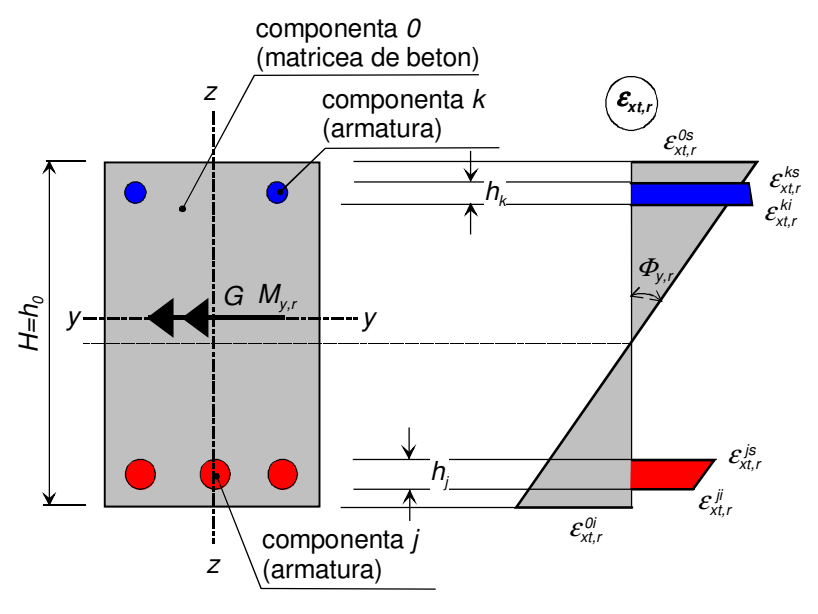

b. deformaţii specifice defalcate

Figura. 4.2 Secțiune încovoiată cu deformații inițiale în etapa de solicitare r

Calculul acestor puncte acestor puncte se efectuează prin o serie de analize secționale preliminare calculului de ansamblu, efectuat prin metoda iterăii directe. Deoarece metoda iterării directe în sine poate fi implementată în analize biografice succesive, efectuate cu modele consitutive reactualizate (în funcție de timp și eforturi, etc.), actualizarea diagramelor constitutive şi în consecinţă a diagramelor de referinţă moment-curbură trebuie efectuată la începutul fiecărei etape de încărcare r, conform Kim [58].

În continuare considerăm un element având o matrice ca şi componenta 0 şi n componente înglobate. Preliminar explicării în continuare a demersului realizat, trebuie menţionat că în situaţia implementării unor eforturi iniţiale, pe secţiune se pot identifica mai multe curburi, teoretic fiecare componentă secţională putând avea propria curbură. Având în vedere practica betonului precomprimat (vezi Figura 4.2b), în continuare se va considera ca și curbură secțională curbura materialului principal, care asigură matricea de înglobare a celorlalte componente (în cazul betonului armat şi precomprimat, a betonului),conform Bonora [59].

Se introduc următoarele notaţii:

- vectorul deformaţiilor iniţiale la fibra inferioară a fiecărei componente

$$
\left\{\varepsilon_{x0,r}^i\right\} = \begin{bmatrix} \varepsilon_{x0,r}^{0i} \\ \varepsilon_{x0,r}^{1i} \\ \varepsilon_{x0,r}^{2i} \\ \vdots \\ \varepsilon_{x0,r}^{ni} \end{bmatrix} \tag{4.1}
$$

- vectorul deformaţiilor iniţiale la fibra superioară a fiecărei componente

$$
\left\{\varepsilon_{x0,r}^s\right\} = \begin{bmatrix} \varepsilon_{x0,r}^{0s} \\ \varepsilon_{x0,r}^{ts} \\ \varepsilon_{x0,r}^{2s} \\ \vdots \\ \varepsilon_{x0,r}^{ns} \end{bmatrix} \tag{4.2}
$$

- vectorul înățimilor pe direcția axei z-z a tuturor celor  $n+1$  componente secționale:

$$
\{h\} = \begin{bmatrix} h_0 \\ h_2 \\ h_3 \\ \vdots \\ h_n \end{bmatrix}
$$
 (4.3)

- vectorul cotelor minime pe direcția axei z-z a tuturor celor  $n+1$  componente secționale:

$$
\left\{ Z_{min} \right\} = \begin{bmatrix} Z_{min}^0 \\ Z_{min}^1 \\ Z_{min}^2 \\ \vdots \\ Z_{min}^n \end{bmatrix} \tag{4.4}
$$

Aplicând metodologia de implementare a modelelor constitutive elaborată de Mircea şi colectivul [04], momentul interior dat pentru o stare de deformabilitate (cumulată, iniţială şi corespunzătoare solicitării exterioare) se calculează cu:

$$
M_{y,r} = \iint\limits_{D} \sigma_{x,r}(\varepsilon_{x,r}) z dA = \iint\limits_{D} \sigma_{x,r}(\varepsilon_{x,r}) z dy dz = \sum\limits_{k} \iint\limits_{D_k} \sigma_{x,r}^{k}(\varepsilon_{x,r}^{k}) z dy dz
$$
 (4.5)

unde

$$
\varepsilon_{x,r}^{k}(z) = \varepsilon_{x,r}^{0i} + z \frac{\varepsilon_{x,r}^{0s} - \varepsilon_{x,r}^{0i}}{H} + \varepsilon_{x0,r}^{ki} + (z - z_{min}^{k}) \frac{\varepsilon_{x0,r}^{ks} - \varepsilon_{x0,r}^{ki}}{h_{k}}
$$
(4.6)

Aşa cum s-a menţionat, aflarea punctelor cheie care definesc diagramele moment-curbură la pasul de încărcare r constă în o serie de procedee iterative, fixând o deformație specifică la una din fibrele extreme (întinsă sau comprimată, în funcție de natura punctului cheie). Figurile 4.3 şi 4.4 schematizează modul de iterare pe secţiune, convergenţa având loc dinspre ambele părţi ale soluţiei, iar Tabelul 4.1 prezintă deformaţiile specifice extreme de control a punctelor cheie.

Tabelul 4.1 Deformaţii de control specifice punctelor cheie

| <b>Puncte cheie</b>                                   | Deformația impusă fixă<br>$\varepsilon_{fix,r}$ |                             | Deformația de start<br>$\epsilon_{\textit{var.r}}$ |                      |
|-------------------------------------------------------|-------------------------------------------------|-----------------------------|----------------------------------------------------|----------------------|
|                                                       | fibra $(+)$                                     | fibra $(-)$                 | fibra $(+)$                                        | fibra $(-)$          |
| fisurarea betonului în fibra extremă întinsă          | $\mathcal{E}_{ct}$                              |                             |                                                    | $\varepsilon_{cv}/2$ |
| curgerea armăturii întinse                            | $\mathcal{E}_{\textsf{SV}}$                     |                             |                                                    |                      |
| atingerea rezistenței la compresiune                  |                                                 | $\mathcal{E}_c$             | $\mathcal{E}_{\rm SU}/2$                           |                      |
| atingerea deformației specifice ultime la compresiune |                                                 | $\mathcal{E}_{\mathit{CU}}$ | $\varepsilon_{\rm s}$ <sub>/2</sub>                |                      |

 $\dot{\phantom{a}}$  deformația specifică  $\epsilon_{\text{fix},r}$  se consideră în dreptul centrului de greutate al armăturii

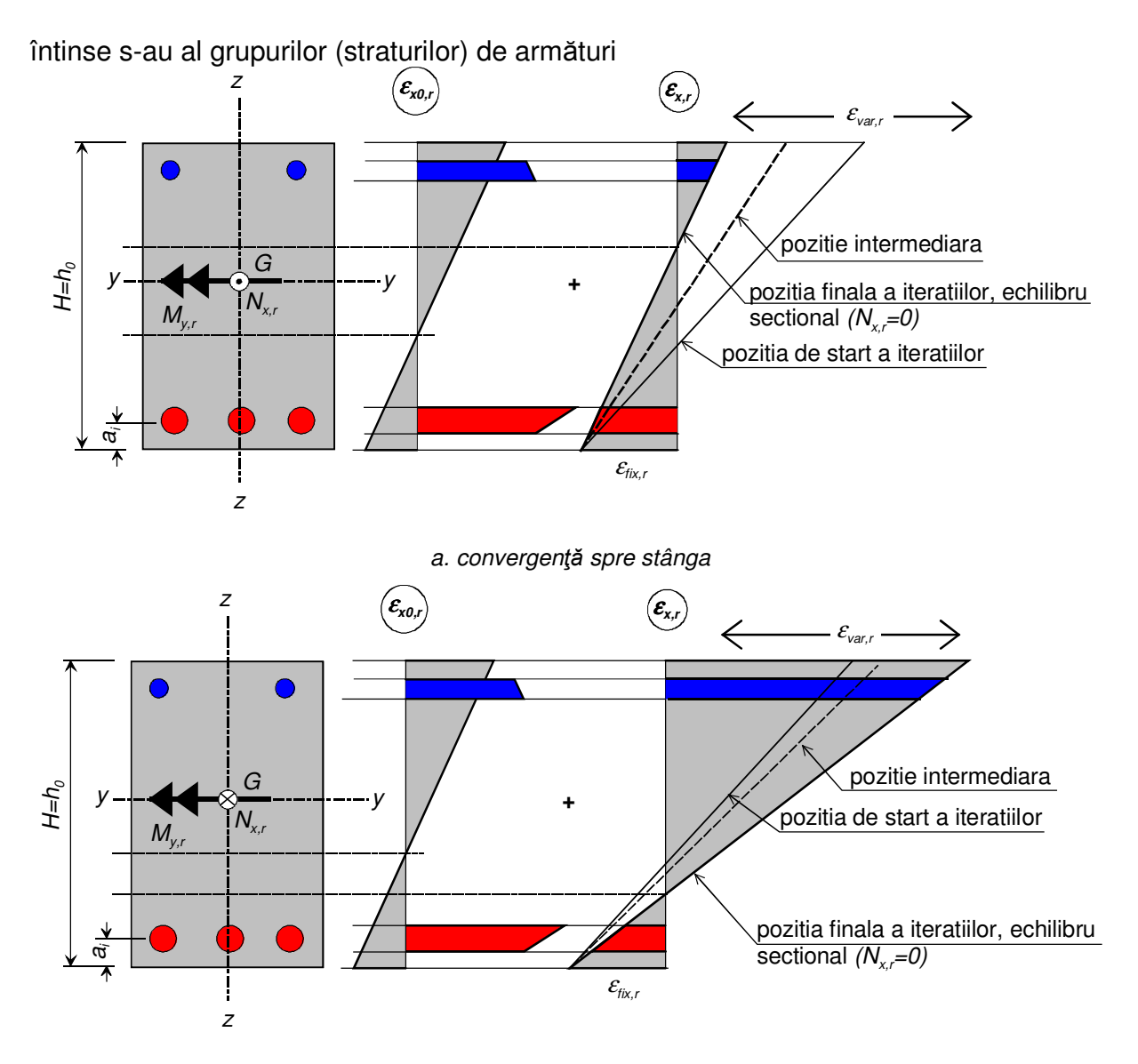

b. convergenţă spre dreapta

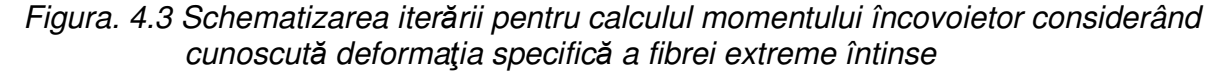

Convergenţa se obţine când se obţine echilibrul pe orizontală, adică în cazul de față  $N_{x,r}=0$ , unde efortul axial la fiecare iterație se calculează cu relația

$$
N_{x,r} = \iint\limits_{D} \sigma_{x,r}(\varepsilon_{x,r}) dA = \iint\limits_{D} \sigma_{x,r}(\varepsilon_{x,r}) dydz = \sum\limits_{k} \iint\limits_{D_k} \sigma_{x,r}^k(\varepsilon_{x,r}^k) dydz \qquad (4.7)
$$

Le elementele solicitate la compresiune excentrică, convergenţa se obţine când

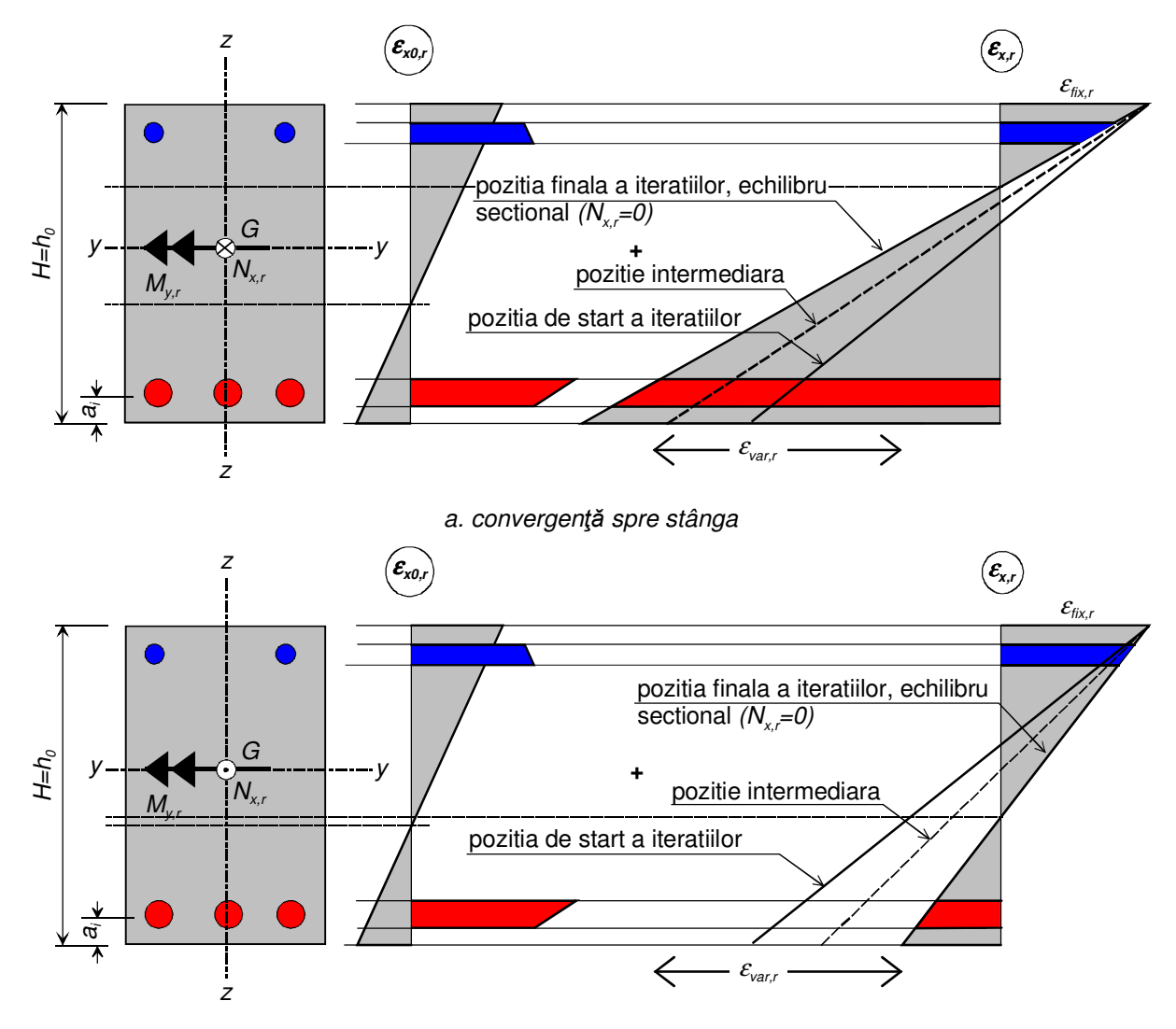

efortul axial interior este egal cu efortul de compresiune aplicat.

b. convergenţă spre dreapta

Figura. 4.4 Schematizarea iterării pentru calculul momentului încovoietor considerând cunoscută deformația specifică a fibrei extreme comprimată

Pe lângă punctele de control, se pot identifica şi alte perechi (M, Φ) prin asumarea altor deformații impuse fixe, cu precădere în zona comprimată.

Metoda propusă presupune în general parcurgerea următorilor paşi:

- se asumă modelele constitutive ale materialor componente ale secţiunii (de exemplu beton, oțel moale, oțel de înaltă rezistență, etc.);

- se asumă deformațiile specifice de control ale punctelor cheie  $\epsilon_{fix,r}$  și deformațiile  $\epsilon_{var,r}$ de pornire a procedurii iterative;

- se calculează efortul axial cu relaţia (4.7) şi se compară cu efortul exterior (la secțiunile încovoiate acesta este nul);

- dacă nu se realizează convergența, se recalculează  $\varepsilon_{var,r}$  și se reface pasul anterior, până la obţinerea convergenţei;

- după ce se obţine convergenţa, se calculează momentul încovoietor cu relaţia (4.5) şi curbura asociată cu relaţia (vezi Figura 4.2b)

$$
\boldsymbol{\Phi}_{x,r} \cong \tan(\boldsymbol{\Phi}_{x,r}) = \frac{\boldsymbol{\varepsilon}_{xt,r}^{\boldsymbol{\theta}^j} - \boldsymbol{\varepsilon}_{xt,r}^{\boldsymbol{\theta}^s}}{H}
$$
(4.8)

- după ce se obţin punctele de control, pentru mărirea rafinamentului diagramei se asumă alte valori fixe pentru deformațiile specifice de control  $\varepsilon_{fix,r}$  în zona comprimată cu  $\varepsilon_{var,r} = \varepsilon_{\text{su}}/2$  și se calculează și alte puncte ale diagramei moment-curbură;

- printr-un algoritm comparativ se inserează punctele de control în șirul de puncte (M, Φ) şi se obţine forma finală a relaţiei moment-curbură prin puncte discrete; orice alt punct de pe diagramă se poate obţine cu suficientă acurateţe interpolând liniar între cele mai apropiate puncte din diagramă.

Există posibilitatea ca să nu se obţină convergenţă în cazul curgerii barelor întinse de oţel, situaţie în care acest punct de control lipseşte din diagramă. Această situație se întâlnește rar și este specifică secțiunilor supraarmate, conform Liu [60].

Construirea diagramelor moment-curbură reprezintă o preocupare de circa o jumătate de secol. În 1964 Pfrang şi colectivul [61] propuneau o abordare analitică bazată pe interpolarea unor curbe de egală curbură înglobate în diagrama de interacţiune efort axial – moment, de-a lungul liniei corespunzătoare unui efort axial constant. Acestea se obţineau în prelabil prin calculul analitic al efortului axial şi al momentului încovoietor asumând o curbură constantă şi diverse valori pentru deformaţiile specifice extreme, aşa cum se explică în Figura 4.5. Metoda este foarte ingenioasă şi a necesitat un volum uriaş de calcul în vederea implementării sale în

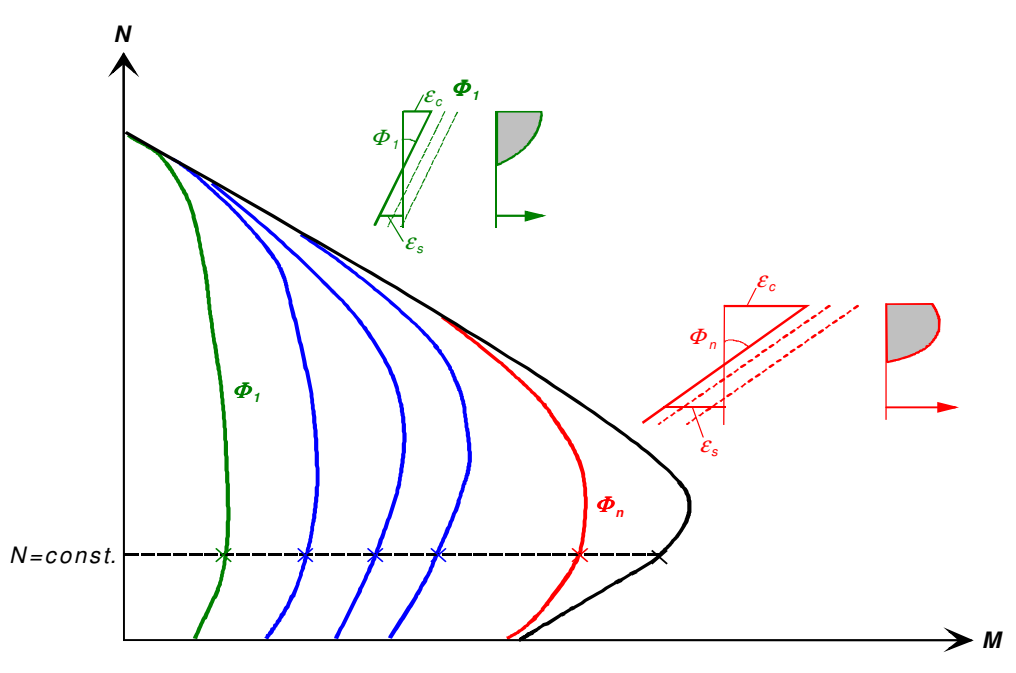

Figura. 4.5 Construirea diagramei moment curbură cu ajutorul curbelor de egală curbură – metoda Pfrang –Siess – Sozen [100]

practica curentă prin o serie de grafice raportate calității betonului, oțelului și secțiunii. Implementarea metodei în aplicaţii numerice este uşoară şi poate avea un grad mare de aplicabilitate, dar se pot întâmpina dificultăţi în evaluarea exactă a punctelor cheie.

Numeroase alte procedee analitice, iterative şi/sau incrementale au fost elaborate. Metoda propusă în prezenta lucrare aduce ca grad de noutate integrarea pe conturul componentelor ce alcătuiesc o secțiune transversală și stabilirea iterativă a punctelor necesare construirii diagramei. Mircea şi colectivul [04] propunea acelaşi mod de integrare, ca și în metoda Newton-Raphson, dar obținerea diagramelor prin metoda incrementală propusă se face utilizând rigiditatea sectională secantă. Și această abordare are însă aceeaşi dificultate în evaluarea exactă a punctelor de control. Numeroase alte aplicaţii construiesc diagrama utilizând procedeul numeric de integrare al fibrelor.

Pentru cele 3 situații analizate în capitolul 3, s-au construit diagramele momentcurbură şi prin procedeul incremental al lui Mircea şi colectivul [04] (vezi Figura 4.6), precum şi prin metoda fibrelor cu procedeul Newton-Raphson cu aplicaţia Abaqus (vezi

Figura 4.7).

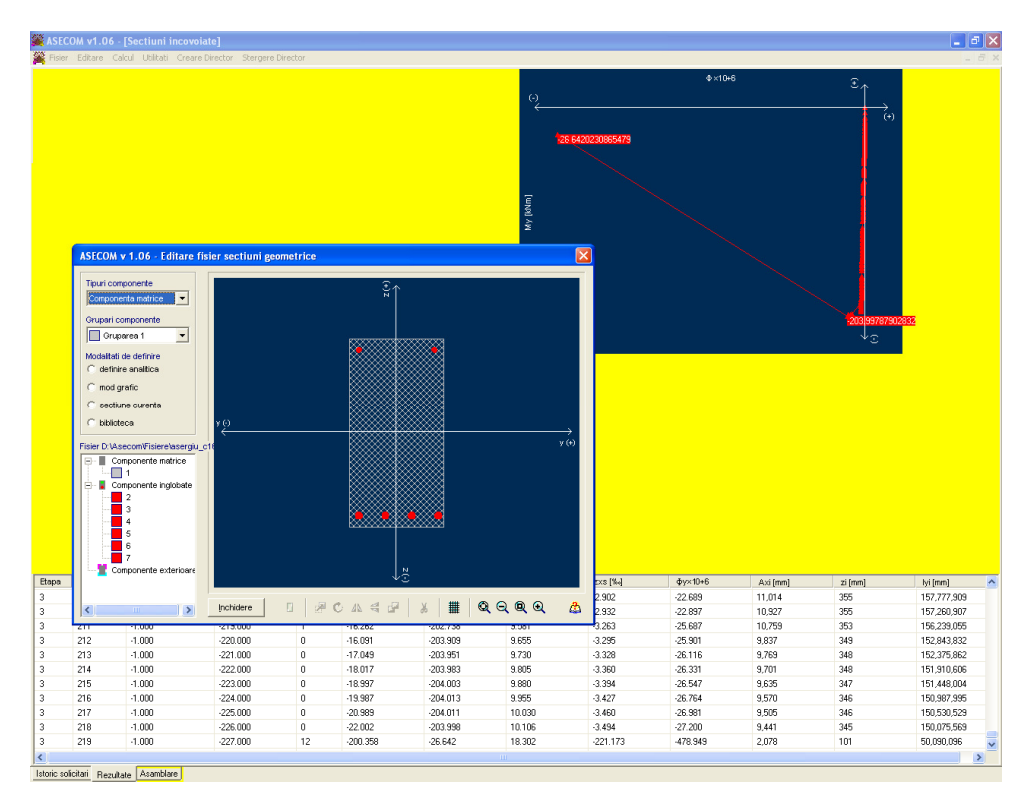

Figura 4.6 Interfaţa aplicaţiei de calcul prin metoda Mircea şi colectivul [04]

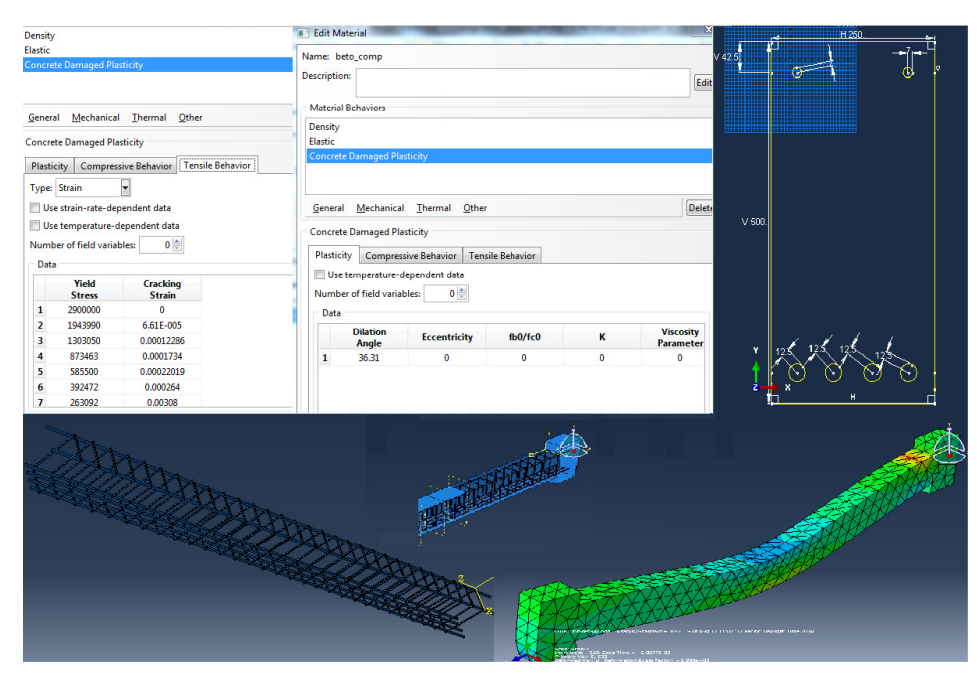

Figura 4.7 Interfaţa aplicaţiei ABAQUS CAE

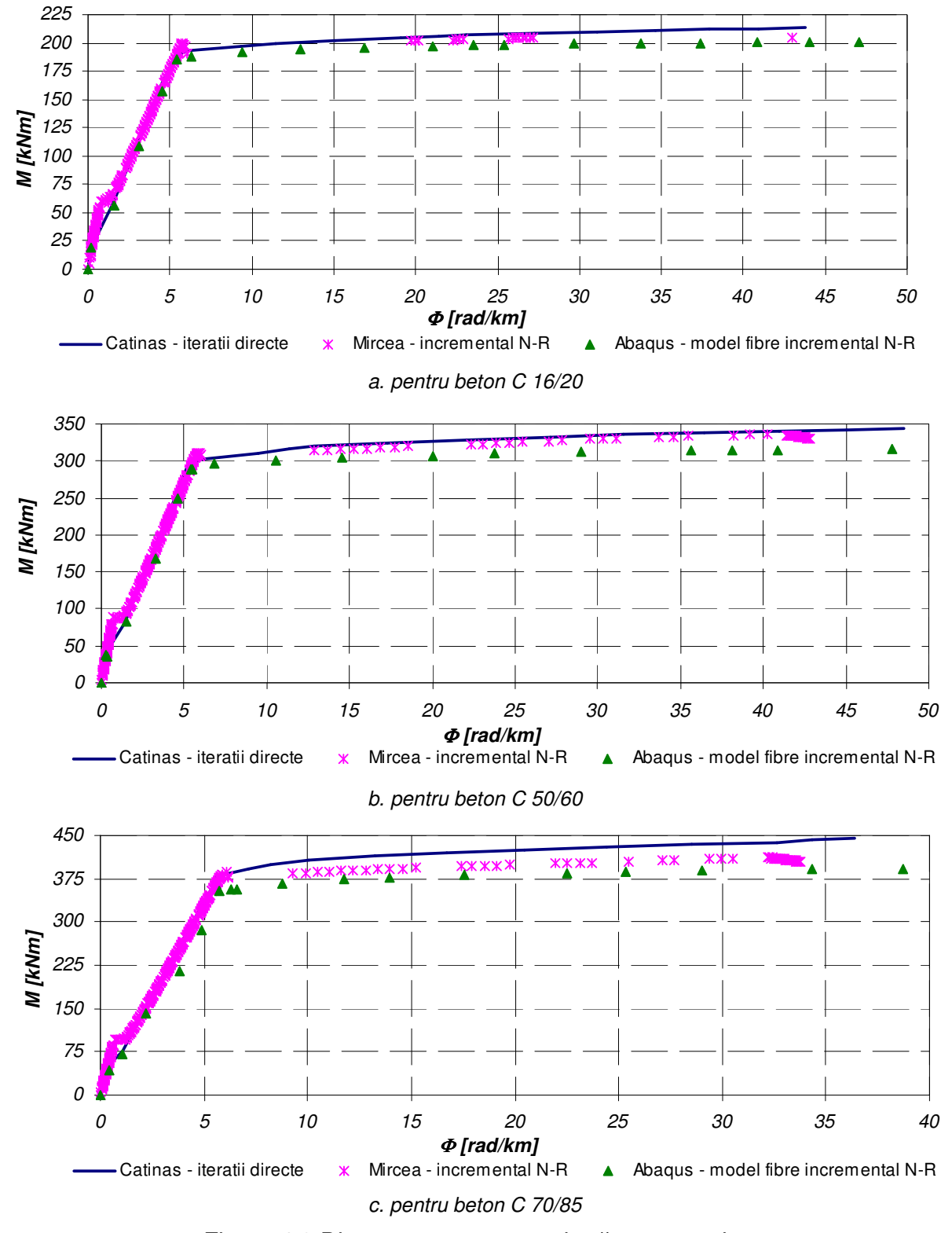

Figura 4.8 Diagrame moment-curbură comparative

Figura 4.8 prezintă comparativ diagramele moment-curbură ale elementelor introduse în capitolul 3 (inclusiv cu participarea betonului dintre fisuri). Se observă o bună corelare a rezultatelor, iar procedeul elaborat în cadrul prezentei de doctorat se poate aprecia ca fiind mai exact, fiind surprinse cu exactitate toate punctele cheie ce descriu comportarea moment-curbură.

În fapt, pentru a caracteriza un element finit de beton armat şi/sau precomprimat aceste puncte cheie sunt suficiente. De fapt, aşa cum se sublinează în Figura 4.9, ele delimitează stadiile de lucru ale betonului armat şi sunt suficiente pentru a fi implementate în calcule, potrivit lui Kwak şi Kim [62].

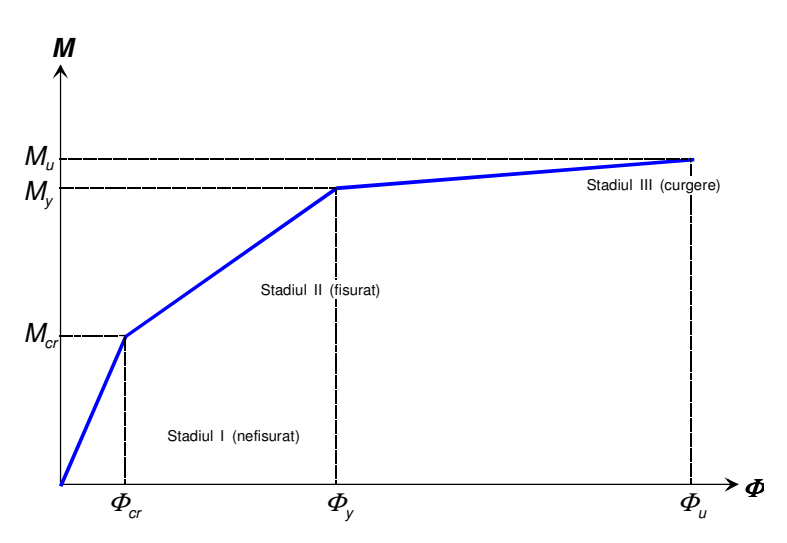

Figura 4.9 Diagrame moment-curbură idealizată

 În continuare sunt prezentate funcţiile de calcul principale elaborate în cadrul prezentei teze de doctorat. Ele apelază functii din librăriile <math.h> (internă a compilatorului Borland C++), lib\_mat.cpp şi lib\_util.cpp elaborate de Mircea şi colectivul [04].

#include <math.h> #include "lib\_mat.cpp" #include "lib\_util.cpp" //---------------------------------------------------------------------------

float N\_x(int sect,int \*nr\_ram4,float \*e\_cr[100],float \*AAA[100],float \*BBB[100],float \*CCC[100], float epsup, float epinf, int \*nr, int \*ms, float \*es0, float \*ei0, float \*hh, float \*zmin, float \*noduri[100][2]) {

```
//functie pentru calculul efortului interior axial 
float R=0;
for (int k = 0; k < sect; k++)
{ 
for (int i=0; i< nr[k]-1; i++){ 
float y0,y1,z0,z1, A, B, C, D; 
z0=noduri[i][0][k]; 
y1=noduri[i+1][0][k]; 
z0=noduri[i][1][k]; 
z1 = noduri[i+1][1][k];float model[3];
float strain;
strain=0.5f*(z0+z1)*(epsup-epinf)/hh[0]+epinf; 
strain=strain+(0.5f*(z0+z1)-zmin[k])*(es0[k]-ei0[k])/hh[k]+ei0[k]; 
model[3]=Model_constitutiv(ms[k],nr_ram4,e_cr,AAA,BBB,CCC,strain,model);
A=(y1-z0)/(z1-z0); 
B=y0-z0*A; 
C=(epsup-epinf)/hh[0]+(es0[k]-ei0[k])/hh[k]; 
D=epinf+ei0[k]-zmin[k]*(es0[k]-ei0[k])/hh[k]; 
R=R+model[0]^*(A*pow(C,2)*(pow(z1,4)-(zo,4))/4. f+(2*A*C*D+B*pow(C,2))*(pow(z1,3)-1))pow(z0,3))/3.f+(A*pow(D,2)+2*B*C*D)*(pow(z1,2)-pow(z0,2))/2.f+B*pow(D,2)*(z1-z0)); 
R=R+model[1]*(A*C*(pow(z1,3)-pow(z0,3))/3.f+(A*D+B*C)*(pow(z1,2)-pow(z0,2))/2.f+B*D*(z1-z0)); 
R=R+model[2]*(A*(pow(z1,2)-pow(z0,2))/2.f+B*(z1-z0)); 
if (k>0){ 
float model0[3];
model0[3] = Model_constitutiv(ms[0],nr_ram4,e_cr,AAA,BBB,CCC,strain,model0);
R=R-model[0]*(A*pow(C,2)*(pow(z1,4)-(z0,4))/4.f+(2*A*C*D+B*pow(C,2))*(pow(z1,3)-
pow(z0,3))/3.f+(A*pow(D,2)+2*B*C*D)*(pow(z1,2)-pow(z0,2))/2.f+B*pow(D,2)*(z1-z0));R=R-model[1]*(A*C*(pow(z1,3)-pow(z0,3))/3.f+(A*D+B*C)*(pow(z1,2)-pow(z0,2))/2.f+B*D*(z1-z0));
R=R-model[2]*(A^*(pow(z1,2)-pow(z0,2))/2.f+B*(z1-z0));
} 
} 
} 
return (R); 
} 
//---------------------------------------------------------------------------
```
float M\_y(int sect,int \*nr\_ram4,float \*e\_cr[100],float \*AAA[100],float \*BBB[100],float \*CCC[100], float epsup, float epinf, int \*nr, int \*ms, float \*es0, float \*ei0, float \*hh, float \*zmin, float \*noduri[100][2]) {

```
float M=0;
for (int k = 0; k < sect; k++)
{ 
for (int i=0; i< nr[k]-1; i++){ 
float y0, y1, z0, z1, A, B, C, D;z0=noduri[i][0][k]; 
y1=noduri[i+1][0][k]; 
z0=noduri[i][1][k]; 
z1=noduri[i+1][1][k]; 
float model[3];
float strain;
strain=0.5f*(z0+z1)*(epsup-epinf)/hh[0]+epinf; 
strain=strain+(0.5f*(z0+z1)-zmin[k])*(es0[k]-ei0[k])/hh[k]+ei0[k]; 
model[3]=Model_constitutiv(ms[k],nr_ram4,e_cr,AAA,BBB,CCC,strain,model);
A=(y1-z0)/(z1-z0);B=y0-z0*A;C=(epsup-epinf)/hh[0]+(es0[k]-ei0[k])/hh[k]; 
D=epinf+ei0[k]-zmin[k]*(es0[k]-ei0[k])/hh[k]; 
M=M+model[0]*(A*pow(C,2)*(pow(z1,5)-(z0,5))/5.f+(2*A*C*D+B*pow(C,2))*(pow(z1,4)-
pow(z0,4)/4.f+(A*pow(D,2)+2*B*C*D)*(pow(z1,3)-pow(z0,3))/3.f+B*pow(D,2)*(pow(z1,2)-pow(z0,2))/2.f);
M=M+model[1]*(A*C*(pow(z1,4)-pow(z0,4))/4.f+(A*D+B*C)*(pow(z1,3)-pow(z0,3))/3.f+B*D*(pow(z1,2)-
pow(z0,2))/2.f);M=M+model[2]*(A*(pow(z1,3)-pow(z0,3))/3.f+B*(pow(z1,2)-pow(z0,2))/2.f); 
if (k>0){ 
float model0[3];
model0[3] = Model_constitutiv(ms[0],nr_ram4,e_cr,AAA,BBB,CCC,strain,model0);
M=M-model[0]*(A*pow(C,2)*(pow(z1,5)-(z0,5))/5.f+(2*A*C*D+B*pow(C,2))*(pow(z1,4)-
pow(z0,4)/4.f+(A*pow(D,2)+2*B*C*D)*(pow(z1,3)-pow(z0,3))/3.f+B*pow(D,2)*(pow(z1,2)-pow(z0,2))/2.f);
M=M-model[1]*(A*C*(pow(z1,4)-pow(z0,4))/4.f+(A*D+B*C)*(pow(z1,3)-pow(z0,3))/3.f+B*D*(pow(z1,2)-
pow(z0,2))/2.f;
M=M-model[2]*(A*(pow(z1,3)-pow(z0,3))/3.f+B*(pow(z1,2)-pow(z0,2))/2.f); 
} 
} 
} 
return (M); 
} 
//---------------------------------------------------------------------------
```

```
float h_crit(int nr_comp,int *nr_ram,int *ms,int *nnn,float *puncte[100][2],float *e_cr[100],float e_sup,float
e_inf,
```

```
//functie pentru calculul tuturor nodurilor pentru numarul de paliere corespunzatoare 
float *es0, float *ei0, float *hh, float *zmin, float *hz crt[100])
{ 
for (int i=0; i<nr\_comp; i++){ 
for (int j=0; j<nr_ram[ms[i]]+1; j++){ 
if (e_sup!=e_inf) {hz_crt[j][i] =(e_cr[j][ms[i]] -e_inf-ei0[I] +zmin[i]* (es0[i]-ei0[i]) /pow(hh[i],2))/((e_sup-
e_inf)/hh[0]+(es0[i]-ei0[i])/hh[i]); 
if (e\_sup==e\_inf){hz\_crt[j][i]}=-100.0f;\}} 
} 
return (hz_crt[100][174]); 
} 
//--------------------------------------------------------------------------- 
float M_it(int semn,float e_cu, float Nx, float *e0s, float *e0i, float *h, float *zm, float rez[4])
{ 
float *h_cr[100];int *NB_nou[100];float *sect_cur[100][2]; 
float eps_sup, eps_inf,eps_si, exs, exi, xx;
int ind1=0, ind2=0;
float Rez=0.0f;
float Mom; 
if (semn>0) 
{ 
exs=eps[4][1]; 
exi=eps[3][1]; exi=0.0f; 
eps_inf=e_cu; 
eps_si=(exi+exs)/2.0f; 
xx=-eps_inf*(hh-ais)/(eps_si-eps_inf); 
eps_sup=-eps_inf*(hh-xx)/xx; 
starta: 
h_cr[100][174]=h_crit(hh,nr_comp,nr_ramuri,mat_asoc,NB,sect,eps,eps_sup,eps_inf,e0s,e0i,h,zm,h_cr);
NB_nou[174]=full_number(nr_comp,NB,nr_ramuri,sect,h_cr,NB_nou); 
sect_cur[112][2][174]=full_section(nr_comp,NB,nr_ramuri,sect,h_cr,sect_cur); 
Rez = N_x(hh,nr_comp,nr_ramuri,eps,Aa,Bb,Cc,eps_sup,eps_inf,NB_nou,mat_asoc,e0s,e0i,h,zm,sect_cur)-Nx;
if (FormatFloat("#,##0.000",fabs(Rez)/pow(10.f,3.f))<0.001f){goto end;}
if (indl==100){{goto conta;}
if (Rez>0.0f){exs=eps_si;}
if (Rez < 0.0f){exi=eps_is;}
ind1++;eps_si=(exi+exs)/2.0f;
```

```
xx=-eps_inf*(hh-ais)/(eps_si-eps_inf); 
eps_sup=-eps_inf*(hh-xx)/xx; 
goto starta;
conta: 
eps_si=eps[4][1]; 
exs=e_cu; 
exi=0.0f; 
eps_inf=(exi+exs)/2.0f; 
xx=-eps_inf*(hh-ais)/(eps_si-eps_inf); 
eps_sup=-eps_inf*(hh-xx)/xx; 
start1a: 
h_cr[100][174]=h_crit(hh,nr_comp,nr_ramuri,mat_asoc,NB,sect,eps,eps_sup,eps_inf,e0s,e0i,h,zm,h_cr); 
NB_nou[174]=full_number(nr_comp,NB,nr_ramuri,sect,h_cr,NB_nou); 
sect_cur[112][2][174]=full_section(nr_comp,NB,nr_ramuri,sect,h_cr,sect_cur); 
Rez =Rezultanta(hh,nr_comp,nr_ramuri,eps,Aa,Bb,Cc,eps_sup,eps_inf,NB_nou,mat_asoc,e0s,e0i,h,zm,sect_cur)-Nx; 
if (FormatFloat("#,##0.000",fabs(Rez)/pow(10.f,3.f))<0.001f || ind2==100){goto end;}
if (Rez > 0.0f){exi=eps_inf;}
if (Rez < 0.0f){exs=eps_inf;}
ind2++;eps_inf=(exi+exs)/2.0f; 
xx=-eps_inf*(hh-ais)/(eps_si-eps_inf); 
eps_sup=-eps_inf*(hh-xx)/xx; 
goto start1a;
end: 
} 
if (semn<0)
{ 
exs=eps[4][1];exi=eps[3][1]; exi=0.0f;
eps_sup=e_cu; 
eps_si=(exi+exs)/2.0f; 
xx=-eps_sup*(hh-aii)/(eps_si-eps_sup); 
eps_inf=-eps_sup*(hh-xx)/xx; 
startaa: 
h_cr[100][174]=h_crit(hh,nr_comp,nr_ramuri,mat_asoc,NB,sect,eps,eps_sup,eps_inf,e0s,e0i,h,zm,h_cr); 
NB_nou[174]=full_number(nr_comp,NB,nr_ramuri,sect,h_cr,NB_nou);
sect_cur[112][2][174]=full_section(nr_comp,NB,nr_ramuri,sect,h_cr,sect_cur); 
Rez = Rezultanta(hh,nr_comp,nr_ramuri,eps,Aa,Bb,Cc,eps_sup,eps_inf,NB_nou,mat_asoc,e0s,e0i,h,zm,sect_cur)-Nx; 
if (FormatFloat("#,##0.000",fabs(Rez)/pow(10.f,3.f))<0.001f){goto enda;}
if (ind1==100)\{goto \text{ contaa:}\}if (Rez>0.0f){exs=eps_si;}
```

```
if (Rez < 0.0f){exi=eps_si;}
ind1++;eps_si=(exi+exs)/2.0f; 
xx=-eps_sup*(hh-aii)/(eps_si-eps_sup); 
eps_inf=-eps_sup*(hh-xx)/xx; 
goto startaa; 
contaa: 
exs=eps[3][1]; 
exi=0.0f; 
eps_sup=e_cu; 
eps_si=(exi+exs)/2.0f; 
xx=-eps_sup*(hh-aii)/(eps_si-eps_sup); 
eps_inf=-eps_sup*(hh-xx)/xx; 
start1aa: 
h_cr[100][174]=h_crit(hh,nr_comp,nr_ramuri,mat_asoc,NB,sect,eps,eps_sup,eps_inf,e0s,e0i,h,zm,h_cr);
NB_nou[174]=full_number(nr_comp,NB,nr_ramuri,sect,h_cr,NB_nou); 
sect_cur[112][2][174]=full_section(nr_comp,NB,nr_ramuri,sect,h_cr,sect_cur);
Rez = Rezultanta(hh,nr_comp,nr_ramuri,eps,Aa,Bb,Cc,eps_sup,eps_inf,NB_nou,mat_asoc,e0s,e0i,h,zm,sect_cur)-Nx; 
if (FormatFloat("#,##0.000",fabs(Rez)/pow(10.f,3.f))<0.001f || ind2==100){goto enda;}
if (Rez>0.0f){exs=eps_si;} 
if (Rez < 0.0f)\{exi=eps\_si\}ind2++;eps_si=(exi+exs)/2.0f; 
xx=-eps_sup*(hh-aii)/(eps_si-eps_sup); 
eps_inf=-eps_sup*(hh-xx)/xx; 
goto start1aa;
enda: 
} 
Mom =M_y(hh,nr_comp,nr_ramuri,eps,Aa,Bb,Cc,eps_sup,eps_inf,NB_nou,mat_asoc,e0s,e0i,h,zm,sect_cur); 
rez[0] = -Mom/pow(10.f,6.f);rez[1]=xx;rez[2]=eps inf*pow(10.f.3.f);
rez[3] = \text{eps\_sup*pow}(10.f,3.f);return(rez[4]); 
} 
//--------------------------------------------------------------------------- 
float M_ultim(float Nx,float *e0s, float *e0i, float *h, float *zm,float rez[8],int semn)
{ 
float *h_cr[100];int *NB_nou[100];float *sect_cur[100][2]; 
float eps_sup, eps_inf,eps_si, exs, exi, xx;
```
int ind $1=0$ , ind $2=0$ ;

```
float Rez=0.0f;
float Mom;
if (semn>0) 
{ 
exs=eps[4][1];exi=0.0f; 
eps_inf=ecu; 
eps_si=(exi+exs)/2.0f; 
xx=-eps_inf*(hh-ais)/(eps_si-eps_inf); 
eps_sup=-eps_inf*(hh-xx)/xx; 
starta: 
h_cr[100][174]=h_crit(hh,nr_comp,nr_ramuri,mat_asoc,NB,sect,eps,eps_sup,eps_inf,e0s,e0i,h,zm,h_cr); 
NB_nou[174]=full_number(nr_comp,NB,nr_ramuri,sect,h_cr,NB_nou); 
sect_cur[112][2][174]=full_section(nr_comp,NB,nr_ramuri,sect,h_cr,sect_cur); 
Rez = N_x(hh,nr_comp,nr_ramuri,eps,Aa,Bb,Cc,eps_sup,eps_inf,NB_nou,mat_asoc,sect_cur)-Nx; 
if (FormatFloat("#,##0.000",fabs(Rez)/pow(10.f,3.f))<0.001f){goto end;}
if (ind1==100){goto conta;}
if (Rez > 0.0f){exs = eps_is;}
if (Rez <0.0f){exi=eps_si;} 
ind1++;eps_si=(exi+exs)/2.0f; 
xx=-eps_inf*(hh-ais)/(eps_si-eps_inf); 
eps_sup=-eps_inf*(hh-xx)/xx; 
goto starta;
conta: 
exs=eps[3][1];
exi=eps[0][1];
eps_inf=ecu; 
eps_si=(exi+exs)/2.0f; 
xx=-eps_inf*(hh-ais)/(eps_si-eps_inf); 
eps_sup=-eps_inf*(hh-xx)/xx; 
start1a: 
h_cr[100][174]=h_crit(hh,nr_comp,nr_ramuri,mat_asoc,NB,sect,eps,eps_sup,eps_inf,e0s,e0i,h,zm,h_cr); 
NB_nou[174]=full_number(nr_comp,NB,nr_ramuri,sect,h_cr,NB_nou); 
sect_cur[112][2][174]=full_section(nr_comp,NB,nr_ramuri,sect,h_cr,sect_cur); 
Rez =N_x(hh,nr_comp,nr_ramuri,eps,Aa,Bb,Cc,eps_sup,eps_inf,NB_nou,mat_asoc,e0s,e0i,h,zm,sect_cur)-Nx;
if (FormatFloat("#,##0.000",fabs(Rez)/pow(10.f,3.f))<0.001f || ind2==100){goto end;}
if (Rez > 0.0f){exi=eps_inf;}
if (Rez <0.0f){exs=eps_inf;}
ind2++;eps_inf=(exi+exs)/2.0f;
```

```
xx=-eps_inf*(hh-ais)/(eps_si-eps_inf); 
eps_sup=-eps_inf*(hh-xx)/xx; 
goto start1a;
end: 
} 
if (semn<0)
{ 
exs=eps[4][1];exi=eps[3][1]; //exi=0.0f; 
eps_sup=ecu; 
eps_si=(exi+exs)/2.0f; 
xx=-eps_sup*(hh-aii)/(eps_si-eps_sup); 
eps_inf=-eps_sup*(hh-xx)/xx; 
startaa: 
h_cr[100][174]=h_crit(hh,nr_comp,nr_ramuri,mat_asoc,NB,sect,eps,eps_sup,eps_inf,e0s,e0i,h,zm,h_cr); 
NB_nou[174]=full_number(nr_comp,NB,nr_ramuri,sect,h_cr,NB_nou); 
sect_cur[112][2][174]=full_section(nr_comp,NB,nr_ramuri,sect,h_cr,sect_cur);
Rez =N_x(hh,nr_comp,nr_ramuri,eps,Aa,Bb,Cc,eps_sup,eps_inf,NB_nou,mat_asoc,e0s,e0i,h,zm,sect_cur)-Nx; 
if (FormatFloat("#,##0.000",fabs(Rez)/pow(10.f,3.f))<0.001f){goto enda;}
if (ind1==100){goto \text{ contaa}}if (Rez > 0.0f){exs = eps_is;}
if (Rez <0.0f){exi=eps_si;} 
ind1++;eps_si=(exi+exs)/2.0f; 
xx=-eps_sup*(hh-aii)/(eps_si-eps_sup); 
eps_inf=-eps_sup*(hh-xx)/xx; 
goto startaa; 
contaa: 
exs=eps[3][1];
exi=0.0f; 
eps_sup=ecu; 
eps_si=(exi+exs)/2.0f; 
xx=-eps_sup*(hh-aii)/(eps_si-eps_sup); 
eps_inf=-eps_sup*(hh-xx)/xx; 
start1aa: 
h_cr[100][174]=h_crit(hh,nr_comp,nr_ramuri,mat_asoc,NB,sect,eps,eps_sup,eps_inf,e0s,e0i,h,zm,h_cr); 
NB_nou[174]=full_number(nr_comp,NB,nr_ramuri,sect,h_cr,NB_nou); 
sect_cur[112][2][174]=full_section(nr_comp,NB,nr_ramuri,sect,h_cr,sect_cur); 
Rez=N_x(hh,nr_comp,nr_ramuri,eps,Aa,Bb,Cc,eps_sup,eps_inf,NB_nou,mat_asoc,e0s,e0i,h,zm,sect_cur)-Nx; 
if (FormatFloat("#,##0.000",fabs(Rez)/pow(10.f,3.f))<0.001f || ind2==100){goto enda;}
```

```
if (Rez>0.0f){exs=eps_sup;}
```

```
if (Rez < 0.0f){exi=eps_sup;}
ind2++;eps_si=(exi+exs)/2.0f; 
xx=-eps_sup*(hh-aii)/(eps_si-eps_sup); 
eps_inf=-eps_sup*(hh-xx)/xx; 
goto start1aa;
enda: 
} 
Mom=M_y(hh,nr_comp,nr_ramuri,eps,Aa,Bb,Cc,eps_sup,eps_inf,NB_nou,mat_asoc,e0s,e0i,h,zm,sect_cur); 
rez[0]=ind2; 
rez[1] = Rez/pow(10.f,3.f);rez[2] = -Mom/pow(10.f,6.f);rez[3]=xx; 
rez[4] = eps_inf*pow(10.f,3.f);rez[5] = eps_sup*pow(10.f,3.f);rez[6] = \text{eps}_si*pow(10.f,2.f);
rez[7]=pow10(6)<sup>*</sup>(-eps_sup+eps_inf)/hh;
return(rez[8]); 
} 
//--------------------------------------------------------------------------- 
float M_fc(float Nx,float *e0s, float *e0i, float *h, float *zm,float rez[8], int semn)
{ 
float *h_cr[100];int *NB_nou[100];float *sect_cur[100][2]; 
float eps_sup, eps_inf,eps_si, exs, exi, xx;
int ind1=0, ind2=0;
float Rez=0.0f;
float Mom; 
if (semn>0) 
{ 
exs=eps[4][1];exi=eps[3][1]; exi=0.0f; 
eps_inf=ec1;
eps_si=(exi+exs)/2.0f; 
xx=-eps_inf*(hh-ais)/(eps_si-eps_inf); 
eps_sup=-eps_inf*(hh-xx)/xx; 
starta: 
h_cr[100][174]=h_crit(hh,nr_comp,nr_ramuri,mat_asoc,NB,sect,eps,eps_sup,eps_inf,e0s,e0i,h,zm,h_cr); 
NB_nou[174]=full_number(nr_comp,NB,nr_ramuri,sect,h_cr,NB_nou); 
sect_cur[112][2][174]=full_section(nr_comp,NB,nr_ramuri,sect,h_cr,sect_cur); 
Rez =N_x(hh,nr_comp,nr_ramuri,eps,Aa,Bb,Cc,eps_sup,eps_inf,NB_nou,mat_asoc,e0s,e0i,h,zm,sect_cur)-Nx;
if (FormatFloat("#,##0.000",fabs(Rez)/pow(10.f,3.f))<0.001f){goto end;}
```

```
if (ind1==100)\{goto \text{ conta}\}if (Rez > 0.0f){exs = eps_is;}
if (Rez <0.0f){exi=eps_si;} 
ind1++;eps_si=(exi+exs)/2.0f; 
xx=-eps_inf*(hh-ais)/(eps_si-eps_inf); 
eps_sup=-eps_inf*(hh-xx)/xx; 
goto starta;
conta: 
eps_si=eps[4][1]; 
exs=ec1; 
exi=0.0f; 
eps_inf=(exi+exs)/2.0f; 
xx=-eps_inf*(hh-ais)/(eps_si-eps_inf); 
eps_sup=-eps_inf*(hh-xx)/xx; 
start1a: 
h_cr[100][174]=h_crit(hh,nr_comp,nr_ramuri,mat_asoc,NB,sect,eps,eps_sup,eps_inf,e0s,e0i,h,zm,h_cr);
NB_nou[174]=full_number(nr_comp,NB,nr_ramuri,sect,h_cr,NB_nou); 
sect_cur[112][2][174]=full_section(nr_comp,NB,nr_ramuri,sect,h_cr,sect_cur); 
Rez = N_x(hh,nr_comp,nr_ramuri,eps,Aa,Bb,Cc,eps_sup,eps_inf,NB_nou,mat_asoc,e0s,e0i,h,zm,sect_cur)-Nx; 
if (FormatFloat("\#,\##0.000",fabs(Rez)/pow(10.f,3.f))<0.001f || ind2==100){goto end;}
if (Rez>0.0f){exi=eps_inf;} 
if (Rez < 0.0f){exs=eps_inf;}
ind2++;eps_inf=(exi+exs)/2.0f; 
xx=-eps_inf*(hh-ais)/(eps_si-eps_inf); 
eps_sup=-eps_inf*(hh-xx)/xx; 
goto start1a;
end: 
} 
if (semn<0)
{ 
exs=eps[4][1];exi=eps[3][1]; exi=0.0f;
eps_sup=ec1; 
eps_si=(exi+exs)/2.0f; 
xx=-eps_sup*(hh-aii)/(eps_si-eps_sup); 
eps_inf=-eps_sup*(hh-xx)/xx; 
startaa:
```
h\_cr[100][174]=h\_crit(hh,nr\_comp,nr\_ramuri,mat\_asoc,NB,sect,eps,eps\_sup,eps\_inf,e0s,e0i,h,zm,h\_cr);

```
NB_nou[174]=full_number(nr_comp,NB,nr_ramuri,sect,h_cr,NB_nou); 
sect_cur[112][2][174]=full_section(nr_comp,NB,nr_ramuri,sect,h_cr,sect_cur);
Rez =N_x(hh,nr_comp,nr_ramuri,eps,Aa,Bb,Cc,eps_sup,eps_inf,NB_nou,mat_asoc,e0s,e0i,h,zm,sect_cur)-Nx; 
if (FormatFloat("#,##0.000",fabs(Rez)/pow(10.f,3.f))<0.001f){goto enda;} 
if (ind1==100){goto \text{ contaa}}if (Rez > 0.0f){exs = eps_is;}
if (Rez < 0.0f){exi=eps_si;}
ind1++;eps_si=(exi+exs)/2.0f; 
xx=-eps_sup*(hh-aii)/(eps_si-eps_sup); 
eps_inf=-eps_sup*(hh-xx)/xx; 
goto startaa; 
contaa: 
exs=eps[3][1];
exi=0.0f; 
eps_sup=ec1; 
eps_si=(exi+exs)/2.0f; 
xx=-eps_sup*(hh-aii)/(eps_si-eps_sup); 
eps_inf=-eps_sup*(hh-xx)/xx; 
start1aa: 
h_cr[100][174]=h_crit(hh,nr_comp,nr_ramuri,mat_asoc,NB,sect,eps,eps_sup,eps_inf,e0s,e0i,h,zm,h_cr); 
NB_nou[174]=full_number(nr_comp,NB,nr_ramuri,sect,h_cr,NB_nou); 
sect_cur[112][2][174]=full_section(nr_comp,NB,nr_ramuri,sect,h_cr,sect_cur); 
Rez = N_x(hh,nr_comp,nr_ramuri,eps,Aa,Bb,Cc,eps_sup,eps_inf,NB_nou,mat_asoc,e0s,e0i,h,zm,sect_cur)-Nx; 
if (FormatFloat("#,##0.000",fabs(Rez)/pow(10.f,3.f))<0.001f || ind2==100){goto enda;}
if (Rez > 0.0f){exs=eps_sup;}
if (Rez <0.0f){exi=eps_sup;}
ind2++;eps_si=(exi+exs)/2.0f; 
xx=-eps_sup*(hh-aii)/(eps_si-eps_sup); 
eps_inf=-eps_sup*(hh-xx)/xx; 
goto start1aa; 
enda: 
} 
Mom =M_y(hh,nr_comp,nr_ramuri,eps,Aa,Bb,Cc,eps_sup,eps_inf,NB_nou,mat_asoc,e0s,e0i,h,zm,sect_cur); 
rez[0]=ind2; 
rez[1] = Rez/pow(10.f,3.f);rez[2] = -Mom/pow(10.f,6.f);rez[3] = xx;rez[4]=eps_inf*\mathbf{pow}(10.f,3.f);rez[5] = \text{eps\_sup*pow}(10.f,3.f);
```

```
132
```

```
rez[6] = \text{eps\_si*} \text{pow}(10.f, 2.f);rez[7]=pow10(6)*(-eps_sup+eps_inf)/hh;
return(rez[8]); 
} 
//--------------------------------------------------------------------------- 
float M_y(float Nx, float *e0s, float *e0i, float *h, float *zm, float D[8], int semn)
{ 
float *h_cr[100];int *NB_nou[100];float *sect_cur[100][2]; 
float eps_sup, eps_inf,eps_si, exs, exi, xx;
int ind1=0;
float Rez=0.0f;
float Mom; 
if (semn>0) 
{ 
exs=ecu; 
exi=0.0f; 
eps_inf=(exi+exs)/2.0f;; 
eps_si=eps[3][1];
xx=-eps_inf*(hh-ds)/(eps_si-eps_inf); 
eps_sup=-eps_inf*(hh-xx)/xx; 
starta: 
h_cr[100][174]=h_crit(hh,nr_comp,nr_ramuri,mat_asoc,NB,sect,eps,eps_sup,eps_inf,e0s,e0i,h,zm,h_cr); 
NB_nou[174]=full_number(nr_comp,NB,nr_ramuri,sect,h_cr,NB_nou); 
sect_cur[112][2][174]=full_section(nr_comp,NB,nr_ramuri,sect,h_cr,sect_cur); 
Rez =N_x(hh,nr_comp,nr_ramuri,eps,Aa,Bb,Cc,eps_sup,eps_inf,NB_nou,mat_asoc,e0s,e0i,h,zm,sect_cur)-Nx; 
if (FormatFloat("#,##0.000",fabs(Rez)/pow(10.f,3.f))<0.001f){goto end;}
if (ind1==100){goto end;}
if (Rez>0.0f){exi=eps_inf;} 
if (Rez < 0.0f){exs=eps_inf;}
ind1++;eps_inf=(exi+exs)/2.0f; 
xx=-eps_inf*(hh-ds)/(eps_si-eps_inf); 
eps_sup=-eps_inf*(hh-xx)/xx; 
goto starta;
end: 
} 
if (semn<0)
{ 
exs=ecu; 
exi=0.0f; 
eps_sup=(exi+exs)/2.0f;
```

```
eps_si=eps[3][1]; 
xx=-eps_sup*(hh-di)/(eps_si-eps_sup); 
eps_inf=-eps_sup*(hh-xx)/xx; 
startaa: 
h_cr[100][174]=h_crit(hh,nr_comp,nr_ramuri,mat_asoc,NB,sect,eps,eps_sup,eps_inf,e0s,e0i,h,zm,h_cr); 
NB_nou[174]=full_number(nr_comp,NB,nr_ramuri,sect,h_cr,NB_nou); 
sect_cur[112][2][174]=full_section(nr_comp,NB,nr_ramuri,sect,h_cr,sect_cur); 
Rez = N_x(hh,nr_comp,nr_ramuri,eps,Aa,Bb,Cc,eps_sup,eps_inf,NB_nou,mat_asoc,e0s,e0i,h,zm,sect_cur)-Nx; 
if (FormatFloat("#,##0.000",fabs(Rez)/pow(10.f,3.f))<0.001f){goto enda;}
if (ind1==100){{goto enda;}
if (Rez>0.0f)\{exi=eps\_sup\}if (Rez < 0.0f){exs=eps_sup;}
ind1++;eps_sup=(exi+exs)/2.0f; 
xx=-eps_sup*(hh-di)/(eps_si-eps_sup); 
eps_inf=-eps_sup*(hh-xx)/xx; 
goto startaa; 
enda: 
} 
Mom =M_y(hh,nr_comp,nr_ramuri,eps,Aa,Bb,Cc,eps_sup,eps_inf,NB_nou,mat_asoc,e0s,e0i,h,zm,sect_cur); 
D[0]=ind1;
D[1]=Rez/pow(10.f,3.f); 
D[2]=-Mom/pow(10.f,6.f);
D[3]=xx; 
D[4] = eps_inf*pow(10.f,3.f);D[5] = \text{eps\_sup*}pow(10.f,3.f);
D[6] = \text{eps\_si*}pow(10.f,2.f);
D[7] = \text{pow10}(6)^*(-eps\_sup+eps\_inf)/hh;return(D[8]); 
} 
//--------------------------------------------------------------------------- 
float M_cra(float Nx,float *e0s, float *e0i, float *h, float *zm, float D[8],int semn)
{ 
float *h_cr[100];int *NB_nou[100];float *sect_cur[100][2]; 
float eps_sup, eps_inf,eps_si, exs, exi, xx;
int ind1=0; 
float Rez=0.0f;
float Mom; 
if (semn>0) 
{
```

```
exs=ecu;
```

```
exi=0.0f; 
eps_inf=(exi+exs)/2.0f;; 
eps_si=etu; 
xx=-eps_inf*(hh-ais)/(eps_si-eps_inf); 
eps_sup=-eps_inf*(hh-xx)/xx; 
starta: 
h_cr[100][174]=h_crit(hh,nr_comp,nr_ramuri,mat_asoc,NB,sect,eps,eps_sup,eps_inf,e0s,e0i,h,zm,h_cr); 
NB_nou[174]=full_number(nr_comp,NB,nr_ramuri,sect,h_cr,NB_nou); 
sect_cur[112][2][174]=full_section(nr_comp,NB,nr_ramuri,sect,h_cr,sect_cur); 
Rez =N-x(hh,nr_comp,nr_ramuri,eps,Aa,Bb,Cc,eps_sup,eps_inf,NB_nou,mat_asoc,e0s,e0i,h,zm,sect_cur)-Nx; 
if (FormatFloat("#,##0.000",fabs(Rez)/pow(10.f,3.f))<0.001f){goto end;}
if (ind1==100){goto end;}
if (Rez>0.0f){exi=eps_inf;} 
if (Rez < 0.0f){exs=eps_inf;}
ind1++;eps_inf=(exi+exs)/2.0f; 
xx=-eps_inf*(hh-ais)/(eps_si-eps_inf); 
eps_sup=-eps_inf*(hh-xx)/xx; 
goto starta;
end: 
} 
if (semn<0)
{ 
exs=ecu; 
exi=0.0f; 
eps_sup=(exi+exs)/2.0f; 
eps_si=etu; 
xx=-eps_sup*(hh-aii)/(eps_si-eps_sup); 
eps_inf=-eps_sup*(hh-xx)/xx; 
startaa: 
h_cr[100][174]=h_crit(hh,nr_comp,nr_ramuri,mat_asoc,NB,sect,eps,eps_sup,eps_inf,e0s,e0i,h,zm,h_cr); 
NB_nou[174]=full_number(nr_comp,NB,nr_ramuri,sect,h_cr,NB_nou);
sect_cur[112][2][174]=full_section(nr_comp,NB,nr_ramuri,sect,h_cr,sect_cur); 
Rez = Rezultanta(hh,nr_comp,nr_ramuri,eps,Aa,Bb,Cc,eps_sup,eps_inf,NB_nou,mat_asoc,sect_cur)-Nx;
if (FormatFloat("#,##0.000",fabs(Rez)/pow(10.f,3.f))<0.001f){goto enda;} 
if (ind1==100){goto enda;}
if (Rez>0.0f){exi=eps_sup;} 
if (Rez < 0.0f){exs=eps_sup;}
ind1++;eps_sup=(exi+exs)/2.0f; 
xx=-eps_sup*(hh-aii)/(eps_si-eps_sup);
```

```
eps_inf=-eps_sup*(hh-xx)/xx; 
goto startaa; 
enda: 
} 
Mom=M_y(hh,nr_comp,nr_ramuri,eps,Aa,Bb,Cc,eps_sup,eps_inf,NB_nou,mat_asoc,e0s,e0i,h,zm,sect_cur); 
D[0]=ind1;
D[1] = Rez / pow(10.f, 3.f);D[2]=-Mom/pow(10.f,6.f);
D[3]=xx; 
D[4] = eps_inf*pow(10.f,3.f);D[5] = eps \sup*pow(10.f,3.f);D[6] = \text{eps\_si*}pow(10.f,2.f);
D[7] = \text{pow10}(6)^*(-eps\_sup+eps\_inf)/hh;return(D[8]); 
} 
//---------------------------------------------------------------------------
```
# **4.2 Calculul neliniar prin integrarea calculului liniar-elastic cu diagrama moment-curbur**ă

Figura 4.10 prezintă principiul de adaptare a rigidităţii elementului la o etapă iterativă. Secţiunile de control se raportează mărimii momentului încovoietor şi a diagramei moment-curbură aferentă. După stabilirea rigidității la încovoiere în pasul r pentru elementul *i* cu expresia

$$
\left(EI_{y}^{i}\right)_{\text{sec}}^{r} = \frac{M_{y,r}^{ci}}{\Phi_{y,r}^{ci}}
$$
\n(4.9)

se raportează acesteia rigiditatea axială, rigiditatea la încovoiere după axa z-z şi rigiditatea torsională, conform teoriei studiate în cadrul prezentei teze de doctorat şi conform Melosh [63].

$$
\left(EA_x^i\right)_{\text{sec}}^{\text{r}} = A_x^i \frac{\left(EI_y^i\right)_{\text{sec}}^{\text{r}}}{I_y^i} \tag{4.10}
$$

$$
\left(EI_z^i\right)_{\text{sec}}^r = I_z^i \frac{\left(EI_y^i\right)_{\text{sec}}^r}{I_y^i} \tag{4.11}
$$

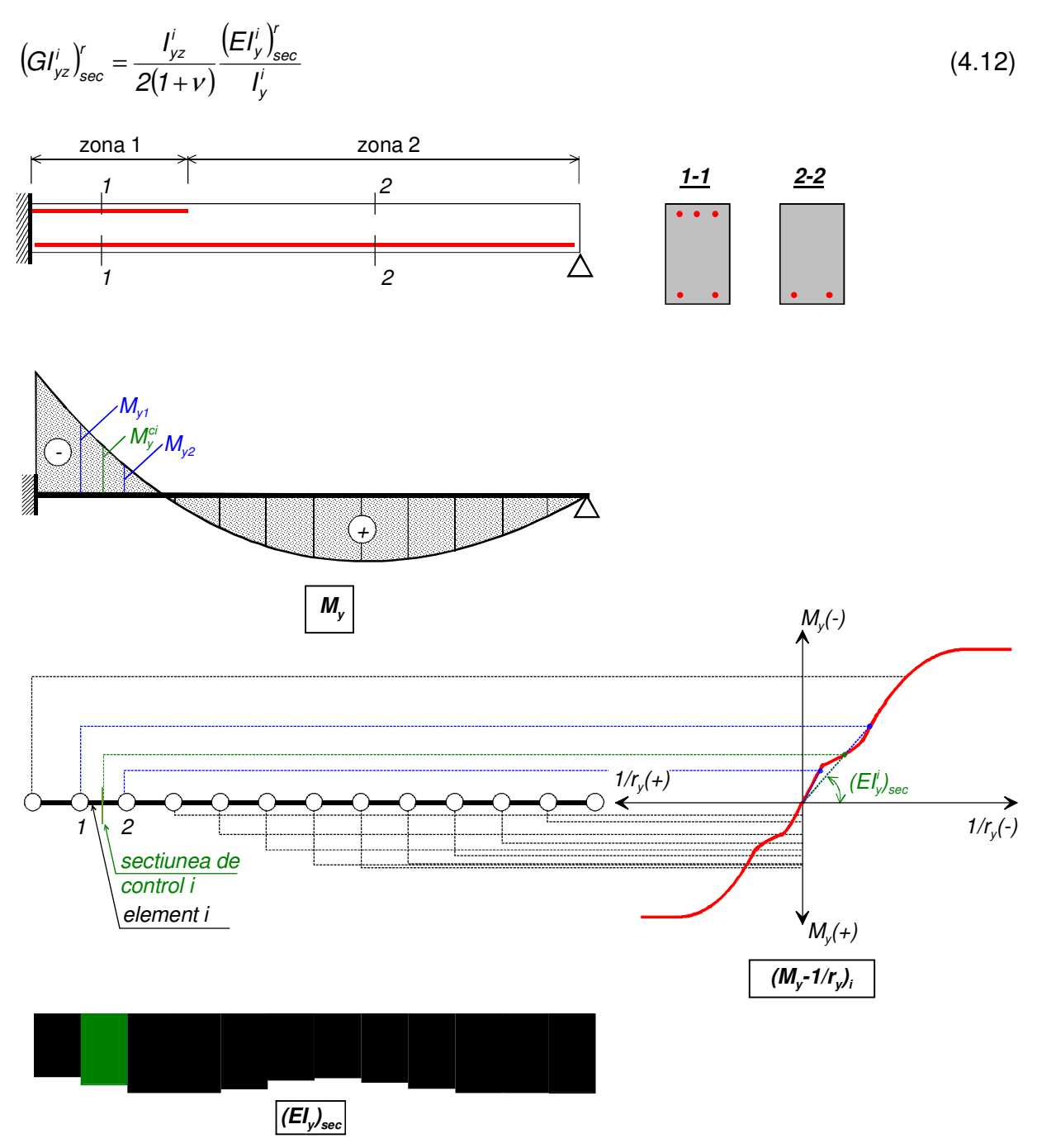

Figura 4.10 Adaptarea rigidităţii elementelor la eforturi

unde  $A_x^i, I_y^i, I_z^i$ i y  $A'_x$ ,  $I'_y$ ,  $I'_z$  și  $I'_{yz}$ sunt caracteristicile secțiunii ideale calculată în raport cu modulul tangent iniţial al diagramei tensiune – deformaţie specifică a betonului, conform Mircea şi colectivul [04]:

$$
A_x^i = \iint_D \frac{E(y, z)}{E_{co}} dydz = \sum_k \iint_{D_k} \frac{E_k(y, z)}{E_{co}} dydz
$$
\n(4.13)

$$
I'_{y} = \iint_{D} z^{2} \frac{E(y, z)}{E_{c0}} dydz = \sum_{k} \iint_{D_{k}} z^{2} \frac{E_{k}(y, z)}{E_{c0}} dydz
$$
 (4.14)

$$
I'_{z} = \iint_{D} y^{2} \frac{E(y, z)}{E_{co}} dydz = \sum_{k} \iint_{D_{k}} y^{2} \frac{E_{k}(y, z)}{E_{co}} dydz
$$
 (4.15)

$$
I'_{yz} = \iint_{D} yZ \frac{E(y, z)}{E_{co}} dydz = \sum_{k} \iint_{D_{k}} yZ \frac{E_{k}(y, z)}{E_{co}} dydz
$$
 (4.16)

 În continuare este prezentată funcţia de calcul adaptare a rigidităţii secante a elementelor finite la momentul încovoietor.

```
#include <stdio.h>
#include <stdlib.h> 
#include <math.h> 
#include <vcl.h> 
//--------------------------------------------------------------------------- 
void rigiditate_it(int nr_el,int nr_zone,int nr_puncte,int *sc_as, float *x0,float *x1,float *Ax,float *Iy,float *Iz,
float *Iyz, float *lu, float *m[100],float *fi[100]) 
{ 
float m0, m1, fi0, fi1;
float *EAx,*EIy, *EIz, *GIyz; 
float My[100],Fiy[100]; 
for (int i=0; i<10; i++){ 
for (int k=0; k<100; k++){ 
m[i][k]=0.0f;fi[i][k]=0.0f; 
} 
} 
for (int i=0; i<100; i++){ 
My[i]=0.0f;Fiy[i]=0.0f;EAx[i]=0.0f;EIy[i]=0.0f;EIz[i]=0.0f;GIyz[i]=0.0f;lu[i]=0.0f;x0[i]=0.0f;x1[i]=0.0f;Ax[i]=0.0f; 
Iy[i]=0.0f;Iz[i]=0.0f;Iyz[i]=0.0f; 
}; 
float miu=0.2f;
FILE *on;
```

```
on = fopen("temp\\eforturi.tmp","r"); 
fscanf (on, "%i",&nr_el); 
for (int i=0; i<nr\_el; i++){ 
fscanf (on, "%f ",&My[i]); 
} 
fscanf(on);
on = fopen("temp\\baza_elemente.tmp","r");
fscanf (on, "%i",&nr_el); 
for (int i=0; i<nr\_el; i++){ 
fscanf (on, "%i %f %f %f ",&sc_as[i], &lu[i], &x0[i],&x1[i]); 
} 
fscanf(on); 
TStringList* Lista = new TStringList(); 
for (int i=0; i<nr_2one; i++){ 
Lista->LoadFromFile("temp\\mji_"+IntToStr(i)+".tmp"); 
Lista->SaveToFile("temp\\lucru.tmp"); 
on = fopen("temp\\lucru.tmp","r");
fscanf (on, "%i",&nr_puncte); 
for (int j=0; j<nr_puncte;j++){ 
fscanf (on, "%f %f",&m[i][j],&fi[i][j]); 
} 
fscanf(on);
Lista->LoadFromFile("temp\\rig_initiala_"+IntToStr(i)+".tmp"); 
Lista->SaveToFile("temp\\lucru.tmp"); 
on = fopen("temp\\lucru.tmp","r"); 
fscanf (on, "%f %f %f",&Ax[i], &Iy[i],&Iz[i],&Iyz[i]); 
fscanf(on);
Iyz[i]=Iyz[i]/2/(1+miu); 
} 
for (int i=0; i< nr<sup>_el</sup>;i++){ 
Fiy[i]=0.0f; 
for (int j=0; j<nr_ puncte-1;j++){ 
m0=m[sc_as[i]][j];m1=m[sc_as[i]][j+1]; 
fi0 = fi[sc_a s[i]][j];fi1 = fi[sc_a s[i]][j+1];if (My[i]!=0.0f && My[i]>=m0 && My[i]<=m1)
```

```
{ 
Fiy[i]=fi0+(My[i]-m0)*(fi1-fi0)/(m1-m0); 
goto continuare;
} 
if (My[i]==0.0f && 0.001f>=m0 && 0.001f<=m1) 
{ 
Fiy[i]=fi0+(0.001f-m0)*(fi1-fi0)/(m1-m0); 
goto continuare; 
} 
} 
continuare: 
if (Fiy[i]!=0.0f && My[i]!=0.0f){EIy[i]=pow10(3)*My[i]/Fiy[i];}
if (Fiy[i]!=0.0f && My[i]==0.0f){EIy[i]=pow10(3)*0.001f/Fiy[i];}
if (Fiy[i]==0.0f && My[i]!=0.0f){EIy[i]=0.0f;}
EAx[i]=Ax[sc_as[i]]*EIy[i]/Iy[sc_as[i]]; 
EIz[i]=Iz[sc_as[i]]*EIy[i]/Iy[sc_as[i]]; 
GIyz[i]=Iyz[sc_as[i]]*EIy[i]/Iy[sc_as[i]]; 
} 
on = \text{fopen("temp}\geom0.tmp", "w");fprintf (on, "%i\n",nr_el);
for (int i=0;i<nr_el;i++)
{ 
printf (on, "%f\t %f\t %f\t %f\t %f\n",lu[i],EAx[i],EIy[i],EIz[i],GIyz[i]); 
} 
fscanf(on);
delete on; 
delete Lista; 
return; 
} 
//---------------------------------------------------------------------------
```
## **4.3 Modelarea particip**ă**rii betonului întins între fisuri**

Aşa cum s-a prezentat în capitolul 3, pentru surprinderea participării betonului întins dintre fisuri la preluarea încărcărilor este necesară prelucrarea în prealabil a diagramei caracteristice a betonului întins. În continuare se propune introducerea distanței de control ca fiind egală cu distanța medie între fisuri, după stabilizarea stării de fisurare, conform Mircea şi colectivul [64].

La elementele solicitate la întindere şi/sau încovoiere, fenomenul de fisurare

poate fi eşalonat în două etape: etapa de formare a fisurilor şi respectiv etapa de stabilizare a fisurilor.

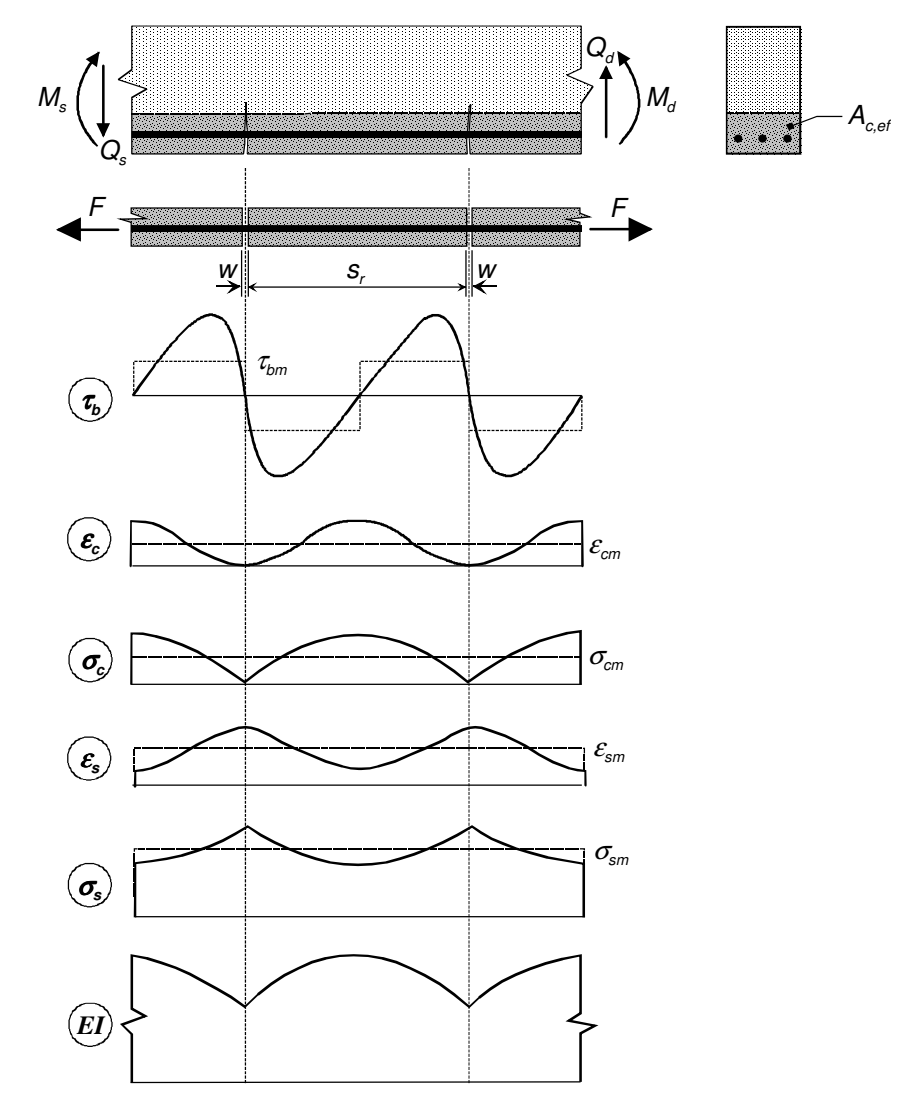

Figura 4.11 Modelul corzii tensionate aplicat la elementele încovoiate

Pe durata primei etape, fisurile apar în poziții aleatorii urmărind principiul secțiunilor slăbite. După formarea unei fisuri, în secțiunea sa eforturile de întindere sunt preluate doar de armătură, aşa cum se pune în evidenţă în Figura 4.11. În coarda întinsă nu mai există compatibilitate între deformaţiile specifice ale betonului şi armăturii pe măsură ce efortul unitar în beton scade spre zero în dreptul fisurii. Dacă ne îndepărtăm de fisură, efortul de întindere în beton creşte pe măsură ce forţa este

transmisă prin aderenţă. La o anumită distanţă, compatibilitatea deformaţiilor specifice dintre beton şi armătură se reface. Pe măsură ce încărcarea creşte se iniţează noi fisuri şi distanța medie dintre fisuri  $s_{rm}$  scade, așa cum se evidențiază în Figura 4.12a.

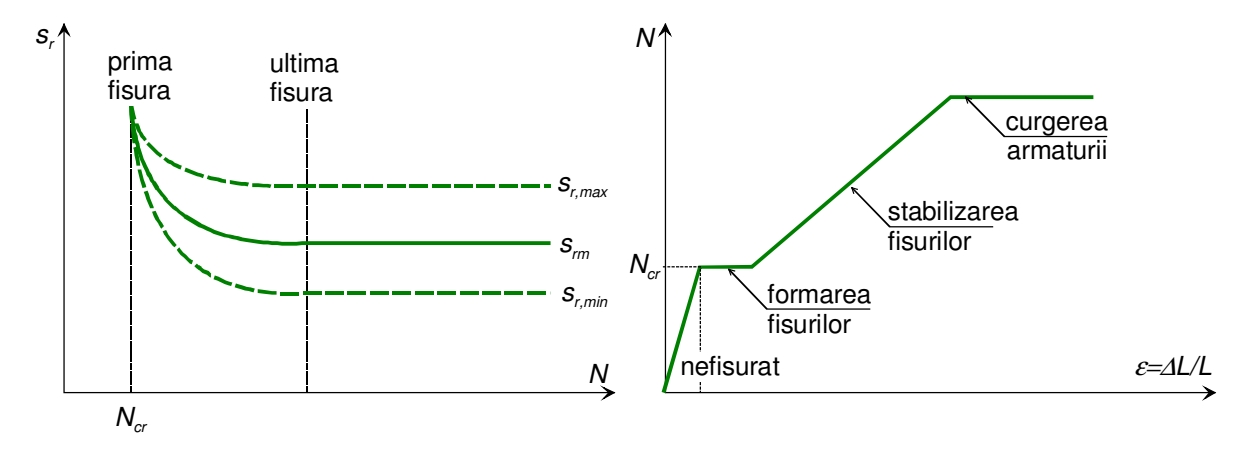

a. formarea fisurilor și evoluția distanței între fisuri b. relația efort axial – deformație specifică la

coarda tensionată

#### Figura 4.12 Faze de fisurare

Etapa de stabilizare a fisurilor se atinge când nu mai apar noi fisuri. Acum numărul de fisuri rămâne constant, ca şi rigiditatea corzii întinse (Figuta 4.12b). Distanţa medie între fisuri s<sub>rm</sub> rămâne constantă. Creșterea încărcării conduce doar la creșterea deschiderii fisurilor.Considerând conform Boronsnyoi şi Balazs [02] un raport de 2/3 între distanța medie între fisuri  $s_{rm}$  și distanța maximă între fisuri  $s_{rm}$ , potrivit EN 1992-1 [45] distanţa medie între fisuri se calculează cu expresia

$$
s_{\rm rm} = 2.27c + \frac{0.283k_{\rm r}k_{\rm r} \varnothing_{\rm eq}}{\rho_{\rm p,eff}}
$$
(4.17)

unde

c – grosimea stratului de acoperire cu beton a armăturii;

 $\mathcal{O}_{eq}$  – diametrul barelor sau diametrul echivalent dacă avem mai multe diametre

$$
\varnothing_{eq} = \frac{\sum_{i} n_{i} \varnothing_{i}^{2}}{\sum_{i} n_{i} \varnothing_{i}}
$$
\n(4.18)
cu  $n_i$  numărul de bare de diametru  $\mathcal{O}_i$ .

 $k_1$  – coeficient care introduce în calcul proprietățile de aderență ale armăturii, egal cu 0.8 la bare cu aderenţă înaltă, respectiv 1.6 la bare netede (de exemplu toroane de pretensionare);

 $k_2$  – coeficient care introduce în calcul distribuția deformațiilor specifice, egal cu 0.5 pentru încovoiere, respectiv 1.0 la întindere pură, iar la întindere cu mică excentrică

$$
k_2 = \frac{\varepsilon_i + \varepsilon_s}{2\max\{\varepsilon_i, \varepsilon_s\}}\tag{4.19}
$$

cu ε<sub>i</sub> și ε<sub>s</sub> deformațiile specifice în fibrele extreme;

 $\rho_{p,eff}$  – coeficientul de armare global, dat de expresia

$$
\rho_{p,eff} = \frac{A_s + \xi_i^2 A_p}{A_{c,eff}}
$$
\n(4.20)

cu  $A_s$  aria armăturii pasive,  $A_p$  aria armăturii active din interiorul ariei efective întinse  $A_{c,eff}$  (aria corzii întinse, vezi Figurile 4.11 și 4.13) și  $\xi_1$  factorul adjustat de aderență.

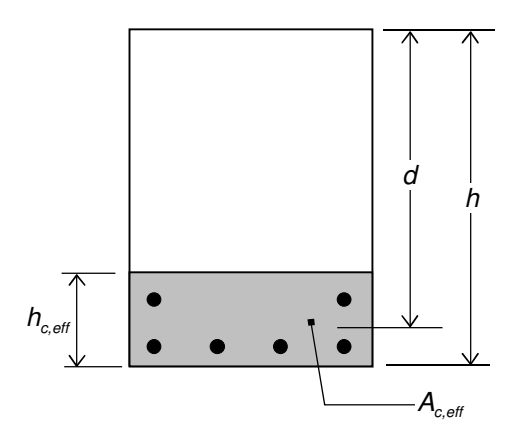

Figura 4.13 Calculul ariei efective la elemente încovoiate

Aria corzii întinse se calculează cu înălţimea efectivă, egală cu

$$
h_{c,eff} = min\{2.5(h-d); (h-x)/3; h/2\}
$$
\n(4.21)

Factorul ajustat de aderenţă se determină cu:

$$
\xi_{t} = \sqrt{\xi \frac{\varnothing_{s}}{\varnothing_{\rho}}} \tag{4.22}
$$

unde  $\mathcal{O}_s$  este diametrul maxim al armăturii pasive, iar  $\mathcal{O}_p$  este diametrul sau diametrul echivalent al armăturii active, egal cu: *1.6* $\sqrt{A_{_{\rho}}}$  la pachete și fascicule de bare, *1.75* $\varnothing_{_{\sf wire}}$ la toroane cu 7 sârme și 1.20 $\varnothing$ <sub>wire</sub> la toroane cu 3 sârme. Raportul de aderență ξ dintre armăturile active şi pasive are valorile date In Tabelul 4.2.

Tabelul 4.2 Raportul eforturilor de aderenţă ξ

| Tip armătură activă  |               |            |                       |                |  |
|----------------------|---------------|------------|-----------------------|----------------|--|
|                      | fără aderență | preîntinsă | aderentă, postîntinsă |                |  |
|                      |               |            | $\leq C$ 50/60        | $\geq C$ 55/67 |  |
| bare netede și sârme |               |            | 0.3                   | 0.15           |  |
| toroane              |               | 0.6        | 0.5                   | 0.25           |  |
| sârme indentate      |               | 0.7        | 0.6                   | 0.30           |  |
| bare amprentate      |               | 0.8        | 0.7                   | 0.35           |  |

Dacă distanţa interax dintre barele aderente din zona corzii tensionate depăşeşte 5(c+Ø/2), relaţia (4.17) se simplifică

$$
s_m = 0.87(h - x) \tag{4.23}
$$

Potrivit EN 1992-1 [45] în relaţiile (4.21) şi (4.23) înălţimea zonei comprimate x se calculează sub combinații de încărcări cvasi-permanente. Având în vedere însă stabilizarea numărului de fisuri (vezi Figura (4.12), în continuare se va considera distanța medie între fisuri corespunzătoare momentului de curgere a primului strat de armătură (funcția sr\_m se va da uilterior).

Odată calculată distanța medie dintre fisuri cu funcția dist fisuri, se aplică prevederile CEB-FIB Model Code 2010 [48] din Figurile 3.9a şi 3.22 precum şi relaţia (3.17). Cu aceeaşi relaţie (3.17) fiind calculată valoarea energiei de fracturare, pentru celelalte modele constitutive (Figurile 3.9b-d) s-a implementat modelul Hillerborg [52] din Figura 3.22a. Funcția tension stiff introduce în modelul constitutiv total al betonului (întindere şi compresiune) aportul betonului dintre fisuri.

#include <math.h> #include <stdlib.h> #include <stdio.h> #include "lib\_util.cpp"

```
//---------------------------------------------------------------------------
```

```
float sr_m(float cc, float k1, , char tip1, float k2,, char tip2, float einf, float esup, int nos, int *ns, float *fis,
int nop, int *np, float *Ap, float csi, float as, float bb, float hh)
```

```
// functie care returneaza valoarea distantei maxime intre fisuri 
{ 
float srm;
float xx=-einf*hh/(esup-einf); 
float Ac_{\text{eff}} = min(3, 2.5f^*(hh-as), (hh-xx)/3.f, hh/2f)^*bb;switch (tip1) 
{ 
case bond:k1=0.8f;break; 
case smooth:k1=1.6f;break; 
} 
switch (tip2)
{ 
case bend:k1=0.5f;break; 
case tens_c:k1=1.0f;break; 
case tens_ex;k2=(epinf+epsup)/2.f/max(2,epinf,epsup}; 
} 
float As=0, fiseq;
float nfis2=0.f,nfis1=0.f;
for (int i=0; i<nos;i++){ 
nfis1=ns[i]*fis[i]; 
nfis2=ns[i]*pow(fis[i],2.f); 
As=As+ns[i]*M_PI*pow(fis[i]/2.f,2.f); 
} 
fiseq=nfis2/nfis1; 
float App=0;
for (int i=0; i<sub>loop</sub>; i++){ 
Ap=Ap+np[i]*Ap[i]; 
} 
float ro_p_eff;
if (nop=!=0)
{ 
ro_p_eff=As+sqrt(csi*sqrt(maxi(nos,M_PI*pow(fis[]/2.f,2.f))/mini(nop,Ap[])));
```

```
} 
srm=2.27f*cc+0.283f*k1*k2*fiseq/ro_p_eff; 
return(srm); 
} 
//--------------------------------------------------------------------------- 
void tension_stiff(short tipa, float srm; float fcm, float fctm, float e_cu, float e_c1)
{ 
float Gf, wl, wc, e_tu;
s_cu=fcm; 
s_tu=fctm; 
float sig[100];
float k=1.1f*1000.0f*22.0f*pow(-s_cu/10.0f,0.3f)*e_c1/s_cu; 
if (e_c1 == e_cu)des=0;else des=des;
nr_ram[nr_mat-1]=des+cresc+1; 
switch (tipa)
{ 
case CEB_FIB: 
Gf=73*pow(fabs(fcm),0.18f)/pow10(3);// in N/mm modelul CEB-FIB 
wl=Gf/s_tu;wc=5*Gf/s_tu; //CEB-FIB
if (e_c1 == e_cu)\{goto \text{ salta}\}for (int i=0;i<des;i++)
{ 
epsi[i][nr_mat-1]=e_cu-i*(e_cu-e_c1)/des; 
sig[i]=s_cu*(k*epsi[i][nr_mat-1]/e_c1-pow(epsi[i][nr_mat-1]/e_c1,2.0f))/(1+(k-2.0f)*epsi[i][nr_mat-1]/e_c1); 
} 
salta: 
for (int i = des; i < cresc+des; i++){ 
epsi[i][nr_mat-1]=e_c1-(i-des)*e_c1/cresc; 
sig[i]=s_cu*(k*epsi[i][nr_mat-1]/e_c1-pow(epsi[i][nr_mat-1]/e_c1,2.0f))/(1+(k-2.0f)*epsi[i][nr_mat-1]/e_c1); 
} 
epsi[cresc+des][nr_mat-1]=0.0f;sig[cresc+des]=0.0f;
epsi[cresc+des+1][nr_mat-1]=0.9f*s_tu/(sig[cresc+des-1]/epsi[cresc+des-1][nr_mat-
1]);sig[cresc+des+1]=0.9f*s_tu; 
epsi[cresc+des+2][nr_mat-1]=0.15f/pow10(3);sig[cresc+des+2]=s_tu;
epsi[cresc+des+3][nr_mat-1]=wl/srm;sig[cresc+des+3]=0.2f*s_tu; 
epsi[cresc+des+4][nr_mat-1]=wc/srm;sig[cresc+des+3]=0.0f; 
nr_ram[nr_mat-1]=des+cresc+1+3; 
for (int i=0; i < c \text{resc+} \text{des}+1+3; i++){
```
AA[i][nr\_mat-1]=0.0f;BB[i][nr\_mat-1]=(sig[i+1]-sig[i])/(epsi[i+1][nr\_mat-1]-epsi[i][nr\_mat-1]);

```
CC[i][nr_mat-1]=sig[i]-epsi[i][nr_mat-1]*(sig[i+1]-sig[i])/(epsi[i+1][nr_mat-1]-epsi[i][nr_mat-1]); 
} 
E0=BB[cresc+des-1][nr_mat-1]; 
break; 
case Hognestad: 
Gf=73*pow(fabs(fcm),0.18f)/pow10(3); // in N/mm modelul CEB-FIB
wc=2*Gf/s_tu; //model Hillerborg
if (e_c1!=e_cu){ 
e_tu=s_tu/(2.0f*s_cu/e_c1); 
nr_ram[nr_mat-1]=4; 
 epsi[0][nr_mat-1]=e_cu;epsi[1][nr_mat-1]=e_c1;epsi[2][nr_mat-1]=0.0f;epsi[3][nr_mat-1]=e_tu;epsi[4][nr_mat-
1]=wc/srm; 
AA[0][nr_mat-1]=0.0f;BB[0][nr_mat-1]=-0.15f*s_cu/(e_cu-e_c1);CC[0][nr_mat-1]=s_cu*(1.0f+0.15f*e_c1/(e_cu-
e_c1)); 
AA[1][nr_mat-1]=-s_cu/pow(e_c1,2.0f);BB[1][nr_mat-1]=2.0f*s_cu/e_c1;CC[1][nr_mat-1]=0.0f; 
AA[2][nr_mat-1]=0.0f;BB[2][nr_mat-1]=s_tu/e_tu;CC[2][nr_mat-1]=0.0f; 
AA[3][nr_mat-1]=0.0f;BB[3][nr_mat-1]=-s_tu/(wc/srm-e_tu);CC[3][nr_mat-1]=s_tu*wc/srm/(wc/srm-e_tu); 
E0=BB[1][nr_mat-1]; 
} 
else
{ 
e_tu=s_tu/(2.0f*s_cu/e_c1); 
nr_ram[nr_mat-1]=3; 
epsi[0][nr_mat-1]=e_c1;epsi[1][nr_mat-1]=0.0f;epsi[2][nr_mat-1]=e_tu;epsi[3][nr_mat-1]=wc/srm; 
AA[0][nr_mat-1]=-s_cu/pow(e_c1,2.0f);BB[0][nr_mat-1]=2.0f*s_cu/e_c1;CC[0][nr_mat-1]=0.0f; 
AA[1][nr_mat-1]=0.0f;BB[1][nr_mat-1]=s_tu/e_tu;CC[1][nr_mat-1]=0.0f; 
AA[2][nr_mat-1]=0.0f;BB[2][nr_mat-1]=-s_tu/(wc/srm-e_tu);CC[2][nr_mat-1]=s_tu*wc/srm/(wc/srm-e_tu); 
E0=BB[0][nr_mat-1]; 
} 
break; 
case Par_lin: 
Gf=73*pow(fabs(fcm),0.18f)/pow10(3); // in N/mm modelul CEB-FIB
wc=2*Gf/s_tu; //model Hillerborg
if (e_c1!=e_cu){ 
e_tu=s_tu/(2.0f*s_cu/e_c1); 
nr_ram[nr_mat-1]=4; 
epsi[0][nr_mat-1]=e_cu;epsi[1][nr_mat-1]=e_c1;epsi[2][nr_mat-1]=0.0f;epsi[3][nr_mat-1]=e_tu;epsi[4][nr_mat-
1]=wc/srm;
```

```
AA[0][nr_mat-1]=0.0f;BB[0][nr_mat-1]=0.0f;CC[0][nr_mat-1]=s_cu;
```

```
AA[1][nr_mat-1]=-s_cu/pow(e_c1,2.0f);BB[1][nr_mat-1]=2.0f*s_cu/e_c1;CC[1][nr_mat-1]=0.0f; 
AA[2][nr_mat-1]=0.0f;BB[2][nr_mat-1]=s_tu/e_tu;CC[2][nr_mat-1]=0.0f; 
AA[3][nr_mat-1]=0.0f;BB[3][nr_mat-1]=-s_tu/(wc/srm-e_tu);CC[3][nr_mat-1]=s_tu*wc/srm/(wc/srm-e_tu); 
E0=BB[1][nr_mat-1]; 
} 
else
{ 
e_tu=s_tu/(2.0f*s_cu/e_c1); 
nr_ram[nr_mat-1]=3; 
epsi[0][nr_mat-1]=e_c1;epsi[1][nr_mat-1]=0.0f;epsi[2][nr_mat-1]=e_tu;epsi[3][nr_mat-1]=wc/srm; 
AA[0][nr_mat-1]=-s_cu/pow(e_c1,2.0f);BB[0][nr_mat-1]=2.0f*s_cu/e_c1;CC[0][nr_mat-1]=0.0f;
AA[1][nr_mat-1]=0.0f;BB[1][nr_mat-1]=s_tu/e_tu;CC[1][nr_mat-1]=0.0f; 
AA[2][nr_mat-1]=0.0f;BB[2][nr_mat-1]=-s_tu/(wc/srm-e_tu);CC[2][nr_mat-1]=s_tu*wc/srm/(wc/srm-e_tu);
E0=BB[0][nr_mat-1];} 
case Bi_lin: 
Gf=73*pow(fabs(fcm),0.18f)/pow10(3);// in N/mm modelul CEB-FIB
wc=2*Gf/s_tu; //model Hillerborg 
if (e_c1!=e_cu){ 
e_tu=s_tu/(s_cu/e_c1); 
nr_ram[nr_mat-1]=4; 
epsi[0][nr_mat-1]=e_cu;epsi[1][nr_mat-1]=e_c1;epsi[2][nr_mat-1]=0.0f;epsi[3][nr_mat-1]=e_tu; 
AA[0][nr_mat-1]=0.0f;BB[0][nr_mat-1]=0.0f;CC[0][nr_mat-1]=s_cu; 
AA[1][nr_mat-1]=0.0f;BB[1][nr_mat-1]=s_cu/e_c1;CC[1][nr_mat-1]=0.0f; 
AA[2][nr_mat-1]=0.0f;BB[2][nr_mat-1]=s_tu/e_tu;CC[2][nr_mat-1]=0.0f; 
AA[3][nr_mat-1]=0.0f;BB[3][nr_mat-1]=-s_tu/(wc/srm-e_tu);CC[3][nr_mat-1]=s_tu*wc/srm/(wc/srm-e_tu); 
E0=BB[1][nr_mat-1]; 
} 
else
{ 
e_tu=s_tu/(s_cu/e_c1); 
nr_ram[nr_mat-1]=3; 
epsi[0][nr_mat-1]=e_c1;epsi[1][nr_mat-1]=0.0f;epsi[2][nr_mat-1]=e_tu; 
AA[0][nr_mat-1]=0.0f;BB[0][nr_mat-1]=s_cu/e_c1;CC[0][nr_mat-1]=0.0f; 
AA[1][nr_mat-1]=0.0f;BB[1][nr_mat-1]=s_tu/e_tu;CC[1][nr_mat-1]=0.0f; 
AA[2][nr_mat-1]=0.0f;BB[2][nr_mat-1]=-s_tu/(wc/srm-e_tu);CC[2][nr_mat-1]=s_tu*wc/srm/(wc/srm-e_tu);
E0=BB[0][nr_mat-1];} 
} 
TStringList* MyList = new TStringList(); 
for (int i=0;i<nr_mat;i++)
{
```

```
MyList->Add(nr_ram[i]); 
for (int j=0;j<nr ram[i]+1;j++)
{ 
MyList->Add(epsi[j][i]);} 
for (int j=0;j<nr_ram[i];j++}{
MyList->Add(FloatToStr(AA[j][i])+"\t"+ FloatToStr(BB[j][i])+"\t"+FloatToStr(CC[j][i])); 
}} 
MyList->Add(E0); 
MyList->SaveToFile("temp\\bet.tmp"); 
delete MyList; 
return; 
} 
//---------------------------------------------------------------------------
```
# **4.4 Deforma**ţ**iile ini**ţ**iale** ş**i reologia betonului armat** ş**i precomprimat**

## **4.4.1 Implementarea deforma**ţ**iilor ini**ţ**iale par**ţ**ial f**ă**r**ă **aderen**ţă **între componente**

La nivel sectional, neglijând aderența, are loc o variație a deformațiilor specifice şi a forţelor nodale asociate ca cea din Figura 4.14. Vectorii deformaţiilor iniţiale daţi de relațiile (4.1) și (4.2) se asamblează direct, iar calculul eforturilor secționale și al forțelor nodale asociate rezultă prin aplicarea relaţiilor (4.5)-(4.7).

La o secțiune de beton armat și/sau precomprimat, lipsa de aderență poate exista doar partial, nu între toate componentele secţionale (de exemplu între armăturile preîntinse şi beton înainte de realizarea transferului). Evident, deformaţiile iniţiale vor fi diferite de zero doar în acele componente care sunt fundamentate de o raţiune inginerească. De exemplu, dacă se doreşte modelarea unui element încovoiat de beton precomprimat cu armătură preîntinsă, eforturile iniţiale în beton şi armăturile pasive vor fi stabilite din încărcările corespunzătoare fazei de transfer (de regulă greutatea proprie a elementului), considerând aderenţa dintre aceste elemente şi neglijând armăturile active, conform Mircea [64]. Analiză neliniară trebuie să se efectueze în doi paşi.

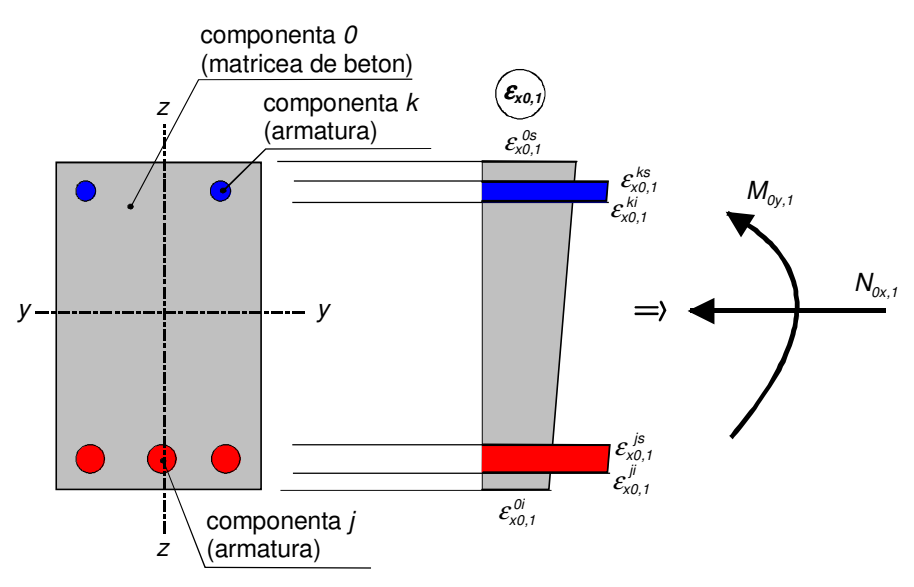

Figura 4.14 Deformaţii iniţiale şi eforturi nodale pe elementul finit

Primul pas constă într-o analiză iterativă sub nivelul de încărcare corespunzător şi deformaţiile iniţiale, considerând active doar componentele între care există aderenţă (de exemplu, armăturile pasive şi beton). În rezolvarea sistemului (2.2), vectorul forţelor inițiale dat de relația (2.3) se datorează doar acestor componente. Rezultă o stare de deformaţie a materialului elementului (de exemplu betonul) şi a componentelor aderente acesteia, care poate fi considerată parte a deformaţiilor iniţiale aplicate în pasul al doilea, aşa cum se subliniază în Figura 4.15.

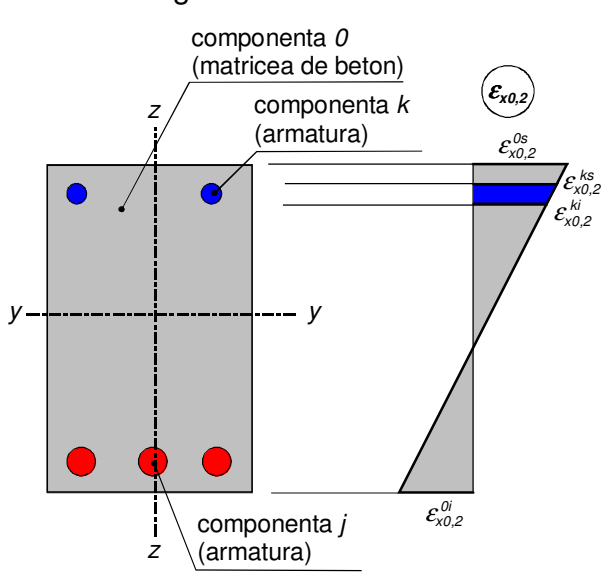

Figura 4.15 Deformaţii iniţiale ale matricei şi componentelor aderente (pas 2)

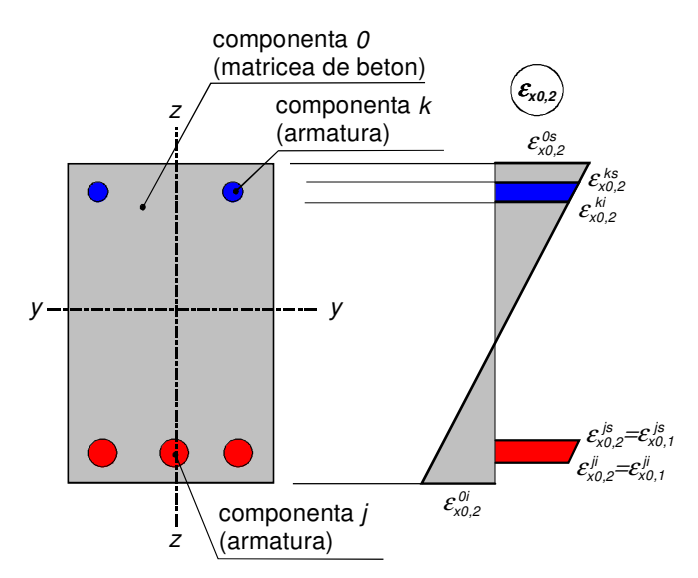

Figura 4.16 Deformaţii iniţiale totale (pas 2)

În pasul al doilea se aplică deformaţiile iniţiale totale (Figura 4.16), se calculează eforturile interioare, forţele nodale asociate acestora şi se introduc sarcinile exterioare, sistemul de ecuații (2.2) asamblându-se și rezolvându-se pentru fiecare iterație. Trebuie remarcat că diagramele moment curbură trebuie refăcute la fiecare iterație doar la acele elemente care sunt solicitate axial şi la care datorită nedeterminării statice efortul axial variază de la o iterație la alta.

În funcţie de complexitatea problemei de analizat, se poate admite ca simplificare efectuarea calculului într-un singur pas, de exemplu când deformaţiile iniţiale se aplică la un nivel foarte jos de solicitare și au o valoare redusă. O astfel de situatie s-ar putea întâlni la elementele compozite cu profile şi/sau platbenzi care se pretensionează doar pentru a intra în lucru.

## **4.4.2 Implementarea deforma**ţ**iilor ini**ţ**iale cu aderen**ţă **perfect**ă **între componente**

Dacă considerăm o aderenţă perfectă între componentele elementului, deformaţiile specifice trebuie să prezinte continuitate în timpul deformării, chiar dacă aceasta are loc sub fenomene modelate ca şi deformaţii iniţiale, ca în Figura 4.14 (de exemplu curgerea lentă a betonului, variaţiile de temperatură etc.). Într-un prim pas, aplicând relatia (2.2) considerând sarcinile exterioare relevante etapei, fortele nodale inițiale și deformațiile inițiale pentru pasul 2 rezultă de fapt ca cele din Figura 4.17.

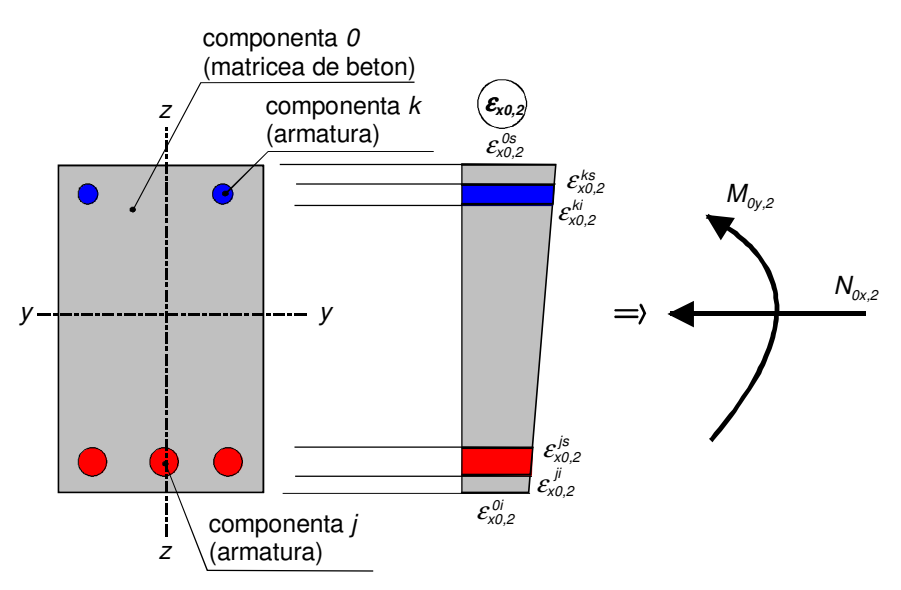

Figura 4.17 Eforturi nodale şi deformaţii iniţiale totale (pasul 2)

Calculul riguros se efectuează în trei paşi. În primul pas, se efectuează o analiză considerând nivelul de încărcare la care se consideră apariţia variaţiei de temperatură. Rezultă o stare de eforturi și deformații ca în Figura 4.16.

Aceeaşi simplificare, de efectuare a calculului într-o singură etapă, se poate admite ca şi în cazul precedent.

 Trebuie menţionat de asemenea că diagrama de referinţă moment-curbură este una internă, intrinsec raportată caracteristicilor secționale. Aplicând deformații inițiale, pentru fiecare secțiune și element trebuie considerate și diagramele translatate moment exterior – curbură, aşa cum se pune în evidenţă în Figura 4.18.

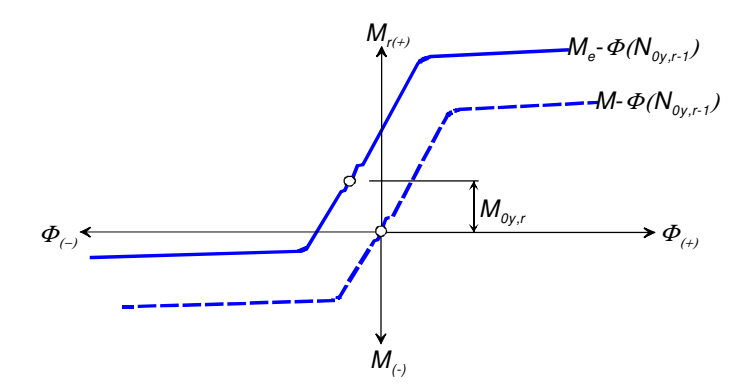

Figura 4.18 Translatarea diagramei moment-curbură pentru raportarea la momentul exterior

### **4.4.3 Deforma**ţ**ii din efecte termice**

Expresia deformaţiei specifice libere din o variaţie de temperatură ∆T este:

$$
\varepsilon_{\tau} = \alpha_{\tau} \Delta \tau \tag{4.24}
$$

unde  $\alpha_T$  este coeficientul termic liniar. Aceste coeficient este o proprietate intrinsecă a fiecărul material. În cazul betonului acesta se raportează în primul rând vârstei, temperaturii de măsurare şi naturii agregatelor. O valoare acceptată ca medie pentru betonul greu este de  $10 \times 10^{-6}$  m/mK. Tabelul 4.3 prezintă valori de referință ale acestui coeficient pentru alte câteva materiale structurale, conform EN 1992-1-1 [45].

| <b>Material</b> | $\int$ $10^{-6}$ m/mK] |
|-----------------|------------------------|
| oţel            | 12.0                   |
| beton uşor      | 10.8                   |
| lemn            | 5.4                    |
| aluminiu        | 23.4                   |
| sticlă          | 5.9                    |
| zidărie         | 9.0                    |

Tabelul 4.3 Valori de referință ale coeficientului de dilatare termică liniară

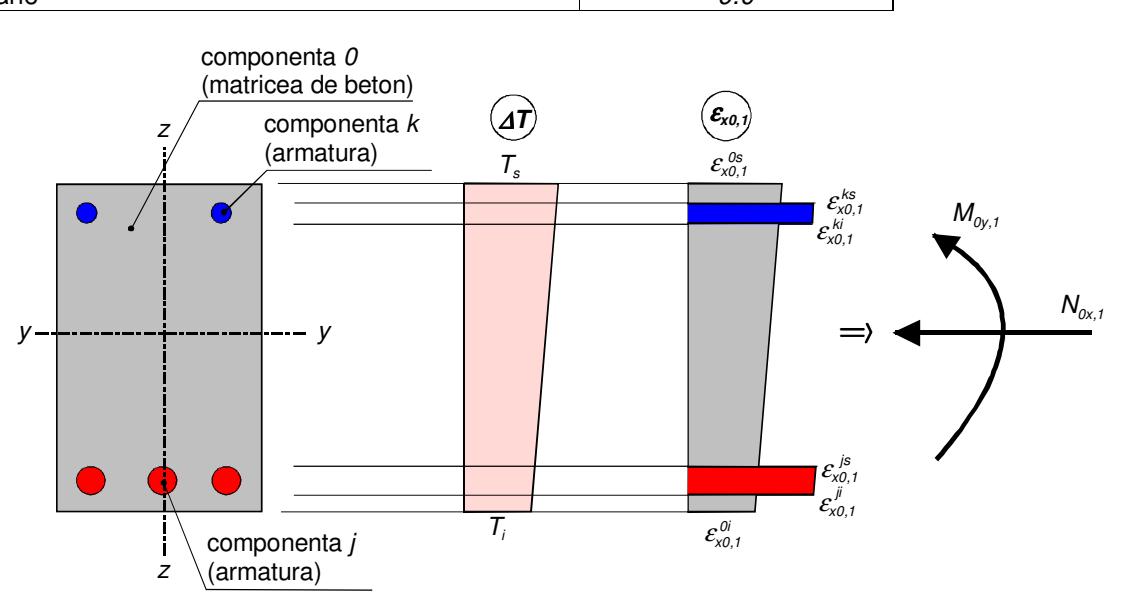

Figura 4.19 Deformaţii iniţiale din variaţii de temperatură

La nivel secţional, o aplicare directă a acestei relaţii, neglijând aderenţa, conduce la o variație a deformațiilor specifice și a forțelor nodale asociate ca cea din Figura 4.19. La acest tip de deformații se aplică procedura prezentată la punctul 4.4.2, considerându-se mobilizată o aderență perfectă.

Funcţia de mai jos returnează vectorii deformaţiilor specifice iniţiale datorate unui gradient termic, pentru pasul 1 de calcul.

```
#include <math.h> 
//--------------------------------------------------------------------------- 
float temp_gradient (int nr_comp, float Ti,float Ts, float alfat, float *ei0, float *es0, float *hk, float *zkmin)
{ 
for (int i=0; i<nr\_comp; i++){ 
ei0[i]=alfaT*(Ti+(Ts-Ti)*zkmin[i]/hk[0]); 
es0[i]=alfaT*(Ti+(Ts-Ti)*(zkmin[i]+hk[i])/hk[0]); 
} 
return (ei0,es0);
}
```
//---------------------------------------------------------------------------

## **4.4.4 Deforma**ţ**ii din contrac**ţ**ia betonului**

Pentru betonul obişnuit (de clasă până la C 50/60) EN 1992-1-1 [45], propune estimarea pentru estimarea deformației datorate contracției autgene următoarea relație:

$$
\varepsilon_{\text{ca}}(t) = \beta_{\text{as}}(t) \; \varepsilon_{\text{ca}}(\infty) \tag{4.25}
$$

unde  $\beta_{as}(t)$  este o funcție ce descrie evoluția în timp(t – vârsta betonului în zile)

$$
\beta_{ss}(t) = 1 - \exp\left(-0.2t^{0.5}\right) \tag{4.26}
$$

Deformația finală de contracție autogenă se raportează la rezistența cilindrică caracteristică a betonului cu expresia

$$
\varepsilon_{ca}(\infty) = 2.5 \left( f_{ck} - 10 \text{ MPa} \right) 10^{-6} \tag{4.27}
$$

Expresia pentru deformaţia specifică datorată contracţiei la uscare dată de aceeaşi referinţă, este:

Coeficientului de corecție  $k_h$  are valorile date în Tabelul 4.4. Valorile lui  $k_h$  sunt în funcție de dimensiunea nominală a secțiunii transversale  $h_0=2A_c/u$ , unde  $A_c$  este aria secțiunii transversale de beton, iar u este perimetrul părții expusă uscării.

Tabelul 4.4 Valori  $k_h$ 

| $h_0$ [mm] | $k_h$ |  |
|------------|-------|--|
| 100        | 1.00  |  |
| <i>200</i> | 0.85  |  |
| <i>300</i> | 0.75  |  |
| ≥500       | 0.70  |  |

În funcție de vârsta betonului la finalizarea tratamentului  $t_s$ , variația în timp este dată de funcția  $\beta_{ds}(t,t_s)$ 

$$
\beta_{ds}(t, t_s) = \frac{t - t_s}{t - t_s + 0.04 \sqrt{h_o^3}}
$$
\n(4.29)

Valoarea de referinţă a deformaţiei specifice din contracţia la uscare este:

$$
\varepsilon_{cd,0} = 0.85 \left[ (220 + 110 \alpha_{ds1}) \exp\left(-\alpha_{ds2} \frac{f_{cm}}{10 \text{ MPa}}\right) \right] 10^{-6} \beta_{RH}
$$
 (4.30)

unde valorile coeficienţilor raportaţi tipului de ciment sunt date în Tabelul 4.5. Influenţa umidității relative RH este introdusă prin coeficientul

$$
\beta_{RH} = 1.55 \left[ 1 - (RH/100)^3 \right] \tag{4.31}
$$

Tabelul 4.5 Valori ale coeficienţilor raportaţi tipului de ciment

| <b>Tip ciment</b>          | $\alpha_{\rm ds1}$ | $a_{ds2}$ | s    |
|----------------------------|--------------------|-----------|------|
| S - cu întărire întârziată |                    | 0.13      | 0.38 |
| N cu întărire normală      |                    | 0.12      | 0.25 |
| R cu întărire rapidă       |                    | 0.11      | 0.20 |

Pentru betonul de înaltă rezistență, când umiditatea  $RH \leq 80$  %, conform EN 1992-2 [45], deformaţia specifică datorată contracţiei autogene se calculează astfel: - pentru  $t < 28$  zile

$$
\varepsilon_{ca}(t) = 0
$$
 pentru  $\frac{f_{cm}(t)}{f_{ck}} < 0.1$   
\n
$$
\varepsilon_{ca}(t) = (f_{ck} - 20 \text{ MPa}) \left[ 2.2 \frac{f_{cm}(t)}{f_{ck}} - 0.2 \right] 10^{-6} \text{ pentru } \frac{f_{cm}(t)}{f_{ck}} \ge 0.1
$$
\n(4.32)

 $-$  când  $t \geq 28$  zile

$$
\varepsilon_{ca}(t) = (f_{ck} - 20 \text{ MPa}) \left[ 2.8 - 1.1 \exp\left(-\frac{t}{96}\right) \right] 10^{-6} \tag{4.33}
$$

Pentru umidități  $RH \leq 80$  %, deformația specifică datorată contracției la uscare este :

$$
\varepsilon_{cd}(t) = \frac{K(f_{ck})[72 \exp(-0.046f_{ck}) + 75 - RH](t - t_s)10^{-6}}{(t - t_s) + \beta_{cd}h_0^2}
$$
(4.34)

cu

$$
K(t_{ck}) = 30 - 0.21 t_{ck}
$$
\n(4.35)

şi

 $\overline{\mathfrak{l}}$ ∤  $\int$ = pentru beton fără silice ultrafină pentru beton cu continut de silice ultrafină minim<br>Culturalistă și culturalistă de la continuului (  $\beta_{\text{cd}} = \begin{cases} 0.007 \text{ pentru beton cu continut de silice ultrafină minim } 5 \% \ 0.021 \text{ pentru beton fără silice ultrafină} \end{cases}$  (4.36)

Deformaţiilor specifice şi forţelor nodale asociate contracţiei betonului, asociate primul pas sunt prezentate în Figura 4.19. Şi la acest tip de deformaţii se aplică procedura prezentată la punctul 4.4.2.

În pasul 2 de calcul, datorită aderenţei betonului cu armăturile, deformaţii iniţiale sunt prezentate în Figura 4.20. Acestea includ şi efectul încărcărilor corespunzătoare etapei relevante de solicitare pentru vârsta considerată a betonului. Calculul se poate reduce la un singur pas dacă se studiază doar efectul contracţiei şi curgerii lente (introdusă conform 4.4.5).

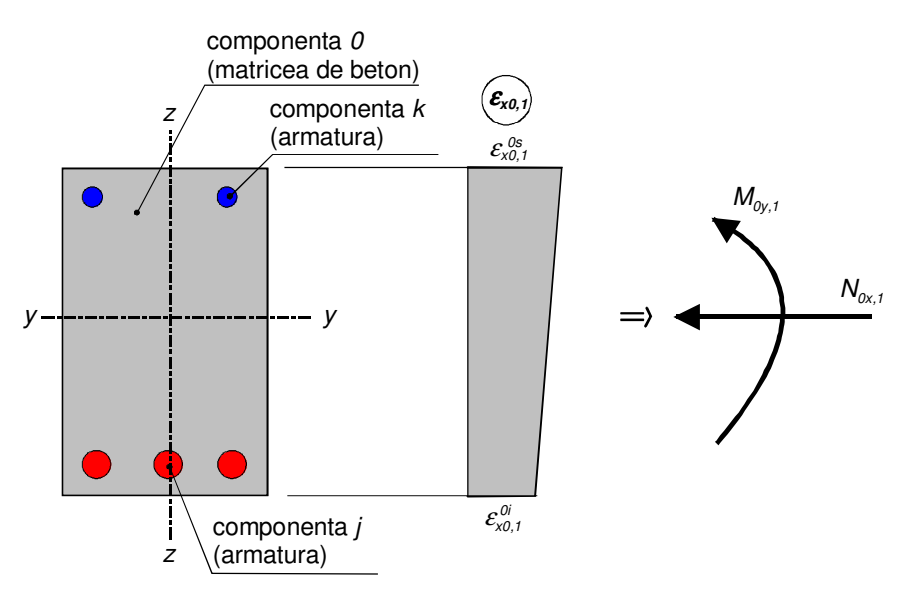

Figura 4.20 Deformaţii iniţiale din contracţia betonului în pasul 1

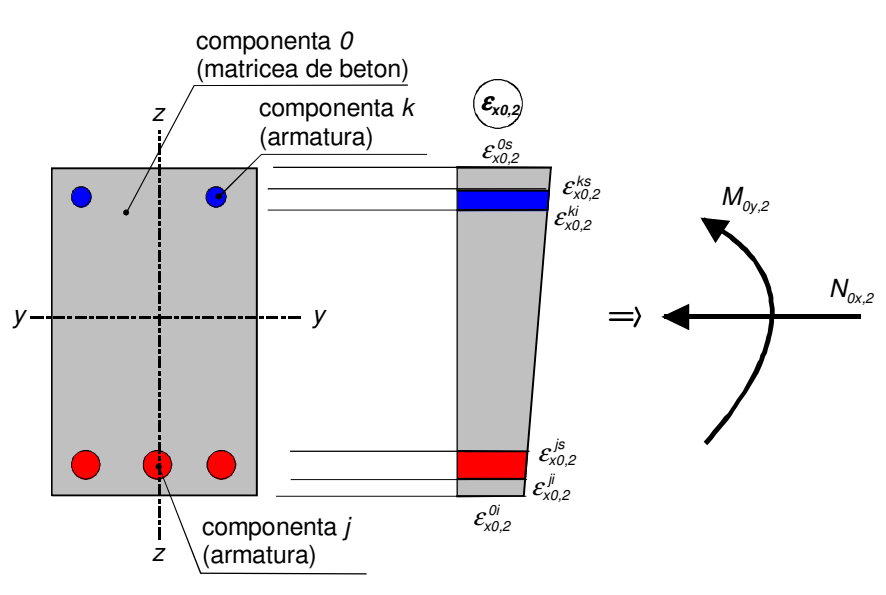

Figura 4.21 Deformaţii iniţiale din contracţia betonului în pasul 2

Dacă se mai consideră biografic o acţiune de tip accidental apărută la o vârstă dată a betonului, calculul se va reduce la ambii pași. Funcțiile următoare returnează deformaţiilor specifice iniţiale datorate contracţiei betonului, pentru pasul 1 de calcul.

```
#include <math.h> 
//--------------------------------------------------------------------------- 
float shrinkage_dry(float fcm,float RH,float Ac,float u,float ts,float t,char cim)
// functie care returneaza valoarea deformatiei unitare din contractia la uscare la momentul t
```
{

//fcm - rezistenta cilindrica medie a betonului comprimat la 28 de zile [MPa] // RH - umiditatea relativa amediului [%] // Ac - aria sectiunii transversale a elementului [mm2] // u - perimetrul zonei expusa uscarii [mm] // ts - varsta betonului la sfarsitul tratamentului // t - varsta curenta a betonului // cim - litera care indica tipul de ciment (S,N,R) float alfads1,alfads2; // alfads1,alfads2 - coeficienti de influenta a tipului de ciment asupra contractiei la uscare **if** (cim=='R'){alfads1=6.0f;alfads2=0.11f;} if  $(cim == N')$ {alfads1=4.0f;alfads2=0.12f;} **if** (cim=='S'){alfads1=3.0f;alfads2=0.13f;} float kh; // kh - coeficient de influenta asupra contrcatiei la uscare care depinde de dimensiunea nominala a sectiunii if  $(2*Ac/u \le 100.0f)$  ${kh=1.0f;}$ if (2\*Ac/u >100.0f && 2\*Ac/u<=200.0f) {kh=0.15f\*(200.0f-2\*Ac/u)/100.0f+0.85f;} if (2\*Ac/u >200.0f && 2\*Ac/u<=300.0f) {kh=0.10f\*(300.0f-2\*Ac/u)/100.0f+0.75f;} if  $(2*Ac/u > 300.0f 88.2*Ac/u < 500.0f)$ {kh=0.05f\*(500.0f-2\*Ac/u)/200.0f+0.70f;} if  $(2*Ac/u > 500.0f)$ {kh=0.70f;} float drying\_0=0.85f\*(220.0f+110.0f\*alfads1)\*exp (-alfads2\*fcm/10.0f)\* 1.55\* (1-powl(RH/100.0f,3.0f)) \*powl(10.0f,-6.0f); // drying\_0 - deformatia ultima din contractia la uscare float beta\_dry\_t=(t-ts)/(t-ts+0.04\*pow(2\*Ac/u,1.5f)); // beta\_dry\_t - functie de timp pentru variatia contractiei la //uscare float drying\_t=kh\*drying\_0\*beta\_dry\_t; // drying\_t - deformatia din contractia la uscare la momentul t return (drying\_t); } //-------------------------------------------------------------------------- float shrinkage\_autogenous(float fcm, float t) // functie care returneaza valoarea deformatiei specifice din contractia autogena la momentul t { //fcm - rezistenta cilindrica medie a betonului comprimat la 28 de zile [MPa] // t - varsta curenta a betonului **float** auto\_inf=2.5f\*(fcm-8-10)\* $pow(10.0f,-6.0f)$ ; // auto\_inf - deformatia ultima din contractia autogena float beta\_auto=1-exp(-0.2\*sqrt(t)); // beta\_auto - functie de timp pentru variatia contractiei autogene float autogenous\_t=auto\_inf\*beta\_auto;

// autogenous\_t - deformatia din contractia autogena la momentul t return(autogenous\_t); } //-------------------------------------------------------------------------- float shrinkage\_dry\_high(float fcm,float RH,float Ac,float u,float ts,float t,char cim) // functie care returneaza valoarea deformatiei unitare din contractia la uscare la momentul t { //fcm - rezistenta cilindrica medie a betonului comprimat la 28 de zile [MPa] // RH - umiditatea relativa amediului [%] // Ac - aria sectiunii transversale a elementului [mm2] // u - perimetrul zonei expusa uscarii [mm] // ts - varsta betonului la sfarsitul tratamentului // t - varsta curenta a betonului // cim - litera care indica tipul de ciment (S,N,R) float alfads1,alfads2; // alfads1,alfads2 - coeficienti de influenta a tipului de ciment asupra contractiei la uscare **float** alf\_2=**pow** (35/fcm, 0.2); **float** alf  $3=$  **pow** (35/fcm, 0.5); **if** (cim=='R'){alfads1=6.0f;alfads2=0.11f;} if  $(cim =='N')$ {alfads1=4.0f;alfads2=0.12f;} **if** (cim=='S'){alfads1=3.0f;alfads2=0.13f;} float kh; // kh - coeficient de influenta asupra contrcatiei la uscare care depinde de dimensiunea nominala a sectiunii if  $(2*AC/u \le 100.0f)$  ${kh=1.0f;}$ if (2\*Ac/u >100.0f && 2\*Ac/u<=200.0f) {kh=0.15f\*(200.0f-2\*Ac/u)/100.0f+0.85f;} if (2\*Ac/u >200.0f && 2\*Ac/u<=300.0f) {kh=0.10f\*(300.0f-2\*Ac/u)/100.0f+0.75f;} if (2\*Ac/u >300.0f && 2\*Ac/u<=500.0f) {kh=0.05f\*(500.0f-2\*Ac/u)/200.0f+0.70f;} if  $(2*Ac/u > 500.0f)$ {kh=0.70f;}; **float** drying  $0=0.85f*(220.0f+110.0f*$ alfads1)\*exp (-alfads2\*fcm/10.0f)\* 1.55\* (1-powl(RH/100.0f,3.0f)) \*powl(10.0f,-6.0f)\*alf\_3; float beta\_dry\_t=(t-ts)/(t-ts+0.04\*pow(2\*Ac/u,1.5f)) )\*alf\_3; // beta\_dry\_t - functie de timp pentru variatia contractiei la uscare float drying\_t\_high=kh\*drying\_0\*beta\_dry\_t; // drying\_t - deformatia din contractia la uscare la momentul t return (drying\_t\_high); } //---------------------------------------------------------------------------

float shrinkage\_autogenous\_high (float fcm, float t, float fck)

// functie care returneaza valoarea deformatiei specifice din contractia autogena la momentul t

{ //fcm - rezistenta cilindrica medie a betonului comprimat la 28 de zile [MPa] // t - varsta curenta a betonului if (t<29) {  $if ((fcm/fcK) < 0.1)$ { autogenous\_t\_high =0.f} else  $\{$  shrinkage\_autogenous\_high =(fck-20)\*(2.2\*fcm/fck-0.2)\* $pow(10,-6)\};$ } else { shrinkage\_autogenous\_high =(fck-20)\*(2.8\*fcm/fck\*exp(-t/96))\* $pow(10,-6)$ }} return(autogenous\_t\_high); } //--------------------------------------------------------------------------

# **4.4.5 Deforma**ţ**ii din curgerea lent**ă **a betonului**

În conformitate cu EN 1992-1 [45], deformaţia de curgere lentă pentru betonul obișnuit sub o tensiune constantă în beton  $\sigma_c$  este

$$
\varepsilon_{cc}(t,t_o) = \varphi(t,t_o) \frac{\sigma_c}{1.05E_{cm}(t)}
$$
\n(4.37)

Modulul de elasticitate secant este dat de

$$
E_{cm}(t) = E_{cm} exp\left[s\left(1 - \sqrt{\frac{28}{t}}\right)\right]^{0.3}
$$
\n(4.38)

Pentru valorile coeficientului s se consideră Tabelul 4.5. Coeficientul curgerii lente se calculează cu relaţia:

$$
\varphi(t,t_o) = \varphi_o \; \beta_c(t,t_o) \tag{4.39}
$$

Variatia în timp este descrisă de funcția

$$
\beta_c(t,t_o) = \left(\frac{t-t_o}{\beta_H + t - t_o}\right)^{0.3} \tag{4.40}
$$

cu

$$
\beta_{H} = \begin{cases} 1.5 \left[ 1 + (0.012RH)^{18} \right] h_{0} + 250 \le 1,500 \\ 1.5 \left[ 1 + (0.012RH)^{18} \right] h_{0} + 250 \alpha_{3} \le 1,500 \alpha_{3} \text{ pentru } f_{cm} > 35 \text{ MPa} \end{cases}
$$
 (4.41)

şi

$$
\alpha_1 = \left(\frac{35}{f_{cm}}\right)^{0.7} \quad \alpha_2 = \left(\frac{35}{f_{cm}}\right)^{0.2} \quad \alpha_3 = \left(\frac{35}{f_{cm}}\right)^{0.5} \tag{4.42}
$$

Relaţia pentru coeficientul nominal de curgere este:

$$
\varphi_o = \varphi_{RH} \; \beta(f_{cm}) \, \beta(f_o) \tag{4.43}
$$

unde

$$
\varphi_{RH} = \begin{cases}\n1 + \frac{1 - RH/100}{0.1\sqrt[3]{h_0}} & \text{pentru } f_{cm} \le 35 MPa \\
1 + \frac{1 - RH/100}{0.1\sqrt[3]{h_0}} \alpha_1 \alpha_2 & \text{pentru } f_{cm} > 35 MPa\n\end{cases}
$$
\n(4.44)

$$
\beta(f_{cm}) = \frac{16.8}{\sqrt{f_{cm}}} \tag{4.45}
$$

$$
\beta(t_o) = \frac{1}{0.1 + t_o^{0.2}}\tag{4.46}
$$

Pentru betonul de înaltă rezistenţă, în conformitate cu EN 1992-2 [45], pentru umidități  $RH \leq 80$  %, deformația totală de curgere lentă este dată de suma curgerii lente de bază şi a curgerii lente la uscare:

$$
\varepsilon_{cc}(t, t_o) = \frac{\sigma_c(t_o)}{1.05E_c} [\varphi_b(t, t_o) + \varphi_d(t, t_o)]
$$
\n(4.47)

Coeficientul curgerii lente de bază este

$$
\varphi_b(t,t_o) = \varphi_{bo} \frac{\sqrt{t-t_o}}{\sqrt{t-t_o} + \beta_{bc}}
$$
\n(4.48)

unde

$$
\varphi_{b0} = \begin{cases}\n\frac{3.6}{f_{cm}(t)^{0.37}} & \text{pentru beton cu silice ultrafină minim } 5\% \\
1.4 & \text{pentru beton 15 mă silice ultrafină}\n\end{cases}
$$
\n(4.49)

şi

$$
\beta_{bc} = \begin{cases}\n0.37 \exp\left[ 2.8 \frac{f_{cm}(t_0)}{f_{ck}} \right] & \text{pentru beton cu silice ultrafină minim 5 %} \\
0.4 \exp\left[ 3.1 \frac{f_{cm}(t_0)}{f_{ck}} \right] & \text{pentru beton fără silice ultrafină}\n\end{cases}
$$
\n(4.50)

Coeficientul curgerii lente la uscare se exprimă prin expresia

$$
\varphi_d(t,t_o) = \varphi_{d0}[\varepsilon_{cd}(t) - \varepsilon_{cd}(t_o)] \tag{4.51}
$$

unde

$$
\varphi_{d0} = \begin{cases} 1,000 & \text{pentru beton cu silice ultrafină minimum } 5 \% \\ 3,200 & \text{pentru beton ță ră silice ultrafină} \end{cases}
$$
 (4.52)

Observaţiile prezentate în cadrul punctului anterior 4.4.4 (contracţia betonului) se menţin şi în cazul curgerii lente. Funcţiile urmăroare returnează valoarea deformaţiei de curgere lentă la betonul obişnuit şi betonul de înaltă performanţă.

#### #include <math.h>

//---------------------------------------------------------------------------

float creep(float fcm,float RH,float Ac,float u,float t0,float ts,float t,float sc, char cim)

{

```
// functie care returneaza valoarea deformatiei specifice de curgere lenta la momentul t
```
//fcm - rezistenta cilindrica medie a betonului comprimat la 28 de zile [MPa]

- // RH umiditatea relativa amediului [%]
- // Ac aria sectiunii transversale a elementului [mm2]

// u - perimetrul zonei expusa uscarii [mm]

- // t0 varsta betonului in momentul aplicarii incarcarii [zile]
- // ts varsta betonului la sfarsitul tratamentului
- // t varsta curenta a betonului
- // sc efortul unitar in beton la varsta t0
- // cim litera care indica tipul de ciment (S,N,R)

#### float Ecm;

// Ecm - modulul de elasticitate secant al betonului la 28 de zile [MPa]

```
Ecm=22*pow(fcm/10,0.3);float fiRH, betaH;
//fiRH - factorul de influenta a umiditatii relative asupra curgerii lente 
// betaH - coeficient care depinde de umiditatea relativa si dimensiunea nominala a sectiunii 
if (fcm<=35.0f) 
{ 
fiRH=1+(1-RH/100.0f)/0.1/powl(2*Ac/u,1.0f/3.0f); 
betaH=1.5*(1+powl(0.012*RH,18.0f))*2*Ac/u+250.0f; 
if (betaH>1500.0f) 
{ 
betaH=1500.0f; 
} 
else 
{ 
fiRH=(1+powl(35.0f/fcm,0.7)*(1-RH/100.0f)/0.1/powl(2*Ac/u,1.0f/3.0f))*(35.0f/fcm,0.2);
betaH=1.5*(1+powl(0.012*RH,18.0f))*2*Ac/u+250.0f*powl(35.0/fcm,0.5);
if (betaH>1500.0f*powl(35.0/fcm,0.5)) betaH=1500.0f*powl(35.0/fcm,0.5);
} 
float fi0=fiRH*16.8/sqrt(fcm)/(0.1+powl(t0,0.2));
// fi0 - coeficientul nominal al curgerii lente 
float betac_t=powl((t-t0)/(betaH+t-t0),0.3);
// fi0 - coeficientul de variatie in timp a coeficientului de curgere lenta 
float fi_t=fi0*betac_t;
// fi_t - coeficientul de curgere lenta la varsta t
float alfads1, alfads2;
// alfads1,alfads2 - coeficienti de influenta a tipului de ciment asupra contractiei la uscare 
char s; 
// s - coeficient de influenta a tipului de ciment asupra rezistentei betonului 
if (cim=='R'){s=0.2f;}
if (cim=='N'){s=0.25f;}
```
**if** (cim=='S'){s=0.38f;}

#### float fcm\_t0=fcm\*exp(s\*(1-powl(28/t0,0.5)));

// fcm\_t0 - rezistenta cilindrica mediu a betonului comprimat la varsta t0

float Ecm\_t0=powl(fcm\_t0/fcm,0.3)\*Ecm;

// Ecm\_t0 - modululul de elasticitate secant al betonului comprimat la varsta t0

float creep\_t=fi\_t\*exp(1.5\*(sc/fcm\_t0-0.45))\*sc/(1.05\*Ecm\_t0);

// creep\_t - deformatia unitara din curgere lenta la momentul t

return(creep\_t);

};

//---------------------------------------------------------------------------

float creep\_high(float fcm,float fck,float epsilon\_curent, float epsilon\_ini,float t0,float t,float sc, int silice\_5) { // functie care returneaza valoarea deformatiei specifice de curgere lenta la momentul t pentru //betoane de inalta rezistenta

//fcm - rezistenta cilindrica medie a betonului comprimat la 28 de zile [MPa]

// t0 - varsta betonului in momentul aplicarii incarcarii [zile]

// t - varsta curenta a betonului

//fi\_b0-coeficientul curgerii lente nominal

//silice\_5-coeficient ce indica prezenta silicei ultrafine minim 5 % se consider 0 pt beton fara silice

//beta\_b0--coeficientul de varsta

//fck-rezistenta betonului pe cub

//fi\_d-coeficientul curgerii lente la uscare

//epsilon\_ini-valoarea deformatiei specifice initiale

//epsilon\_curent-valoarea deformatiei specifice curente

//fi\_baza-coeficientul curgerii lente de baza

//epsilon\_cc=deformatiatotala de curgere lenta\

//sigma\_c\_ini

float Ecm,fi\_b0,beta\_b0,fi\_d,fi\_baza,sigma\_ini;

Ecm=22\* $pow(fcm/10,0.3);$ 

// Ecm - modulul de elasticitate secant al betonului la 28 de zile [MPa[

// calculul lui fi\_b0-coeficientul curgerii lente nominal

if (silice\_5==0) //pt beton fara silice

{

 $fi_b0=3.6/(pow(fcm, 0.37));$ 

}

**else**  $\{fi_b0=1.4;\}$ 

// calculul lui beta\_b0=coeficientul de varsta

if (silice\_5==0) //pt beton fara silice

{

```
beta_b0=pow(0.37,2.8*fcm/fck);
} 
else {beta_b0=pow(0.4, 3.1*form/fck)}
// calculul coeficientului curgerii lente la uscare=fi_d 
if (silice_5==0) //pt beton fara silice
{ 
fi_d=3.2*(epsilon_curent-epsilon_ini); 
} 
else {fi_d=epsilon_curent-epsilon_ini;}; 
// calculul coeficientului curgerii lente de baza=fi_baza 
fi_baza=fi_b0*pow(t-t0,0.5)/(pow(t-t0,0.5)+beta_b0);
float creep_high= sigma_ini*(fi_baza+fi_d)/(1.05*Ecm);
return(creep_high); 
} 
//---------------------------------------------------------------------------
```
## **4.4.6 Deforma**ţ**ii din relaxarea arm**ă**turilor preîntinse în serviciu**

Pierderile de tensiune în armăturile preîntinse până în momentul transferului nu se pot modela ca deformații inițiale, Astfel de pierderi de tensiune trebuie incluse însă în efortul inițial aplicat unui element de beton precomprimat, astfel încât deformația inițială datorată pretensionării va avea expresia, conform EN 1992-1 [45]:

$$
\varepsilon_{\rho 0} = \varepsilon_{\rho k} - (A\varepsilon_{\lambda} + A\varepsilon_{\lambda} + A\varepsilon_{\lambda} + A\varepsilon_{\lambda} + A\varepsilon_{\lambda})
$$
\n(4.52)

unde

 $\varepsilon_{pk}$  – deformația specifică corespunzătoare tensiunii de control;

 $\Delta \varepsilon_{\lambda}$  – scăderea deformației specifice corespunzătoare reculului ancorajului;

 $\Delta \varepsilon_f$  – scăderea deformației specifice corespunzătoare frecării (la armăturile rectilinii este nulă);

 $\Delta \varepsilon_{s}$  – scăderea deformației specifice corespunzătoare tensionării succesive a armăturilor;

 $\Delta \varepsilon_t$  – scăderea deformației specifice corespunzătoare tratamentului termic aplicat;

 $\Delta \varepsilon_{ri}$  – scăderea deformației specifice corespunzătoare relaxării armăturii îtinse până la transfer.

 Aplicând deformaţiile iniţiale corespunzătoare fazei de transfer, efectele comportării reologice a betonului sunt introduse prin deformațiile inițiale din contracție și curgere lentă. Ca şi deformaţii iniţiale mai trebuie considerate deformaţiile de relaxare în armăturile active consumate după faza de transfer.

Calculul pierderilor de tensiune datorită relaxării armăturilor active trebuie să se efectueze pe baza valorii  $\rho_{\scriptscriptstyle 1000}^{}_{\rm ,}$  pierderea de tensiune prin relaxare exprimată în procente la 1000 ore după tensionare la o temperatură medie de 20°C. Aceasta are valoarea stabilită de producător, dar dacă nu există informaţii în acest sens se poatre considera egală cu 8% pentru armături din clasa 1 de relaxare, 2.5% pentru clasa 2 şi 4% pentru clasa 3. Considerând pierderile de tensiune propuse de EN 1992-1 [45] pentru relaxare, deformaţiile iniţiale asociate sunt:

$$
\frac{\Delta \varepsilon_r}{\varepsilon_{\rho k} - (\Delta \varepsilon_A + \Delta \varepsilon_f + \Delta \varepsilon_s)} = 5.39 \rho_{1000} e^{\varepsilon / 7\mu} \left(\frac{t}{1000}\right)^{0.75(t-\mu)} \cdot 10^{-5} \text{ pentru clasa 1}
$$
 (4.53)

$$
\frac{\Delta \varepsilon_r}{\varepsilon_{\rho k} - (\Delta \varepsilon_{\lambda} + \Delta \varepsilon_{\text{f}} + \Delta \varepsilon_{\text{s}})} = 0.66 \rho_{1000} e^{9.17\mu} \left(\frac{t}{1000}\right)^{0.75(1-\mu)} \cdot 10^{-5} \text{ pentru clasa 2}
$$
 (4.54)

$$
\frac{\Delta \varepsilon_r}{\varepsilon_{\rho k} - (\Delta \varepsilon_{\lambda} + \Delta \varepsilon_{f} + \Delta \varepsilon_{s})} = 1.98 \rho_{1000} e^{8.07 \mu} \left(\frac{t}{1000}\right)^{0.75(t-\mu)} \cdot 10^{-5} \text{ pentru clasa 3}
$$
 (4.55)

cu

$$
\mu = \frac{\varepsilon_{\rho k} - (\Delta \varepsilon_{\lambda} + \Delta \varepsilon_{f} + \Delta \varepsilon_{s})}{\varepsilon_{\rho k}}
$$
(4.56)

Funcția "relax 1000" returnează valoarea deformației specifice datorită relaxării armăturii active.

#include <math.h>

//---------------------------------------------------------------------------

float relax\_1000(float eps\_pk,float d\_eps\_lan,float d\_eps\_f,float d\_eps\_s,float d\_eps\_r,float tt, int clas, float d\_eps\_ri )

// functie care returneaza valoarea pierderi de tensiune prin relaxare exprimata în procente

{

//fi\_1000 pierderea de tensiune prin relaxare exprimata în procente

//la 1000 ore dupa tensionare la o temperatur? medie de 20°C

```
//eps-pk-- deformatia specifica corespunzatoare tensiunii de control 
//d_eps-lan-scaderea deformatiei specifice corespunzatoare reculului ancorajului 
//d_eps-f-scaderea deformatiei specifice corespunzatoare frecarii (la armaturile rectilinii este nul);
//d_eps_s-scaderea deformatiei specifice corespunzatoare tensionarii succesive a armaturilor; 
//d_eps_r-scaderea deformatiei specifice corespunzatoare tratamentului termic aplicat; 
//tt -timpul la momentul analizei/calculului 
//d_eps_ri- scderea deformatiei specifice corespunzatoare relaxarii armaturii intinse pâna la transfer. 
//clas- clasa de beton 
float miu_1=(eps_pk-(d_eps_lan+d_eps_f+d_eps_s)); 
if (clas=='1'){ 
Float fi_1000=((d_eps_r*pow(10,5.0f))*exp(6.7) /(eps_pk- (d_eps_lan+d_eps_f+d_eps_s)) /5.39)/(pow
(tt/1000,(0.75-0.75*miu_1))); 
}; 
if (clas=='2'){ 
float fi\_1000= ((d_eps_r*\text{pow} (10,5.0f))*exp(9.17) / (eps_pk-(d_eps_lant-d_eps_f+d_eps_s)) / 0.66) / (\text{pow}(tt/1000,(0.75-0.75*miu_1))); 
} 
if (clas=='3'){ 
float fi\_1000= ((d_eps_r*\text{pow}(10,5.0f))*exp(8.07)/(eps_pk-(d_eps_lant+d_eps_f+d_eps_s))/1.98)/(pow(tt/1000,(0.75-0.75*miu_1))); 
} 
} 
Return (float fi_1000);
} 
//---------------------------------------------------------------------------
```
# **5 APLICA**Ţ**II NUMERICE**

# **5.1 Aplica**ţ**ie de calcul**

În capitolele 2-4 s-au prezentat o serie de algoritmi, proceduri şi funcţii care au fost asamblate într-o aplicaţie numerică de calcul de tipul aplicaţie cu interfeţe multiple MDI. S-a implementat o interfaţă mamă (Figura 5.1) cu două ferestre copii (Figurile 5.2 şi 5.3), precum şi ferestre de dialog). Asamblarea s-a efectuat în mediul de programare oferit de platforma C++ Builder, un mediu integrat C++ şi clase de obiecte dezvoltate în Delphi.

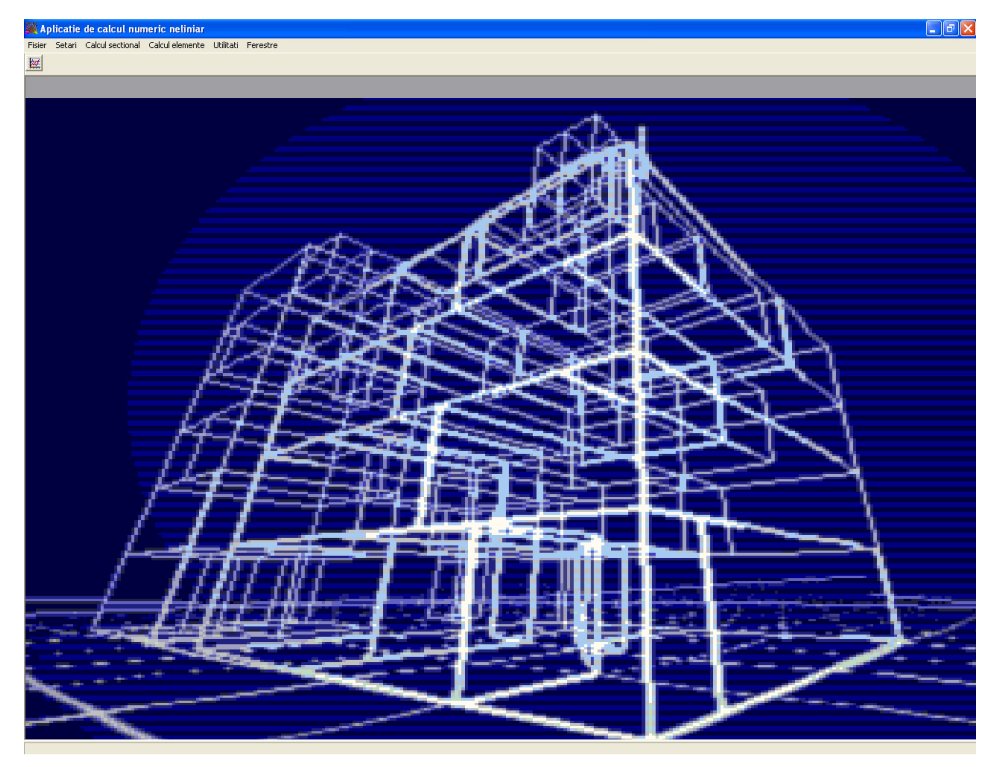

Figura 5.1 Fereastra mamă – fereastra cadru a aplicaţiei

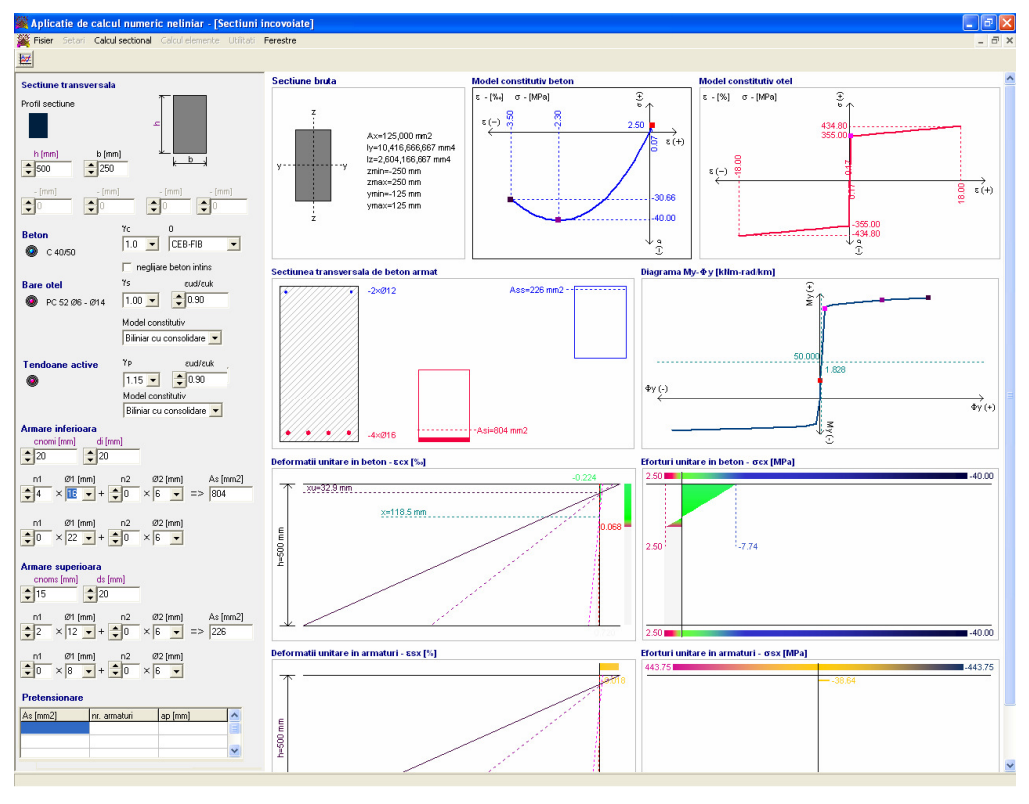

Figura 5.2 Fereastra copil – secţiuni încovoiate

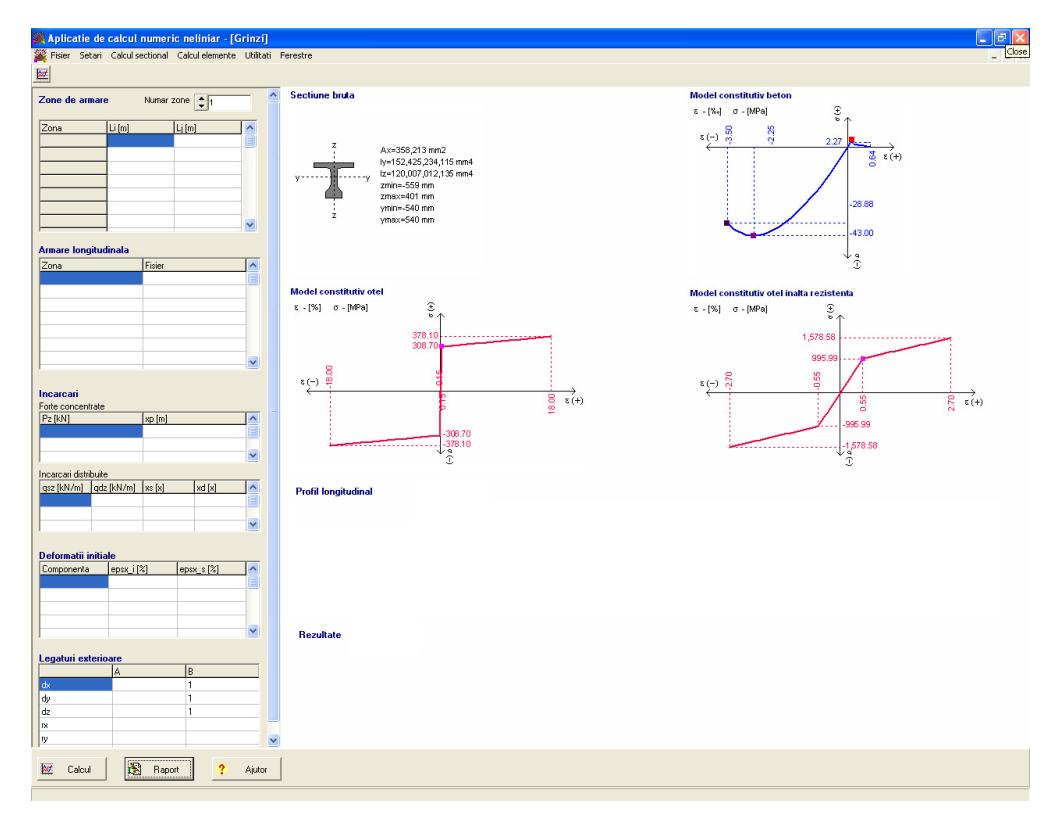

Figura 5.3 Fereastra copil – Grinzi

Pentru definirea secţiunilor grinzilor precomprimate în diferite zone de armare au fost construite interfeţe - fereastre de dialog care permit definirea elementelor componente ale secţiunii transversale, definirea materialelor şi asocierea componentelor cu materialele. Definirea secţiunilor se salvează în fisiere de tip text.

## **5.2 Compara**ţ**ii cu aplica**ţ**ii realizate în ABAQUS CAE**

Pentru cele 3 modele de grinzi analizate în capitolul 3 (vezi Figurile 3.13 şi 3.15), s-au realizat modele în element finit cu aplicatia ABAQUS CAE. Betonul s-a modelat cu elemente finite solide tetraedrice C3D20T (Figura 5.4), iar barele cu elemente liniare de tip truss T3D2 (Figura 5.5).

S-au implementat aceleași modele constitutive ca și în aplicația elaborată în cadrul prezentei teze de doctorat (modelul CEB-FIB la beton şi biliniar cu consolidare pentru otel).

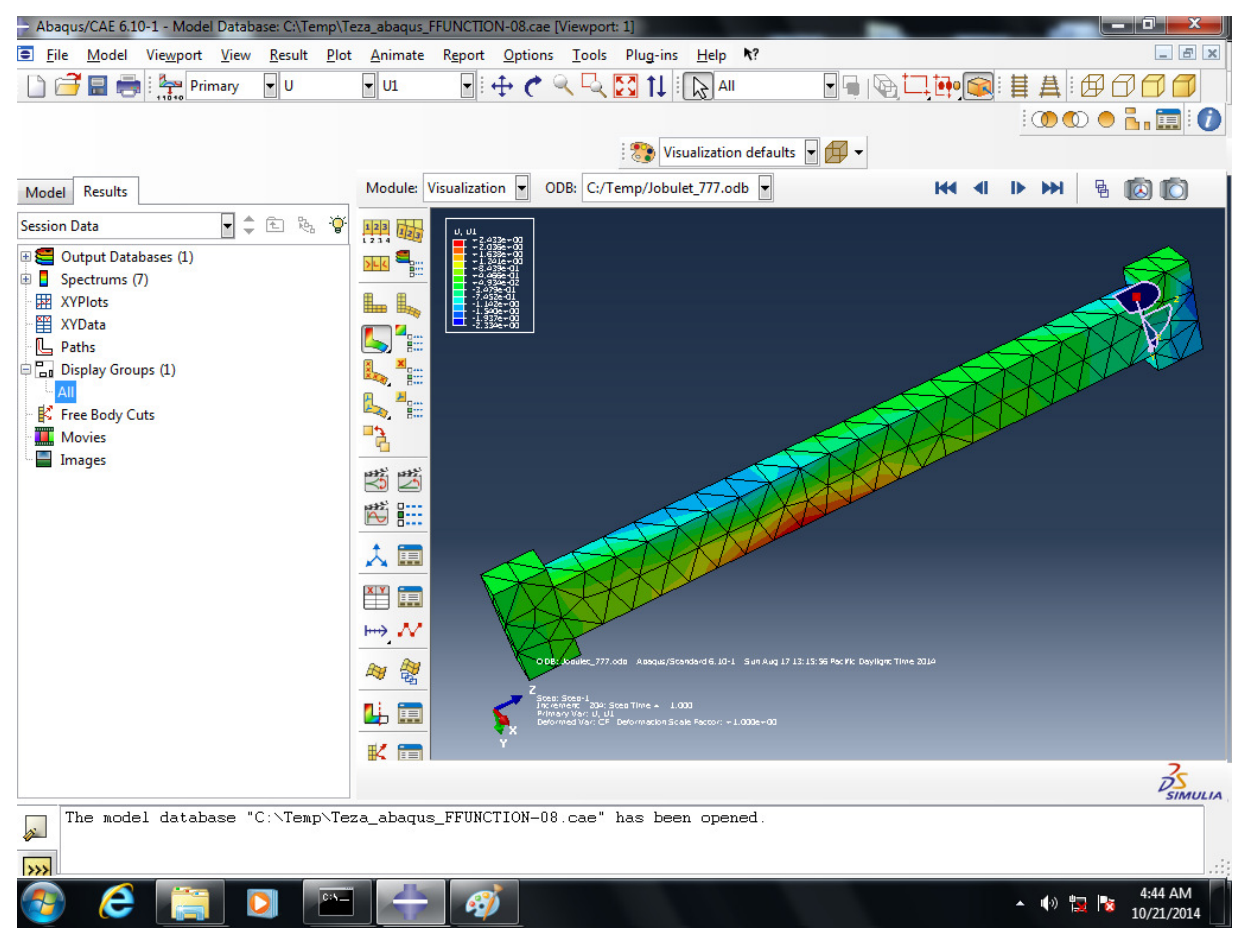

Figura 5.4 Modelarea betonului cu elemente solide

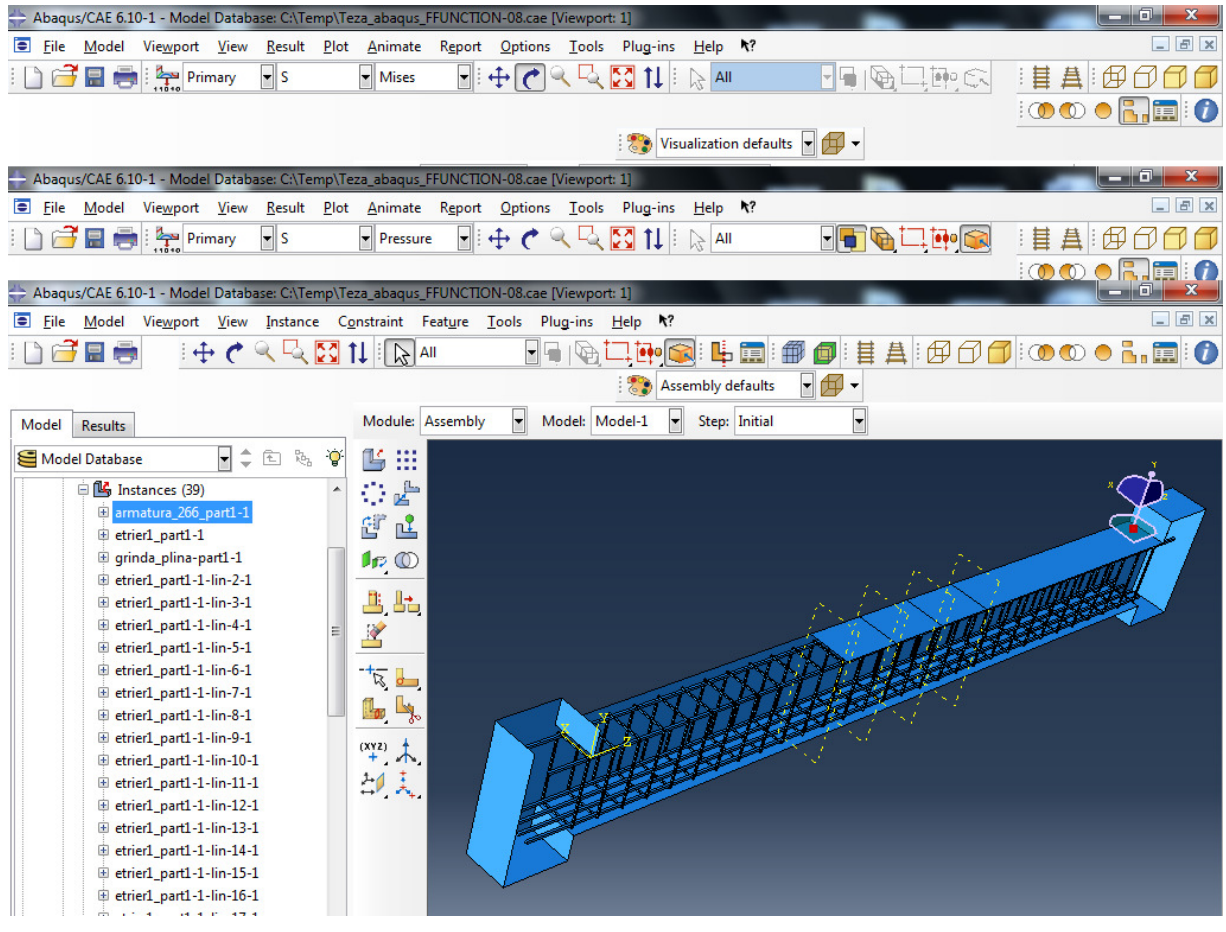

Figura 5.5 Modelarea armăturii cu elemente liniare

Pentru participarea betonului dintre fisuri, s-a implementat modelul biliniar, cu valorile implicite ale ABAQUS pentru ε = 0.001 și pentru factorul de retenție la forfecare  $\mu$ =1 (vezi Figura 5.6)

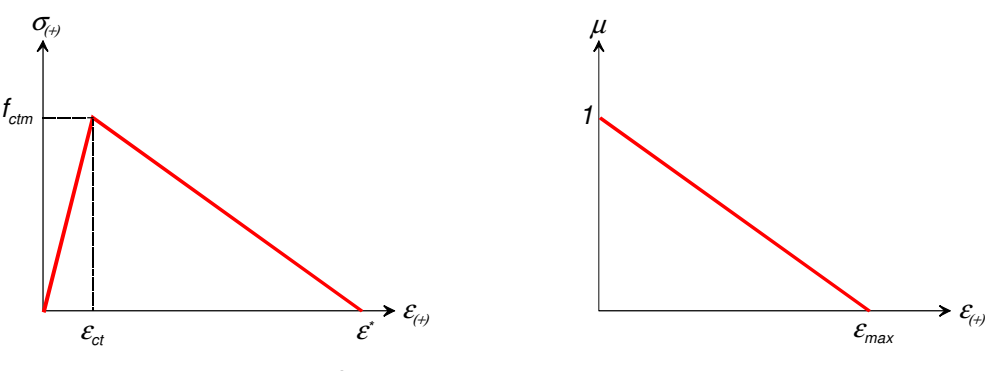

a. modelul constitutive la întindere b. factorul de retenție la forfecare Figura 5.6 Modelarea participării betonului întins în ABAQUS

În plus faţă de aplicaţia elaborată în cadrul prezentei cercetări, s-a introdus şi o un model constitutiv pentru aderenţa dintre beton şi armături. S-a adoptat modelul biliniar al lui Turon şi colectivul [65], prezentat în Figura 5.7a.

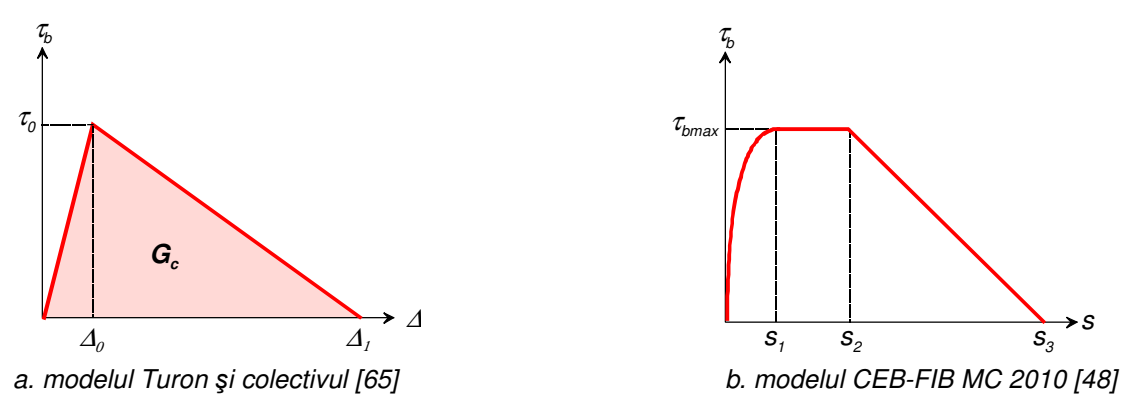

Figura 5.7 Modele constitutive efort tangenţial – lunecare

Adaptând recomandările CEB-FIB Model Code 2010 [48] (vezi modelul din Figura 5.7b) pentru condiţii bune de aderenţă la modelul considerat Turon şi colectivul [65], rezultă:

$$
\tau_o = \tau_{bmax} = 2.5\sqrt{f_{cm}}
$$
\n(5.1)

$$
\Delta_0 = \mathbf{S}_1 \tag{5.2}
$$

 $\Delta_1 = S_3 =$  lumina dintre nervuri (5.3)

Tabelul 5.1 prezintă parametrii consideraţi pentru modelarea aderenţei.

Tabelul 5.1 Parametrii de definire a modelelor constitutiv de aderenţă

| Element cu beton<br>$S_1$<br>$\tau_{o}$ | $S_3$ [mm]        |     |      |      |                          |      |
|-----------------------------------------|-------------------|-----|------|------|--------------------------|------|
| clasa                                   | [mm]<br>[ $MPa$ ] | Ø14 | Ø20  | Ø25  | Ø28                      |      |
| C 16/20                                 | 12.2              | 1.0 | 16.8 | 24.0 | $\overline{\phantom{0}}$ |      |
| C 50/60                                 | 19.0              | 1.0 | 16.8 |      | <i>30.0</i>              |      |
| C 70/85                                 | 22.0              | 1.0 | 16.8 |      | $\overline{\phantom{0}}$ | 33.6 |

Rezultatele comparative obţinute, în termenii diagramei încărcare-săgeată sunt prezentate în Figura 5.8.

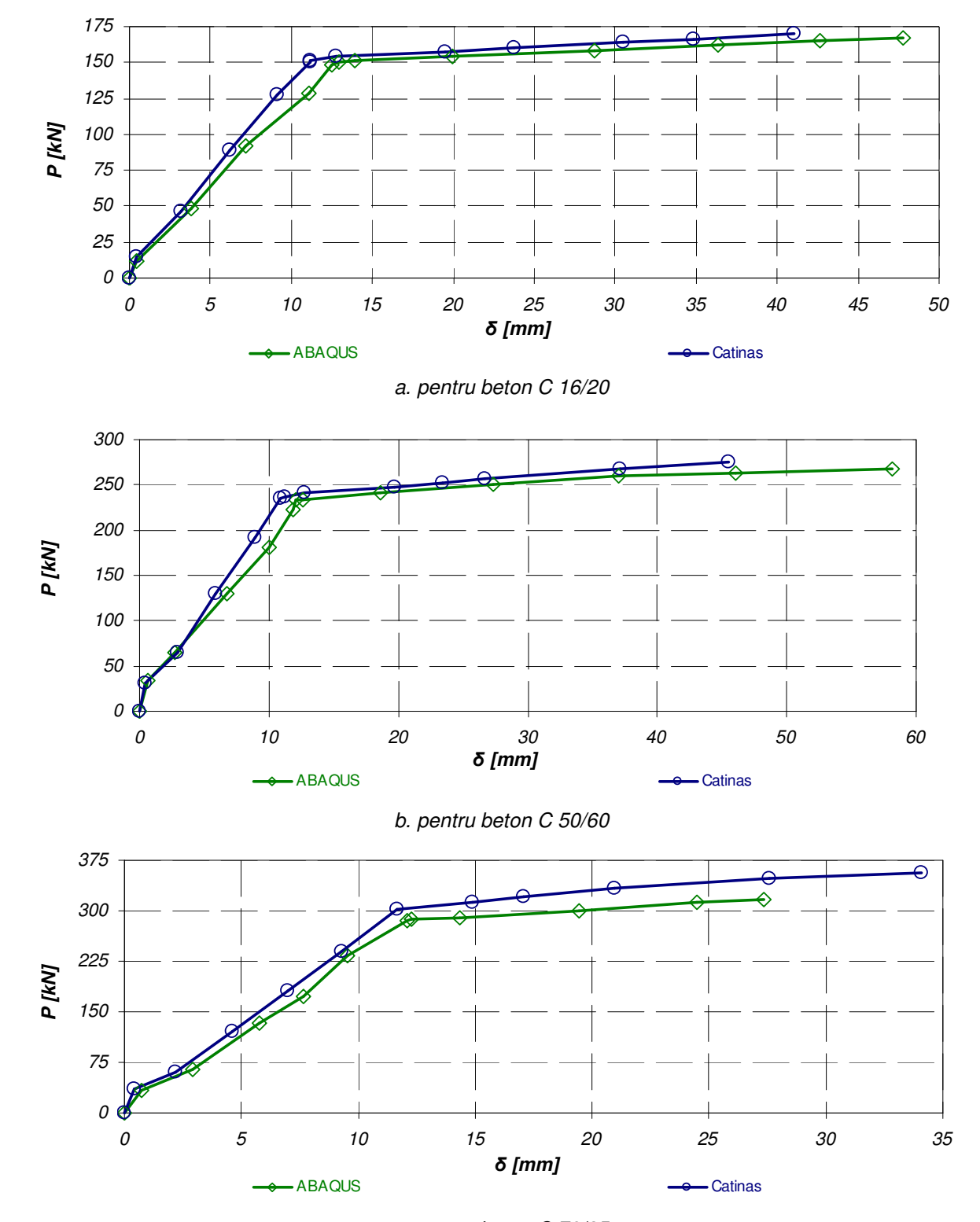

c. pentru beton C 70/85 Figura 5.8 Diagrame comparative încărcare-săgeată

Aşa cum se observă, rezultatele sunt apropiate. Modelele în ABAQUS CAE sunt ușor mai flexibile, probabil datorită considerării aderenței, iar în termenii capacității ultime există diferențe mai semnificative, probabil datorită greutătii în surprinderea exactă a capacităţii ultime prin metode incrementale de tip Newton-Raphson.

# **5.3 Compara**ţ**ii cu încerc**ă**ri realizate pe grinzi din beton precomprimat**

# **5.3.1 Programul experimental**

În continuare se prezintă aspecte referitoare la programul experimental efectuat de INCERC Cluj-Napoca pe grinzi cu armături preîntinse, în cadrul unui program de certificare a conformităţii la elementele podurilor şi viaductelor autostrăzii Transilvania. Grinzile prefabricate au avut o lungime de 21.00 m şi au fost construite de Bechtel International Inc., după proiectul tehnic executat de Iptana SA Bucureşti. Detalii mai multe cu privire la aceste încercări au fost publicate de Mircea şi Filip [66]. Tabelul 5.2 prezintă informaţii cu privire la condiţiile de încercare, iar Tabelul 5.3 informaţii cu privire la calitatea betonului.

| Grinda  | Data fabricării | Data încercării | <b>Temperatura</b><br>exterioară | Umiditatea relativă<br>medie |
|---------|-----------------|-----------------|----------------------------------|------------------------------|
| T 48/34 | 11.10.2006      | 20.11.2006      | 8-16 °C                          | 60 %                         |
| T 48/27 | 05.10.2006      | 22.11.2006      | 12-19 °C                         | 60 %                         |
| T 48/07 | 12.09.2006      | 23.11.2006      | 11-16 °C                         | 60 %                         |
| T 18/10 | 30.06.2007      | 18.09.2007      | 18-21 °C                         | 58 %                         |

Tabelul 5.2 Informaţii sintetice cu privire la condiţiile încercărilor

Tabelul 5.3 Rezistențele betonului

| Grinda  | Rezistența medie pe cub<br>la 28 de zile $f_{c,cube}$ [N/mm <sup>2</sup> ] | Design compressive strength<br>$[N/mm^2]$ |          |               |  |
|---------|----------------------------------------------------------------------------|-------------------------------------------|----------|---------------|--|
|         |                                                                            | $f_{ck,cube}$                             | $f_{ck}$ | $\bm{r_{cm}}$ |  |
| T 48/34 | 66.1                                                                       |                                           | 35.0     | 43.0          |  |
| T 48/27 | 69.3                                                                       | 45.0                                      |          |               |  |
| T 48/07 | 65.7                                                                       |                                           |          |               |  |
| T 18/10 | 54.8                                                                       |                                           |          |               |  |

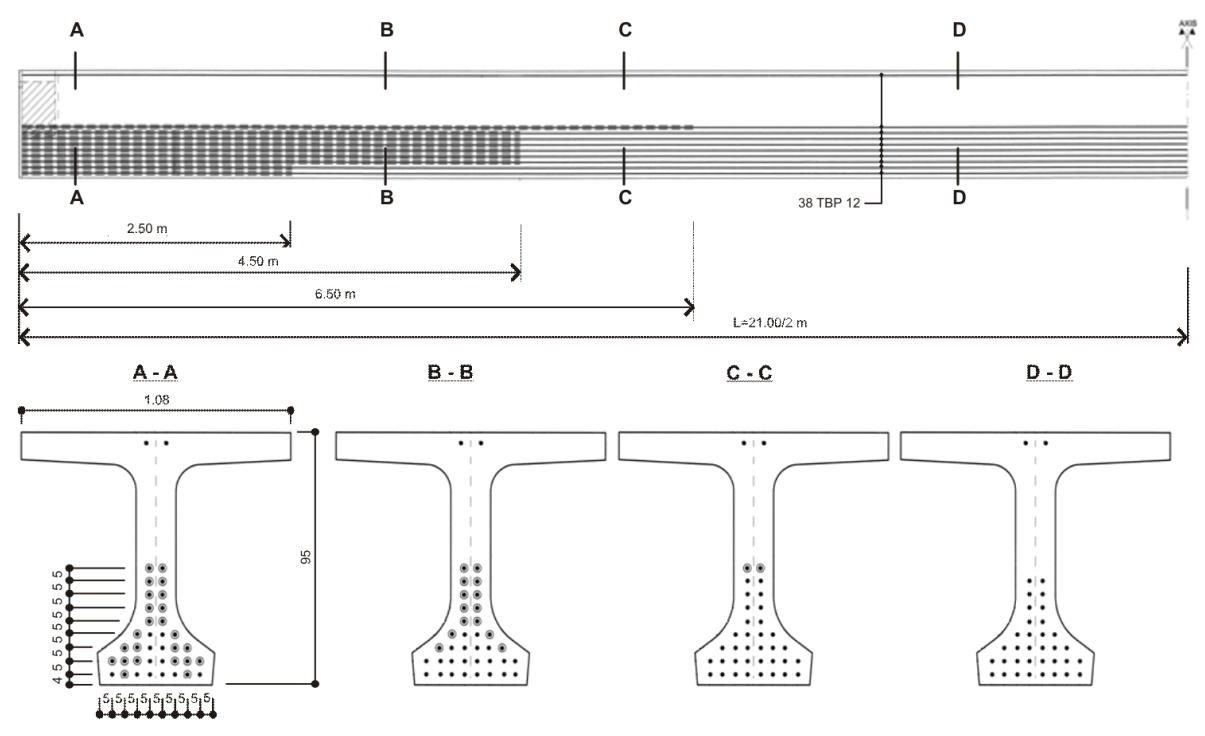

Figura 5.9 Zone de armare şi trasee ale armăturilor active

Grinzile au fost pretensionate (efort unitar de control  $\sigma_{\text{ok}}$ =1328 MPa) cu 38 de toroane TBP 12, din care 36 sunt în zona de jos a secţiunii transversale, iar două în zona superioară a secţiunii transversal, aşa cum se vede în Figura 5.9. Armăturile pasive longitudinale sunt realizate din bare Ø10 PC 52.

Grinzile au fost testate prin metoda nedistructivă până la nivelul de solicitare al Stărilor Limită de Serviciu. Schema de rezemare şi încărcare este prezentată în Figura 5.10. Fotografiile din Figurile 5.11 și 5.12 prezintă secvențe din timpul încercărilor.

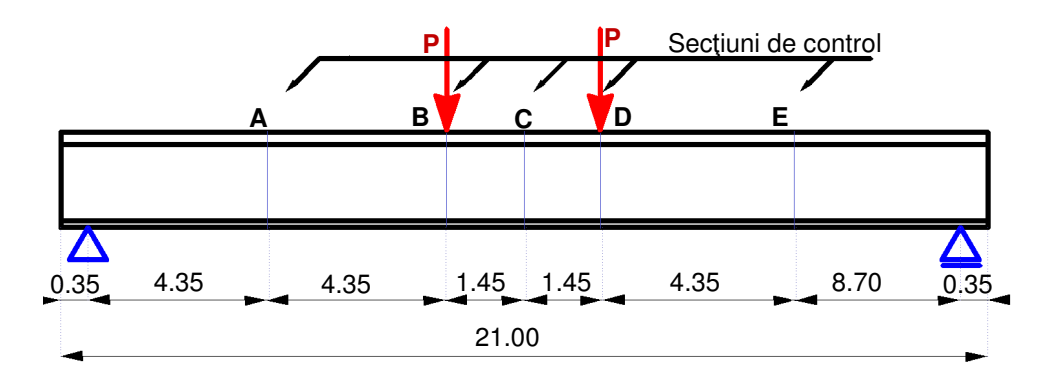

Figura 5.10 Schema de rezemare şi încărcare

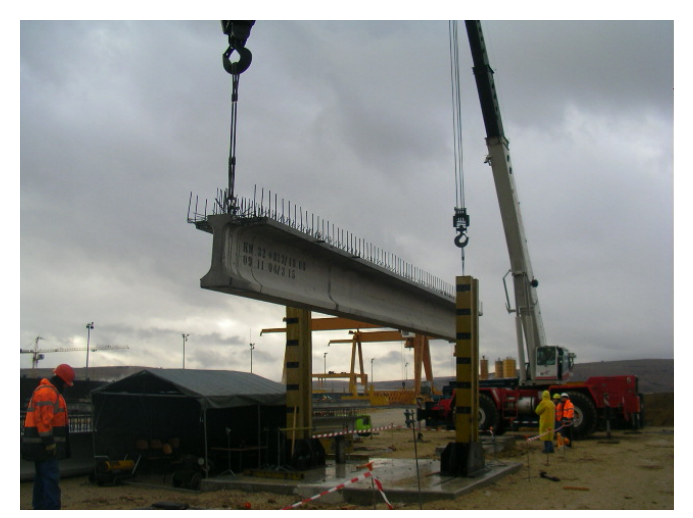

a. poziţionare grindă pe standul de încercări

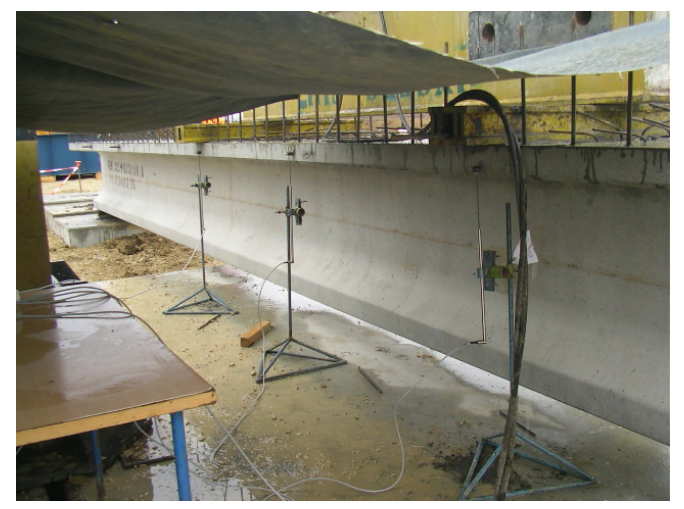

b. traductori de deplasare pentru măsurarea în secţiunile de control

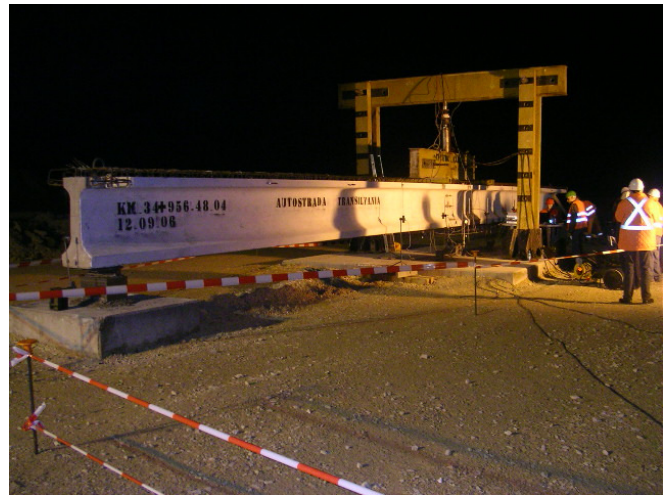

c. încercare pe timp de noapte Figura 5.11 Secvenţe încercări pe grinzi precomprimate - 1

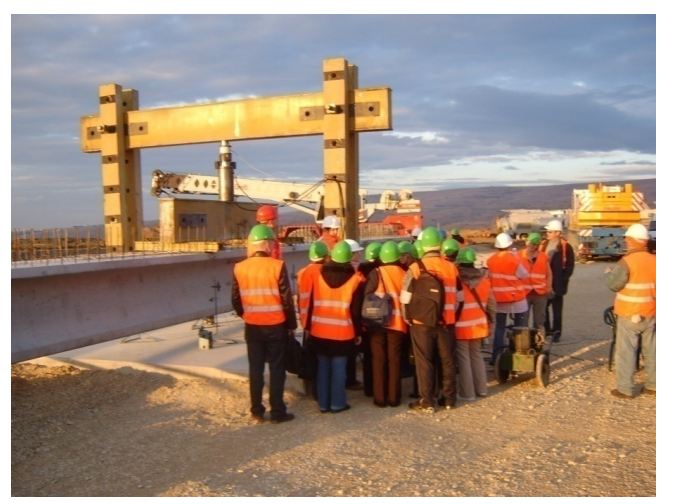

a. prezentare încercare la studenţi

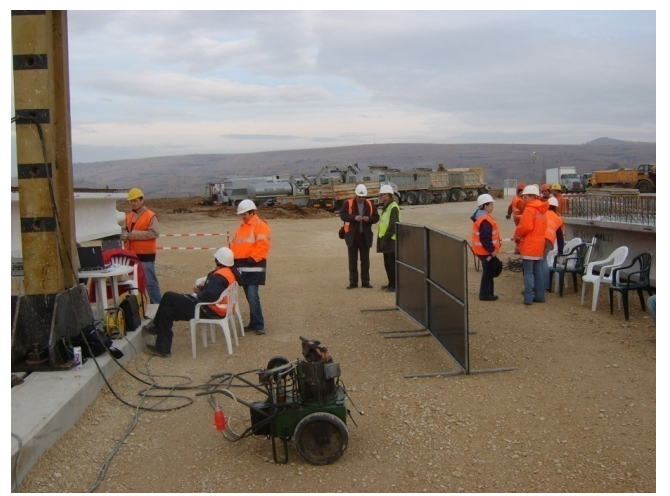

b. pauză pentru stabilizarea deplasărilor

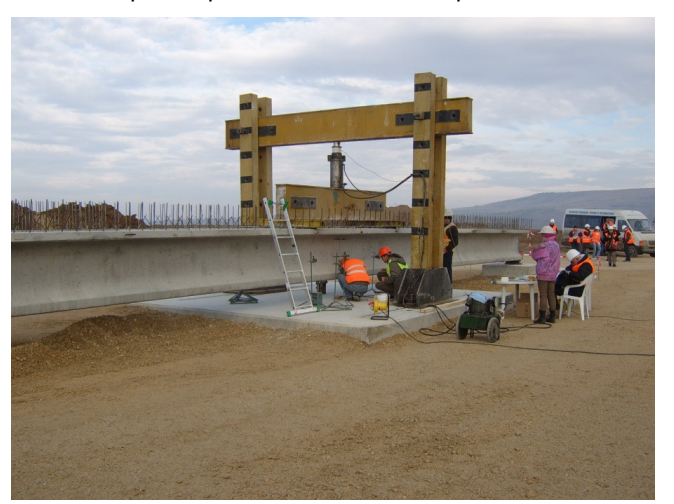

c. etapa de încărcare grindă Figura 5.12 Secvenţe încercări pe grinzi precomprimate - 2

La încercări s-a aplicat acelaşi program de încercare, cuprinzând 3 cicluri de încărcare-descărcare. La ciclurile  $C_1$  și  $C_2$  forța a fost mărită în trepte la 40 kN, 70 kN, 100 kN, 130 kN şi respectiv 152 kN ( aceasta este forţa ce corespunde momentului de decompresiune). Schema de descărcare a eforturilor a fost făcută în trepte de descărcare la jumătatea treptelor de încărcare. Cel de-al treilea ciclu de încărcare  $C_3$  a avut treptele la încărcare de 40 kN, 70 kN, 100 kN, 130 kN, 152 kN, 160 kN şi 164 kN. După ce s-a ajuns la valoarea teoretică de fisurare, s-a trecut la o incrementare cu paşi mici a valorii forţelor până la fisurare. De fiecare dată citirile s-au efectuat după stabilizarea deplasărilor, dar nu mai puţin de 5 minute la treptele intermediare şi 15 minute la treptele extreme.

### **5.3.2 Modelarea numeric**ă

Modelul numeric a fost modelat conform Figurii 5.9 în 7 zone de armare, cu 4 secțiuni tipice cu 51 de componente. Prima componentă este matricea de beton, urmată de 38 de componente active şi 12 componente modelând armătura pasivă. Acestea sunt prezente în secțiunea centrală a grinzii, zona 4, după care au fost reduse corespunzător celorlalte zone. Secţiunile caracteristice pentru cele 7 zone de armare sunt prezentate în Figura 5.13.

Considerând rezistenţele cubice medii din Tabelul 5.3, a rezultat rezistenţa medie cilindrică  $f_{cm}$ = 60.9 MPa și  $f_{cm}$ =4.15 MPa. Încercările au fost efectuate la vârste ale betonului între 40 şi 80 de zile, astfel încât s-au luat ca referinţă rezistenţele medii standard de la 28 de zile. Pentru faza de transfer s-au considerat 80 % din aceste valori. Participarea betonului între fisuri s-a efectuat cu o distantă medie între fisuri egală cu 487 mm.

Tabelul 5.4 prezintă bilanţul deformaţiilor iniţiale în armătura activă până la pretensionare. Efectul curgerii lente a rezultat din o analiză preliminară ca rezultând în fibra inferioară egal cu o deformație inițială de -0.069 ‰, iar la fibra superioară cu o deformaţie iniţială de -0.016 ‰. Efectul relaxării de la transfer până la momentul efectuării încercării s-a neglijat.

Figura 5.14 prezintă interfaţa principală de calcul a aplicaţiei cu diagramele caracteristice.
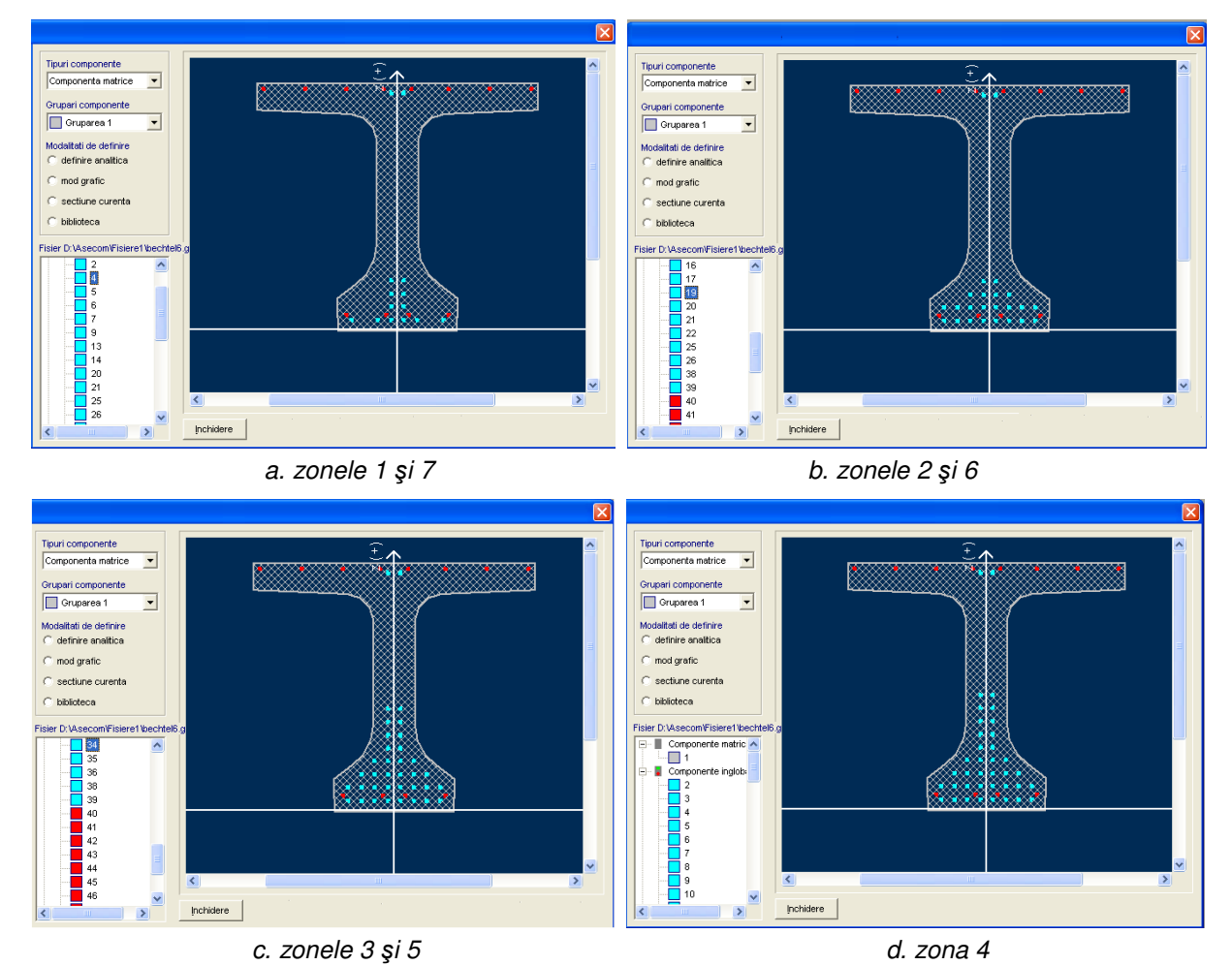

Figura 5.13 Secvenţe încercări pe grinzi precomprimate - 2

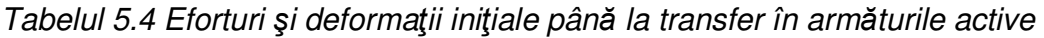

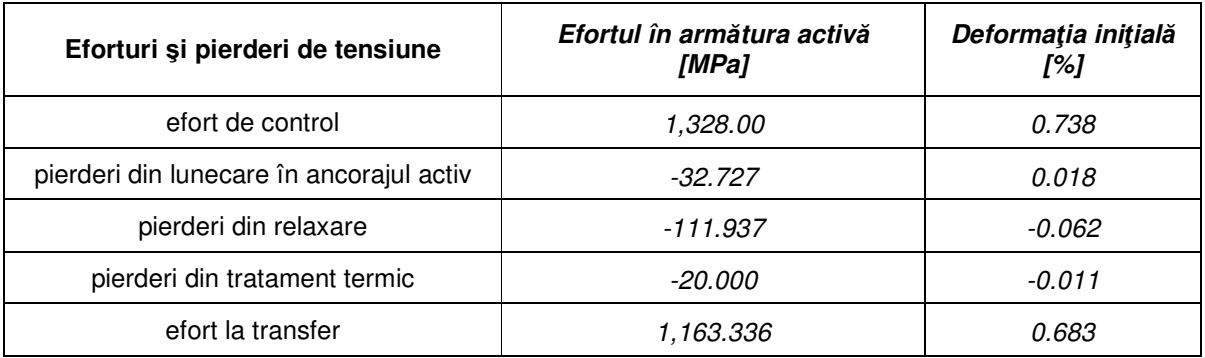

 Figura 5.15 prezintă diagramele moment-curbură pentru cele 4 secţiuni caracteristice. Pe domeniul negativ s-a utilizat modelul constitutiv al betonului de la transfer.

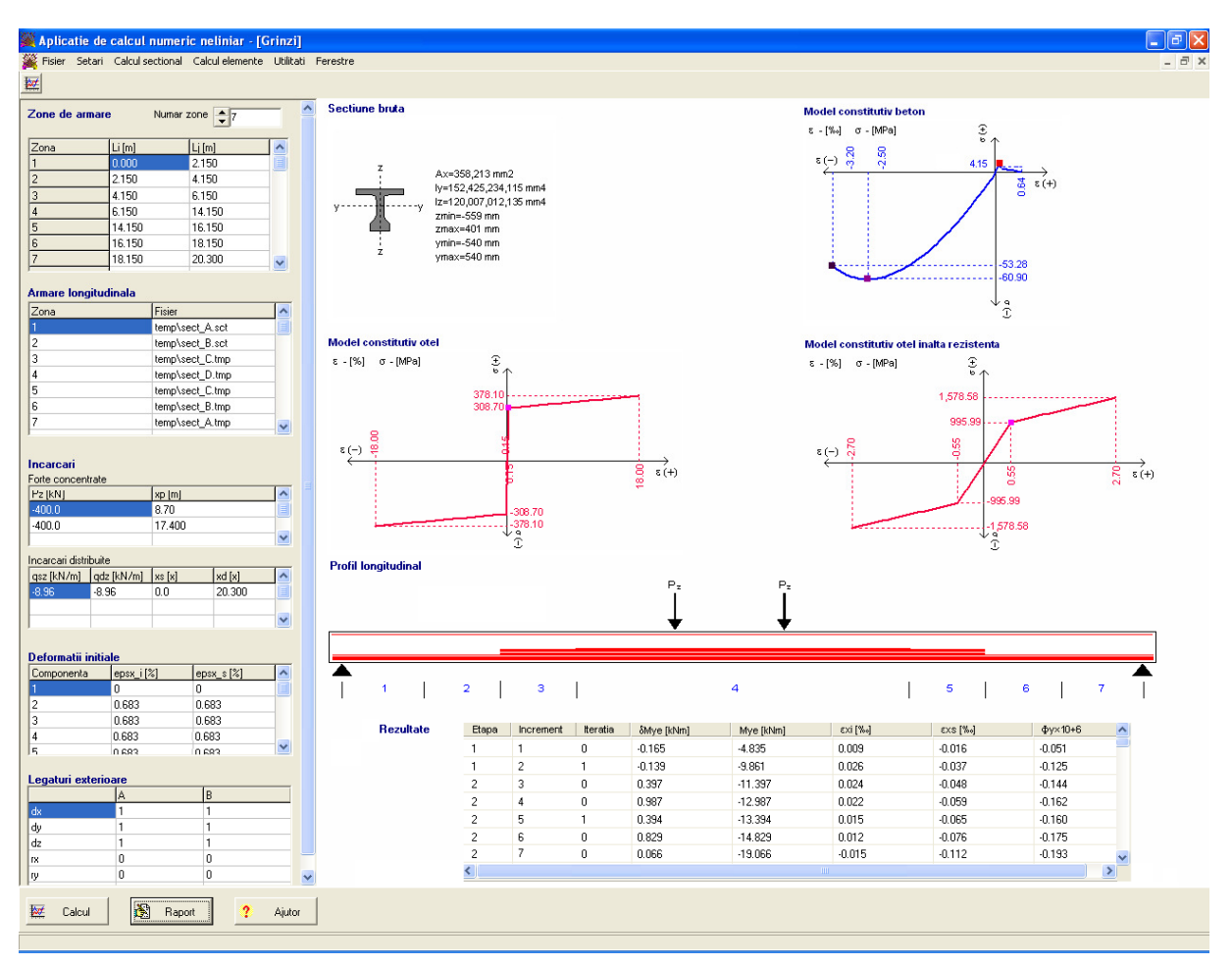

Figura 5.14 Interfaţa de calcul pentru grinzi

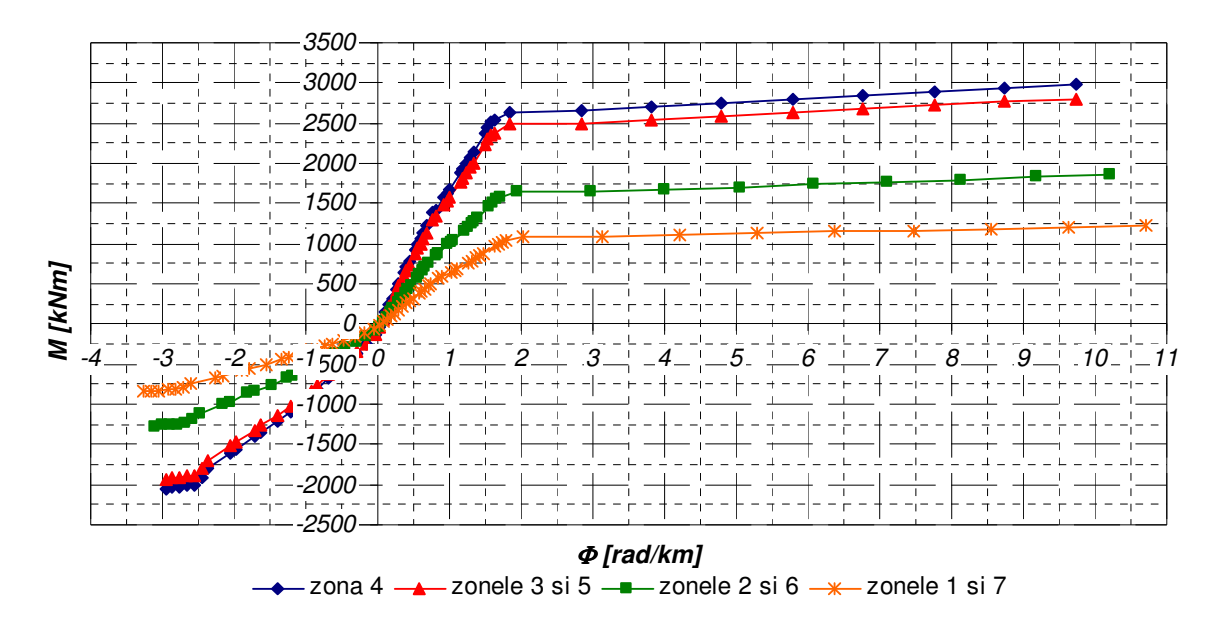

Figura 5.15 Diagramele moment-curbură în cele 4 zone ale elementului

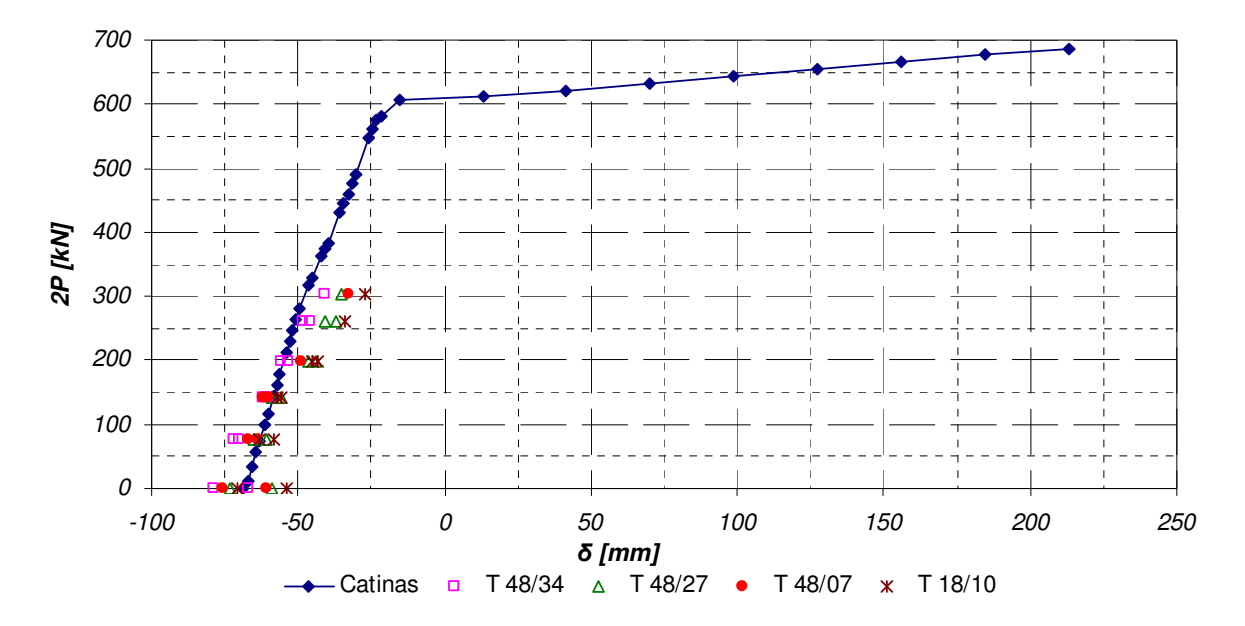

Figura 5.16 Diagrama forţă-săgeată (deplasarea din C)

 Figura 5.16 prezintă rezultatele analizei, comparativ cu înregistrări experimentale. Modelul numeric pare a fi mai rigid, dar având în vedere neconsiderarea modelului constitutiv de aderenţă, este normal să fie aşa. Tabelul 5.5 prezintă sarcinile de fisurare, diferenţa maximă faţă de predicţie fiind de -13.6 %.

| Grinda  | Sarcina de fisurare - 2P [kN] |                  | <b>Diferente</b> |
|---------|-------------------------------|------------------|------------------|
|         | test                          | analiza numerică | [%]              |
| T 48/34 | 394.943                       | 344.831          | $-12.7$          |
| T 48/27 | 399.080                       |                  | -13.6            |
| T 48/07 | 393.563                       |                  | $-12.4$          |
| T 18/10 | 337.931                       |                  | $+2.0%$          |

Tabelul 5.5 Sarcini de fisurare

# **6 CONCLUZII**

### **6.1 Sumarul tezei**

 După un prim **capitol introductiv**, lucrarea continuă cu **capitolul 2**, dedicat calcului numeric liniar-elastic şi a implementării conceptului de deformaţii iniţiale. Spre deosebire de abordarea tradiţională, bazată pe implementarea eforturilor termice, în capitol se schitează o abordare mai complexă, cu un set de perechi de deformaţii iniţiale corespunzătoare fiecărei componente a unei secțiuni transversale. După prezentarea bazei teoretice a calculului prin metoda matricială (metoda directă) a structurilor din bare, capitolul se finalizează cu o serie de algoritmi, proceduri și funcții elaborate în cadrul cercetării pentru rezolvarea problemei liniar elastice.

**Capitolul 3** prezintă o reflecţie critică cu privire la fundamentele analizelor neliniare. Se prezintă comparativ, prin studii de caz, influenţa modelului constitutiv pentru beton. atât sub aspectul expresiei matematice etalonate, cât şi a unei serii de fenomene: macrofisurarea betonului şi participarea la preluarea încărcărilor a betonului dintre fisuri, curgerea lentă a betonului, confinarea betonului, oboseala, etc.

**Capitolul 4** prezintă abordările originale elaborate în cadrul cercetării cu privire la calculul neliniar al structurilor de beton armat şi precomprimat. Acesta rezolvă problema variației rigidității prin raportarea la diagrame moment-curbură preasamblate. De asemenea, sunt rezolvate original, inclusiv prin implementarea conceptului de deformaţii iniţiale, participarea betonului întins între fisuri în baza energiei de fracturare asociată distanței medii între fisuri, precum și fenomenele reologice specifice betonului armat şi precomprimat. Toate acestea au fost modelate prin algoritmi, funcții și proceduri originale.

**Capitolul 5** este dedicat validării modelelor propuse. În acest sens, studiile teoretice de caz, prezentate pe larg în capitolul 3, sunt comparate cu analize neliniare efectuate cu aplicaţia ABAQUS CAE. Capitolul se finalizează cu comparaţii ale unor analize teoretice, realizate prin abordarea iterării directe, cu rezultate experimentale ale unor încercâri experimentale efectuate pe grinzi de beton precomprimat, în cadrul unui vast program experimental necesar certificării de conformitate a elementelor prefabricate utilizate la podurile şi viaductele autostrăzii Transilvania.

Tot demersul ştiinţific a fost demonstart prin modele numerice elaborate pe platforma de programare C++ Builder, care asigură un cadru stabil şi fiabil prin integrarea limbajelor şi claselor specifice limbajelor de programare C++ şi Delphi.

# **6.2 Câ**ş**tigurile doctorandului din demersul** ş**tiin**ţ**ific parcurs**

Autorul prezentei teze de doctorat consideră ca fiind fundamentale pentru evoluția sa viitoare din punct de vedere științific și profesional a următoarelor aspecte:

**1. Aprofundarea conceptului de deforma**ţ**ii ini**ţ**iale** ş**i a calculului neliniar specific structurilor de beton armat** ş**i precomprimat.** Complexitatea fenomenelor din punct de vedere fizic este dovedită şi de multitudinea preocupărilor în domeniu. Pe acest fond, o formare profesională consistentă este de natură a asigura o bază solidă pentru o viitoare evoluţie profesională.

**2. Aprofundarea aparatului matematic specific**. Aprofundarea unui bagaj matematic complex din domeniul aplicat asigură bazele educaţionale necesare abordării unei arii vaste de cercetare în domeniul ingineriei civile. Autorul s-a familiarizat cu descrierea matematică a unei game largi de fenomene fizice specifice comportării structurilor de beton armat şi/sau precomprimat, precum şi a metodelor de implementare numerică a acestora.

**3. Familiarizarea cu mediile de programare numeric**ă**.** În zilele noastre, procedurile numerice sunt acele instrumente care pot implementa efectiv gândirea fizică și matematică în soluții cu rezultate cuantificabile și viabile. Autorul consideră că a parcurs acei paşi decisivi, care să îl facă mult mai disponibil pe viitor pentru utilizarea tehnologiei informației în practica sa profesională.

**4. Familiarizarea cu rigorile demersului** ş**tiin**ţ**ific.** Pe parcursul elaborării tezei de doctorat, autorul a parcurs etapele necesare maturizării sub aspect al carierei de cercetăor, înțelegând și acceptând rigorile unui demers ştiiţific autentic.

**5. Noi direc**ţ**ii de dezvoltare** ş**i cercetare.** Rezolvarea problematicii complexe din cadrul prezentei teze de doctorat este importantă în vederea lărgirii spectrului de cercetare cu direcții noi, specifice dezvoltării durabile de cercetare în problemele de calcul static neliniar. Aceste direcţii noi de dezvoltare sunt potențiale surse de inspirație pentru viitori ingineri din domeniu ingineriei civile și de asemenea pot reprezenta importante avansuri tehnologice.

# **6.3 Contribu**ţ**ii originale** ş**i concluzii finale ale tezei de doctorat**

Pin prezenta teză se aduc următoarele contribuţii originale:

**1. L**ă**rgirea bazei teoretice** ş**i conceptuale din implementarea deforma**ţ**iilor ini**ţ**iale** în analize structurale neliniare complexe: spre deosebire de abordările tradiţionale asociate deformaţiilor termice se implementează deformaţii iniţiale bazate pe ipoteza secţiunilor plane (ipoteza lui Bernoulli), care pemit descrierea unei game mult mai vaste de fenomene.

**2. Elaborarea unor algoritmi analitici** ş**i numerici privind implementarea conceptului de deforma**ţ**ii ini**ţ**iale** în calculul liniar şi neliniar specific structurilor de beton armat şi precomprimat, precum şi cu o largi deschideri pentru abordări generalizate, atât ştiinţific pragmatice, cât şi filozofice.

**3. Elaborarea unor algoritmi numerici, implementa**ţ**i pe platforma C++** 

**Builder, care descriu fenomene specifice betonului armat** ş**i precomprimat**: participarea betonului întins dintre fisuri la preluarea încărcărilor şi fenomenele reologice.

**4. Analize critice originale** ale segmentelor componente ale calculelor complexe neliniare a structurilor de beton armat şi precomprimat.

**5. Organizarea unui demers** ş**tiin**ţ**ific** având ca temei deontologia specifică cercetării și rigorile impuse de nivelul de cunoaștere avansat al comunităţii ştiinţifice actuale.

**6. Studii de caz** ş**i analize neliniare novatoare** necesare validării demersului stiintific.

### **6.4 Direc**ţ**ii viitoare de cercetare**

Pe termen scurt:

- integrarea numerică mai profundă a produselor numerice elaborate în cadrul prezentei teze de doctorat;

- lărgirea modelelor prin introducerea unor modele comportamentale de aderenţă între beton şi armătură, oboseală, confinare, degradarea la temperaturi înalte, reologia neliniară etc.;

Pe termen mediu şi lung:

- elaborare unor algoritmi de selectare inteligentă a modelelor constitutive, raporatate complexității situției de analizat, cu optimizarea duratei de analiză și a abaterilor numerice;

- lărgirea spectrului de modelare şi comportare la solicitări biaxiale şi triaxiale;

- creşterea gradului de fiabilitate a algoritmilor implementaţi numeric;

- implementarea rezultatelor cercetărilor în aplicaţii comerciale disponibile tuturor specialiştilor şi cercetătorilor din domeniu.

# **Bibliografie**

- [01] Zienkiewicz, O. C., Taylor, R. L., La méthode des eléments finis, AFNOR Paris, 1991, pp 50-78.
- [02] A. Borosnyoi and G. L. Balazs, Models for flexural cracking in concrete:the state of the art, Structural Concrete 2005 6 No 2, pp 53-63.
- [03] Toşa, F. and Catinas, S.,"Aging factor applying with numerical methods for RC structures", in Proc. First International Conference for PhD students in Civil Engineering, vol.1, Cluj-Napoca, Romania, November 2012, pp 120-134.
- [04] Mircea C, Petrovay G, Nicoară H. Calculul neliniar al elementelor de beton armat şi precomprimat. Napoca Star, 2004, ISBN 973-9571-27-7, pp 13-45.
- [05] Mircea C. Thin Reinforced Concrete Shells. Finite Element Approach. UT PRES, 2000, pp134.
- [06] Mocanu Florentina, Rezistenţa materialelor, partea 1, dep. mec. Tuiasi, editura Politehnium, Mai 2002 pp 84-112
- [07] N. Faur (2002), Elemente finite-fundamente Timişoara, Mai, 2002, Editura Politehnica Timişoara, pp111-124.
- [08] N. Faur (2002), Elemente finite-fundamente Timişoara, Mai, 2002, Editura Politehnica Timişoara, pp189-195.
- [09] Nam-Il Kim, Moon-Young Kim, Exact dynamic/static stiffness matrices of non-symmetric thin-walled beams considering coupled shear deformation Elsevier-Thin-Walled Structures vol 43, March 2005, pp 701–734.
- [10] X. Hernot, M. Sartor, and J. Guillot, Calculation of the Stiffness Matrix of Angular Contact Ball Bearings by Using the Analytical Approach, Journal of Mechanical Design 122(1)- J MECH DESIGN 01/2000; pp 83-90.
- [11] Marcelo Novaes De Rezende, Joao Batista de Paiva, A parallel algorithm for stiffness matrix assembling in a shared memory environment Elsevier, Computers & Structures ISSN 0045-7949, April 2000, pp123-145.
- [12] S. Brenner, R. L. Scott, The Mathematical Theory of Finite Element Methods, 2nd edition, Springer, 2005, ISBN 0-387-95451-1,pp 69-87.
- [13] McGuire, W., Gallagher, R. H., and Ziemian, R. D. Matrix Structural Analysis, 2nd Ed. New York: John Wiley & Sons, 2000, pp 45-76.
- [14] Spacone, E.; Filippou, F. C.; and Taucer, F. F., 1996, "Fiber Beam-Column Model for Nonlinear Analysis of R/C Frames, Part I Formulation," Earthquake Engineering and Structural Dynamics, V. 25, pp. 711-725
- [15] Sorohan, Şt., Constantinescu, I. N., Practica modelării şi analizei cu elemente finite, Bucureşti, Editura Politehnica Press, 2003. pp 12-38.
- [16] Abagus/CAE User's Guide v 13, pp 145-168.
- [17] T. Saitoh, G. P. Miao, and H. Ishida, "Theoretical analysis on appearance condition of fluid resonance in a narrow gap between two modules of very large floating structure," in Proceedings of the 3rd Asia-Pacific Workshop on Marine Hydrodynamics, Shanghai, China, pp. 170–175.
- [18] B. W. R. Forde and S. F. Stiemer, "Improved arc length orthogonality methods for nonlinear finite element analysis," Computers & Structures, vol. 27, 1987, no. 5, pp. 625–630.
- [19] J. S. Hesthaven and R. M. Kirby. Filtering in Legendre spectral methods, in Mathematics of Computation, vol. 77, num. 263, 2008, pp.1425-1452.
- [20] J. W. Hutchinson, "Plastic buckling," Advances in Applied Mechanics, vol. 14, 1974, pp. 67–144.
- [21] Rubinstein, Moshe F. Matrix Computer Analysis of Structures. New Jersey: Prentice-Hall, 1966, pp13-45.
- [22] P. Solin, T. Vejchodsky, Higher-Order Finite Elements Based on Generalized Eigenfunctions of the Laplacian, Int. J. Numer. Methods Engrg 73, 2007, pp 1374 - 1394.
- [23] Hinton, Ernest; Irons, Bruce, Least squares smoothing of experimental data using finite elements, Strain no.4, July 1968, pp 24–27.
- [24] G. Baker, Finite element methods for elliptic equations using nonconforming elements, Math. Comp. vol. 31 , 1977, no. 137, 45–59.
- [25] Grcar, Joseph F. , Mathematicians of Gaussian elimination, Notices of the American Mathematical Society vol. **58**(6), 2011, pp: 782–792.
- [26] Althoen, Steven C.; McLaughlin, Renate, Gauss–Jordan reduction: a brief history , The American Mathematical Monthly (Mathematical Association of America), vol. 94 (2), 1987, ISSN 0002-9890, pp 130–142.
- [27] Lewin, C. G. "An Early Book on Compound Interest Richard Witt's Arithmetical Questions". Journal of the Institute of Actuaries, vol 1, 1996, pp 121–132.
- [28] Hurwitz, A., Ueber die Bedingungen, unter welchen eine Gleichung nur Wurzeln mit negativen reellen Teilen besitzt,Mathematische Annalen Nr. 46, Leipzig, 1895, pp 273– 284.
- [29] Chiorean, C.G.,A Computer Method for Nonlinear Inelastic Analysis of 3D Semi-Rigid Steel Frameworks, Engineering Structures,31(12),Elsevier Science Publisher, Oxford, UK, 2009, pp. 3016-3033.
- [30] D. Dupont and L. Vandewalle (2002), .Bending Capacity of Steel Fibre Reinforced Concrete (SFRC) Beams., Proceedings of the International Seminar Composite Materials in Concrete Construction held at the Dundee University, Dundee, Scotland, September 5.6, 2002, pp 81.90.
- [31] Z. P. Bazant (1971), Numerical solutions of non-linear creep with application to plates.International.Journal of Solids and Structure 7, pp 83-979
- [32] Felippa, Carlos A. (2001), A historical outline of matrix structural analysis: a play in three acts, Computers & Structures vol.**79** (14), ISSN 0045-7949, pp 1313–1324
- [33] P. Deuflhard, Newton Methods for Nonlinear Problems Affine Invariance and Adaptive Algorithms. Springer Series in Computational Mathematics, vol. 35. Springer, Berlin, 2004. ISBN 3-540-21099-7, pp 75-146
- [34] Cătinaş S., Mircea C.,(2012) First International Conference for PhD students in Civil Engineering, CE-PhD 2012, 4-7 November 2012,Cluj-Napoca, Romania- Initial Strain Concept vs. Constitutive Models Manipulation in Structural Analysis of RC Structures, ISBN 978-973-757-710-8.
- [35] E. Hognestad, A Study of Combined Bending and Axial Load in Reinforced Concrete Members., Bulletin no. 399, Engineering Experiment Station, University of Illinois, Urbana, vol. 49, no. 22, November, 1951.
- [36] Newton I., De analysi per aequationes numero terminorum infinitas(written in 1669, published in 1711 by William Jones
- [37] Chiorean, C.G.,A Computer Method for Nonlinear Inelastic Analysis of 3D Semi-Rigid Steel Frameworks, Engineering Structures,31(12),Elsevier Science Publisher, Oxford, UK, 2009, pp. 3016-33
- [38] Hooke Folio Online". Webapps.qmul.ac.uk. Retrieved 10 September 2012.
- [39] Cohen Freue, Gabriella V. (2007), The Pitman estimator of the Cauchy location parameter,Journal of Statistical Planning and Inference, pp 137.
- [40] M. Iwanami, D. Yokota, F. Sato (2002), .Quantitive Evaluation of Influence of Rebar Corrosion on Structural Performance of Deteriorated Beams., Concrete for Extreme Conditions, Proceedings of the International Conference held at the University of Dundee, September 9-11, 2002, pp 427-436.
- [41] Courant, R., "Variational methods for the solution of problems of equilibrium and vibrations", Bulletin of the American Mathematical Society 49, 1943,pp 1–28
- [42] Reddy, J.N., An Introduction to the Finite Element Method (Third ed.). McGraw-Hill., 2005, ISBN 9780071267618. pp
- [43] Gere, J. M., & Timoşenco, S. P., Mechanics of Materials, Second Edition, Books/Cole Engineering Division Monterey, California, 1992, pp 345-368.
- [44] EN 1992-1-1. Design of Concrete Structures Part 1: General rules and rules for buildings.pp 30-210.
- [45] EN 1993-1-1 (2005) (English): Eurocode 3: Design of steel structures Part 1-1: General rules and rules for buildings, pp 24-245.
- [46] Felippa, Carlos A., A historical outline of matrix structural analysis: a play in three acts, Computers & Structures no.79 (14), 2001, pp 1313–1324.
- [47] Mircea C., Învelitori subțiri din beton armat-abordarea în element finit, Editura U.T.PRES, Cluj-Napoca, 2000, pp 120-125.
- [48] CEB FIB Model Code for Concrete Structures 2010, ,www.fibinternational.org/publications, pp 201-292.
- [49] P. Desayi, S. Krisman (1964), .Equation foe Stress-Strain Curve of Concrete., Journal of ACI no. 3, 1964.pp 23-56.
- [50] Hu HT, Lin FM, Jan YY. Nonlinear finite element analysis of reinforced concrete beams strengthened by fiber-reinforced plastics. Composite Structures, Vol. 63, Issues 3-4, February–March 2004, pp. 271-281.
- [51] Bažant ZP, Pfeiffer PA, Determination of fracture energy from size effect and brittleness number, ACI Materials Journal, Vol. 84, No. 6, November-December 1987, pp. 463-480.
- [52] Hillerborg A, The theoretical basis of method to determine the fracture energy  $G_F$  of Concrete, Materials and Structures (1985),pp 23-78.
- [53] Bažant ZP, Becq-Giraudon E. Statistical prediction of fracture parameters of concrete and implications for choice of testing standard. Cement and Concrete Research, Vol. 32, Issue 4, April 2002, pp.529-556.
- [54] M.Y.H. Bangash Earthquake Resistant Buildings Dynamic Analyses, Numerical Computations, Codified Methods, Case Studies and Examples - Published by: Springer-Verlag Berlin Heidelberg 2011,pp 143-156.
- [55] Roelfstra RE, Wittmann FH, Numerical Method to Link Strain Softening with Fracture in Concrete, Fracture Toughness and Fracture Energy in Concrete, Elsevier Science (1986), pp 12-132.
- [56] Beer, F and Johnson, R: Mechanics of Materials, second edition, McGraw-Hill, 1992, pp. 30-39.
- [57] Pan Wen, Jin Yao, Studies On Design Method For Friction Energy Dissipation Braced-Rc Frame Based On Elastic Stiffness, The 14th World Conference on Earthquake Engineering October 12-17, 2008, Beijing, China, pp 72-96
- [58] D. J. Kim and B. M. Kim, "Prediction of deformed configuration and ductile fracture for simple upsetting using an artificial neural network," The International Journal of Advanced Manufacturing Technology, vol. 19, no. 5 2002, pp. 336–342.
- [59] N. Bonora, D. Gentile, A. Pirondi, and G. Newaz, "Ductile damage evolution under triaxial state of stress: theory and experiments," International Journal of Plasticity, vol. 21, no. 5, 2005, pp. 981–1007.
- [60] H. Liu, Y. Yang, Z. Yu, Z. Sun, and Y. Wang, "The application of a ductile fracture criterion to the prediction of the forming limit of sheet metals," Journal of Materials Processing Technology, vol. 209, no. 14, 2009 pp. 5443–5447.
- [61] Pfrang E.O., Siess C.P. and Sozen M.A. Juillet "Load-Moment-Curvature Characteristics of Reinforced Cconcrete Cross Sections". Journal of the American Concrete Institute, July 1964, Vol. 61, pp. 763-777
- [62] Hyo-Gyoung Kwak and Sun-Pil Kim "Nonlinear analysis of RC beams based on momencurvature relation". Computers and Structures 80, 2002, pp. 615-628.
- [63] R. J. Melosh, "Basis for derivation of matrices for the direct stiffness method", AIAA Journal, Philco Corporation, Palo Alto, Calif, Vol.no.1, no.7, 1963, pp. 1631-1637.
- [64] C. Mircea, Z. Kiss and G. Petrovay (2003), .The Impact of High Strength Reinforcement Upon the Ductility and Failure of Reinforced Concrete and Prestressed Concrete Flexural Members, Proceedings of the International Conference Constructions 2003, Cluj-Napoca, Romania, May 16-17, 2003, vol. I, 129.142.
- [65] Turon A., Camanho P.P., Costa J., Davila C.G., "A damage model for the simulation of delamination in advanced composites under variable-model loading", Mechanics of Materials, Vol. 38, 206, pp. 1072-1089.
- [66] Tests on Bridge PC Girders, C. Mircea, M. Filip, Proceedings of the IASS-SLTE International Symposium –Shell and Spatial Structures: New Materials and Technologies, New Designs and Innovations – A Sustainable Approach to Architectural and Structural Design, Acapulco, Mexic, 27 - 31 October 2008, pp. 179-180 în format rezumat volum Extended Abstracts, 8 p. in CD-ROM electronic format.

# **Bibliografie suplimentarӑ folositӑ la articolele publicat**

- 
- [1] Bungale S. Taranath, Reinforced Concrete Design of Tall Buildings, CRC Press (2010)<br>[2] M.J.N. Priestley, G.M. Calvi, M.J. Kowalsky Displacement-Based. Seismic Design [2] M.J.N. Priestley, G.M. Calvi, M.J. Kowalsky - Displacement-Based. Seismic Design of Structures, IUSS Press (2007)
- . [3] Dubina, D., Ciutina, A.and Ungureanu, V., "Dezvoltare Durabila in Mediul Construit", Buletinul AGIR nr 2-3, April.-Sept. 2010, pp. 11-22.
- [4] Beateley, T. and Wheeler, S. M. The sustainable urban development reader, London, McGraw Hill, 1998pp. 40-54.
- [5] International Associations of Certiffied Home Inspectors, InterNACHI's Standard Estimated Life Expectancy Chart for Homes,Internet: http://www.nachi.org/lifeexpectancy.htm, 2006
- [6] Saari, S., "Productivity. Theory and Measurement in Business", European Productivity Conference, Espoo, Finland, 2006, pp. 44-69.
- [7] Craig, C.; Harris, R., "Total Productivity Measurement at the Firm Level", Sloan Management Review, Feb-March 1973, pp13–28.
- [8] Hollmann, John, K., "Total Cost Management Framework", AACE International, Morgantown WV, 2006, pp113–147.
- [9] Nigrini, M., Forensic Analytics: Methods and Techniques for Forensic Accounting Investigations. Hoboken, NJ, John Wiley & Sons Inc., June 2011, pp 206-235.
- [10] Strong, R., Portfolio construction, management, and protection, South-Western Cengage Learning, Mason, Ohio, 2009 , pp.527-537.
- [11] Amos, S., "Skills and Knowledge of Cost Engineering,"-Fifth Edition, AACE International, Morgantown, West Virginia, 2004, pp 109-127.
- [12] Brynjolfsson, E., "The productivity paradox of information technology".Communications of the ACM International, Mason, Ohio, 2003, pp 66–77.
- [13] Guenter Hofstetter, Guenther Meschke Numerical Modeling of Concrete Cracking (CISM International Centre for Mechanical Sciences)vol 121, pp. 5-8, 2001
- [14] Michael N. Fardis Innovative Materials and Techniques in Concrete Construction ACI Materials Journal, March-April 1998, pp. 92-87, 1998
- [15] H. Armen Jr., A. Pifco and H. S. Levine A Finite Element Method for the Plastic Bending Analysis of Structures .Gruman Research Departament Report Re 347-J, October 1968.
- [16] Clarke G., Scholz H and Alexander M. New Method to Predict the Creep Deflection of Cracked Concrete Flexural Members. ACI Materials Journal, March-April 1988, pp. 95- 101, 1988.
- [17] DIN 1045-1. EN-Concrete reinforced and prestressed concrete structures Part 1: Design and construction.
- [18] NE 012-2/2010 Normativ pentru producerea si executarea lucrarilor din beton, beton armat si beton precomprimat, Partea 2: "Executarea lucrarilor din beton"
- [19] Puente, I., Santille, A., Lopez, A. (2010) "Lateral pressure over formwork on large dimension concrete blocks", Engineering Structures 32, 2010, pp.195-206.
- [20] DIN 18218 (2008) -"Frishbetondruck auf lotrechte Schalungen" Deutsches Institut für Normung, 2008, 16-140 pp.
- [21] ACROW Concrete Hardware, (1981) "Concrete pressure on formwork", by CIRIA, Jan. 1981, 27 pp.
- [22] CIRIA Report 108 (Construction Industry Research and Information Association), (1985) - "Concrete pressure on formwork" ISBN: 086017 250 3, ISSN: 0305-408X, 32 pp.
- [23] ACI Committee 347. Guide to Formwork for Concrete. ACI Standard; 2004. 32-47 pp.
- [24] Hurd, M.K. (2007). Lateral Pressures for Formwork Design A review of the formulas to determine the pressure of fresh concrete, Concrete International, V. 29, No. 6, June. 2007, pp. 31-33.
- [25] Chidiac S.E., Mahmoodzadeh F., (2009). Plastic viscosity of fresh concrete A critical review of predictions methods, Cement & Concrete Composites V 31, No. 8, September 2009, pp 535–544.
- [26] Simha R. (1952) A treatment of the viscosity of concentrated suspensions, J. Appl. Phys. 23, 1020,1952, pp 45-49.
- [27] Billberg, P.; Silfwerbrand, J.; and Österberg, T., Form Pressures Generated by Self-Consolidating Concrete, Concrete International, V. 27, No. 10, Oct. 2005, pp. 35-42.

### **Anexa A-Articole** ș**tiin**ț**ifice publicate.**

Mai jos se prezintă lista cronologică a publicațiilor științifice făcute de autorul tezei în perioada de scriere şi redactare a prezentei teze, cu menţiunea că sunt un total de 9 publicații științifice, din care una în curs de publicar (9). Se mai face mențiunea că sunt 6 publicaţii ca prim autor (1, 3, 4, 6, 7şi 8). Se mai poate face o notă legată de faptul că în afară de (7) şi (9) toate lucrările au legătură direct cu subiectul tezei de doctorat. Urmează lista:

- **1)** Cătinaş S., Mircea C.,(2012) First International Conference for PhD students in Civil Engineering*,* CE-PhD 2012, 4-7 November 2012,Cluj-Napoca, Romania- Initial Strain Concept vs. Constitutive Models Manipulation in Structural Analysis of RC Structures, ISBN 978-973-757-710-8.
- **2)** Toşa F**., C**ă**tina**ş **S.,**(2012) First International Conference for PhD students in Civil Engineering*,* CE-PhD 2012, 4-7 November 2012,Cluj-Napoca, Romania- Aging factor applying with numerical methods for RC structures, ISBN 978-973-757-710-8.
- **3) C**ă**tina**ş **S** , Mircea C., Toşa F.,(2013), C60 InternationalConference "Tradition and Innovation-60 Years of Construction in Transilvania", Finite Element Analyses of Concrete Boat.
- **4) C**ă**tina**ş **S** , Boca M., Salhah R., ,(2013), C60 InternationalConference "Tradition and Innovation-60 Years of Construction in Transilvania", Seismic solution for RC building.
- 5) Toşa F**.,** Salhah R., **C**ă**tina**ş **S.,**(2013), C60 InternationalConference "Tradition and Innovation-60 Years of Construction in Transilvania", Numerical concept to determine the stress distribution in isotropic elements, taking into account the aspect of time.
- **6) C**ă**tina**ş **S.,** Toşa F., (2013), Proceedings of the International Association for Shell and Spatial Structures(IASS) Symposium 2013 "BEYOUND THE LIMITS OF MAN" 23-27 September, Wroclaw University of technology, Poland, Initial Stress/Strain concept in Manipulation of Constitutive Models for RC Beams and RC Columns Subject to Earthquake Impact.
- **7) C**ă**tina**ş **S**., Matei F., (2014) Proceedings of the IE 2014 International Conference-The 13th International Conference on Informatics in Economy, IE2014,15,05,2014,Business E-solutions for small construction companies and feelancers.
- **8) C**ă**tina**ş **S.,** Domşa J., (2014) Proceedings of the IE 2014 International Conference-The 13th International Conference on Informatics in Economy, IE2014,15,05,2014, Data solutions for expressing the lifespan of a construction structure
- **9)** Domşa J.,**C**ă**tina**ş **S**., (2014), Conference People Buidings and Enviroment 2014(PBE 2014) 15-17 October, 2014,Kromeriz, Czech Republic, WWW.FCE.VUTBR. CZ/EKR/PBE , Comparative Study Concerning Concrete Pressure on Formwork

Voi prezenta o selecţie de două articole în continuare.

# **Aging factor applying with numerical methods for RC structures**

Florin Toșa\*1, Sergiu Cătinaș\*2

*1,2 Technical University of Cluj-Napoca, Faculty of Civil Engineering. 15 C Daicoviciu Str., 400020, Cluj-Napoca, Romania* 

#### **Abstract**

The numerical methods known in our days proved to be very useful tools in approximating actual level of efforts. Most important factors that influence the level of efforts for structures can lead to irreversible changes in a structure behavior. Therefore these factors tend to influence the actual level for age of a structure.The paper deals with a new concept for evaluation of age factor for RC structures, in particular with creating a numerical expression that approximate the age of building with respect for the estimated life time for a building and main important degradation/deterioration factors.Also the paper deals with a numerical method that estimated the age factor of a structure with respect of the factors that most influence the level of degradation for a RC structure. The paper also creates an algorithm that can lead to a computer based calculation of the age level for a structure. The paper propose the numerical method by manipulating the constitutive low of the materials with respect to the most important factors that occurs to a RC structure and influence the degradation/age level of a RC structure. The application of this algorithm is obviously of great interest.

### **1 Introduction**

There is now a  $\beta$  factor for risk that estimates the risk of failure for a structure. That factor and ways to estimate ' $\beta$ ' is integrated in an algorithm that leads to a prediction based on some researches made by Dersonof in the last decade. I do believe that for buildings the factor  $\beta$  that estimates the risk like the  $\beta$  factor in other fields like economy is not significant in all cases.

The reason for  $\beta$  factor not being significant in all cases is because there are cases when a structure becomes unusable not only in situations determined by the risk of collapse. Some RC structures are taken out of usage due to other reasons like old fashion architectural/technological, cracks in concrete, or high risk for future collapse in the event of a seism.

### **2 Purpose of the paper work**

Therefore I would propose a new algorithm that takes in consideration these possibilities. This algorithm takes in consideration the time influence over a concrete structure with its main factors of influence and calculates a  $\bar{B}$  factor that is a percentage that goes from 'age' 0 that corresponds to the moment when the structure is new to the age of 100 that corresponds to the time when the structure will eventually become unusable. That result is of valuable especially for economical purposes but for research field as well.

#### **3 Main idea**

The main idea of this paper work is to introduce a new concept specific for concrete structures that takes in consideration not only the classic  $\beta$  factor. Due to numerous other situations when concrete structures become disaffected is necessary to bring forward the necessity of a factor  $\alpha$  $\cdot$   $\alpha$  is a factor that gives us the number of years predicted for a life of a structure.

I would consider other formulation for estimation of RC structure life:  $\alpha = n\beta_1\beta_2\beta_3\beta_4$ 

Where  $\alpha$  =time for a RC stricture to be used :

 $\beta_i$  -factors that influence the 'life' of the structure due to degradation/temperature variations/seism and architectural/technological aspects ;

n= ususal time for a similar RC structure to be used .

### **4 Analize of the main ideea**

Main factors that influence Beta (barat) are : Temperature and fluctuations of temperature , initial Stress/strain due to small imperfections, chemical factors ,especially corrosion of the concrete reinforcement ,risk of collapse (Beta factor), degradation of the structure and risk of a seism.Note that some of the factors will not be treated here and that in some situations there might be some other significant other factors. The temperature and influence of the temperature over the structures can be estimated as Bazant did through numerical methods as follows:

$$
\begin{cases}\n\mathcal{E}_\nu(t) = \frac{\sigma(t)}{K} + \int_{t_0}^t \frac{\sigma(t)}{K} F_\nu(\tau) L_\nu(t, \tau) d\tau \\
e_{ij}(t) = \frac{s_{ij}(t)}{2G} + \int_{t_0}^t \frac{s_{ij}(\tau)}{2G} F_d(\tau) L_d(t, \tau) d\tau \quad (i, j = 1, 2, 3)\n\end{cases}
$$
\n(1)

Where t=time;  $\sigma_r \tau$  =stress and strain;  $t_0$  =time for first loading; G is shear modulus

 $S_{ij}$  = Variant of stress and strain;

K is volumetric modulus and G is shear modulus

 $F_w$ ,  $F_{wd}$ =polynomials in the basic invariants of the stress tensor in time;

$$
F_v(\tau) = 1 + \left[\frac{\sigma_v(\tau)}{400}\right]^2
$$
  
And  

$$
F_v(\tau) = \left(\frac{\bar{s}(\tau)}{2}\right)^2
$$
 (2)

$$
F_{vd}(\tau) = 1 + [\frac{\bar{s}(\tau)}{250}]^2
$$

Where  $\bar{s}$  = Stress intensity is:

$$
\bar{s}^2 = (\sigma_{11} - \sigma_{22})^2 + \sigma_{11}\sigma_{22} + 3\sigma_{12}^2 \tag{3}
$$

Where

$$
\tau_{ij} = S_{ij} + \delta_{ij}\sigma_v \tag{4}
$$

By dividing interval of time into n parts equal to time variation Delta  $t = t_{(r)}$  we have:

$$
\varepsilon_{\nu(r)}^0 = \frac{\sigma_{\nu(r)}^0}{K}, \qquad e_{ij(r)}^0 = \frac{s_{ij(r)}^0}{2G}
$$
 (5)

Where

$$
\sigma_{ij(v)}^0 = \sum_{s=0}^r C_{(s)}^r \sigma_{v(s)} F_{v(s)} L_v(t_{(v)}, t_{(s)})
$$
\n(6')

$$
S_{ij(r)} = \sum_{s=0}^{r} C_{(s)}^{r} S_{ij(s)} F_{d(s)} L_{d}(t_{(r)}, t_{(s)}) \quad (i, j = 1, 2, 3)
$$
 (6)

Also the time variations can lead to numerical method and a researches group from Vidiavardhini's College of Engineering reached to a numerical method described below that gives us a mathematical formulation of how the time is affecting a concrete structure. The time dependece is known already as follows:

$$
T_{(x,y,z,t)} \approx \sum_{j=1}^{n} T_j^e(t) \psi_j^e(x,y,z) \tag{7}
$$

By substituting  $\varphi = \psi_i^{\epsilon}$  and replacing T(n) is:

$$
\mathbf{0} = \sum_{j=1}^{n} \left( M_{ij}^{\sigma} \frac{\partial T_j^{\sigma}}{\partial t} + K_{ij}^{\sigma} T_j^{\sigma} \right) - Q_j^{\sigma} - q_j^{\sigma} \tag{8}
$$

In matrix formulation:

$$
[M^c]{T^e} + [K^c]{T^c} = {Q^c} + {q^c}
$$
\n(9)

Where  $[M^c] = \int_{\Omega_{\sigma}} \rho C \varphi_i \varphi_j dx dy dz$ ;

$$
\begin{aligned}\n\left[K^c\right] &= \int_{\Omega_e} \left[\frac{\partial \varphi_t}{\partial x} \left(K11 \frac{\partial \varphi_j}{\partial x}\right) + \frac{\partial \varphi_t}{\partial y} \left(K11 \frac{\partial \varphi_j}{\partial y}\right) + \frac{\partial \varphi_t}{\partial z} \left(K11 \frac{\partial \varphi_j}{\partial z}\right)\right] dv \\
&\{Q^c\} = \int_{\Omega_e} \varphi_1 Q \, dv \\
\text{Equation (9) can be rewritten:} \\
\left[M^e\right]\left\{T^e\right\} + \left[\vec{K}^e\right]\left\{T^e\right\} &= \{F^e\}\n\end{aligned} \tag{10}
$$

**Equation** 

Where  $\mathbf{R}^{\mathbf{g}}$  is stiffness matrix +matrix modified because of the convective and radiation losses and  $\vec{F}^{\epsilon}$ =heat source +convective and radiation loads;

$$
\Delta t = t^{n+1} - t^n
$$

The Euler's formulation of equation (10) gives:

$$
\frac{1}{\Delta t} = [M(T^{n+1}) + \hat{K}(T^{n+1})]T^{n+1} = \frac{1}{\Delta t} = [M(T^{n+1})T^n + \hat{F}(T^{n+1})]
$$
\n(11)

Factors like small imperfections can be easily estimated from the very beginning from the phase of the design through correction factors and most of the codes have correction factors including Euro code. In some very rare cases like (Allstate Arena –Chicago, Illinois-a structure that collapsed during construction due to cumulative effect of manufacture imperfections) if those imperfections persist there is necessary for a computer based reanalyze of the structure with imperfections calculated as they are.

 Factors like chemical factors, without corrosion due to humidity which is the most common can be estimated only statistically with very few exceptions. These exceptions require special case by case analyze and because those are very are cases I will not insist over those cases. There are theoretical known formulas of how the most important chemical factors influence the materials.

$$
C(x,t) = C_o \left[ 1 - Errf\left(\frac{x}{2\sqrt{D_c t}}\right) \right]
$$
\n(12)

Where  $C_n$  = level of corrosion agent at surface of the element in percentage;

 $D_{\alpha\beta}$  –the diffusion factor with respect of the ratio a/c;

 $C(x,t)$ -level of the corrosion agent after a time t of exposure (percentage);

 $D<sub>e</sub>$  -the diffusion factor in concrete mass (mm2/sec) ;

**Erf** 
$$
(z)
$$
-function that considers errors;

$$
D_c(t) = D_{co} D_1 t^{-1/10}
$$
\n(13)

Where  $D_{e0}$  –the diffusion factor with respect of the ratio a/c;

 $\mathbf{D}_t$ -constant =1 for usual concrete;

t-time of exposure;

Corrosion for the concrete reinforcement is a phenomenon that was of great interest for researches like Mircea Calin from UTCN who made large studies for this matter. In order to be very precise I would present a method by Iwanami.

$$
f_{a(p)c} = f_{a(p)c0} (1 - 0.0132 \Delta_{a(p)}) [N/mm^2]
$$
\n(14)

$$
E_s = E_{s0} \frac{1 - 0.0132 \Delta A_s}{1 - 0.01 \Delta A_s} [N/mm^2]
$$
\n(15)

 $f_{\rm afnle}$ ,  $f_{\rm afnle}$  - creep strength of reinforcement after and before corrosion

 $\Delta A_{\rm s(n)}$  - thinning of the cross section of reinforcement in percentage

 $\mathbf{E}_{\rm ss}$ ,  $\mathbf{E}_{\rm ss0}$  - elasticity module of reinforcement before and after corrosion

This model is simple to use, but for the determination of  $\Delta A_{a(p)}$  is required a test in site.Concrete humidity can be acclaimed with the absorption isotherms of Roelstra:

$$
w(T,H) = a_1 + a_1T + a_3H + a_4TH + a_5H^2 + a_6TH^2
$$
\n(16)

Where:

w - Concrete humidity (kg/m3)

T – temperature (Kalvin degrees)

H - macroscopic pores humidity

The main factor that influences the 'life' of a building is obviously Beta factor. Beta factor is based on a semi-probabilistic theory . This theory is developed already and there is a computer based program that does this calculus .

$$
\frac{\mathbf{R}_{\rm r}}{\mathbf{Y}_{\rm M}} - \frac{\mathbf{S}_{\rm r}}{\mathbf{Y}_{\rm I}} = \mathbf{R}_{\rm c} - \mathbf{S}_{\rm c} > \mathbf{0}_{\rm S} \tag{17}
$$

Where Rr - reference level for bearing capacity of the structure, calculated with characteristic values of material properties

Sr - function that describes the reference level of normal load influences on the structure

- $Y_M$  partial safety factor for materials
- $Y_I$  partial safety factor for loadings
- $\mathbf{R}_{\rm e}$  design value for bearing capacity of the structure
- $S_{\sigma}$  design value for load

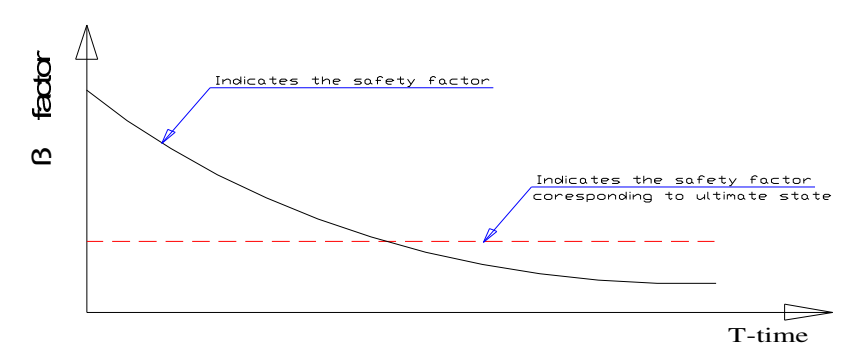

Fig.1-safety factorwith respect to time

Degradation of a concrete structure can be calculated only as a semi probabilistic calculus if we consider degradation elements like accidents or rehabilitation.Also as a degradation of concrete elements an important factor is viscoelesticity of materials to be considered. Viscoelecticity can neglected in most of the cases but due to repeated cycles of loading/unloading in different conditions of temperature and other factor in some cases can't be ignored. Although the Bolzmann's principle can be found in many works, we illustrate one example below by taking into account the load (4).

$$
\phi(I_m^{(\sigma)}, I_n^{(\sigma)}, \dot{I}_m^{(\sigma)}, \dot{I}_m^{(\sigma)}, I_m^{(\sigma)}, I_n^{(\sigma)}, \dots, t) \rightarrow F(\sigma, \varepsilon, \dot{\sigma}, \dot{\varepsilon}, \ddot{\sigma}, \varepsilon, \dots, t) = 0
$$
\n(18)

Where  $I_m^{(\sigma)}$ , m=1,2,3-invariants of the stress tensor  $\sigma$  and  $I_n^{(\sigma)}$ , n=1,2,3-invariants of the strain tensor. Also dots are for the partial derivates for the time.

$$
\sigma = \sigma_1[H(t - t_1) - H(t - t_4)] + \sigma_2[H(t - t_2) - H(t - t_3)] \tag{19}
$$

Where

$$
H\left(t-t_{\left(\cdot\right)}\right)=\begin{cases}1\to t-t_{\left(\cdot\right)}\geq 0;\\0\to t-t_{\left(\cdot\right)}\leq 0;\end{cases}\tag{20}
$$

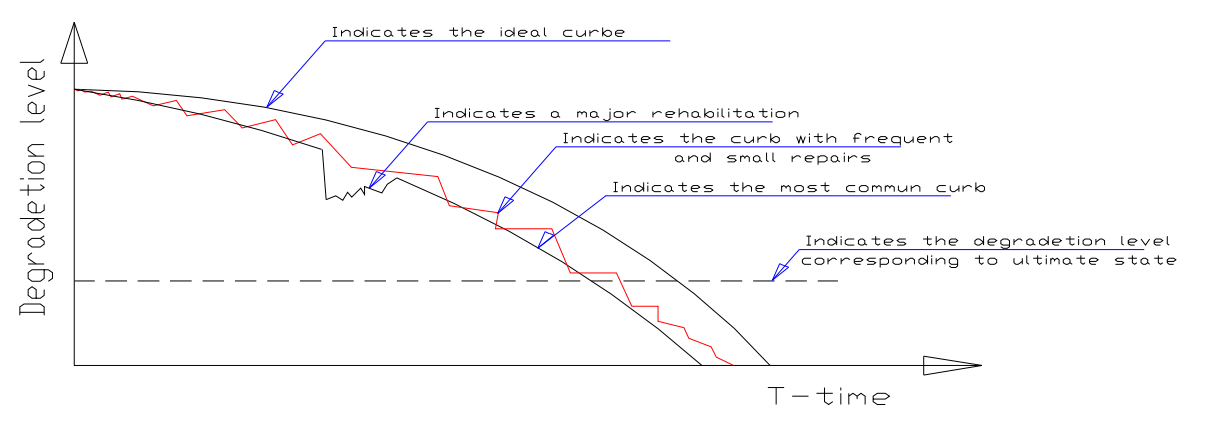

Fig 2 Usual degradation lavel curb

### **5 Proposed algorithm**

We would like to present an algorithm that can easily lead to a computer based program. This algorithm is suitable enough to estimate the life of a building based on semi probabilistic calculus as well as versatile known numerical methods.

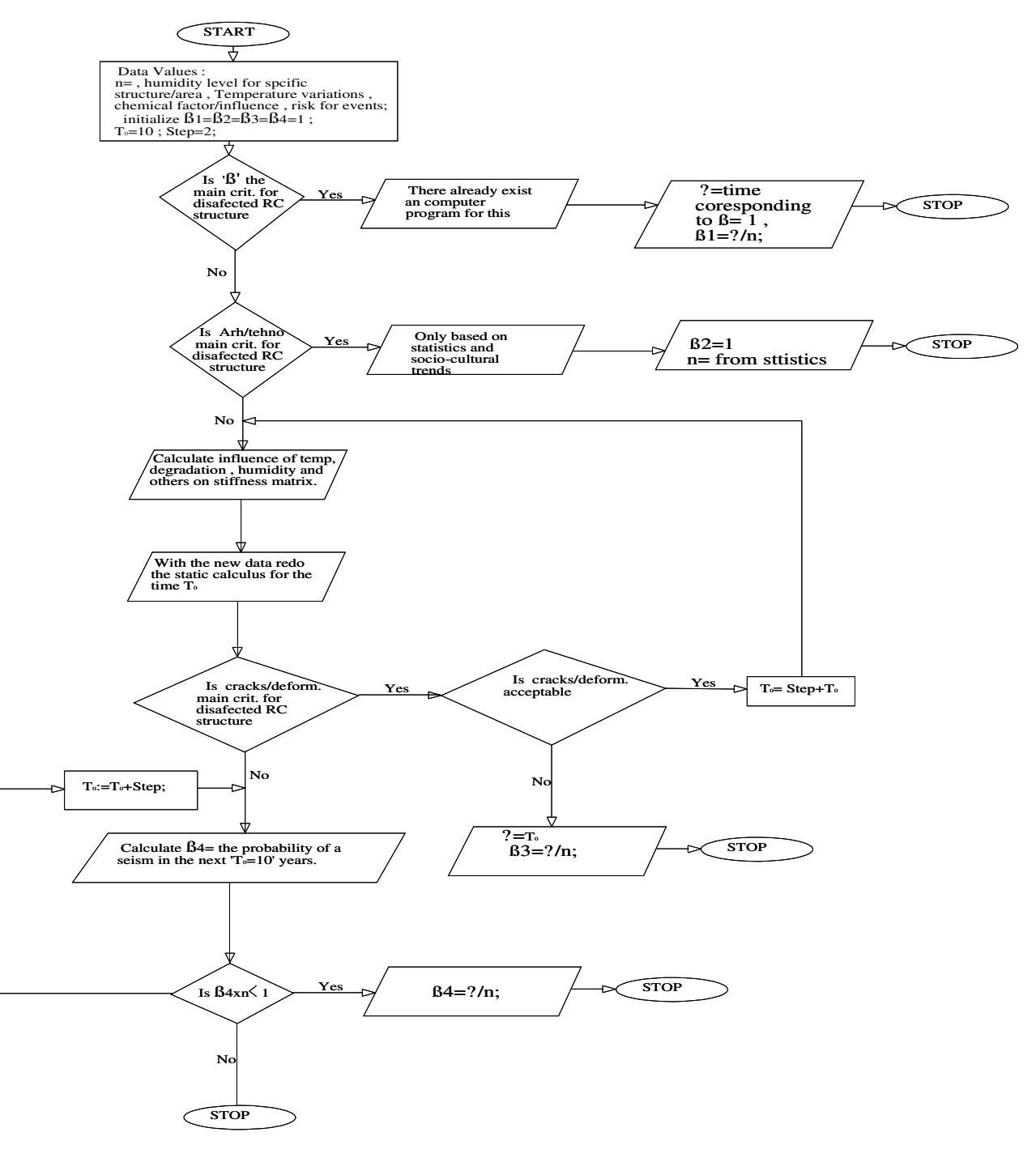

# **6 Conclusions**

 We appreciate that a powerful tool that estimates the period of time for a concrete structure to be used is a real benefit. The applications for such a versatile tool are obviously. We are working on a computer based application based on this algorithm. We do believe that through this proposed method we can deliver a better answer to our research goals.

I will also like to note some important benefits for this new method. Not only that this algorithm can be dynamically, meaning that it can be adjusted so that new researches can be included in this algorithm (better numerical methods to estimate the collapse for example), but it can be changed with respect to sociological factor (probability of an accident, cost of structure, cost of maintenance…etc)

**Keywords:** stiffness matrix; age level; numerical method; the age factor; algorithm;

Semi probabilistic method;

### **References**

[1] Guenter Hofstetter, Guenther Meschke - Numerical Modeling of Concrete Cracking (CISM International Centre for Mechanical Sciences)vol 121, pp. 5-8, 2001

[2] Michael N. Fardis - Innovative Materials and Techniques in Concrete Construction ACI Materials Journal, March-April 1998, pp. 92-87, 1998

[3] H. Armen Jr., A. Pifco and H. S. Levine A Finite Element Method for the Plastic Bending Analysis of Structures .Gruman Research Departament Report Re 347-J, October 1968.

[4] Clarke G., Scholz H and Alexander M. New Method to Predict the Creep Deflection of Cracked Concrete Flexural Members. ACI Materials Journal, March-April 1988, pp. 95-101, 1988.

[5] Z. P. Bzant .Numerical solutions of non-linear creep with application to plates.Inter.Journal of Solids and Structure 7,83-979 (1971)

# Initial Strain Concept vs. Constitutive Models Manipulation in Structural Analysis of RC Structures

Sergiu Cătinaș<sup>\*1</sup>, Călin G.R. Mircea<sup>2</sup>

#### Abstract

The initial strain/stress concept proved to be a versatile tool in the numerical thermal analysis of structures since the early '1960. With respect to the reinforced concrete structures, the concept proved to be efficient also in modeling shrinkage, creep and prestressing strains. The development within the last decade of the strengthening techniques with composite reinforcement (e.g., strips or nets of polymer fibers like carbon, glass etc.) opens to the concept new perspectives, its advantages in the application within the field being obvious.

The paper deals with a summary of the recent techniques in solving the problems related to the initial strain concept by manipulating the constitutive models of the materials. Such approaches prove to be much more efficient in solving the practical problems of standard practice and are easy to be understood and implemented even in analyses with refined results. The manipulation of the unidirectional constitutive law of concrete in compression is the major tool for simplified non-linear analyses. Thus, triaxial stress states (e.g., confinement of concrete core), cyclic behavior, long-term behavior can be easily modeled. Next, the paper refers to practical applications performed on creep and shrinkage and strengthening of flexural reinforced concrete members, by manipulating the uniaxial constitutive law in compression.

Keywords: initial strain; constitutive law manipulation; non-linear analysis; reinforced concrete structures.

### 1. Introduction

 $\overline{\phantom{0}}$ 

Analysis of a structure by numerical methods is based on the solution of a set of equilibrium equations and a kinematically admissible displacement field. These are complemented by the boundary conditions and initial deformations. These statically and kinematically admissible sets are independent of each other, and the link between them is ensured by the material constitutive relations.

Cauchy generalized Hooke's law of elastic bodies states that the 6 components of the stress vector are linearly related to the 6 components of the strain vector. In general, stressstrain relationships are known as constitutive relations. The general form for an anisotropic material is given by the following relation:

$$
\begin{bmatrix}\n\sigma_{x} \\
\sigma_{y} \\
\sigma_{z} \\
\sigma_{z} \\
\tau_{yz} \\
\tau_{zx} \\
\tau_{xy}\n\end{bmatrix} =\n\begin{bmatrix}\nC_{11} & C_{12} & C_{13} & C_{14} & C_{15} & C_{16} \\
C_{21} & C_{22} & C_{23} & C_{24} & C_{25} & C_{26} \\
C_{31} & C_{32} & C_{33} & C_{34} & C_{35} & C_{36} \\
C_{41} & C_{42} & C_{43} & C_{44} & C_{45} & C_{46} \\
C_{51} & C_{52} & C_{53} & C_{54} & C_{55} & C_{56} \\
C_{61} & C_{62} & C_{63} & C_{64} & C_{65} & C_{66}\n\end{bmatrix}\n\begin{bmatrix}\n\epsilon_{x} \\
\epsilon_{y} \\
\epsilon_{z} \\
\gamma_{yz} \\
\gamma_{zx} \\
\gamma_{xy}\n\end{bmatrix}
$$
\nEq. (1)

As shown in Eq. (1), the stiffness matrix that relates stress and strain has 36 components  $C_{ii}$ , where i,j=1÷6. However, due to the symmetry of stress, strain and energy deformation, the stiffness matrix becomes symmetrical and only 21 variables are independent. Concrete is a composite and cohesive-frictional material. Its complex non-linear behavior is governed by the macroproperties of the main constituents (i.e., the aggregates and the cement paste), and their intimate contact characteristics including many irregular micro-cracks. As long as the direction of the principal stress components coincide with the principal directions of the strain components within the concrete mass, concrete can be considered as an orthotropic material (i.e., a material with 3 planes of symmetry). Thus, the constitutive relation following the principal directions become:

$$
\begin{bmatrix}\n\sigma_{1} \\
\sigma_{2} \\
\sigma_{3} \\
0 \\
0 \\
0\n\end{bmatrix} = \begin{bmatrix}\n\frac{1 - v_{23}v_{32}}{E_{2}E_{3}\Delta} & \frac{v_{21} + v_{31}v_{23}}{E_{2}E_{3}\Delta} & \frac{v_{31} + v_{21}v_{32}}{E_{2}E_{3}\Delta} & 0 & 0 & 0 \\
\frac{v_{12} + v_{13}v_{31}}{E_{1}E_{3}\Delta} & \frac{1 - v_{13}v_{31}}{E_{1}E_{3}\Delta} & \frac{v_{32} + v_{31}v_{13}}{E_{1}E_{3}\Delta} & 0 & 0 & 0 \\
\frac{v_{13} + v_{12}v_{23}}{E_{1}E_{2}\Delta} & \frac{v_{32} + v_{13}v_{23}}{E_{1}E_{2}\Delta} & \frac{1 - v_{12}v_{21}}{E_{1}E_{2}\Delta} & 0 & 0 & 0 \\
0 & 0 & 0 & 0 & 0 & 0 \\
0 & 0 & 0 & 0 & 0 & 0 \\
0 & 0 & 0 & 0 & 0 & 0 \\
0 & 0 & 0 & 0 & 0 & 0 \\
0 & 0 & 0 & 0 & 0 & 0 \\
0 & 0 & 0 & 0 & 0 & 0 \\
0 & 0 & 0 & 0 & 0 & 0 \\
0 & 0 & 0 & 0 & 0 & 0 \\
0 & 0 & 0 & 0 & 0 & 0 \\
0 & 0 & 0 & 0 & 0 & 0 \\
0 & 0 & 0 & 0 & 0 & 0 \\
0 & 0 & 0 & 0 & 0 & 0 \\
0 & 0 & 0 & 0 & 0 & 0 \\
0 & 0 & 0 & 0 & 0 & 0 \\
0 & 0 & 0 & 0 & 0 & 0 \\
0 & 0 & 0 & 0 & 0 & 0 \\
0 & 0 & 0 & 0 & 0 & 0 \\
0 & 0 & 0 & 0 & 0 & 0 \\
0 & 0 & 0 & 0 & 0 & 0 \\
0 & 0 & 0 & 0 & 0 & 0 \\
0 & 0 & 0 & 0 & 0 & 0 \\
0 & 0 & 0 & 0 & 0 & 0 \\
0 & 0 & 0 & 0 & 0 & 0 \\
0 & 0 & 0 & 0 & 0 & 0 \\
0 & 0 & 0 & 0 & 0
$$

with

$$
\Delta = \frac{1 - v_{12}v_{21} - v_{23}v_{32} - v_{31}v_{13} - v_{21}v_{32}v_{13} - v_{12}v_{23}v_{31}}{E_1E_2E_3}
$$
 Eq. (3)

There are only 9 elastic constants in orthotropic constitutive relations. By convention these are the 3 Young's modulii  $E_1$ ,  $E_2$ ,  $E_3$ , the 3 Poisson's ratios  $v_{23}$ ,  $v_{31}$ ,  $v_{12}$ , and the 3 shear modulii G<sub>23</sub>, G<sub>13</sub>, G<sub>12</sub>.

In current practice it is very difficult to perform anisotropic non-linear analyses due to the huge amount of calculus needed and the high costs. The uniaxial stress-strain behavior of concrete is taken as reference. Various proposals were made both for compression and tension. Figure 1 shows most common stress-strain relations for use in current practice concerning compressed concrete. The most refined (e.g., Figures 1.a and 1.b) are used in general in global structural analyses, while the simplified ones (e.g., Figures 1.c and 1.d) are appropriate for sectional analysis. However, as illustrated by Figure 2, there are no major differences in their implementation in structural analysis.

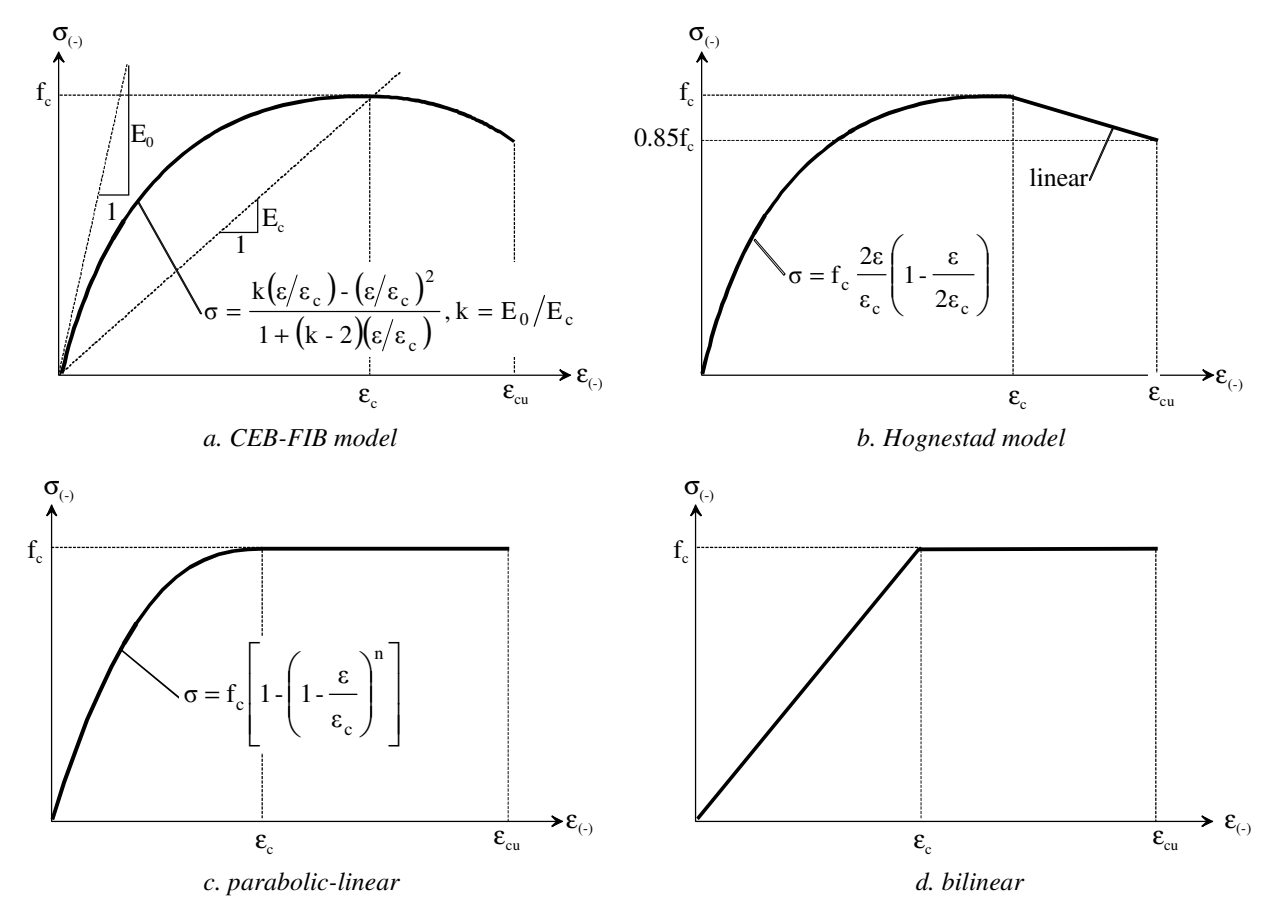

Figure 1. Common stress-strain relations for concrete in compression.

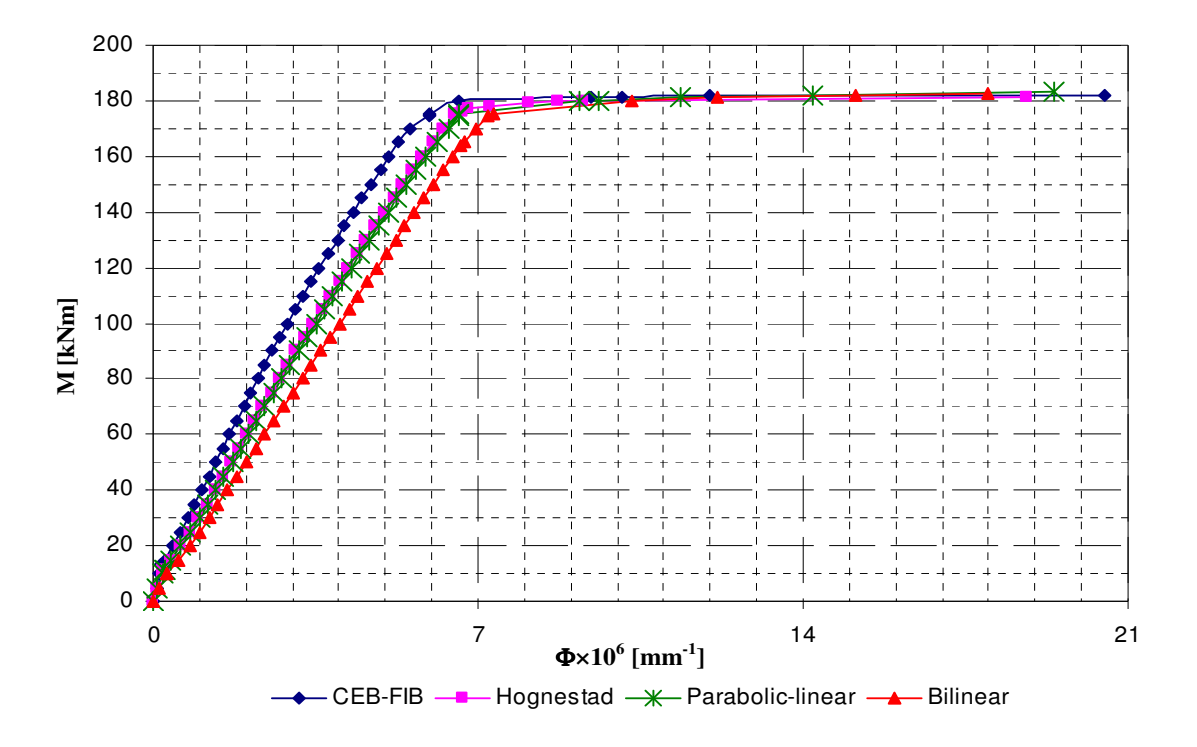

Figure 2. Moment-curvature relations for a simple rectangular cross-section.

For concrete subjected to pure tension, the stress-strain curve is almost linear. Therefore, a linear stress-strain relation is very simple and convenient to be considered. However, the cracked concrete can still transfer shear forces. This transfer is ensured by the aggregate interlocking for concrete classes up to C 30/37 as shown by Mircea [1], and by shear retention (i.e., shear friction) for higher concrete grades, as mentioned by Hu at all [2]. Therefore, an ultimate crack width can be found on the ground of the specific fracture energy G<sub>f</sub> (as introduced by Bažant and Pfeiffer [3]) as shown in Figure 3.a, and the associated ultimate tensile strain (Figure 3.b) by a smeared crack approach results by diving the crack limit to the average crack spacing.

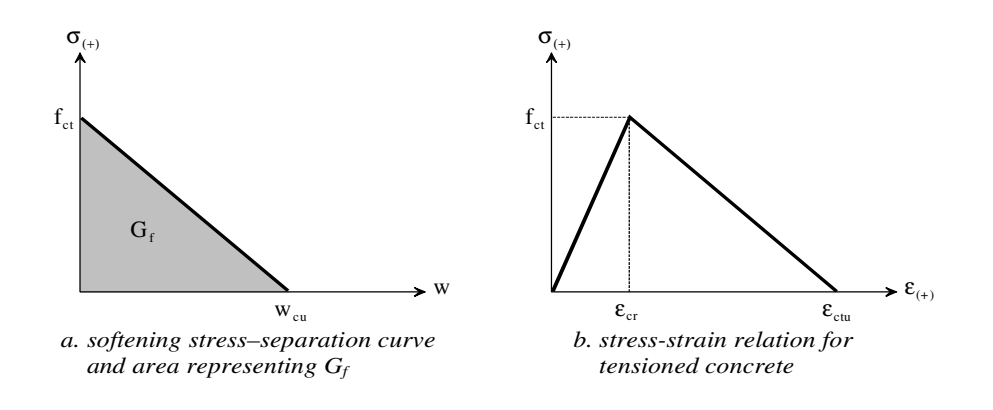

Figure 3. A simple model for concrete softening in tension.

The reinforcing steel is also convenient to be modeled by polyline stress-strain relations, as shown in Figure 4. Due to their intrinsic elastic behavior, composite reinforcement (e.g., carbon fiber or glass fiber embedded in a resin matrix) is also modeled by a single straight line diagram, as a perfect elastic material.

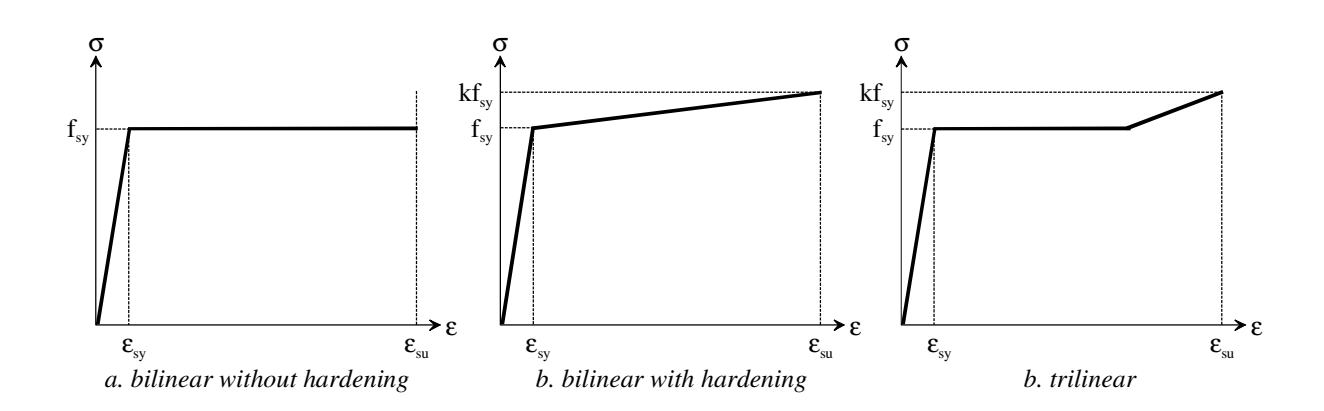

Figure 4. Various idealized stress-strain relations for reinforcing steel.

As shown above, reinforced concrete is a complex anisotropic material, with a unique elasto-plastic behavior. However, its behavior can be described with satisfactory results by choosing adequate constitutive models. The initial strain/stress concept, a versatile tool developed for numerical thermal analysis of structures, proved its efficiency also in modeling of creep, shrinkage, prestressing and strengthening. However, in many cases it is much more convenient to manipulate the uniaxial constitutive models. Next, a few examples are presented, based on the incremental nonlinear technique developed by Mircea at all [4]. The examples refer to the tension stiffening effect, long term behavior of concrete, confinement of concrete and strengthening of elements.

#### 2. Tension Stiffening Modeling

Tensioned concrete between the primary cracks may increase up to several times the stiffness of a structural member related to the stiffness based on a fully cracked cross-section (see Figure 5). This contribution is very important especially in Serviceability Limit States design, and may be neglected at Ultimate Limit States design.

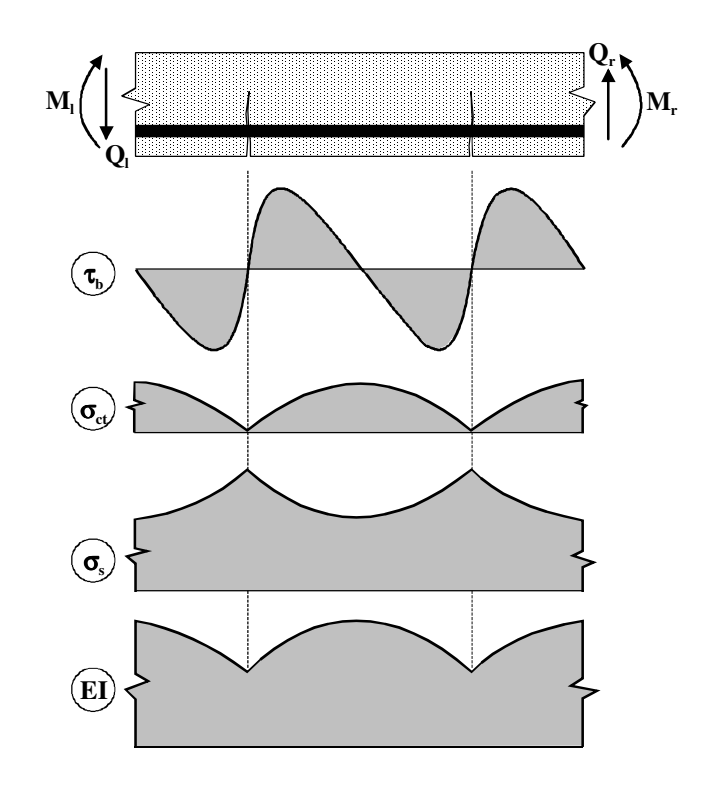

Figure 5. Stress behavior and rigidity variation between two primary cracks.

Considering the tension stiffening effect in Finite Element Analyses may increase also the accuracy of the analyses in describing the post-peak behavior of the structure. Nevertheless, this implies the consideration of the fracture energy  $G_F$  as introduced by Hillerborg [5], considering the complete stress-separation curve, not only the initial tangent of the softening stress-separation curve of the cohesive crack model (se Figure 6). On a statistical background, Bažant and Giraudon [6] revealed that G<sub>F</sub>≈2.5Gf.

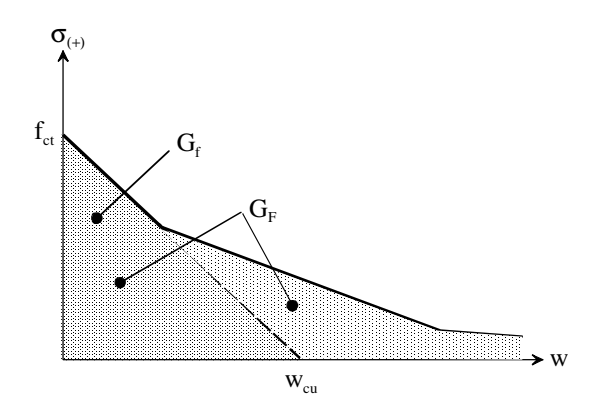

Figure 6. Interpretation of the fracture energy.

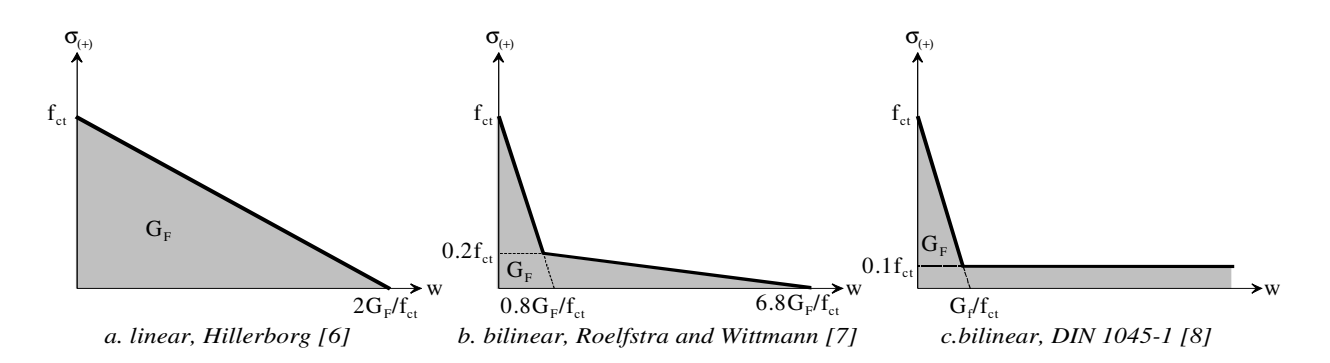

Figure 7. Stress-separation curves.

Several stress-separation relations for cracked concrete using the smeared crack concept are proposed in the literature. Figure 7 presents a few simple proposals. By diving the crack width to the average crack spacing, usually 2/3 of the element height, we ca get the idealized stress-strain relation considering the tension-stiffening effect.

Next, we shall consider a simply supported beam, acted by an increasing concentrated midspan load. The beam is made of C 16/20 concrete class and has a rectangular 200×500 mm cross-section. Rebars are 3 Ø20 and are made of PC 52. The mean properties of the concrete were considered, with the CEB-FIB relation for concrete in compression. A bilinear with hardening constitutive model was considered for the reinforcing steel, based on the characteristic properties. For tensioned concrete, tension stiffening was introduced by the Roelfdtra and Wittmann [7] model (see Figure 7.b) with  $G_F=30$  N/m. Figure 8 emphasizes the superior stiffness of the model when tension stiffening is considered. In the terms of the ultimate capacity, the differences are insignificant.

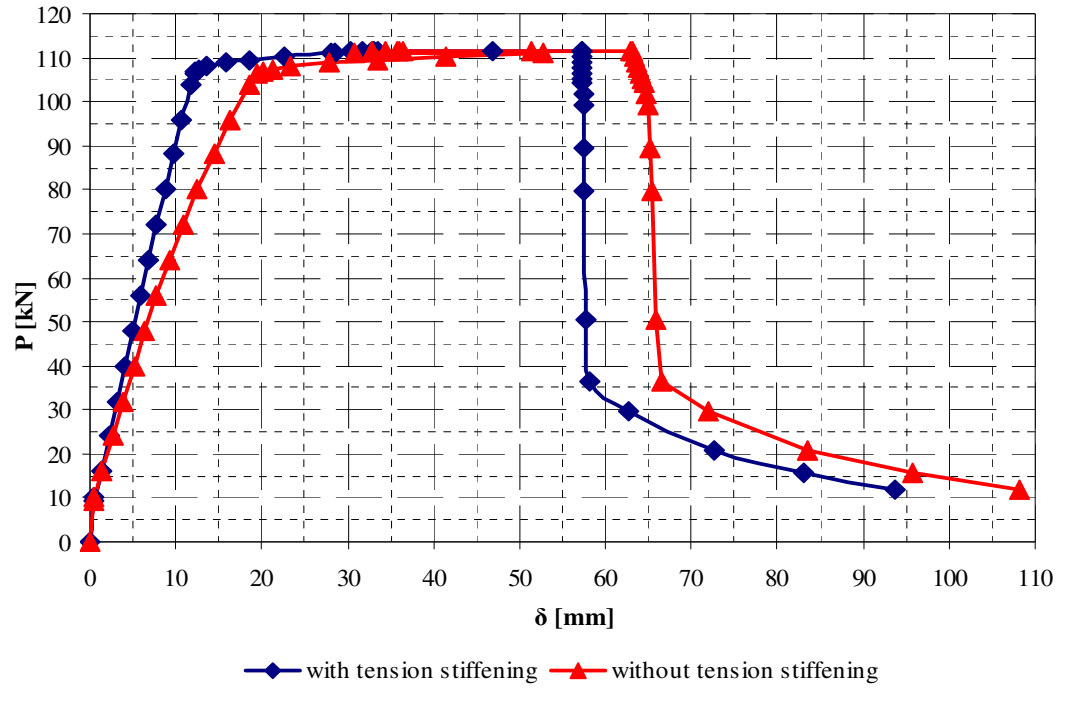

Figure 8. Comparative load-deflection curves.

#### 3. Creep Modeling

Figure 9 presents the simplified approach for long time behavior. Creep is considered by scaling the uniaxial stress-strain curve with the factor  $(1+\phi)$ , where  $\phi$  is the creep coefficient. Due to the stress redistribution, mainly to the reinforcement, the stresses do not remain constant during the period of time considered. Thus a slightly overestimation of the deformations occurs. However, the approach provides fast information with sufficient accuracy. Unfortunately, only initial strain concept gives satisfactory results for non-linear creep, at superior loading levels (e.g., above 40 % of the ultimate load). Figure 10 and Figure 11 present the predicted long time behavior for the same beam considered in the previous chapter, for a service level of the loads of 20 % of the ultimate load. The creep coefficient, φ=1.512, was calculated according EN 1992-1-1 [9].

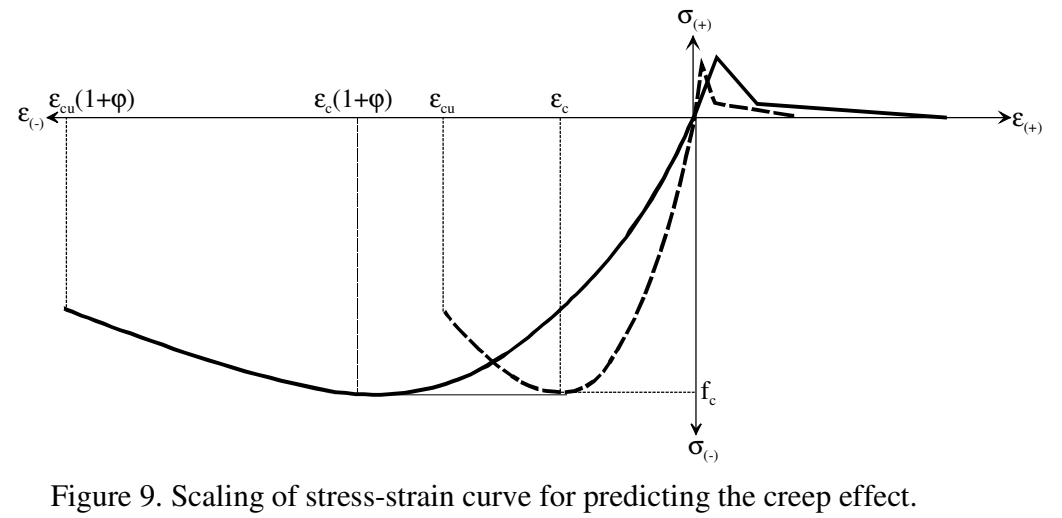

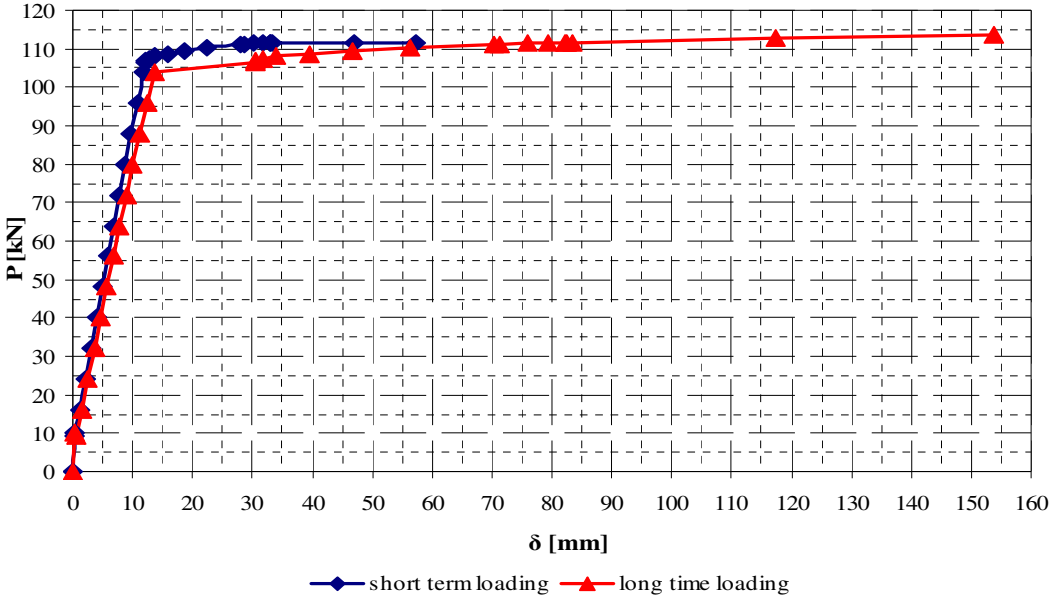

Figure 10. Comparative load-deflection curves for creep efect.

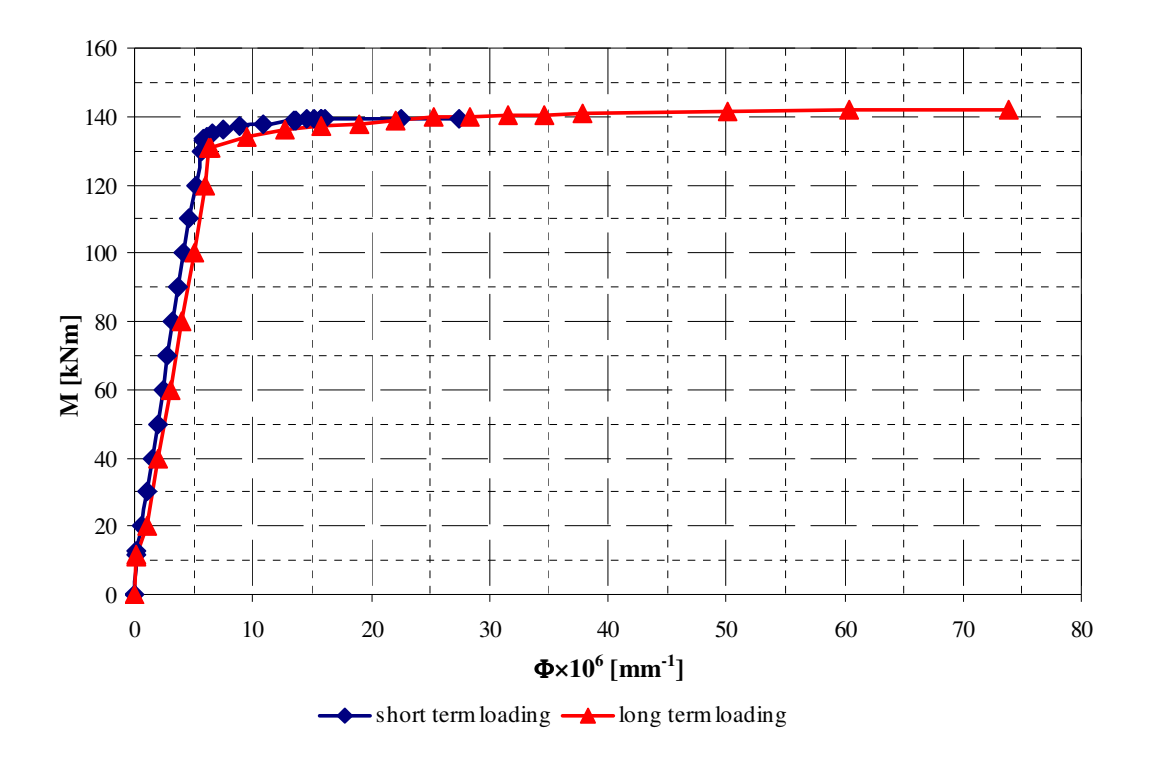

Figure 11. Comparative moment-curvature relation for creep efect.

# 4. Confinement Modeling

After 2000, the major codes of practice introduce reliable models to consider the confinement of concrete in RC columns. Practically, confinement is considered using a similar distortion of the stress-strain relation, as shown in Figure 12. Because confinement caused by the Poisson lateral effect acts only at high values loads, the technique is valuable for Ultimate Limit State design.

As an example on applying the technique, Figure 13 shows the relative stress state in a RC column with confined core.

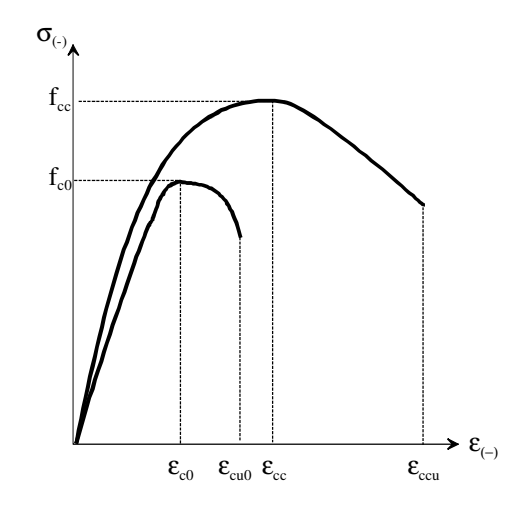

Figure 12. Distortion of the stress-strain to introduce confinement of concrete.

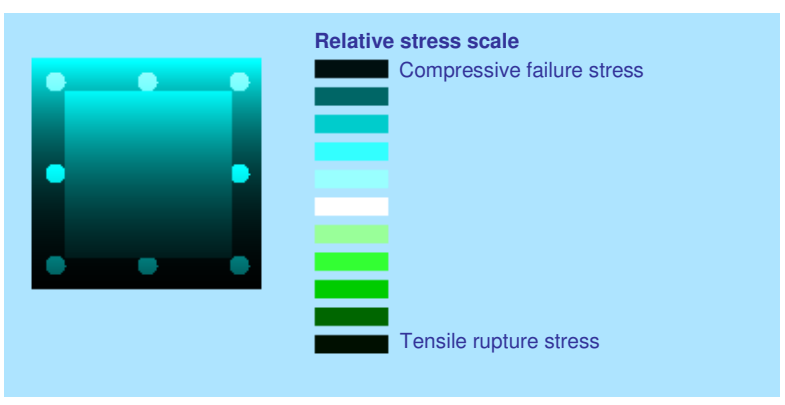

Figure 13. Relative stress scale in a column with confined core

# 5. Strengthening of RC elements

Besides the consideration of the creep effects, a very simple approach in the modeling of the strengthened RC elements with composite reinforcement is to use self-adaptive bilinear stress-strain relations for the latter (see Figure 14).

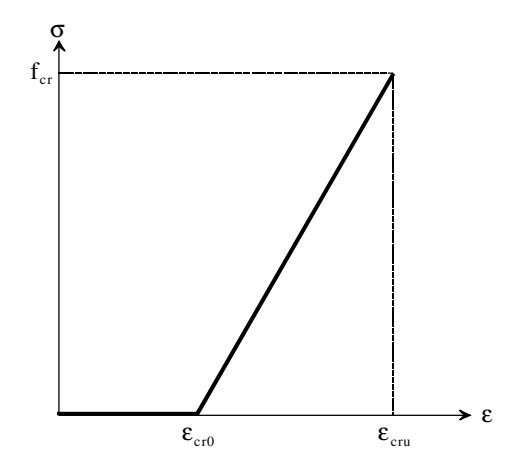

Figure 14. Adaptive stress strain relation for composite strengthening reinforcement.

The variable strain  $\varepsilon_{cr0}$  should be found from a preliminary long term analysis of the member behavior, and it should be equal with the long term strain of the concrete fiber where the strengthening reinforcement is placed.

Figure 15 shows the comparative stress states in a column, before and after strengthening with carbon fiber lamellas, as predicted by Mircea at all [1] under the design transversal earthquake. The column is a member of a planar frame structure. For carbon lamellas were bonded on the four sides of the column. The ultimate stress of the reinforcement is 2,500 MPa, and the Young modulus is 165,000 MPa. For the critical cross-section considered, the initial adaptive strain was -0.098 mm/m for the tensioned bottom fiber, and 0.036 mm/m for the top compressed fiber. For the lateral lamellas the value of the adaptive strain was null.

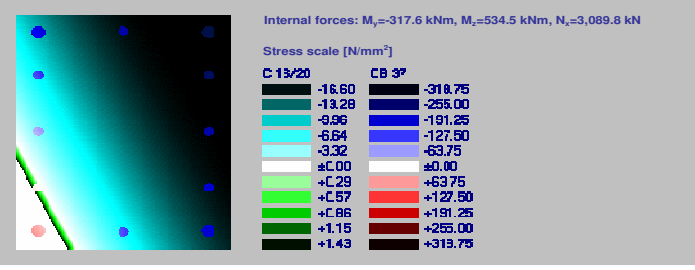

*a. before strengthening* 

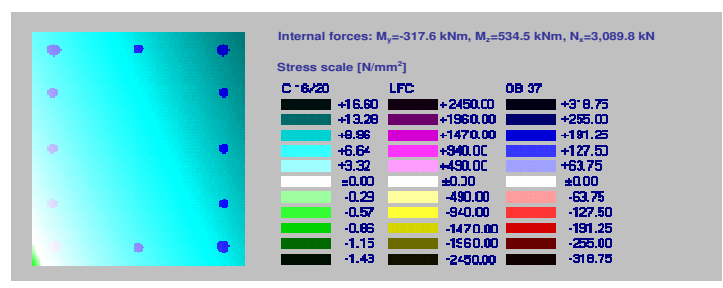

*b. after strengthening* 

Figure 15. Comparative stresses under transversal design earthquake (Mircea at all [1])

### 6. References

- [1] Mircea C. Thin Reinforced Concrete Shells. Finite Element Approach. UT PRES, 245 p., 2000.
- [2] Hu HT, Lin FM, Jan YY. Nonlinear finite element analysis of reinforced concrete beams strengthened by fiber-reinforced plastics. Composite Structures, Vol. 63, Issues 3-4, pp. 271-281, February–March 2004.
- [3] Bažant ZP, Pfeiffer PA, Determination of fracture energy from size effect and brittleness number, ACI Materials Journal, Vol. 84, No. 6, pp. 463-480, November-December 1987.
- [4] Mircea C, Petrovay G, Nicoară H. Calculul neliniar al elementelor de beton armat şi precomprimat. Napoca Star, 219 p., 2004.
- [5] Bažant ZP, Becq-Giraudon E. Statistical prediction of fracture parameters of concrete and implications for choice of testing standard. Cement and Concrete Research, Vol. 32, Issue 4, pp.529-556, April 2002.
- [6] Hillerborg A. The theoretical basis of a method to determine the fracture energy  $G_F$  of concrete, Materials and Structures, Vol. 18, No. 4, pp. 291-296, 1985.
- [7] Roelfstra RE, Wittmann FH. Numerical Method to Link Strain Softening with Fracture in Concrete, Fracture Toughness and Fracture Energy in Concrete. Elsevier Science, pp. 163-175, 1986.
- [8] DIN 1045-1. EN-Concrete reinforced and prestressed concrete structures Part 1: Design and construction.
- [9] EN 1992-1-1. Design of Concrete Structures Part 1: General rules and rules for buildings.